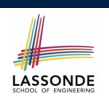

## **Object Orientation: Observe, Model, and Execute**

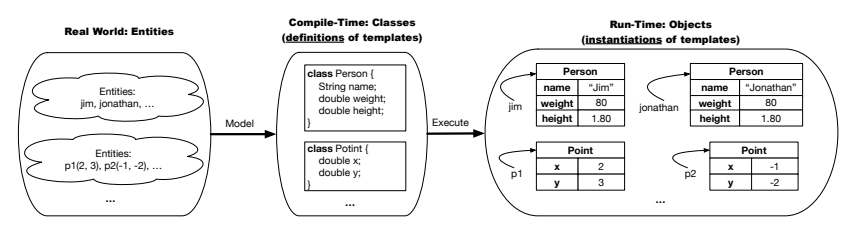

- Study this tutorial video that walks you through the idea of *object orientation* .
- We *observe* how real-world *entities* behave.
- We *model* the common *attributes* and *behaviour* of a set of entities in a single *class*.
- We *execute* the program by creating *instances* of classes, which interact in a way analogous to that of real-world *entities*.

**3 of 68**

# **Separation of Concerns: App/Tester vs. Model**onDE

**Classes and Objects**

EECS2030 B: Advanced Object Oriented Programming Fall 2018

CHEN-WEI WANG

• In EECS1022:

UNIVERSI

- *Model Component*: One or More Java Classes e.g., Person vs. SMS, Student, CourseRecord
- Another Java class that "manipulates" the model class (by creating instances and calling methods):
	- *Controller* (e.g., BMIActivity, BankActivity). Effects? Visualized (via a GUI) at connected tablet
	- *Tester* with main (e.g., PersonTester, BankTester). Effects? Seen (as textual outputs) at console
- In Java:
	- We may define more than one *classes*.
	- Each class may contain more than one *methods*.

#### *object-oriented programming* in Java:

- Use *classes* to define templates
- Use *objects* to instantiate classes
- At *runtime*, *create* objects and *call* methods on objects, to *simulate interactions* between real-life entities. **2 of 68**

# **Object-Oriented Programming (OOP)**

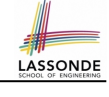

- In real life, lots of *entities* exist and interact with each other.
	- e.g., *People* gain/lose weight, marry/divorce, or get older.
	- e.g., *Cars* move from one point to another.
	- e.g., *Clients* initiate transactions with banks.
- Entities:
	- Possess *attributes*;
	- Exhibit *bebaviour*; and
	- Interact with each other.
- Goals: Solve problems *programmatically* by
	- *Classifying* entities of interest Entities in the same class share *common* attributes and bebaviour.
	- *Manipulating* data that represent these entities Each entity is represented by *specific* values.

A person is a being, such as a human, that has certain attributes and behaviour constituting personhood: a person ages and grows on their heights and weights.

- A template called Person defines the common
	- ° <mark>attributes</mark> (e.g., age, weight, height) [≈ nouns]<br>○ *behaviour* (e.g., get older, gain weight) [≈ verbs]

○ *behaviour* (e.g., get older, gain weight)

 $\left[\frac{80}{1.8^{2}}\right]$ 

 $\left[\frac{90}{1.732}\right]$ 

# **OO Thinking: Templates vs. Instances (2.1)**

Points on a two-dimensional plane are identified by their signed distances from the X- and Y-axises. A point may move arbitrarily towards any direction on the plane. Given two points, we are often interested in knowing the distance between them.

• A template called Point defines the common

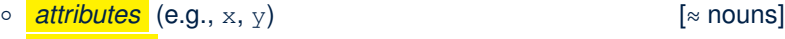

○ **behaviour** (e.g., move up, get distance from)  $\sim$  [≈ verbs]

 $\sqrt{3^2 + 5^2}$ 

**7 of 68**

**OO Thinking: Templates vs. Instances (1.2)** AASSONDE

- Persons share these common *attributes* and *behaviour*.
	- Each person possesses an age, a weight, and a height.
	- Each person's age, weight, and height might be *distinct* e.g., jim is 50-years old, 1.8-meters tall and 80-kg heavy
		- e.g., jonathan is 65-years old, 1.73-meters tall and 90-kg heavy
- Each person, depending on the **specific values** of their attributes, might exhibit *distinct* behaviour:
	- When jim gets older, he becomes 51
	- When jonathan gets older, he becomes 66.
	- o jim's BMI is based on his own height and weight
	- o jonathan's BMI is based on his own height and weight

**OO Thinking: Templates vs. Instances (2.2)**

- Points share these common *attributes* and *behaviour*.
	- Each point possesses an x-coordinate and a y-coordinate.
	- Each point's location might be *distinct*
	- e.g., p1 is located at (3*,* 4)
	- e.g., p2 is located at (−4*,*−3)
- Each point, depending on the *specific values* of their attributes (i.e., locations), might exhibit *distinct* behaviour:
	- When p1 moves up for 1 unit, it will end up being at (3*,* 5)
	- When p2 moves up for 1 unit, it will end up being at (−4*,*−2)
	- o Then, p1's distance from origin:  $\sqrt{(3^2 + 5^2)^2}$ <br>
	o Then, p2's distance from origin:  $\sqrt{(-4)^2 + (-2)^2}$
	- Then, p2's distance from origin:

### **OO Thinking: Templates vs. Instances (3)**

- A *template* defines what's **shared** by a set of related entities.
	- Common *attributes* (age in Person, x in Point)
	- Common *behaviour* (get older for Person, move up for Point)
- Each template may be *instantiated* into multiple instances.
	- o Person instances: jim and jonathan
	- Point instances: p1 and p2
- Each *instance* may have *specific values* for the attributes.
	- Each Person instance has an age: jim is 50-years old, jonathan is 65-years old
	- Each Point instance has a location: p1 is at (3*,* 4), p2 is at (−3*,*−4)
- Therefore, instances of the same template may exhibit *distinct behaviour*.
	- Each Person instance can get older: jim getting older from 50 to 51; jonathan getting older from 65 to 66.
	- Each Point instance can move up: p1 moving up from (3*,* 3)
- results in (3*,* 4); p1 moving up from (−3*,*−4) results in (−3*,*−3). **9 of 68**

#### **OOP:**

#### **Define Constructors for Creating Objects (1.1)**

● Within class Point, you define *constructors* , specifying how instances of the Point template may be created.

public class *Point* { *... /\* attributes: x, y \*/ Point*(double *newX*, double *newY*) { *x* = *newX*; *y* = *newY*;}}

• In the corresponding tester class, each *call* to the Point constructor creates an instance of the Point template.

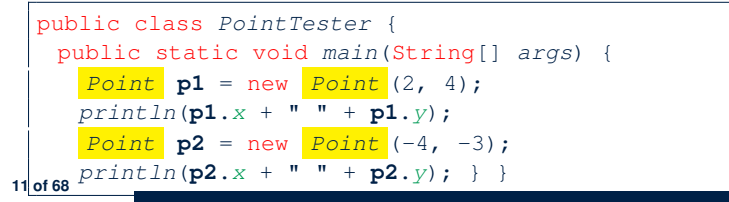

#### **OOP: Classes** ≈ **Templates**

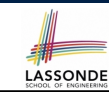

LASSONDE

In Java, you use a *class* to define a *template* that enumerates *attributes* that are common to a set of *entities* of interest.

public class *Person* { int *age*; String *nationality*; double *weight*; double *height*; }

public class *Point* { double *x*; double *y*; }

# **OOP:**

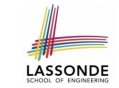

LASSONDE

#### **Define Constructors for Creating Objects (1.2)**

*Point*  $p1 = new Point(2, 4)$ ;

**1. RHS (Source) of Assignment**: *new Point(2, 4)* creates a new *Point object* in memory.

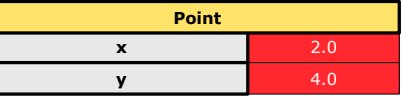

- **2. LHS (Target) of Assignment**: *Point p1* declares a *variable* that is meant to store the *address* of *some Point object*.
- **3. Assignment**: Executing *=* stores new object's address in p1.

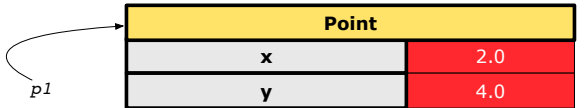

# **OOP:**

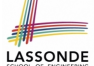

### **Define Constructors for Creating Objects (2.1)**

● Within class Person, you define *constructors* , specifying how instances of the Person template may be created.

#### public class *Person* { *... /\* attributes: age, nationality, weight, height \*/ Person*(int *newAge*, String *newNationality*) { *age* = *newAge*; *nationality* = *newNationality*;}}

• In the corresponding tester class, each **call** to the Person constructor creates an instance of the Person template.

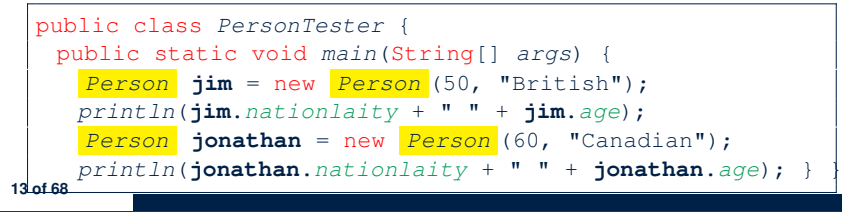

### **Visualizing Objects at Runtime (1)**

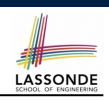

- To trace a program with sophisticated manipulations of objects, it's critical for you to visualize how objects are: ○ Created using *constructors* Person jim = new Person(50, "British", 80, 1.8); ○ Inquired using *accessor methods* double bmi =  $\lim_{x \to 0}$  qetBMI(); ○ Modified using *mutator methods* jim.gainWeightBy(10); • To visualize an object: ○ Draw a rectangle box to represent *contents* of that object:
	- Title indicates the *name of class* from which the object is instantiated.
	- Left column enumerates *names of attributes* of the instantiated class.
	- Right column fills in *values* of the corresponding attributes.
	- Draw arrow(s) for *variable(s)* that store the object's **address**.

**15 of 68**

#### **OOP:** LASSONDE **Define Constructors for Creating Objects (2.2)** *Person jim* = new *Person*(50, "British"); **1. RHS (Source) of Assignment**: *new Person(50, "British")* creates a new *Person object* in memory. **Person age** 50 **nationality** "British" **weight**  $0.0$ **height** 0.0 **2. LHS (Target) of Assignment**: *Point jim* declares a *variable* that is meant to store the *address* of *some Person object*. **3. Assignment**: Executing *=* stores new object's address in jim. **Person age nationality** "British" *jim* **weight**

# **Visualizing Objects at Runtime (2.1)**

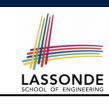

#### After calling a *constructor* to create an object:

*Person jim* = new *Person*(50, "British", 80, 1.8);

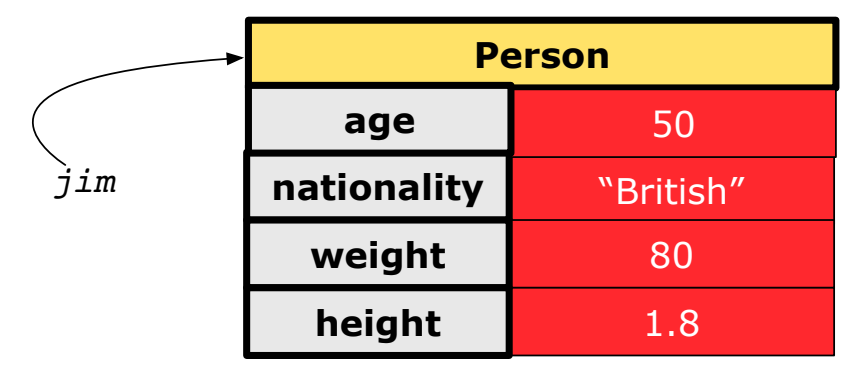

# **Visualizing Objects at Runtime (2.2)**

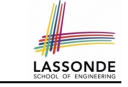

After calling an *accessor* to inquire about context object jim:

double *bmi* = *jim*.*getBMI*();

- Contents of the object pointed to by  $\frac{1}{2}$  im remain intact.
- Retuned value  $\frac{80}{(1.8)^2}$  of jim.getBMI() stored in variable bmi.

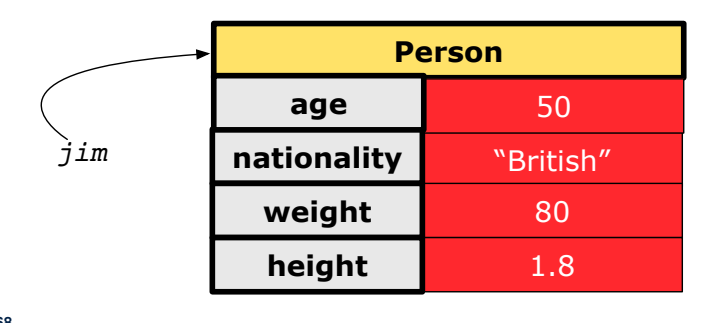

**17 of 68**

# **Visualizing Objects at Runtime (2.4)**

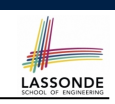

LASSONDE

After calling the same *accessor* to inquire the *modified* state of context object jim:

*bmi* = *p*.*getBMI*();

- Contents of the object pointed to by jim remain intact.
- Retuned value  $\frac{90}{(1.8)^2}$  of jim.getBMI() stored in variable bmi.

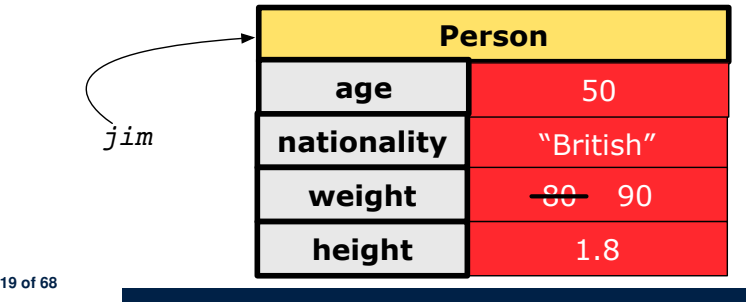

**Visualizing Objects at Runtime (2.3)**

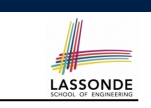

After calling a *mutator* to modify the state of context object  $\frac{1}{2}$ im:

*jim*.*gainWeightBy*(10);

- *Contents* of the object pointed to by jim change.
- *Address* of the object remains unchanged.
	- ⇒ jim points to the same object!

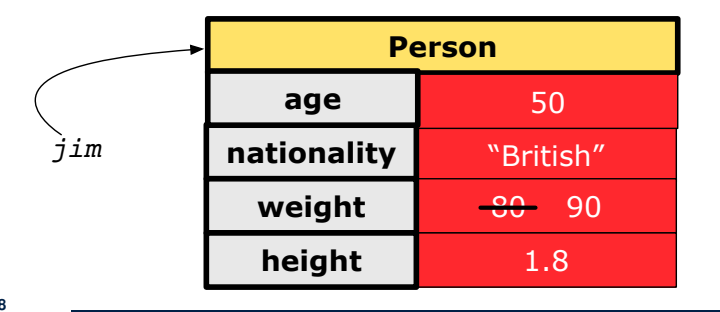

# **The this Reference (1)**

● Each *class* may be instantiated to multiple *objects* at runtime.

class *Point* { double *x*; double *y*; void *moveUp*(double *units*) { *y* += *units*; } }

• Each time when we call a method of some class, using the dot notation, there is a specific *target*/*context* object.

1  $point\ p1 = new\ Point(2, 3);$ 

- **2** *Point*  $p2 = new Point(4, 6)$ ;
- 3 *p1*.*moveUp*(3.5);
- 4 *p2*.*moveUp*(4.7);
	- p1 and p2 are called the *call targets* or *context objects* .
	- **Lines 3 and 4** apply the same definition of the moveUp method.
	- $\circ$  But how does Java distinguish the change to  $p1.$  y versus the change to  $p2.y$ ?

# **The this Reference (2)**

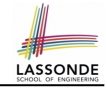

● In the *method* definition, each *attribute* has an *implicit* this which refers to the *context object* in a call to that method.

```
class Point {
 double x;
double y;
Point(double newX, double newY) {
 this.x = newX;
  this.y = newY;
 }
void moveUp(double units) {
  this.y = this.y + units;
 }
}
```
• Each time when the *class* definition is used to create a new Point *object*, the this reference is substituted by the name of the new object.

#### **The this Reference (4)**

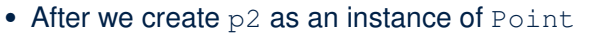

*Point p2* = new *Point*(4, 6);

• When invoking  $p2$ . moveUp(4.7), a version of moveUp that is specific to p2 will be used:

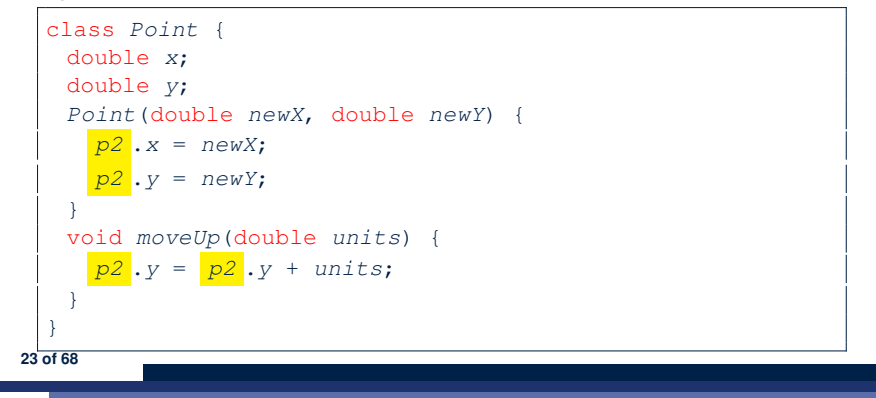

### **The this Reference (3)**

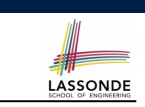

 $\bullet$  After we create p1 as an instance of Point

*Point p1* = new *Point*(2, 3);

• When invoking  $p1$ . moveUp(3.5), a version of moveUp that is specific to p1 will be used:

```
class Point {
   double x;
   double y;
   Point(double newX, double newY) {
    p1 .x = newX;
     p1 v = newY;}
   void moveUp(double units) {
     p1 .y = p1 .y + units;
   }
  }
22 of 68
```
#### **The this Reference (5)**

LASSONDE

**LASSONDE** 

The this reference can be used to *disambiguate* when the names of *input parameters* clash with the names of *class attributes*.

```
class Point {
  double x;
  double y;
  Point(double x, double y) {
   this.x = x;
    this. y = y;
   }
  void setX(double x) {
    this.x = x;
  }
  void setY(double y) {
    this.y = y;
   }
 } 24 of 68
```
#### **The this Reference (6.1): Common Error**

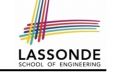

LASSONDE

The following code fragment compiles but is problematic:

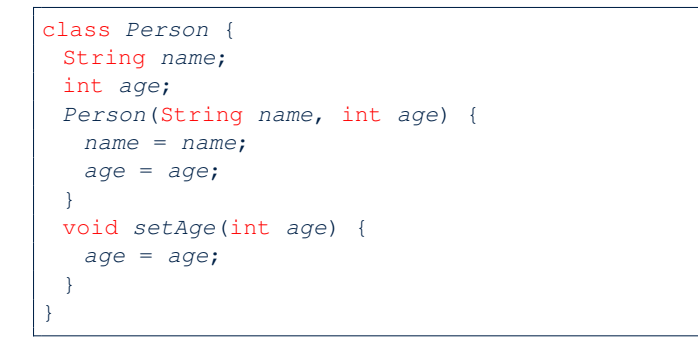

#### Why? Fix?

#### **25 of 68**

# **The this Reference (6.2): Common Error**

#### Always remember to use this when *input parameter* names clash with *class attribute* names.

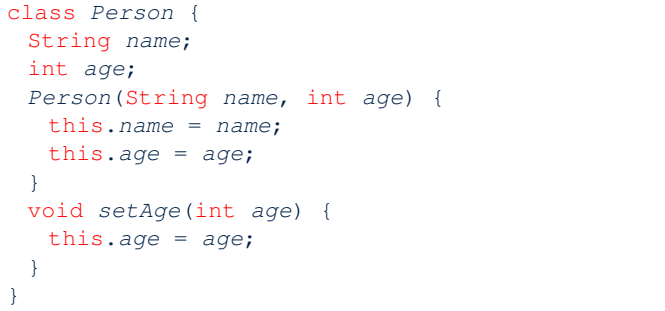

#### **OOP: Methods (1.1)**

● A *method* is a named block of code, *reusable* via its name.

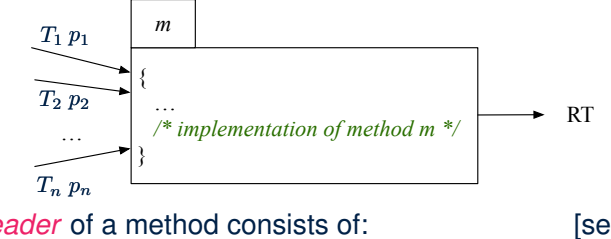

- The *header* of a method consists of: [see here]<br>○ Return type **in the set of the set of the light** (which can be yoid)
	- $[ RT (which can be  $\text{void}) ]$$
	- Name of method  $[m]$ <br>○ Zero or more *parameter names*  $[p_1, p_2, ..., p_n]$
	- Zero or more *parameter names*  $[p_1, p_2, ..., p_n]$ <br>○ The corresponding *parameter types*  $[T_1, T_2, ..., T_n]$  $\circ$  The corresponding *parameter types*
- A call to method *m* has the form:  $m(a_1, a_2, \ldots, a_n)$ Types of *argument values*  $a_1, a_2, \ldots, a_n$  must match the the corresponding parameter types  $T_1$ ,  $T_2$ ,  $\ldots$ ,  $T_n$ .

**27 of 68**

## **OOP: Methods (1.2)**

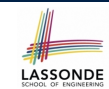

**LASSONDE** 

- In the body of the method, you may
	- Declare and use new *local variables Scope* of local variables is only within that method.
	- Use or change values of *attributes*.
	- Use values of *parameters*, if any.

#### class *Person* {

**28 of 68**

```
String nationality;
```

```
void changeNationality(String newNationality) {
```
**nationality** = *newNationality*;}}

● *Call* a *method*, with a *context object* , by passing *arguments*.

#### class *PersonTester* {

```
public static void main(String[] args) {
 Person jim = new Person(50, "British");
 Person jonathan = new Person(60, "Canadian");
 jim.changeNationality("Korean");
 jonathan.changeNationality("Korean"); } }
```
# **OOP: Methods (2)**

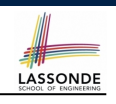

- Each *class* C defines a list of methods.
	- A *method* m is a named block of code.
- We *reuse* the code of method m by calling it on an *object* obj of class C.
	- For each *method call* obj.m(*...*):
	- obj is the *context object* of type C
	- m is a method defined in class C
	- We intend to apply the *code effect of method* m to object obj. e.g., jim.getOlder() vs. jonathan.getOlder() e.g.,  $p1$ . moveUp(3) vs.  $p2$ . moveUp(3)
- All objects of class C share *the same definition* of method m.
- However:
	- ∵ Each object may have *distinct attribute values*.
	- ∴ Applying *the same definition* of method m has *distinct effects*.
- **29 of 68**

# **OOP: The Dot Notation (1.1)**

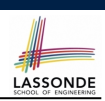

LASSONDE

#### A binary operator:

- LHS stores an address (which denotes an object)
- RHS the name of an attribute or a method
- LHS *.* RHS means:

*Locate* the context object whose address is stored in **LHS**, then apply RHS. What if LHS stores null? [ NullPointerException ]

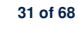

# **OOP: Methods (3)**

LASSONDE

- **1.** *Constructor*
	- Same name as the class. No return type. *Initializes* attributes.
	- Called with the **new** keyword.

```
○ e.g., Person jim = new Person(50, "British");
```
- **2.** *Mutator*
	- *Changes* (re-assigns) attributes
	- void return type
	- Cannot be used when a value is expected
	- $\circ$  e.g., double h = jim. setHeight (78.5) is illegal!
- **3.** *Accessor*

**30 of 68**

- *Uses* attributes for computations (without changing their values)
- Any return type other than void
- An explicit *return statement* (typically at the end of the method) returns the computation result to where the method is being used.

```
e.g., double bmi = \lim_{x \to 0} \text{getBMI}();
```

```
e.g., println(p1.getDistanceFromOrigin());
```
# **OOP: The Dot Notation (1.2)**

- Given a *variable* of some *reference type* that is **not** null:
	- We use a dot to retrieve any of its *attributes* . Analogous to 's in English e.g., jim.nationality means jim's nationality
	- We use a dot to invoke any of its **mutator methods**, in order to *change* values of its attributes.
		- e.g., jim.changeNationality("CAN") changes the nationality attribute of jim
	- We use a dot to invoke any of its *accessor methods* , in order to *use* the result of some computation on its attribute values. e.g., jim.getBMI() computes and returns the BMI calculated based on jim's weight and height
	- Return value of an *accessor method* must be stored in a variable.  $e.g., double jimBMI = jim.getBMI()$

### **OOP: Method Calls**

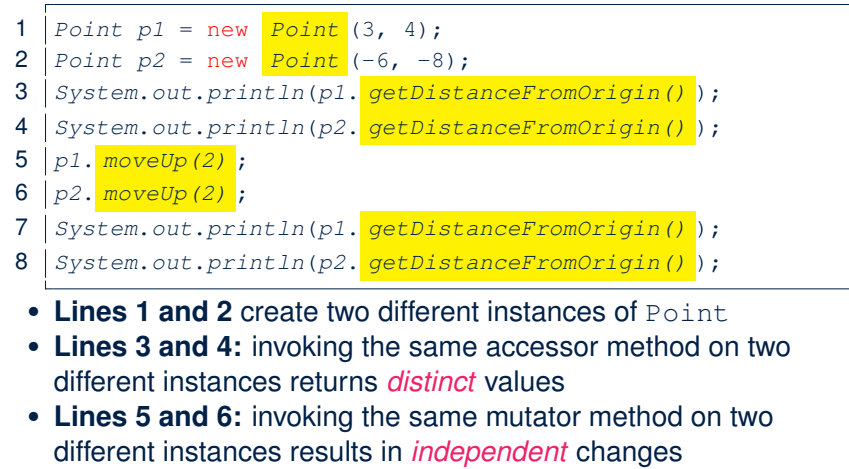

• Lines 3 and 7: invoking the same accessor method on the same instance *may* return *distinct* values, why? Line 5 same instance *may* return *distinct* values, why?

#### **OOP: Class Constructors (2)**

```
public class Person {
   int age;
   String nationality;
   double weight;
   double height;
   Person(int initAge, String initNat) {
    age = initAge;
    nationality = initNat;
   }
   Person (double initW, double initH) {
    weight = initW;
    height = initH;
   }
   Person(int initAge, String initNat,
           double initW, double initH) {
    ... /* initialize all attributes using the parameters */
   }
  }
35 of 68
```
LASSONDE

LASSONDE

**OOP: Class Constructors (1)**

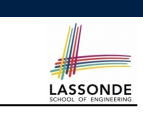

LASSONDE

- The purpose of defining a *class* is to be able to create *instances* out of it.
- To *instantiate* a class, we use one of its *constructors* .
- A constructor
	- declares input *parameters*
	- uses input parameters to *initialize some or all* of its *attributes*

**OOP: Class Constructors (3)**

}

```
public class Point {
 double x;
 double y;
 Point(double initX, double initY) {
  x = initX;y = initY;
 }
 Point(char axis, double distance) {
  if (axis == 'x') \{ x = distance; \}else if (axis == 'y') { y = distance; }
  else { System.out.println("Error: invalid axis.") }
 }
```
### **OOP: Class Constructors (4)**

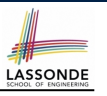

- For each *class*, you may define *one or more constructors* :
	- *Names* of all constructors must match the class name.
	- *No return types* need to be specified for constructors.
	- Each constructor must have a *distinct* list of *input parameter types*.
	- Each *parameter* that is used to initialize an attribute must have a *matching type*.
	- The *body* of each constructor specifies how *some or all attributes* may be *initialized*.

#### **OOP: Object Creation (2)**

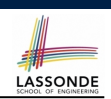

A constructor may only *initialize* some attributes and leave others *uninitialized*.

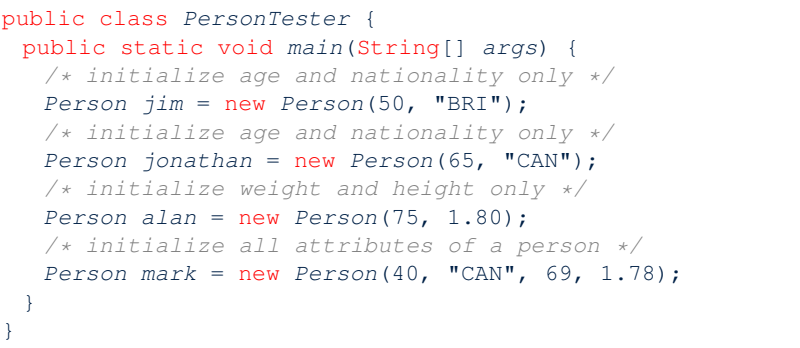

#### **39 of 68**

**37 of 68**

**OOP: Object Creation (1)**

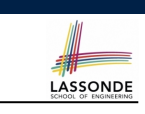

*Point*  $p1 = new Point(2, 4)$ ; *System*.*out*.*println*(*p1*);

#### Point@677327b6

By default, the address stored in  $p1$  gets printed.

Instead, print out attributes separately:

*System*.*out*.*println*("(" + *p1*.*x* + ", " + *p1*.*y* + ")");

#### $(2.0, 4.0)$

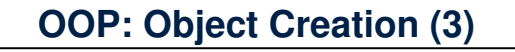

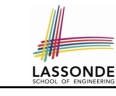

*"CAN"*

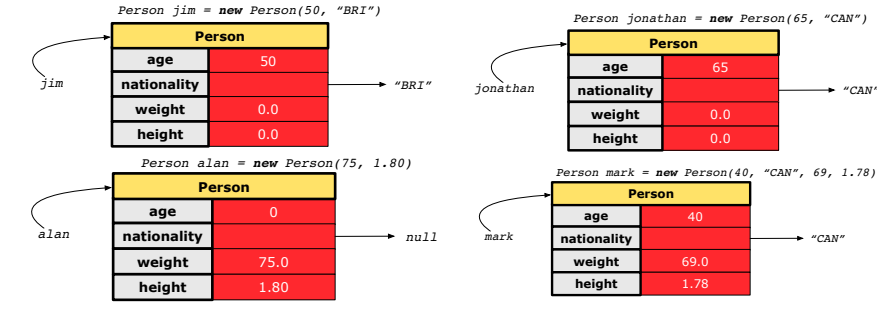

### **OOP: Object Creation (4)**

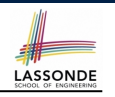

A constructor may only *initialize* some attributes and leave others *uninitialized*.

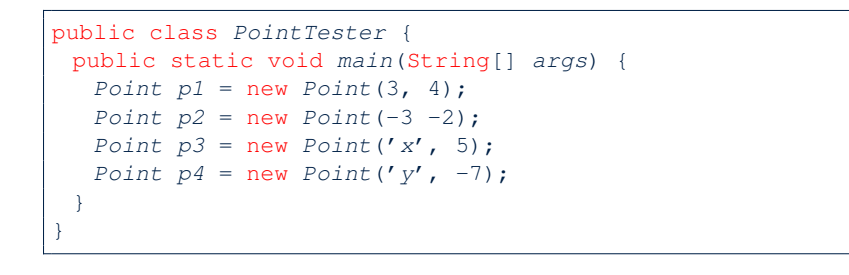

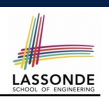

- When using the constructor, pass *valid argument values*:
	- The type of each argument value must match the corresponding parameter type.
	- e.g., Person(50, "BRI") matches
		- Person(int initAge, String initNationality)
	- $\circ$  e.g., Point (3, 4) matches Point(double initX, double initY)
- When creating an instance, *uninitialized* attributes implicitly get assigned the *default values* .
	- Set *uninitialized* attributes properly later using **mutator** methods

```
Person jim = new Person(50, "British");
jim.setWeight(85);
jim.setHeight(1.81);
```
#### **43 of 68**

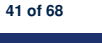

**OOP: Object Creation (5)**

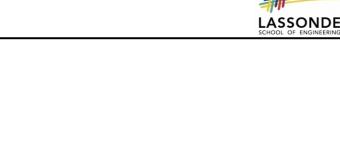

#### **OOP: Mutator Methods**

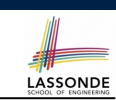

- These methods *change* values of attributes.
- We call such methods *mutators* (with void return type).

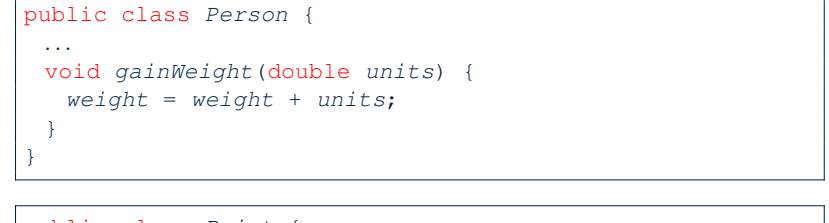

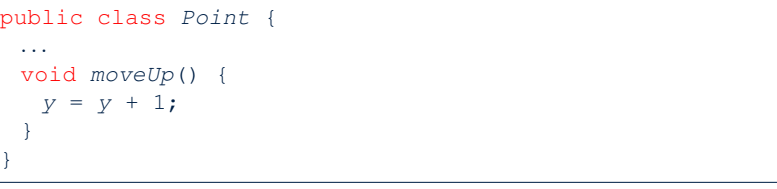

**44 of 68**

3.0 4.0 **x y Person** *p1 Point p1 = new Point(3, 4)* -3.0 -2.0 **x y Person** *p2 Point p2 = new Point(-3, -2)* 5.0  $\overline{0}$ **x y Person** *p3 Point p3 = new Point('x', 5)* -7.0 **x y Person** *p4 Point p4 = new Point('y', -7)*

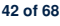

### **OOP: Accessor Methods**

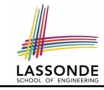

- These methods *return* the result of computation based on attribute values.
- We call such methods *accessors* (with non-void return type).

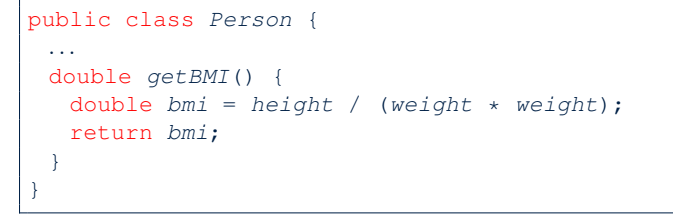

public class *Point* { *...* double *getDistanceFromOrigin*() {

```
double dist = Math.sqrt(x*x + y*y);
 return dist;
}
```
### **OOP: Method Parameters**

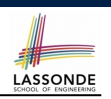

LASSONDE

● **Principle 1:** A *constructor* needs an *input parameter* for every attribute that you wish to initialize.

e.g., Person(double w, double h) vs. Person(String fName, String lName)

● **Principle 2:** A *mutator* method needs an *input parameter* for every attribute that you wish to modify.

e.g., In Point, void moveToXAxis() vs. void moveUpBy(double unit)

● **Principle 3:** An *accessor method* needs *input parameters* if the attributes alone are not sufficient for the intended computation to complete.

e.g., In Point, double getDistFromOrigin() vs. double getDistFrom(Point other)

**47 of 68**

**OOP: Use of Mutator vs. Accessor Methods** 

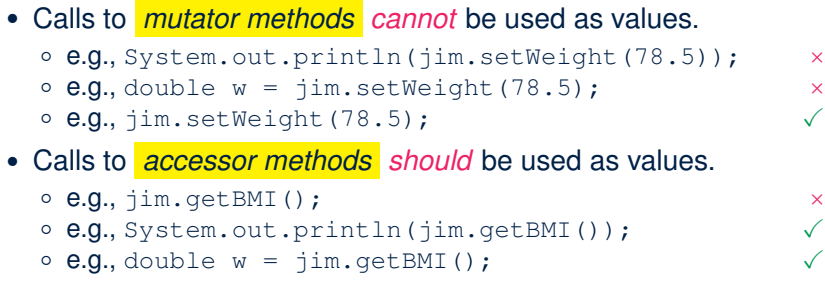

### **OOP: Object Alias (1)**

1 | int  $i = 3$ ;

**48 of 68**

- 2 int  $j = i$ ; *System.out.println*( $i = j$ ); /\* *true* \*/<br>3 int  $k = 3$ ; *System.out.println*( $k = i$  &  $k = j$ );
- $\int \int f(x) \, dx = 3$ ; *System.out.println*( $k == i$  &&  $k == j$ ); /\* *true* \*/
	- **Line 2** copies the number stored in i to j.
	- After **Line 4**, i, j, k refer to three separate integer placeholder, which happen to store the same value 3.

```
1 Point p1 = new Point(2, 3);
2 Point p2 = p1; System.out.println(p1 == p2); /* true */
```
- **3**  $\text{Point } p3 = \text{new Point}(2, 3);$
- 4  $|$  *Systme.out.println*( $p3 == p1 \mid p3 == p2$ ); /\* *false* \*/
- 5 *Systme.out.println*( $p3 \cdot x == p1 \cdot x \le p3 \cdot y == p2 \cdot y$ ); /\*  $true \ne f$ <br>6 Systme out println( $p3 \cdot x == p2 \cdot x \le p3 \cdot y == p2 \cdot y$ ): /\*  $true \ne f$
- $Systme.out.println(p3.x == p2.x & & p3.y == p2.y);$  /\*  $true * /$
- **Line 2** copies the *address* stored in p1 to p2.
- Both p1 and p2 refer to the same object in memory!
- p3, whose *contents* are same as p1 and p2, refer to a different object in memory.

**45 of 68** }

# **OO Program Programming: Object Alias (2.1)**

**Problem:** Consider assignments to *primitive* variables:

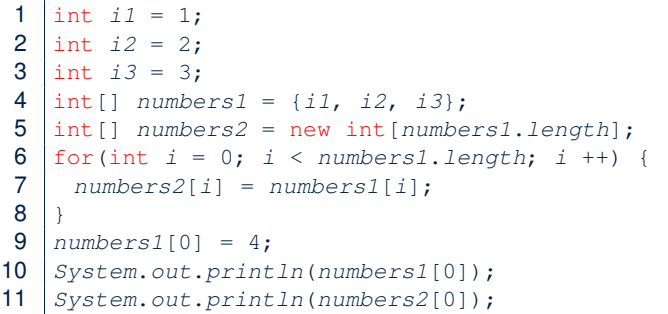

**49 of 68**

# **OO Program Programming: Object Alias (3)**

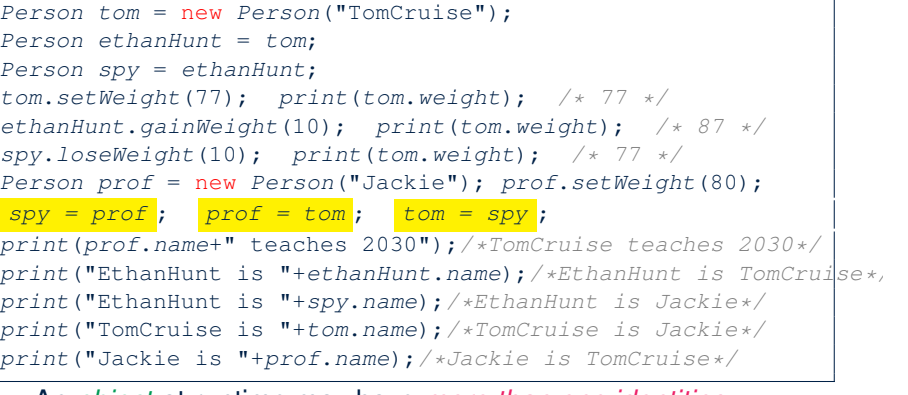

- An *object* at runtime may have *more than one identities*. Its *address* may be stored in multiple *reference variables*.
- Calling a *method* on one of an object's identities has the *same effect* as calling the same method on any of its other identities. **51 of 68**

```
OO Program Programming: Object Alias (2.2)
 Problem: Consider assignments to reference variables:
 1 Person alan = new Person("Alan");
 2 Person mark = new Person("Mark");
 3 Person tom = new Person("Tom");
 4 Person jim = new Person("Jim");
 5 \vert Person\vert] \vert persons1 = \{ alan, mark, tom};
 6 Person[] persons2 = new Person[persons1.length];
 7 | for(int i = 0; i < persons1.length; i +) {
 8 persons2[i] = persons1[(i + 1) % persons1.length]; }
 9 persons1[0].setAge(70);
10 System.out.println(jim.age); /* 0 */
11 System.out.println(alan.age); /* 70 */
12 System.out.println(persons2[0].age); /* 0 */
13 persons1[0] = jim;
14 persons1[0].setAge(75);
15 System.out.println(jim.age); /* 75 */
16 System.out.println(alan.age); /* 70 */
   17 System.out.println(persons2[0].age); /* 0 */
  50 of 68
                                                                         3 return sqr; }
```
#### **Anonymous Objects (1)**

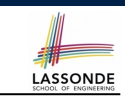

• What's the difference between these two fragments of code?

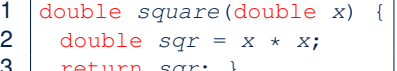

1 double *square*(double *x*) { 2 return  $X \times X$ ; }

#### After **L2**, the result of  $x \times x$ :

- LHS: it can be reused (without recalculating) via the name sqr.
- RHS: it is not stored anywhere and returned right away.
- Same principles applies to objects:

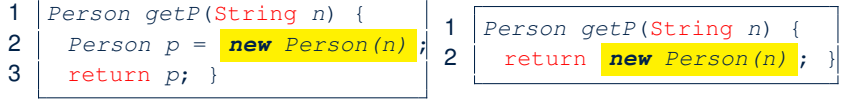

*new Person(n)* denotes an object without a name reference.

- LHS: **L2** stores the address of this anonymous object in p.
- RHS: **L2** returns the address of this anonymous object directly. **52 of 68**

# **Anonymous Objects (2.1)**

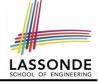

Anonymous objects can also be used as *assignment sources* or *argument values*:

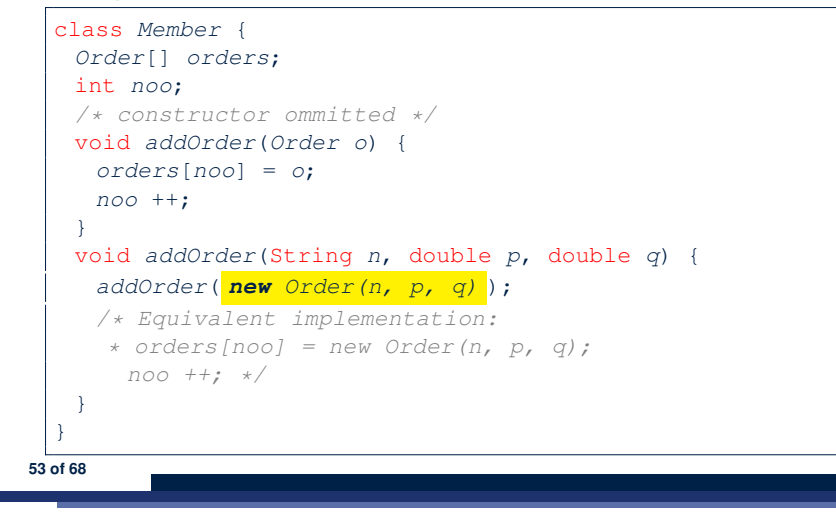

### **Java Data Types (1)**

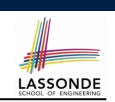

A (data) type denotes a set of related *runtime values*.

**1.** *Primitive Types* ○ *Integer* Type

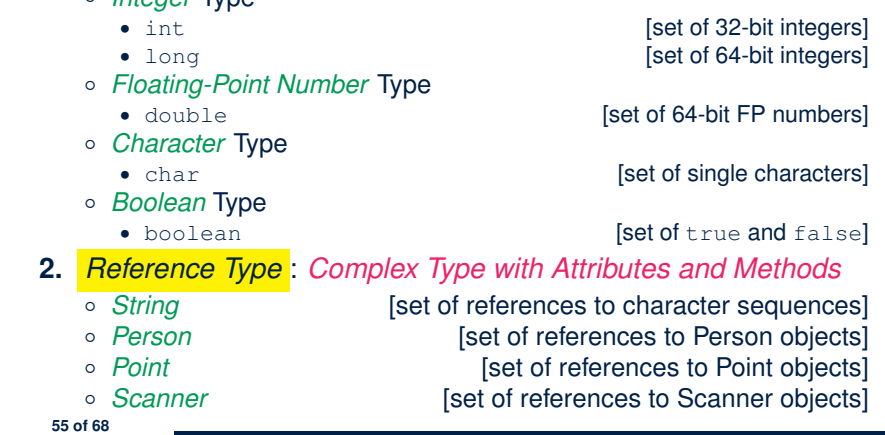

**Anonymous Objects (2.2)**

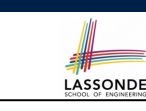

One more example on using anonymous objects:

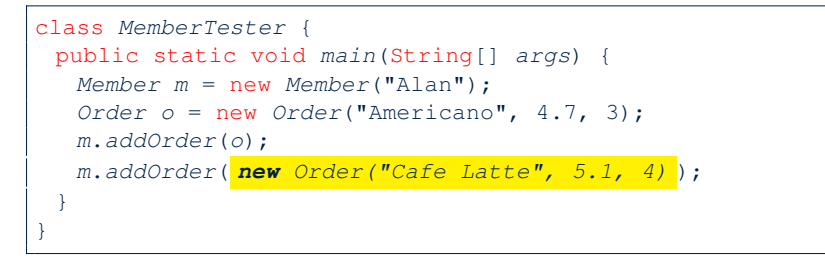

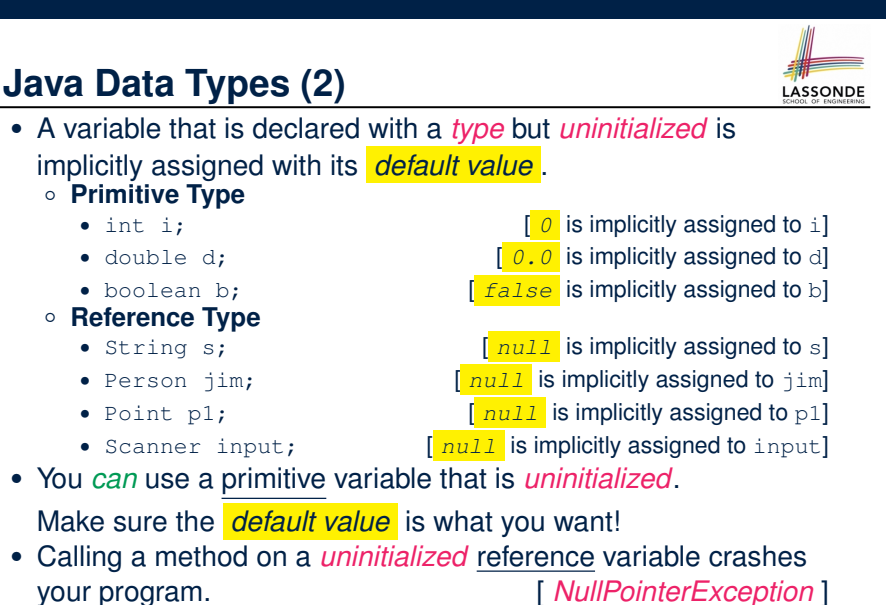

Always initialize reference variables!

## **Java Data Types (3.1)**

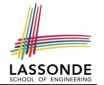

• An attribute may store the reference to some object.

class *Person* { **Person** *spouse*; }

• Methods may take as *parameters* references to other objects.

```
class Person {
 void marry(Person other) { ... } }
```
● *Return values* from methods may be references to other objects.

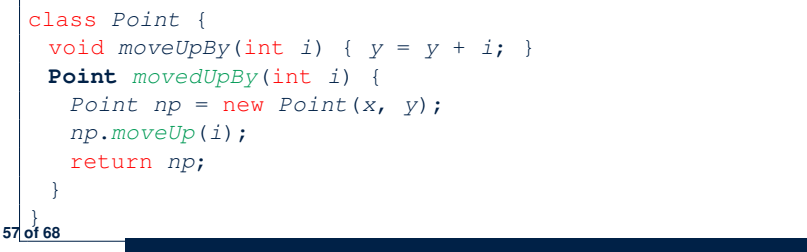

### **Java Data Types (3.2.2)**

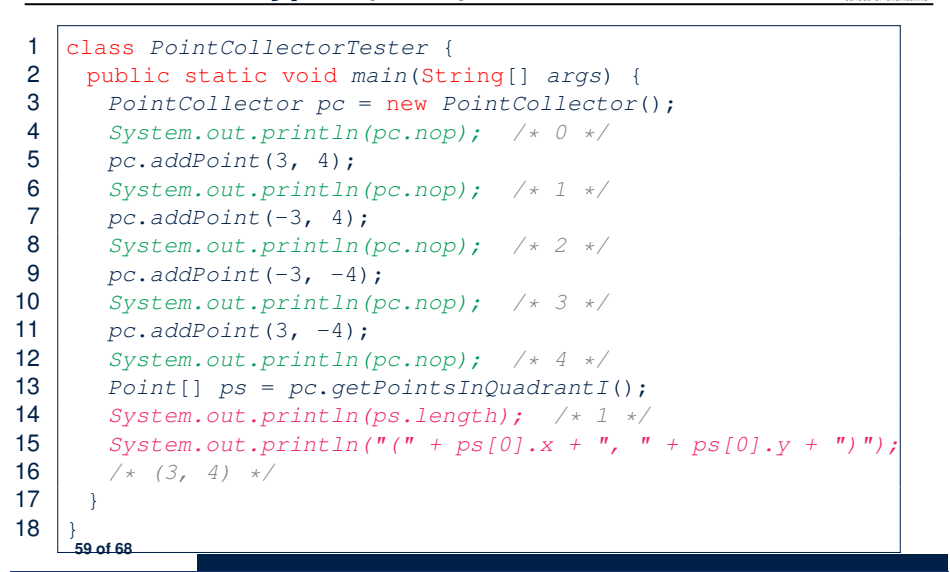

LASSONDE

LASSONDE

### **Java Data Types (3.2.1)**

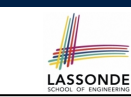

An attribute may be of type *Point* [], storing references to Point objects.

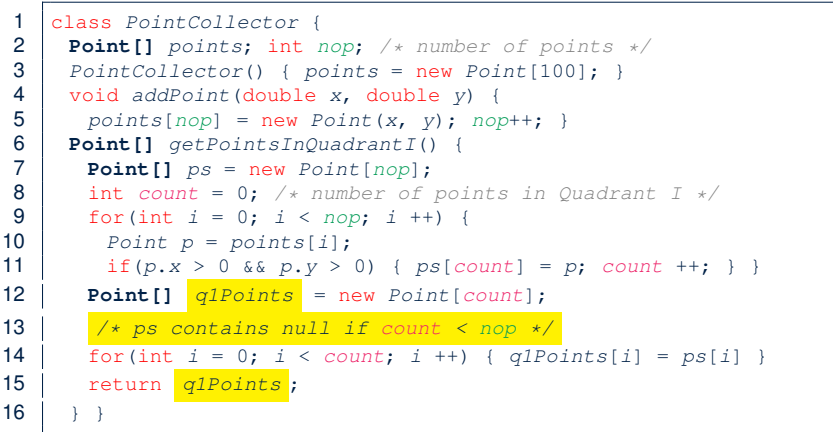

# **Static Variables (1)**

}

**60 of 68**

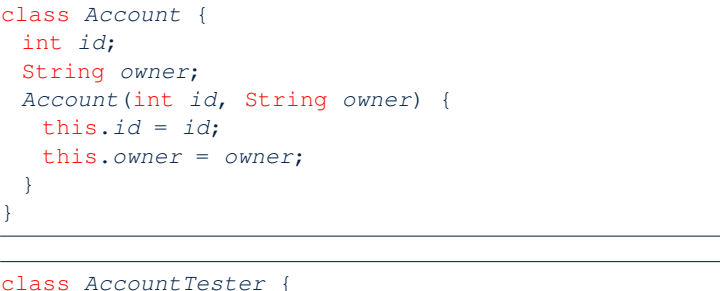

```
Account acc1 = new Account(1, "Jim");
Account acc2 = new Account(2, "Jeremy");
System.out.println(acc1.id != acc2.id);
```
But, managing the unique id's *manually* is *error-prone* !

### **Static Variables (2)**

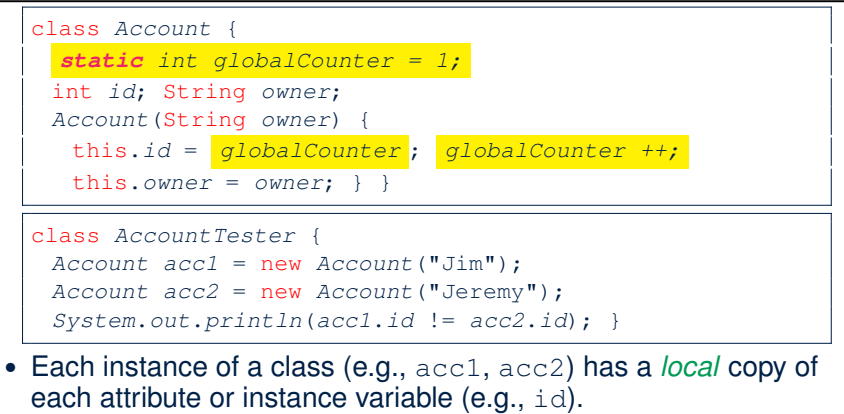

LASSONDE

**LASSONDE** 

- Changing acc1.id does not affect acc2.id.
- A **static** variable (e.g., globalCounter) belongs to the class.
	- All instances of the class share a *single* copy of the *static* variable.
- Change to globalCounter via c1 is also visible to c2. **61 of 68**

### **Static Variables (4.1): Common Error**

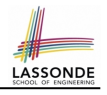

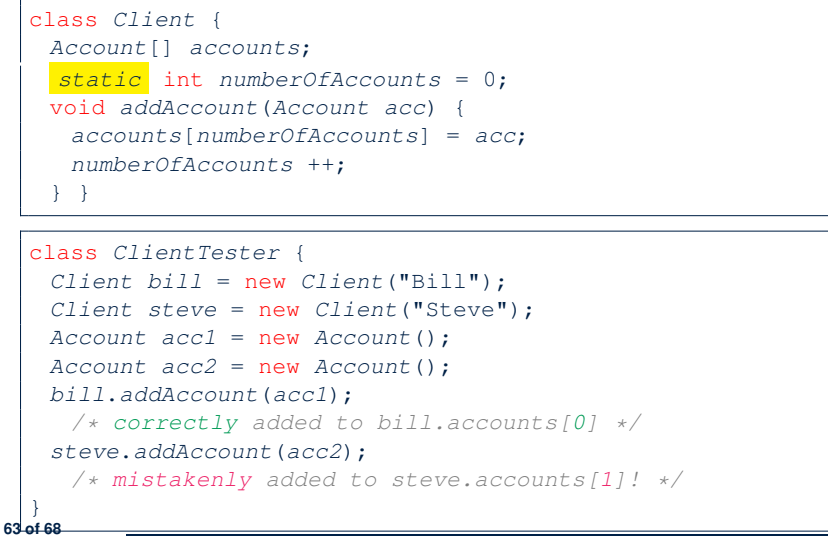

#### **Static Variables (3)** class *Account* { *static int globalCounter = 1;* int *id*; String *owner*; *Account*(String *owner*) { this.*id* = *globalCounter* ; *globalCounter ++;* this.*owner* = *owner*; } } ● *Static* variable globalCounter is not instance-specific like *instance* variable (i.e., attribute) id is.

- To access a *static* variable:
	- *No* context object is needed.
	- o Use of the class name suffices, e.g., Account.globalCounter.
- Each time Account's constructor is called to create a new instance, the increment effect is *visible to all existing objects* of Account. **62 of 68**

# **Static Variables (4.2): Common Error**

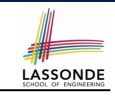

- Attribute numberOfAccounts should **not** be declared as static as its value should be specific to the client object.
- $\bullet$  If it were declared as  $static$ , then every time the addAccount method is called, although on different objects, the increment effect of numberOfAccounts will be visible to all Client objects.
- Here is the correct version:

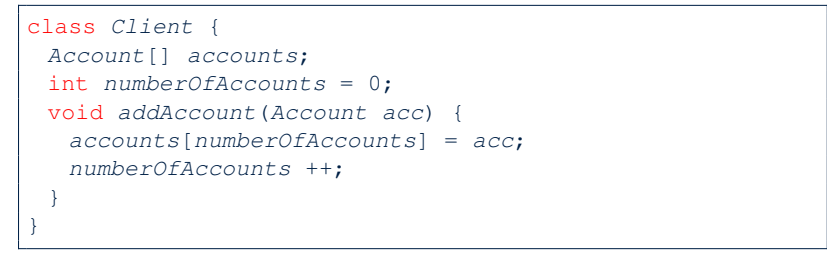

## **Static Variables (5.1): Common Error**

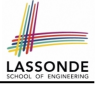

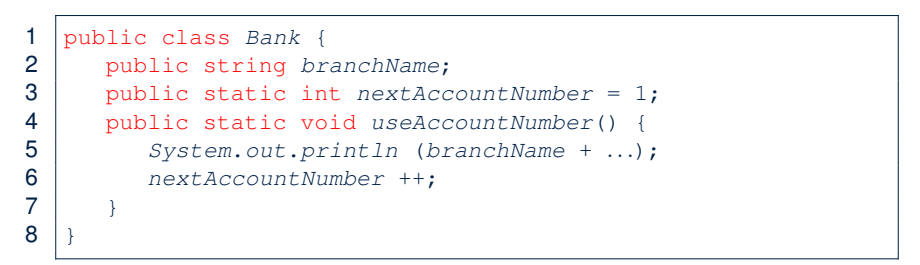

- *Non-static method cannot be referenced from a static context*
- Line 4 declares that we **can** call the method userAccountNumber without instantiating an object of the class Bank.
- However, in **Lined 5**, the *static* method references a *non-static* attribute, for which we *must* instantiate a Bank object.

**65 of 68**

### **Static Variables (5.3): Common Error**

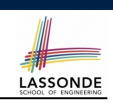

LASSONDE

There are two possible ways to fix:

- **1.** Remove all uses of *non-static* variables (i.e., branchName) in the *static* method (i.e., useAccountNumber).
- **2.** Declare branchName as a *static* variable.
	- This does not make sense.
	- ∵ branchName should be a value specific to each Bank instance.

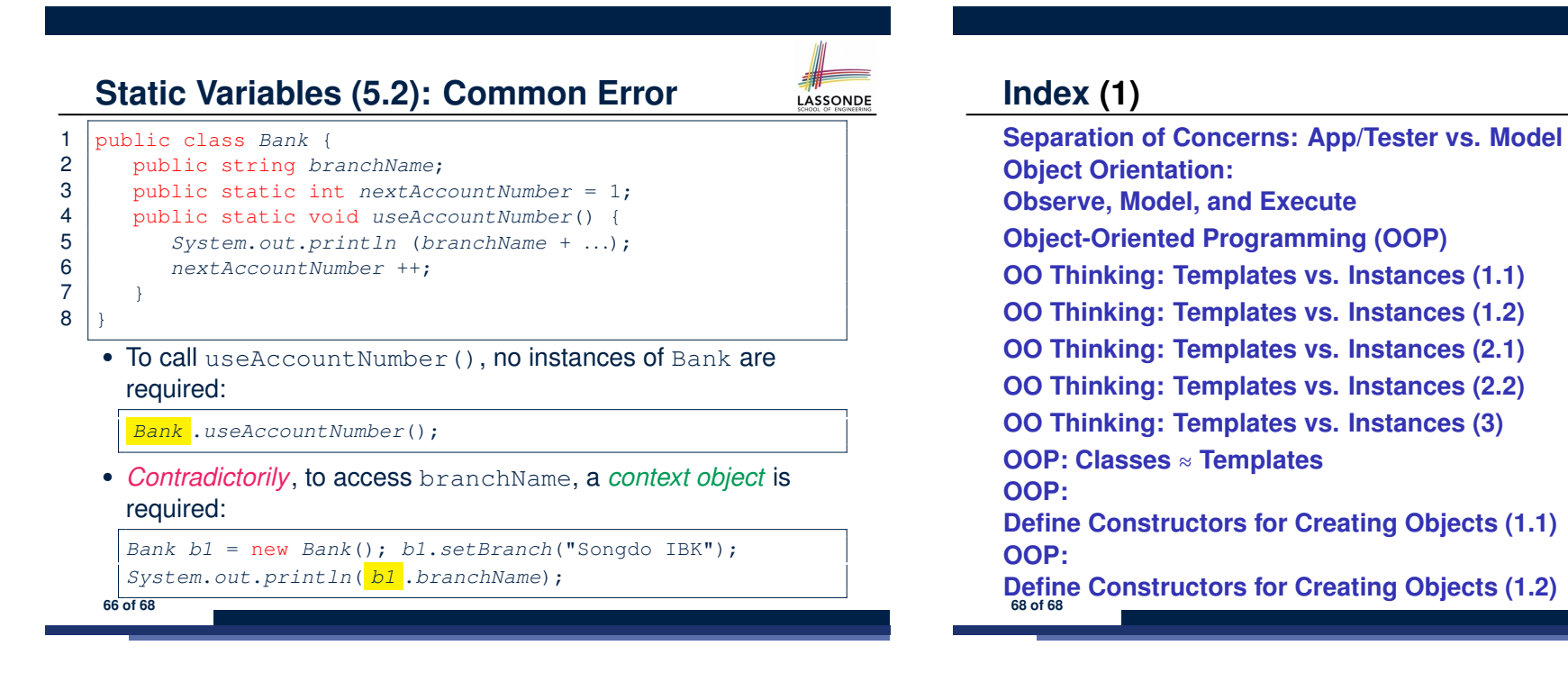

#### **Index (2)**

**OOP: Define Constructors for Creating Objects (2.1) OOP: Define Constructors for Creating Objects (2.2) Visualizing Objects at Runtime (1) Visualizing Objects at Runtime (2.1) Visualizing Objects at Runtime (2.2) Visualizing Objects at Runtime (2.3) Visualizing Objects at Runtime (2.4) The this Reference (1) The this Reference (2) The this Reference (3) The this Reference (4) The this Reference (5) 69 of 68**

#### **Index (4)**

LASSONDE

LASSONDE

**OOP: Object Creation (2) OOP: Object Creation (3) OOP: Object Creation (4) OOP: Object Creation (5) OOP: Object Creation (6) OOP: Mutator Methods OOP: Accessor Methods OOP: Use of Mutator vs. Accessor Methods OOP: Method Parameters OOP: Object Alias (1) OOP: Object Alias (2.1) OOP: Object Alias (2.2) OOP: Object Alias (3) Anonymous Objects (1) 71 of 68**

#### **Index (3)**

**The this Reference (6.1): Common Error The this Reference (6.2): Common Error OOP: Methods (1.1) OOP: Methods (1.2) OOP: Methods (2) OOP: Methods (3) OOP: The Dot Notation (1.1) OOP: The Dot Notation (1.2) OOP: Method Calls OOP: Class Constructors (1) OOP: Class Constructors (2) OOP: Class Constructors (3) OOP: Class Constructors (4) OOP: Object Creation (1) 70 of 68**

# **Index (5)**

**Anonymous Objects (2.1) Anonymous Objects (2.2) Java Data Types (1) Java Data Types (2) Java Data Types (3.1) Java Data Types (3.2.1) Java Data Types (3.2.2) Static Variables (1) Static Variables (2) Static Variables (3) Static Variables (4.1): Common Error Static Variables (4.2): Common Error Static Variables (5.1): Common Error Static Variables (5.2): Common Error 72 of 68**

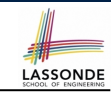

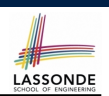

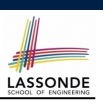

# **Index (6)**

**73 of 68**

**Static Variables (5.3): Common Error**

• Within the body implementation of a method, we may call other methods.

LASSONDE

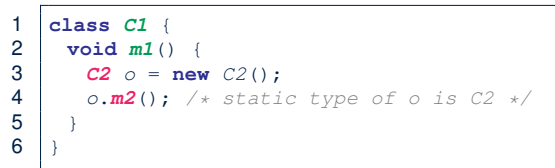

#### ● From **Line 4**, we say:

**Caller vs. Callee**

- Method *C1.m1* (i.e., method m1 from class C1) is the *caller* of method *C2.m2*.
- Method *C2.m2* is the *callee* of method *C1.m1*.

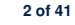

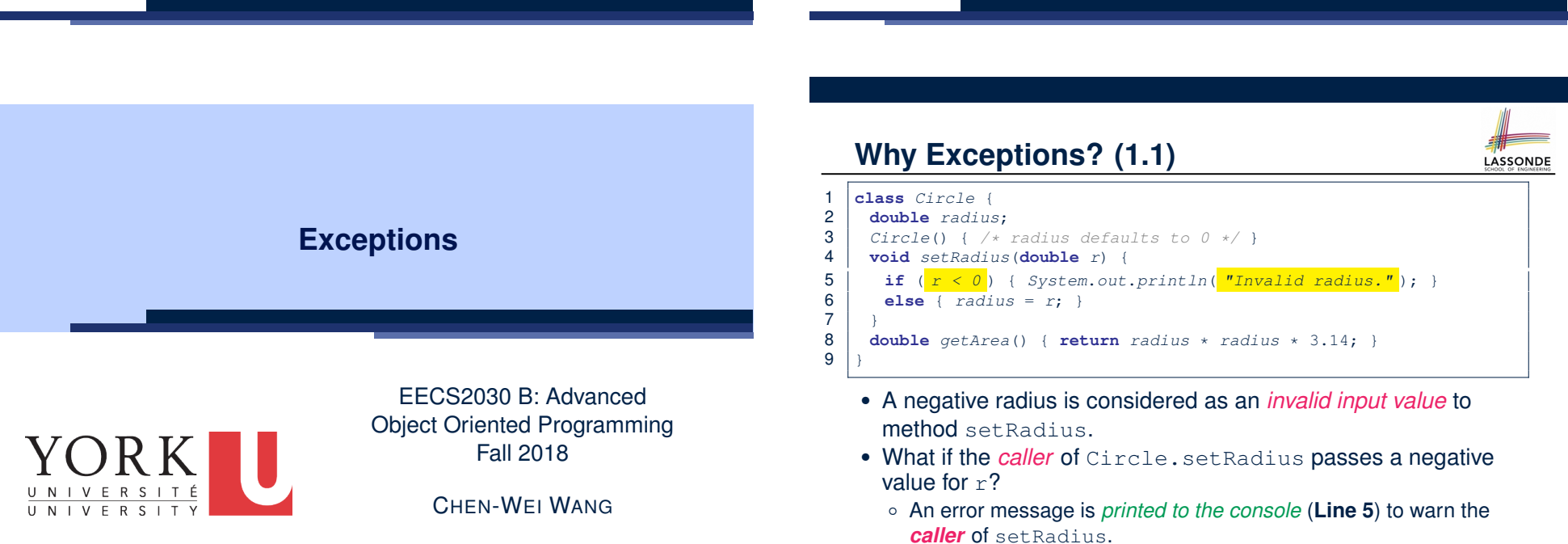

○ However, printing an error message to the console *does not force* the **caller** set Radius to stop and handle invalid values of r.

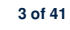

# **Why Exceptions? (1.2)**

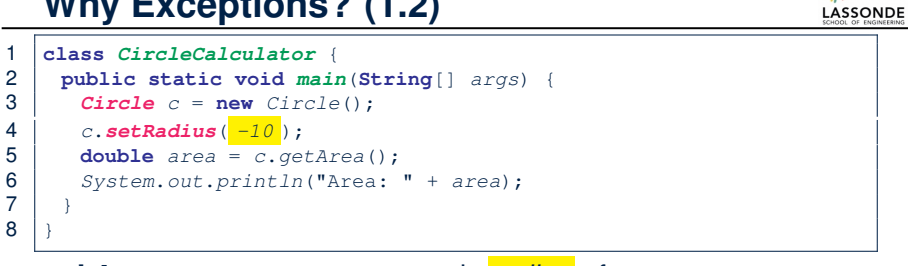

- **L4**: *CircleCalculator.main* is *caller* of *Circle.setRadius*
- A negative radius is passed to setRadius in **Line 4**.
- The execution *always flows smoothly* from **Lines 4** to **Line 5**, *even when there was an error* message printed from **Line 4**.
- It is not feasible to check if there is any kind of error message printed to the console right after the execution of **Line 4**.
- **Solution:** A way to force *CircleCalculator.main*, *caller* of *Circle.setRadius*, to realize that things might go wrong. <sup>⇒</sup> When things do go wrong, immediate actions are needed. **4 of 41**

# **Why Exceptions? (2.2)**

#### 1 **class** *Bank* {

 *Account*[] *accounts*; **int** *numberOfAccounts*; *Account*(**int** *id*) { *...* } **void** *withdrawFrom*(**int** *id*, **double** *a*) { **for**( $int i = 0$ ;  $i \lt$  *numberOfAccounts*;  $i +1$  {  $if(accounts[i].id == id) {$ <br>7  $accounts[i].with draw(a).$  *accounts*[*i*].*withdraw*( *a* );  $8$  }  $\begin{array}{|c|c|c|c|}\n 9 & & \\ \n 10 & & \times & \\ \n 10 & & \end{array}$  } */\* end withdraw \*/* 11 }

LASSONDE

- **L7**: *Bank.withdrawFrom* is *caller* of *Account.withdraw*
- What if in **Line 7** the value of a is negative? Error message Invalid withdraw printed from method *Account.withdraw* to console.
- Impossible to force *Bank.withdrawFrom*, the *caller* of *Account.withdraw*, to stop and handle invalid values of a. **6 of 41**

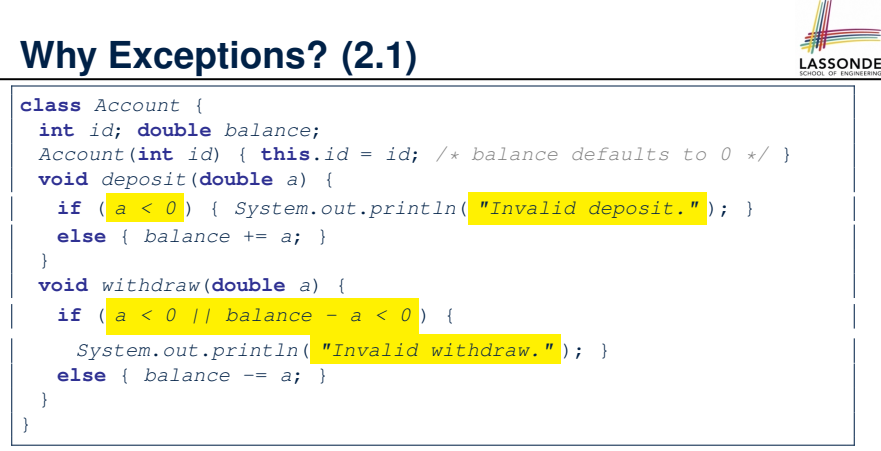

- A negative deposit or withdraw amount is *invalid*.
- When an *error* occurs, a message is *printed to the console*.
- However, printing error messages does not force the **caller** of Account.deposit or Account.withdraw to stop and handle invalid values of <sup>a</sup>. **5 of 41**

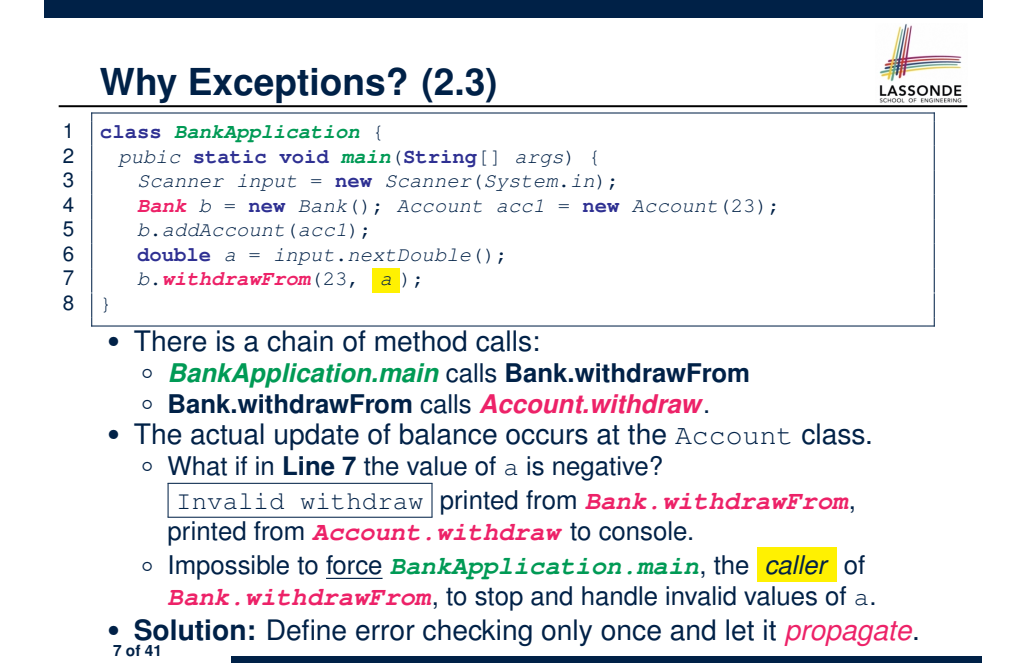

### **What is an Exception?**

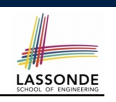

- An *exception* is an *event*, which
	- occurs during the *execution of a program*
	- *disrupts the normal flow* of the program's instructions
- When an error occurs within a method:
	- the method throws an exception:
		- first creates an *exception object*
		- then hands it over to the *runtime system*
	- the exception object contains information about the error:<br>• type [e.g., NegativeRadiusEx
		- [e.g., NegativeRadiusException]
		- the state of the program when the error occurred

#### **Exceptions in Java (1.2)**

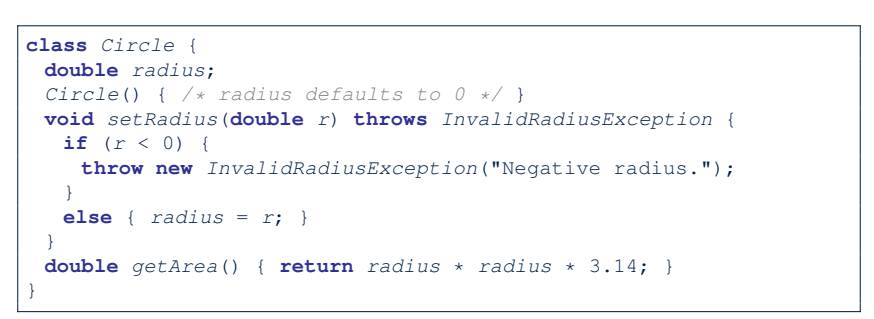

**LASSONDE** 

LASSONDE

- As part of the *signature* of setRadius, we declare that it may *throw* an InvalidRadiusException object at runtime.
- Any method that calls set Radius will be forced to *deal with this potential error* .
- **10 of 41**

**8 of 41**

**Exceptions in Java (1.1)**

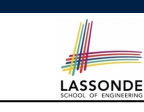

**public class** *InvalidRadiusException* **extends** *Exception* { **public** *InvalidRadiusException*(**String** *s*) { **super**(*s*); } }

- A new kind of Exception: InvalidRadiusException
- For any method that can have this kind of error, we declare at that method's *signature* that it may *throw* an InvalidRaidusException object.

### **Exceptions in Java (1.3)**

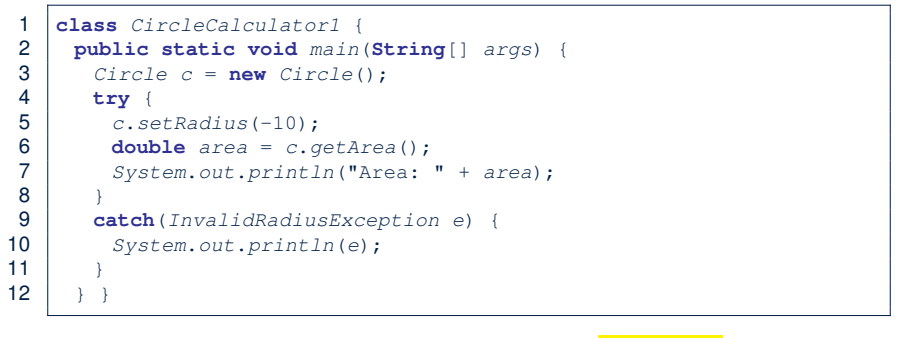

- Lines 6 is forced to be wrapped within a *try-catch* block, since it may *throw* an InvalidRadiusException object.
- If an InvalidRadiusException object is thrown from **Line 6**, then the normal flow of execution is *interrupted* and we go to the catch block starting from **Line 9**.

### **Exceptions in Java (1.4.1)**

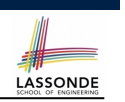

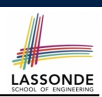

**Exercise**: Extend CircleCalculator1: repetitively prompt for a new radius value until a valid one is entered (i.e., the InvalidRadiusException does not occur).

#### **public class** *InvalidTransactionException* **extends** *Exception* { **public** *InvalidTransactionException*(**String** *s*) { **super**(*s*); } }

- A new kind of Exception: InvalidTransactionException
- For any method that can have this kind of error, we declare at that method's *signature* that it may *throw* an InvalidTransactionException object.

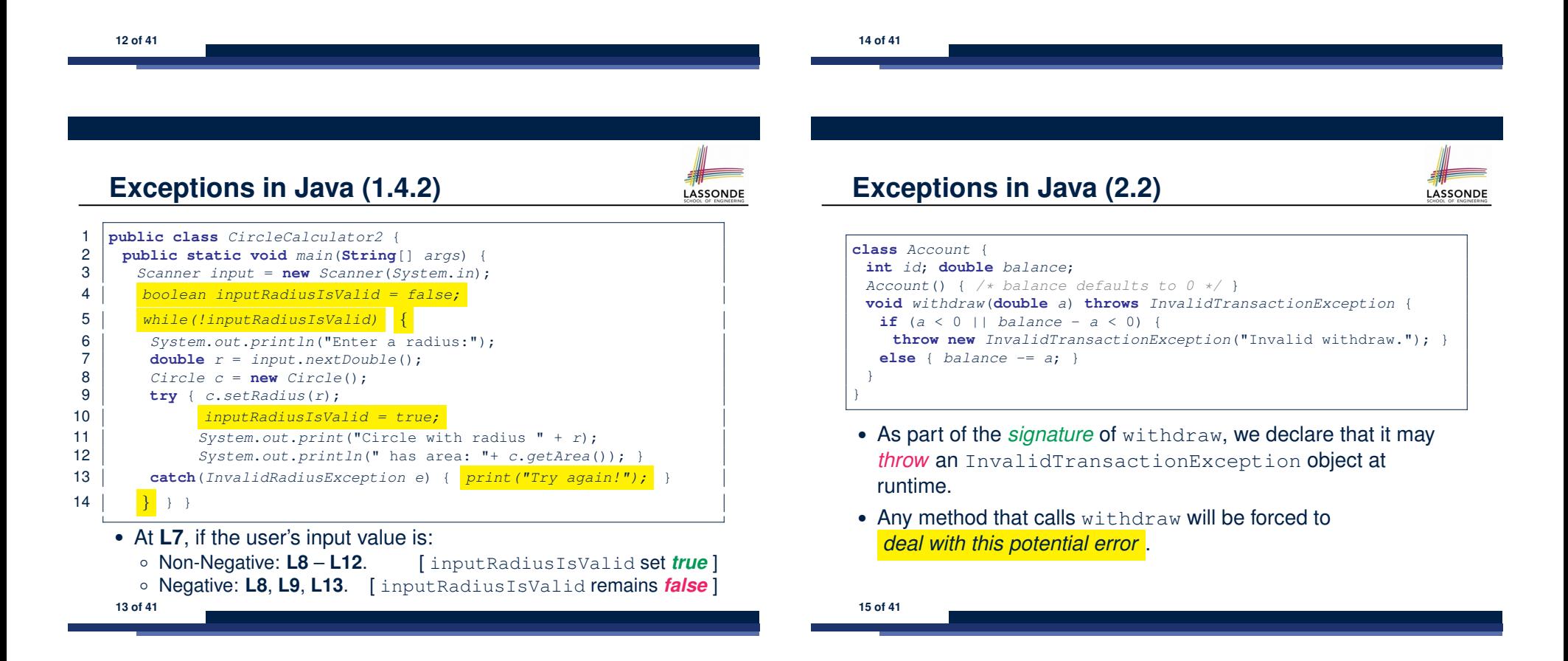

### **Exceptions in Java (2.3)**

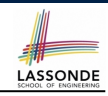

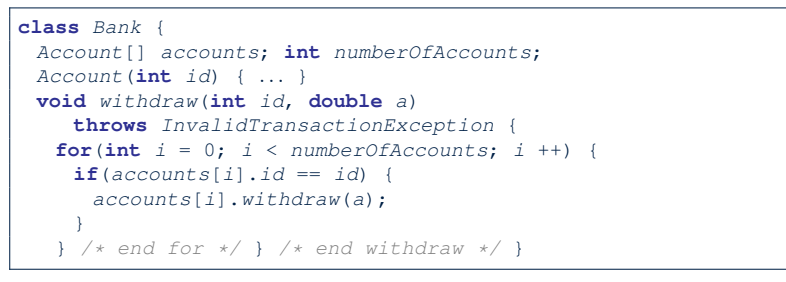

- As part of the *signature* of withdraw, we declare that it may *throw* an InvalidTransactionException object.
- Any method that calls withdraw will be forced to *deal with this potential error* .
- We are *propagating* the potential error for the right party (i.e., BankApplication) to handle.

**16 of 41**

# **Examples (1)**

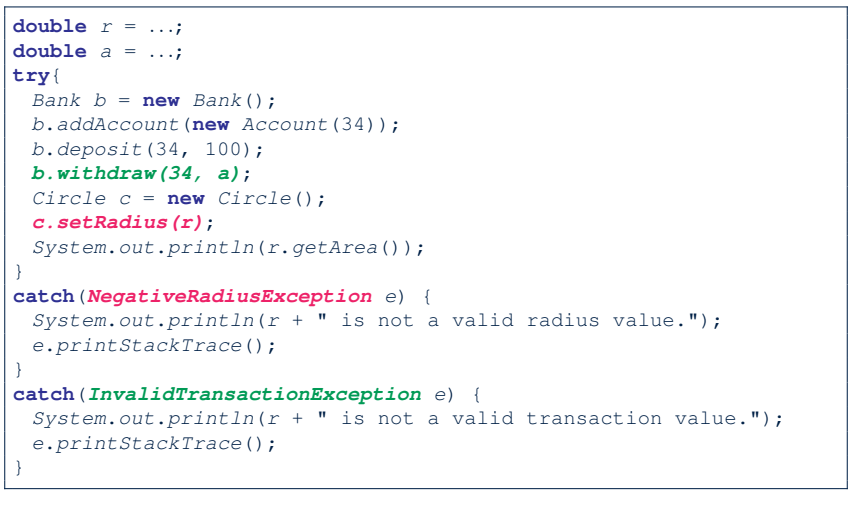

LASSONDE

LASSONDE

**18 of 41**

**19 of 41**

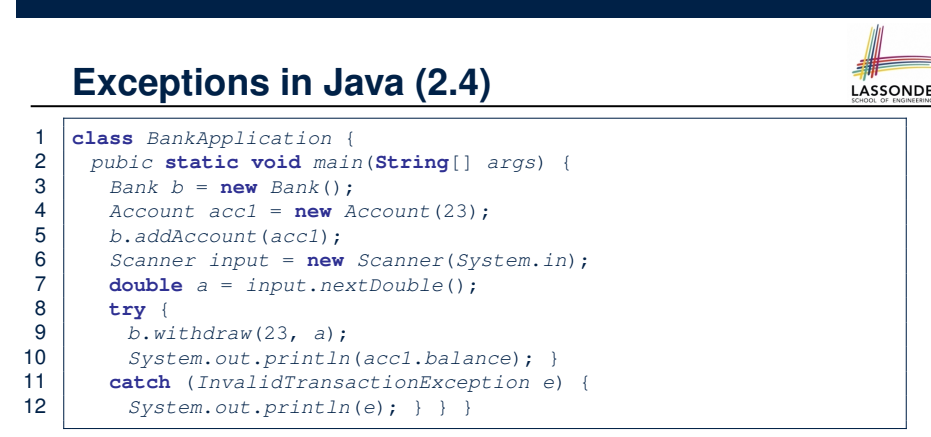

- Lines 9 is forced to be wrapped within a *try-catch* block, since it may *throw* an InvalidTransactionException object.
- If an InvalidTransactionException object is thrown from **Line 9**, then the normal flow of execution is interrupted and we go to the catch block starting from **Line 11**.

# **Example (2.1)**

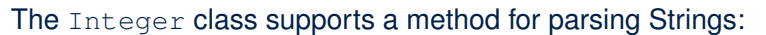

**public static int** *parseInt*(**String** *s*) **throws** *NumberFormatException*

e.g., Integer.parseInt("23") returns 23

e.g., Integer.parseInt("twenty-three") throws a NumberFormatException

Write a fragment of code that prompts the user to enter a string (using nextLine from Scanner) that represents an integer.

If the user input is not a valid integer, then prompt them to enter again.

#### **Example (2.2)**

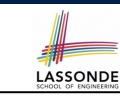

```
Scanner input = new Scanner(System.in);
boolean validInteger = false;
while (!validInteger) {
 System.out.println("Enter an integer:");
 String userInput = input.nextLine();
 try {
  int userInteger = Integer.parseInt(userInput);
  validInteger = true;
 }
 catch(NumberFormatException e) {
  System.out.println(userInput + " is not a valid integer.");
   /* validInteger remains false */
 }
}
```
**20 of 41**

### **Example: to Handle or Not to Handle? (1.2)**

• We assume the following kind of error for negative values:

**class** *NegValException* **extends** *Exception* { *NegValException*(**String** *s*) { **super**(*s*); } }

- The above kind of exception may be thrown by calling  $A$ .ma.
- We will see three kinds of possibilities of handling this exception:

**Version 1**: Handle it in B.mb **Version 2**: Pass it from B.mb and handle it in Tester.main **Version 3**: Pass it from B.mb, then from Tester.main, then throw it to the console.

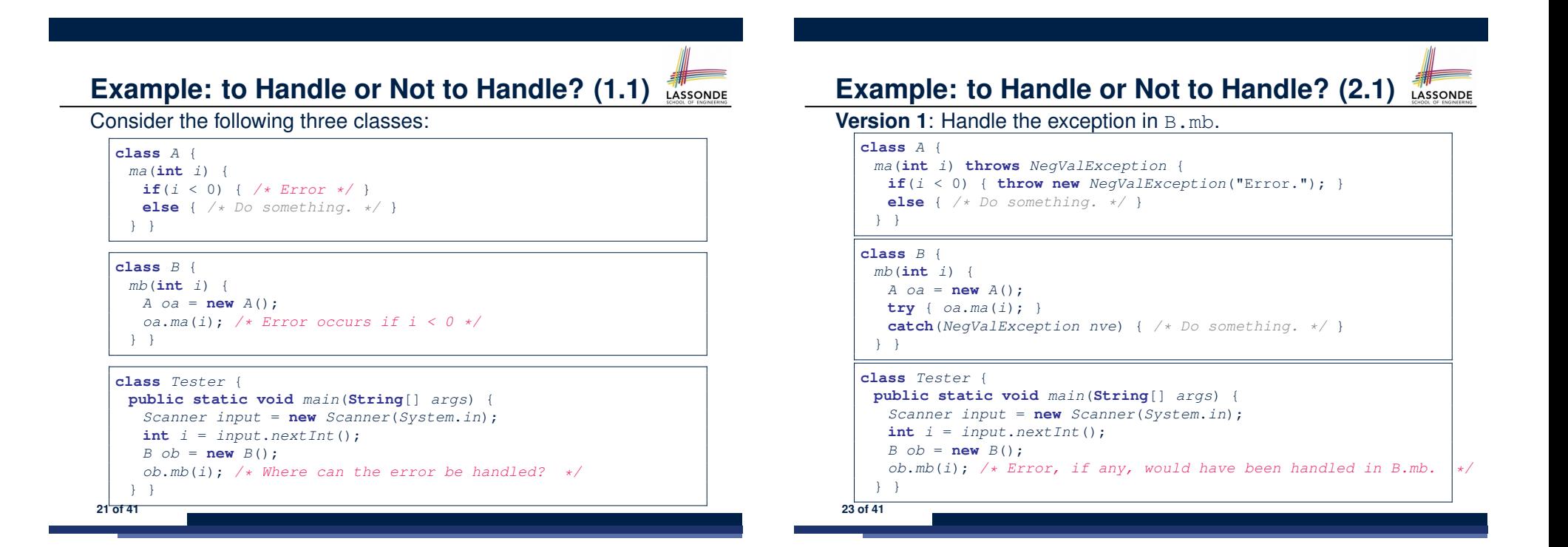

# **Example: to Handle or Not to Handle? (2.2)**

**Version 1:** Handle the exception in B.mb.

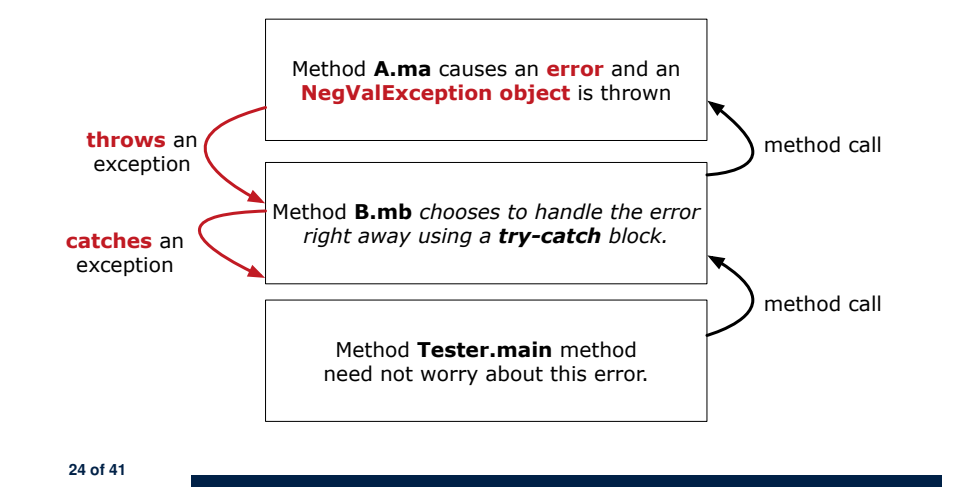

# **Example: to Handle or Not to Handle? (3.2)**

**Version 2**: Handle the exception in Tester.main.

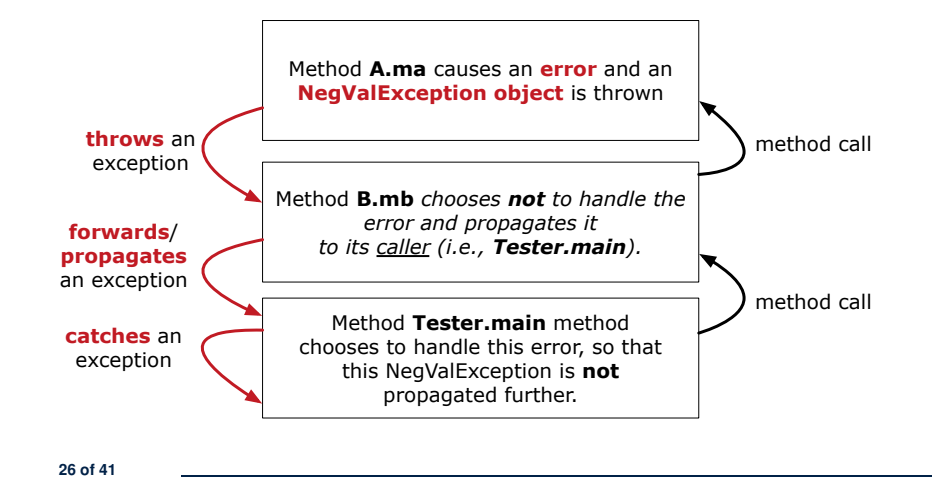

**Example: to Handle or Not to Handle? (3.1)** LASSONDE Version 2: Handle the exception in Tester.main. **class** *A* { *ma*(**int** *i*) **throws** *NegValException* { **if**( $i < 0$ ) { **throw new**  $NegValException("Error.");$ } **else** { */\* Do something. \*/* } } } **class** *B* { *mb*(**int** *i*) **throws** *NegValException* { *A oa* = **new** *A*(); *oa*.*ma*(*i*); } } **class** *Tester* {

```
public static void main(String[] args) {
 Scanner input = new Scanner(System.in);
 int i = input.nextInt();
 B ob = new B();
 try { ob.mb(i); }
 catch(NegValException nve) { /* Do something. */ }
} }
```
**25 of 41**

**Example: to Handle or Not to Handle? (4.1)** 

**Version 3**: Handle in neither of the classes.

```
class A {
 ma(int i) throws NegValException {
  if(i < 0) { throw new NegValException("Error.");}
  else { /* Do something. */ }
 } }
class B {
mb(int i) throws NegValException {
  A oa = new A();
  oa.ma(i);
 } }
class Tester {
public static void main(String[] args) throws NegValException {
  Scanner input = new Scanner(System.in);
  int i = input.nextInt();
  B ob = new B();
  ob.mb(i);
 } }
```
# **Example: to Handle or Not to Handle? (4.2)**

**Version 3**: Handle in neither of the classes.

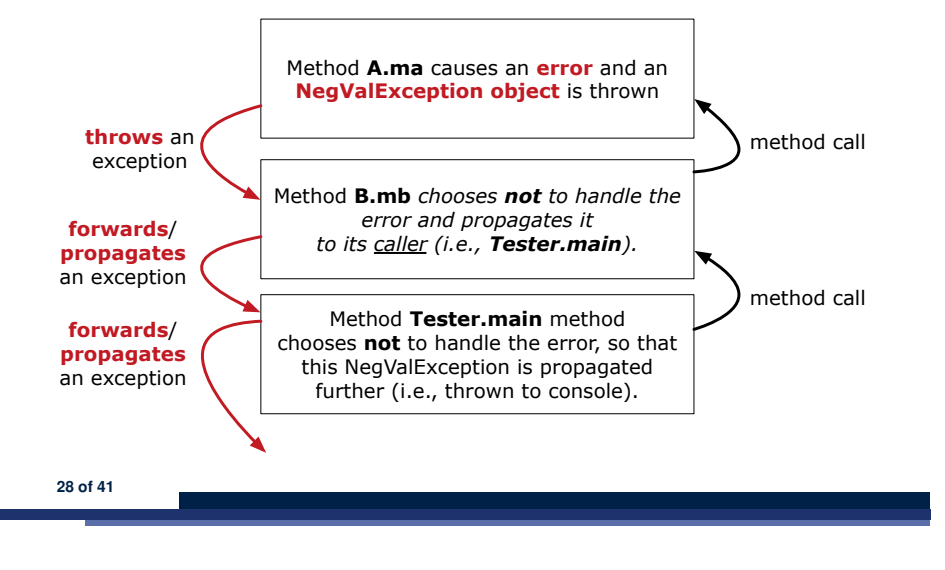

# **Stack of Method Calls**

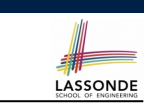

- Execution of a Java project *starts* from the *main method* of some class (e.g., CircleTester, BankApplication).
- Each line of *method call* involves the execution of that method's *body implementation*
	- That method's body implementation may also involve *method calls*, which may in turn involve more *method calls*, and *etc*.
	- It is typical that we end up with *a chain of method calls* !
	- We call this chain of method calls a *call stack* . For example:
		-

[*top* of stack; *latest* called]

[*bottom* of stack; *earliest* called]

- Bank.withdrawFrom<br>• BankApplication.main
- The closer a method is to the *top* of the call stack, the *later* its call was made.

# **What to Do When an Exception Is Thrown? (1)**

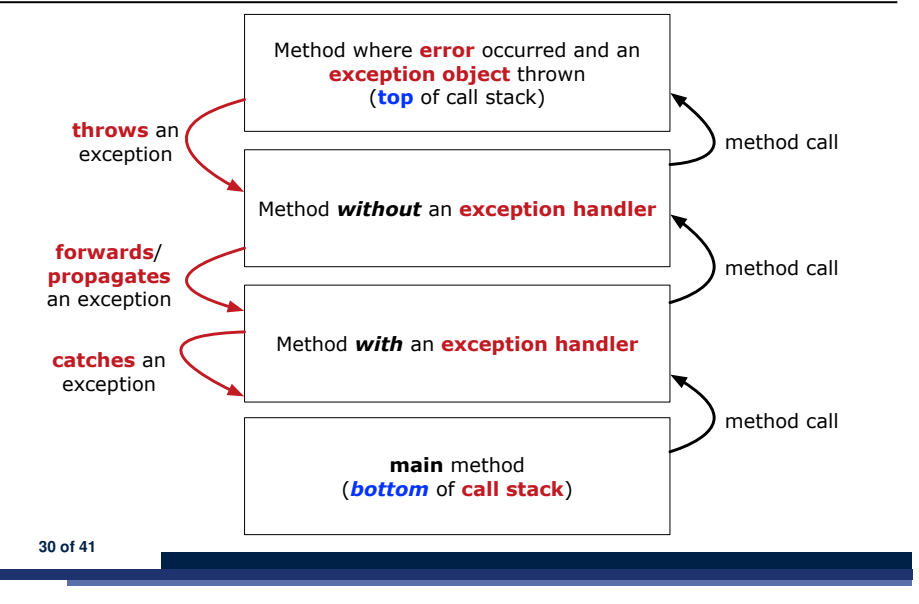

# What to Do When an Exception Is Thrown? (2<sup>3</sup>

- After a method *throws an exception*, the *runtime system* searches the corresponding *call stack* for a method that contains a block of code to *handle* the exception.
	- This block of code is called an *exception handler* .
		- An exception handler is **appropriate** if the *type* of the *exception object thrown* matches the *type* that can be handled by the handler.
		- The exception handler chosen is said to *catch* the exception.
	- The search goes from the *top* to the *bottom* of the call stack:
		- The method in which the *error* occurred is searched first.
		- The *exception handler* is not found in the current method being searched ⇒ Search the method that calls the current method, and *etc*.
		- When an appropriate *handler* is found, the *runtime system* passes the exception to the handler.
	- The *runtime system* searches all the methods on the *call stack* without finding an **appropriate** *exception handler*
- $\Rightarrow$  The program terminates and the exception object is directly <sup>"thrown"</sup> to the console!"

### **The Catch or Specify Requirement (1)**

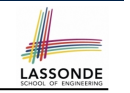

Code (e.g., a method call) that might throw certain exceptions must be enclosed by one of the two ways:

**1. The "Catch" Solution:** A try statement that *catches and handles the exception*.

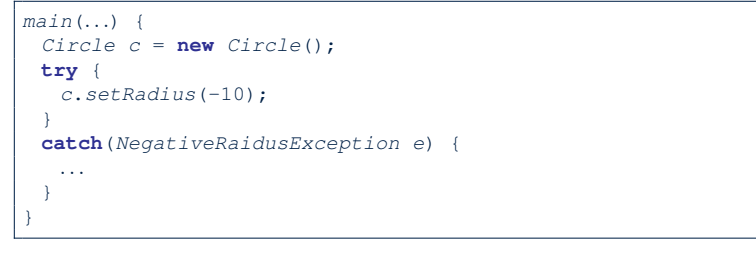

#### **The Catch or Specify Requirement (3)**

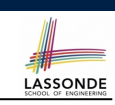

#### There are *three* basic categories of exceptions

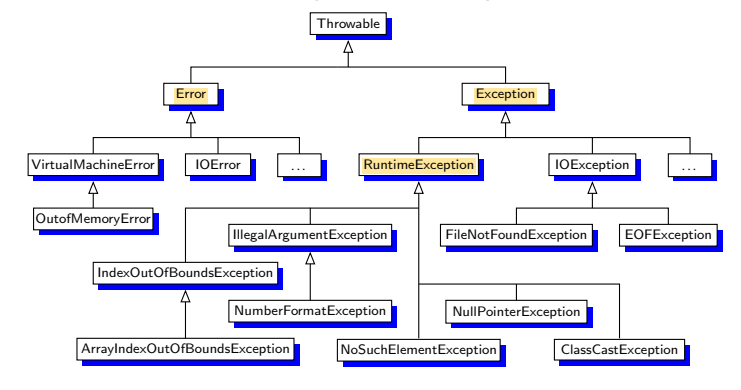

*Only one* category of exceptions is subject to the *Catch or Specify Requirement* .

**32 of 41**

**33 of 41**

**The Catch or Specify Requirement (2)**

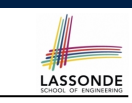

Code (e.g., a method call) that might throw certain exceptions must be enclosed by one of the two ways:

**2. The "Specify" Solution:** A method that specifies as part of its *signature* that it *can throw* the exception (without handling that exception).

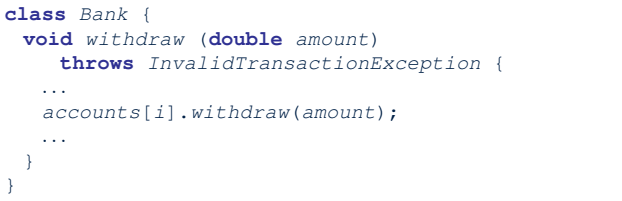

# **Exception Category (1): Checked Exceptions**

- *Checked exceptions* are exceptional conditions that a well-written application should anticipate and recover from.
	- An application prompts a user for a circle radius, a deposit/withdraw amount, or the name of a file to open.
	- *Normally*, the user enters a positive number for radius/deposit, a not-too-big positive number for withdraw, and existing file to open.
	- When the user enters invalid numbers or file names, NegativeRadiusException, InvalidTransactionException, or
		- FileNotFoundException is thrown.
	- A well-written program will *catch* this exception and notify the user of the mistake.
- *Checked exceptions* are:

- subject to the *Catch or Specify Requirement* .
- subclasses of Exception that are **not** *descendant classes* of RuntimeException. **35 of 41**

# **Exception Category (2): Errors**

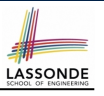

- *Errors* are exceptional conditions that are *external* to the application, and that the application usually cannot anticipate or recover from.
	- An application successfully opens a file for input.
	- But the file cannot be read because of a hardware or system malfunction.
	- The unsuccessful read will throw java.io.IOError
- *Errors* are:

**36 of 41**

- *not* subject to the *Catch or Specify Requirement* .
- subclasses of Error

#### **Catching and Handling Exceptions**

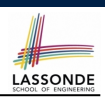

**LASSONDE** 

- To construct an *exception handler* :
	- **1.** Enclose the code that might throw an exception within a  $try$  block.
	- **2.** Associate *each possible kind of exception* that might occur within the try block with a catch block.
	- **3.** Append an optional finally block.

```
try { /* code that might throw exceptions */ }
catch(ExceptionType1 e) { ... }
catch(ExceptionType2 e) { ... }
```
*...* **finally** { *...* }

- When an exception is thrown from Line *i* in the  $trv$  block:
	- Normal flow of execution is *interrupted*: the rest of  $try$  block starting from Line  $i + 1$  is skipped.
	- Each *catch* block performs an instanceof check on the thrown exception: the first matched *catch* block is executed.
- The *finally* block is always executed after the matched catch 38 of 41<sup>block</sup> is executed.

**Exception Category (3): Runtime Exceptions**

- *Runtime exceptions* are exceptional conditions that are *internal* to the application, and that the application usually cannot anticipate or recover from.
	- These usually indicate programming bugs, such as logic errors or improper use of an API.
	- e.g., NullPointerException
	- e.g., ClassCastException
	- e.g., ArrayIndexOutOfBoundException
- *Runtime exceptions* are:
	- *not* subject to the *Catch or Specify Requirement* .
	- subclasses of RuntimeException
- *Errors* and *Runtime exceptions* are collectively known as *unchecked exceptions* .

# **Examples (3)**

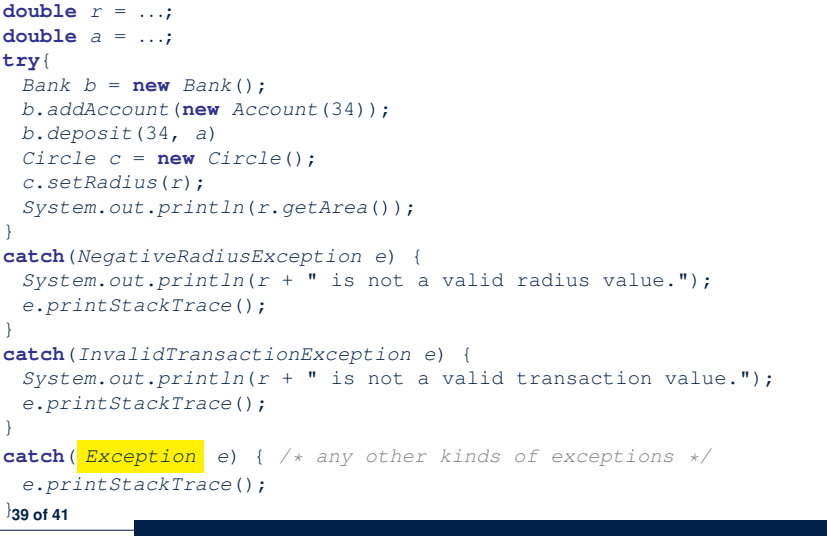

### **Examples (4): Problem?**

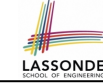

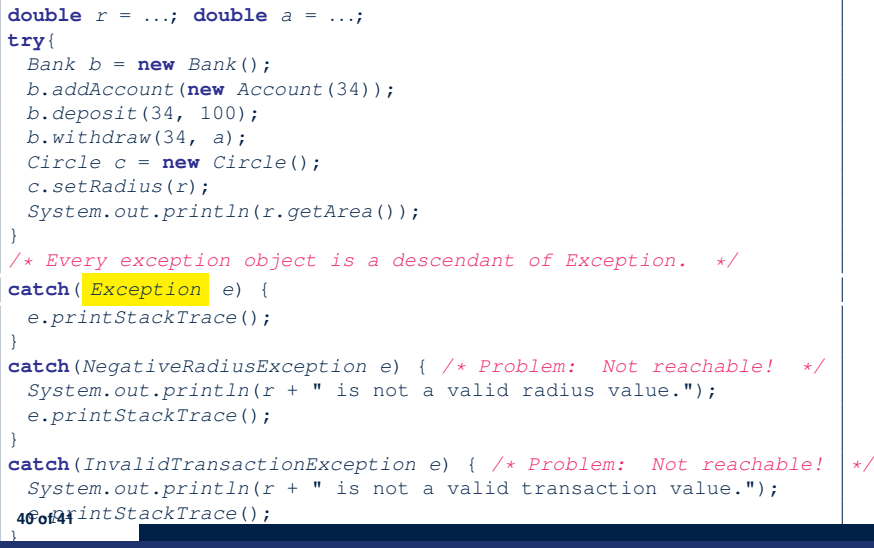

#### **Index (2)**

**Exceptions in Java (2.3) Exceptions in Java (2.4) Examples (1) Example (2.1) Example (2.2) Example: to Handle or Not to Handle? (1.1) Example: to Handle or Not to Handle? (1.2) Example: to Handle or Not to Handle? (2.1) Example: to Handle or Not to Handle? (2.2) Example: to Handle or Not to Handle? (3.1) Example: to Handle or Not to Handle? (3.2) Example: to Handle or Not to Handle? (4.1) Example: to Handle or Not to Handle? (4.2) Stack of Method Calls** 

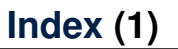

**Caller vs. Callee Why Exceptions? (1.1) Why Exceptions? (1.2) Why Exceptions? (2.1) Why Exceptions? (2.2) Why Exceptions? (2.3) What is an Exception? Exceptions in Java (1.1) Exceptions in Java (1.2) Exceptions in Java (1.3) Exceptions in Java (1.4.1) Exceptions in Java (1.4.2) Exceptions in Java (2.1) Exceptions in Java (2.2) 41 of 41**

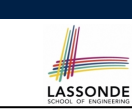

#### **Index (3)**

**What to Do When an Exception Is Thrown? (1) What to Do When an Exception Is Thrown? (2) The Catch or Specify Requirement (1) The Catch or Specify Requirement (2) The Catch or Specify Requirement (3) Exception Category (1): Checked Exceptions Exception Category (2): Errors Exception Category (3): Runtime Exceptions Catching and Handling Exceptions Examples (3) Examples (4): Problem? 43 of 41**

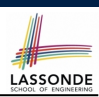

LASSONDE

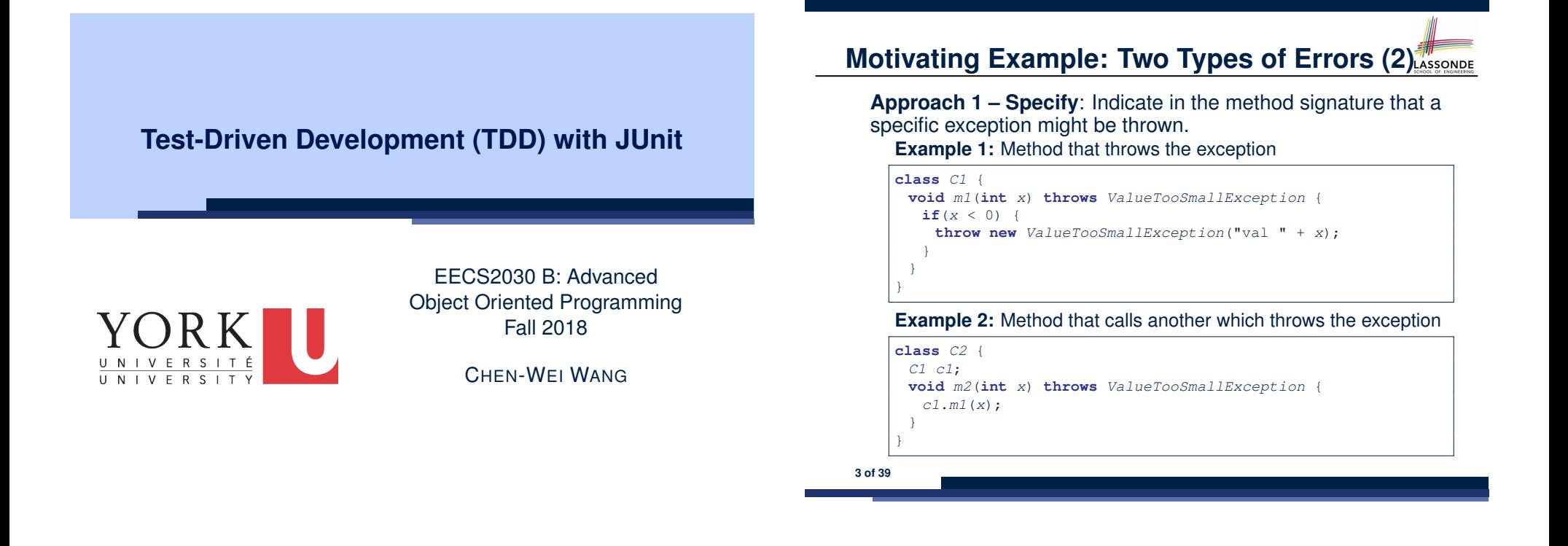

**Motivating Example: Two Types of Errors (1)** ASSONDE

Consider two kinds of exceptions for a counter:

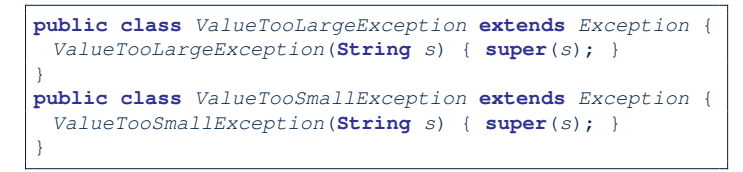

Any thrown object instantiated from these two classes must be handled ( *catch-specify requirement* ):

- Either *specify* throws *...* in the method signature (i.e., propagating it to other caller)
- Or *handle* it in a try-catch block

**Motivating Example: Two Types of Errors (3)** 

**Approach 2 – Catch**: Handle the thrown exception(s) in a try-catch block.

```
class C3 {
 public static void main(String[] args) {
  Scanner input = new Scanner(System.in);
  int x = input.nextInt();C2 c2 = new c2();
  try {
    c2.m2(x);
  }
  catch(ValueTooSmallException e) { ... }
 }
}
```
# **A Simple Counter (1)**

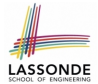

Consider a class for keeping track of an integer counter value:

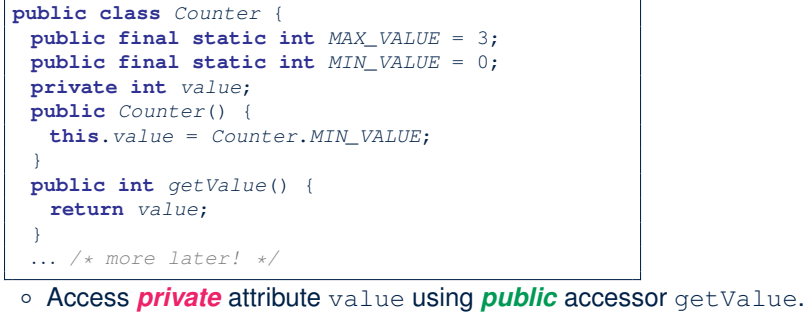

- Two class-wide (i.e., static) constants (i.e., final) for lower and
- upper bounds of the counter value. ○ Initialize the counter value to its lower bound.
- *Requirement* :
- The counter value must be between its lower and upper bounds.
- **5 of 39**

# **A Simple Counter (2)**

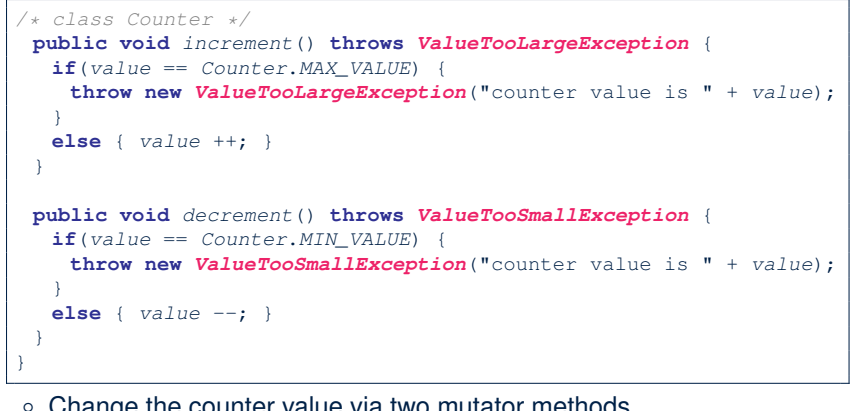

**LASSONDE** 

LASSONDE

- Change the counter value via two mutator methods.
- Changes on the counter value may *trigger an exception*:
- Attempt to **increment** when counter already reaches its **maximum**.
- Attempt to **decrement** when counter already reaches its **minimum**.

# **Exceptional Scenarios**

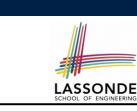

# **Components of a Test**

- Manipulate the relevant object(s).
	- e.g., Initialize a counter object c, then call  $c$ . increment().
- What do you *expect to happen* ?
	- e.g., value of counter is such that  $Counter.MIN\_VALUE + 1$
- What does your program *actually produce* ?

e.g., call c. getValue to find out.

● A test:

**8 of 39**

**7 of 39**

- *Passes* if expected value *matches* actual value
- *Fails* if expected value *does not match* actual value
- So far, you ran tests via a tester class with the main method.

Consider the two possible exceptional scenarios:

- An attempt to increment **above** the counter's upper bound.
- An attempt to decrement **below** the counter's lower bound.

# **Testing Counter from Console (V1): Case 1**

Consider a class for testing the Counter class:

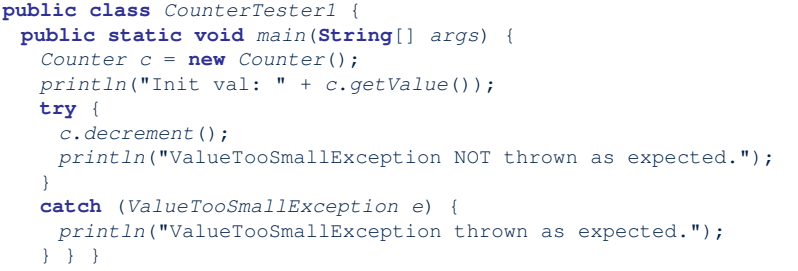

#### Executing it as Java Application gives this Console Output:

Init val: 0 *ValueTooSmallException thrown as expected.*

**9 of 39**

#### **Testing Counter from Console (V2)**

Consider a different class for testing the Counter class:

**LASSONDE** 

LASSONDE

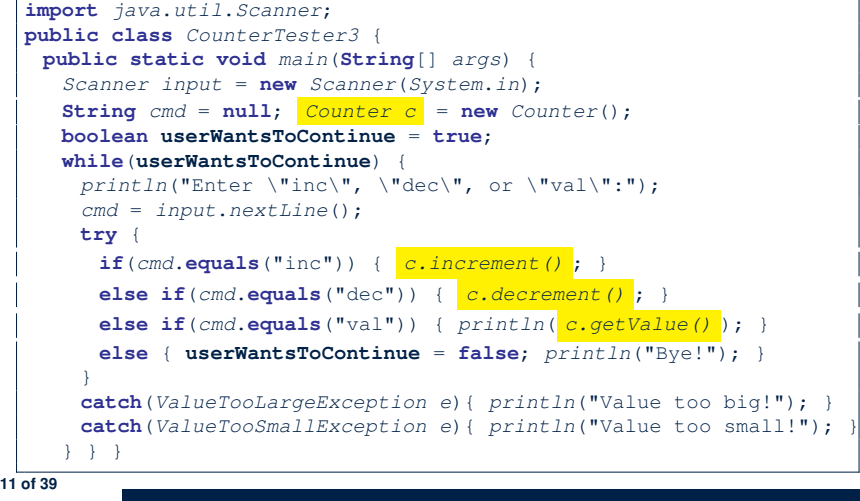

**Testing Counter from Console (V1): Case 2** 

Consider **another** class for testing the Counter class:

```
public class CounterTester2 {
public static void main(String[] args) {
  Counter c = new Counter();
  println("Current val: " + c.getValue());
  try { c.increment(); c.increment(); c.increment(); }
  catch (ValueTooLargeException e) {
   println("ValueTooLargeException thrown unexpectedly."); }
  println("Current val: " + c.getValue());
  try {
   c.increment();
   println("ValueTooLargeException NOT thrown as expected."); }
  catch (ValueTooLargeException e) {
   println("ValueTooLargeException thrown as expected."); } } }
```
#### Executing it as Java Application gives this Console Output:

```
Current val: 0
Current val: 3
ValueTooLargeException thrown as expected.
```
**Testing Counter from Console (V2): Test 1**

**Test Case 1**: Decrement when the counter value is too small.

```
Enter "inc", "dec", or "val":
val
\OmegaEnter "inc", "dec", or "val":
dec
Value too small!
Enter "inc", "dec", or "val":
exit
Bye!
```
# **Testing Counter from Console (V2): Test 2**

**Test Case 2**: Increment when the counter value is too big.

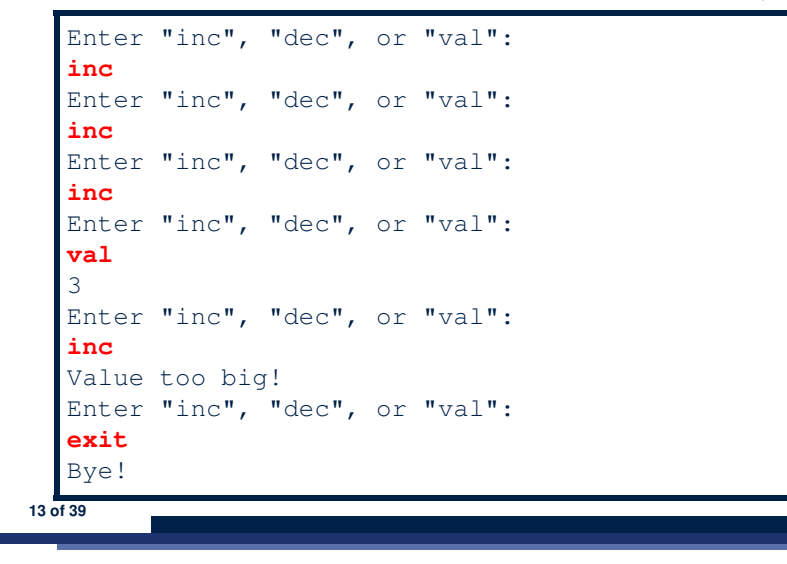

#### **Why JUnit?**

LASSONDE

LASSONDE

● *Automate* the *testing of correctness* of your Java classes.

**LASSONDE** 

LASSONDE

- Once you derive the list of tests, translate it into a JUnit test case, which is just a Java class that you can execute upon.
- JUnit tests are *helpful callers/clients* of your classes, where each test may:
	- Either attempt to use a method in a *legal* way (i.e., *satisfying* its precondition), and report:
		- **Success** if the result is as expected
		- *Failure* if the result is *not* as expected
	- Or attempt to use a method in an *illegal* way (i.e., *not satisfying* its precondition), and report:
		- *Success* if the expected exception
			- (e.g., ValueTooSmallException) occurs.
		- *Failure* if the expected exception does *not* occur.
- **15 of 39**

#### **Limitations of Testing from the Console**

- Do **Test Cases** 1 & 2 suffice to test Counter's *correctness*? ○ Is it plausible to claim that the implementation of Counter is *correct* because it passes the two test cases?
- What other test cases can you think of?

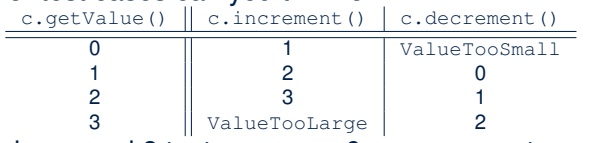

- So in total we need 8 test cases.  $\Rightarrow$  6 more separate
	- CounterTester classes to create (like CounterTester1)!
	- Console interactions with CounterTester3!
- Problems? It is inconvenient to:
	- Run each TC by executing main of a CounterTester and comparing console outputs *with your eyes*.
- *Re-run manually* all TCs whenever Counter is changed. *Regression Testing* : Any **change** introduced to your software *must not compromise* its established **correctness**. **14 of 39**

# **How to Use JUnit: Packages**

#### **Step 1**:

- In Eclipse, create a Java project ExampleTestingCounter
- *Separation of concerns* :
	- Group classes for *implementation* (i.e., Counter) into package implementation.
	- Group classes classes for *testing* (to be created) into package tests.

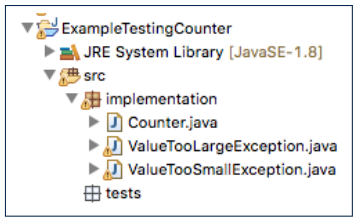

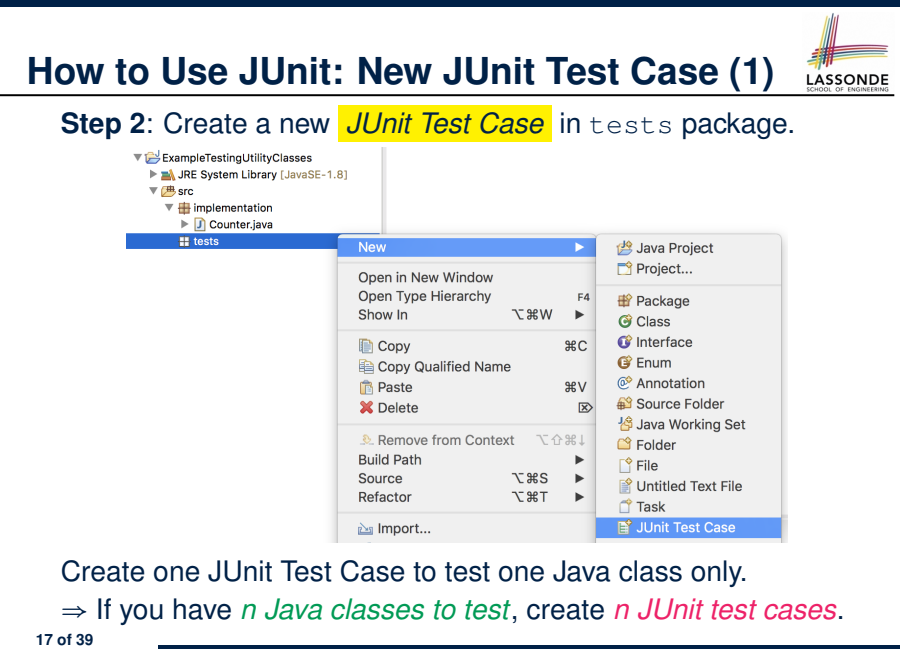

#### **How to Use JUnit: Adding JUnit Library**

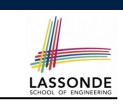

Upon creating the very first test case, you will be prompted to add the JUnit library to your project's build path.

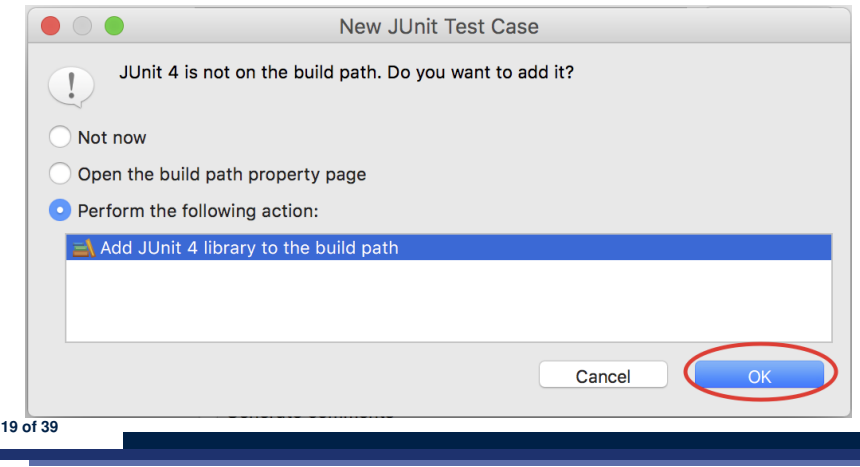

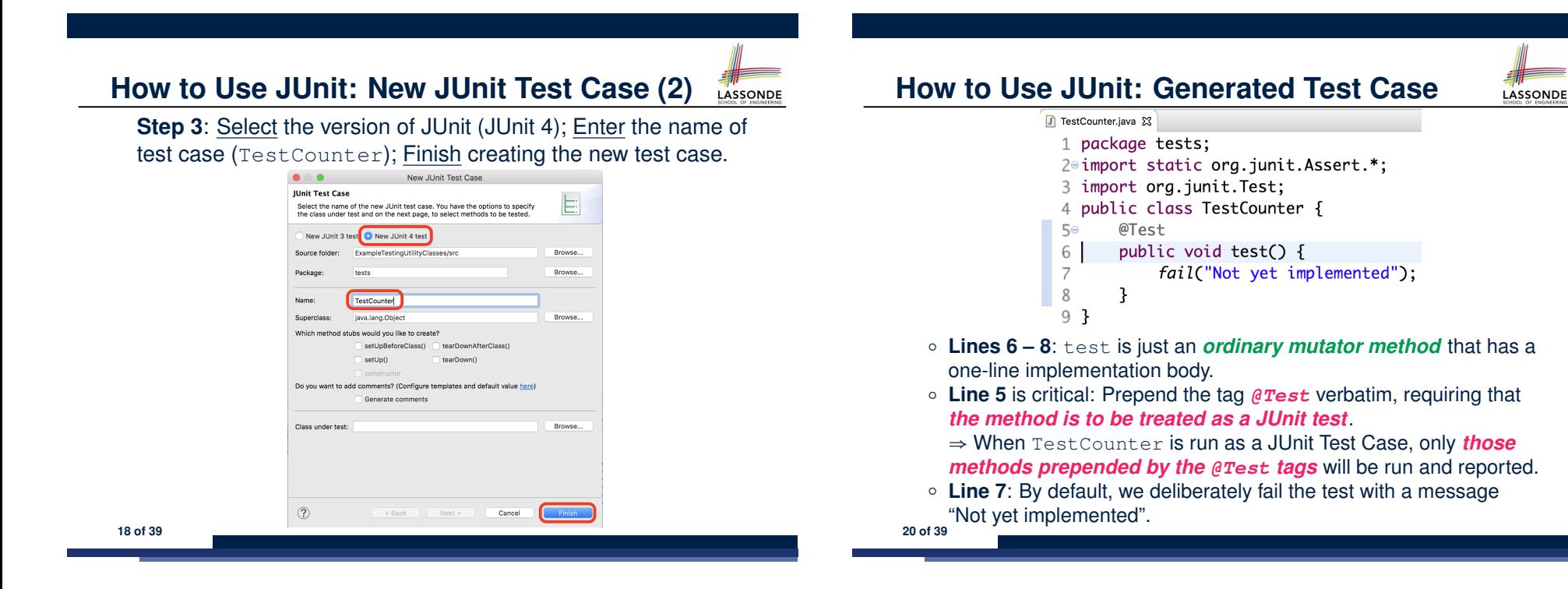

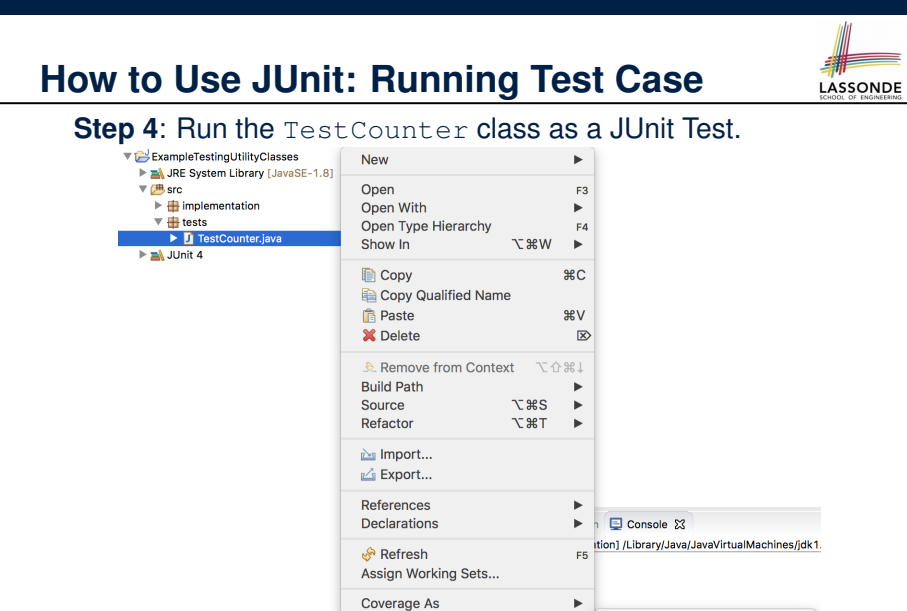

**Run As** 

Ju 1 JUnit Test

 $\Sigma$   $\frac{1}{2}$   $\Sigma$   $\frac{1}{2}$   $\Sigma$ 

○ **21 of 39**

### **How to Use JUnit: Interpreting Test Report**

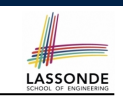

- A *test* is a method prepended with the *@Test* tag.
- The result of running a test is considered:
	- *Failure* if either
		- an assertion failure (e.g., caused by fail, assert True, assertEquals) occurs; or
		- an *unexpected* exception (e.g., NullPointerException, ArrayIndexOutOfBoundException) is thrown.
	- *Success* if neither assertion failures nor *unexpected* exceptions occur.
- After running all tests:
	- A *green* bar means that *all* tests succeed.
	- ⇒ Keep challenging yourself if *more tests* may be added.
	- A *red* bar means that *at least one* test fails.
	- $\Rightarrow$  Keep fixing the class under test and re-runing all tests, until you receive a *green* bar.
- **Question**: What is the easiest way to making test a *success*? Answer: Delete the call fail("Not yet implemented"). **23 of 39**

**How to Use JUnit: Generating Test Report How to Use JUnit: Revising Test Case** LASSONDE LASSONDE A *report* is generated after running all tests (i.e., methods TestCounter.java & 1 package tests; prepended with *@Test*) in TestCounter. © 2⊖ import static org.junit.Assert.\*; **↓■** Package Explor a Unit ※ B Outline ■ □ 3 import org.junit.Test;  $995$   $\alpha$   $\alpha$   $\beta$ Einished after 0.032 seconds 4 public class TestCounter { 1/1 **B** Frrors: 0 **B** Failures: 5⊝ @Test public void test() { 6 tests.TestCounter [Runner: JUnit 4] (0.003 s  $7/$ fail("Not yet implemented"); 8 9 } Now, the body of test simply does nothing. ⇒ Neither assertion failures nor exceptions will occur. ⇒ The execution of test will be considered as a *success*. ∵ There is currently only one test in TestCounter. ∴ We will receive a *green* bar!  $\equiv$  Failure Trace  $\mathop{\rightarrow}\limits^{\rightarrow\leftarrow}_{\leftarrow}$ *Caution:* test which passes at the moment is **not useful** at all! g java.lang.AssertionError: Not yet implemented at tests.TestCounter.test(TestCounter.iava:11) **22 of 39 24 of 39**○

### **How to Use JUnit: Re-Running Test Case**

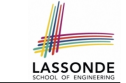

LASSONDE

A new report is generated after re-running all tests (i.e., methods prepended with @Test) in TestCounter.

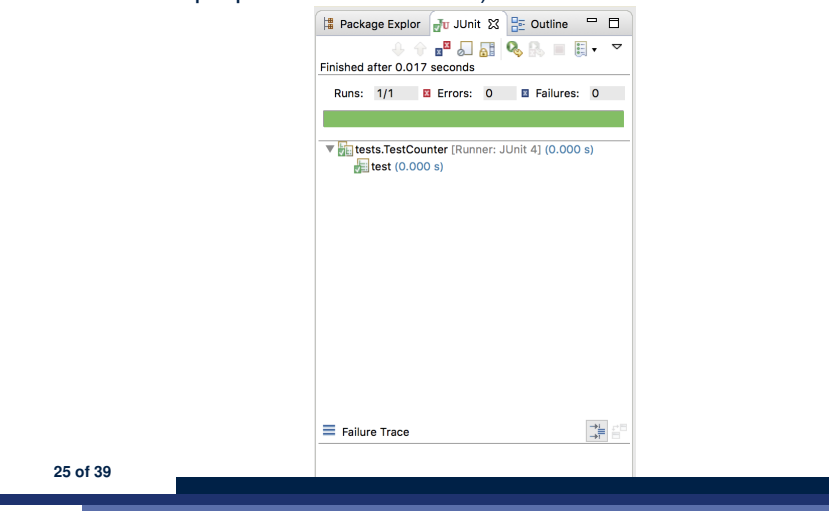

LASSONDE

LASSONDE

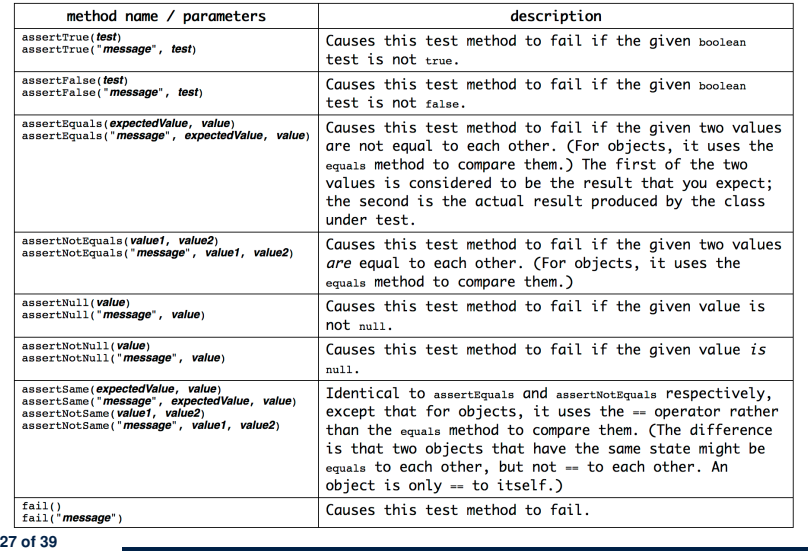

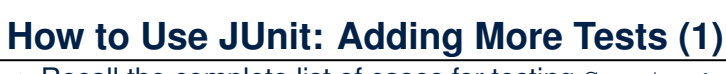

• Recall the complete list of cases for testing Counter:

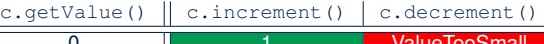

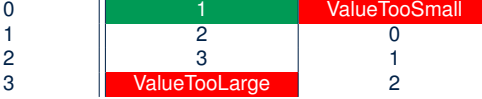

- Let's turn the two cases in the 1st row into two JUnit tests:
	- Test for the *green* cell *succeeds* if:
	- No failures and exceptions occur; and
	- The new counter value is  $1$ .
	- Tests for *red* cells *succeed* if the *expected exceptions* occur

(ValueTooSmallException & ValueTooLargeException).

- Common JUnit assertion methods:
	- void assertNull(Object o)
	- void assertEquals(expected, actual)
	- void assertArrayEquals(expecteds, actuals)
	- void assertTrue(boolean condition)
- void fail(String message) **26 of 39**

# **How to Use JUnit: Adding More Tests (2.1)**

#### 1 *@Test* 2 **public void** *testIncAfterCreation*() {

- $3$  *Counter c* = **new** *Counter*();
- 4 **assertEquals**(*Counter*.*MIN\_VALUE*, *c*.*getValue*());
- $\begin{array}{|c|c|c|c|}\n5 & \text{try} & \text{if} & \text{if$ 
	- 6 *c*.*increment*();
- 7 **assertEquals**(1, *c*.*getValue*());
- 8 } **catch**(*ValueTooBigException e*) {
- 9 */\* Exception is not expected to be thrown. \*/*
	- fail ("ValueTooBigException is not expected."); } }
	- **Lines 5 & 8**: We need a try-catch block because of **Line 6**.

Method increment from class Counter may throw the ValueTooBigException.

- **Lines 4, 7 & 10** are all assertions:
	- Lines 4 & 7 assert that c.getValue() returns the expected values.
	- **Line 10**: an assertion failure ∵ unexpected ValueTooBigException
- $\circ$  **Line 7** can be rewritten as assert True  $(1 == c, q \in V \text{value}()).$
#### **How to Use JUnit: Adding More Tests (2.2)** LASSONDE

- Don't lose the big picture!
- JUnit test in previous slide automates this console interaction:

```
Enter "inc", "dec", or "val":
val
\OmegaEnter "inc", "dec", or "val":
inc
Enter "inc", "dec", or "val":
val
1
Enter "inc", "dec", or "val":
exit
Bye!
```
- *Automation is exactly rationale behind using JUnit!*
- **29 of 39**

### **How to Use JUnit: Adding More Tests (3.2)**

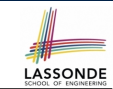

LASSONDE

- Again, don't lose the big picture!
- JUnit test in previous slide automates CounterTester1 and the following console interaction for CounterTester3:

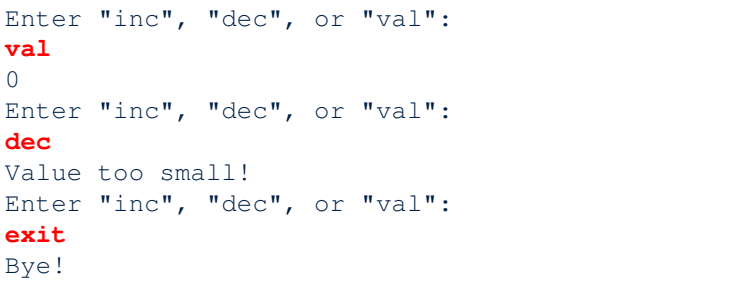

• Again, *automation* is exactly rationale behind using JUnit!

**31 of 39**

#### **How to Use JUnit: Adding More Tests (3.1)** LASSONDE

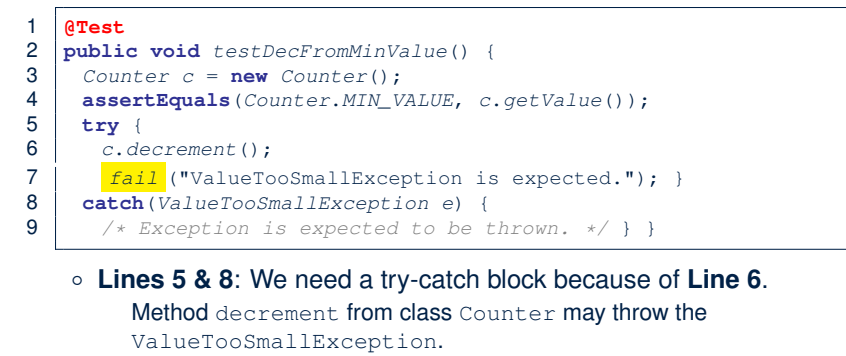

- **Lines 4 & 7** are both assertions:
	- Lines 4 asserts that c.getValue () returns the expected value (i.e., Counter.MIN VALUE).
	- Line 7: an assertion failure : expected ValueTooSmallException not thrown

### **How to Use JUnit: Adding More Tests (4.1)**

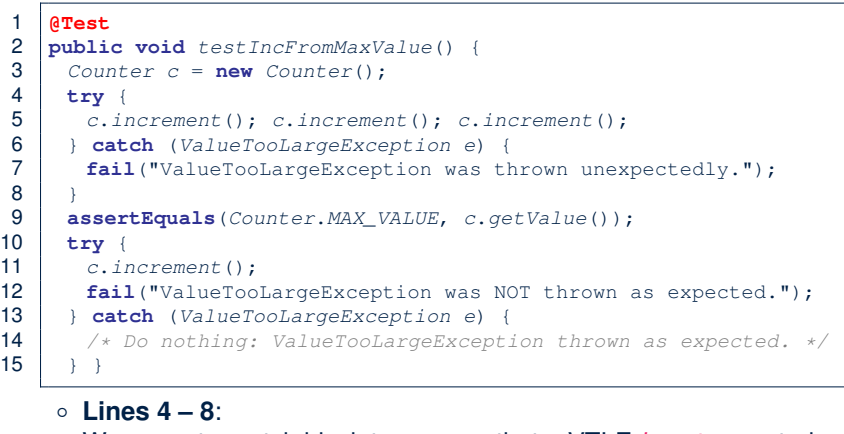

We use a try-catch block to express that a VTLE *is not* expected. ○ **Lines 9 – 15**:

32 of 39 We use a try-catch block to express that a VTLE *is* expected.

#### **How to Use JUnit: Adding More Tests (4.2)**  $LASSONDE$

● JUnit test in previous slide *automates* CounterTester2 and the following console interaction for CounterTester3:

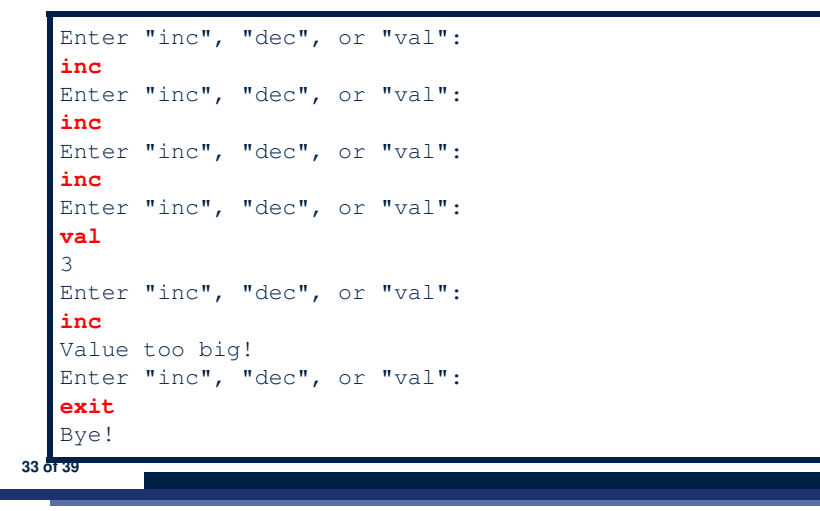

### **How to Use JUnit: Adding More Tests (5)**

LASSONDE

Loops can make it effective on generating test cases:

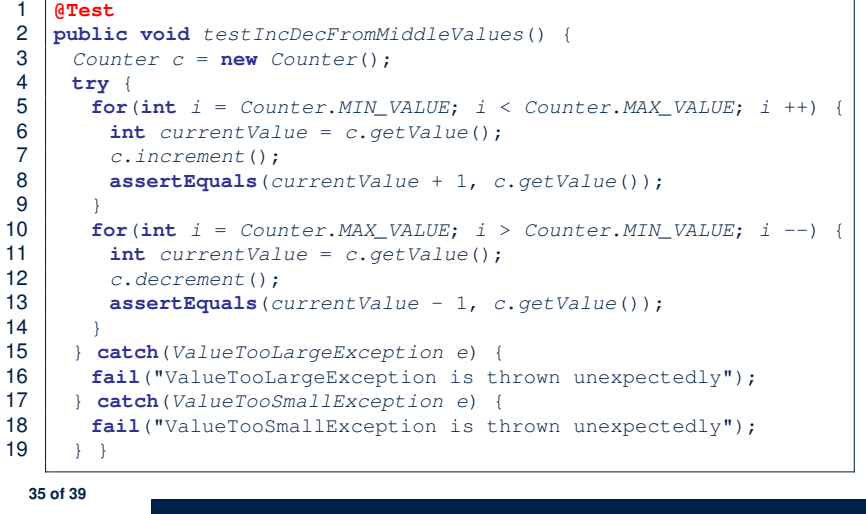

# **How to Use JUnit: Adding More Tests (4.3)**

**Q**: Can we rewrite testIncFromMaxValue to:

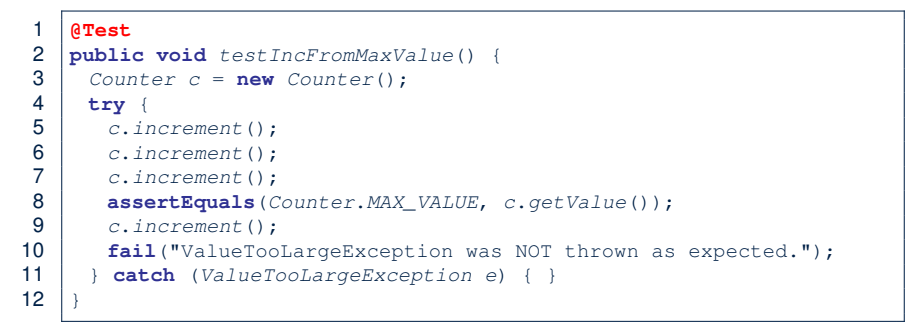

### No!

- At **Line 9**, we would not know which line throws the VTLE:
- If it was any of the calls in **L5 L7**, then it's *not right*.
- If it was **L9**, then it's *right*. **34 of 39**
- 

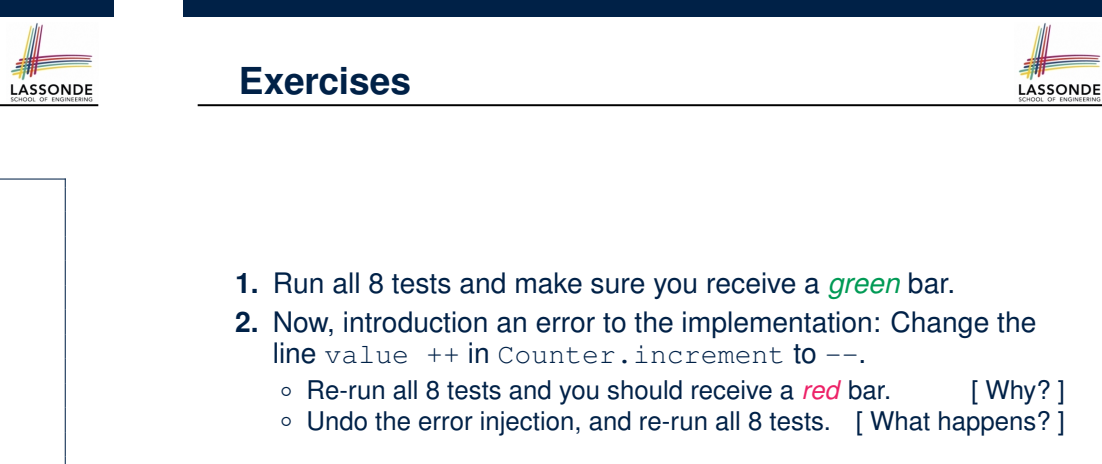

 $\sqrt{2}$ 

### **Test-Driven Development (TDD)**

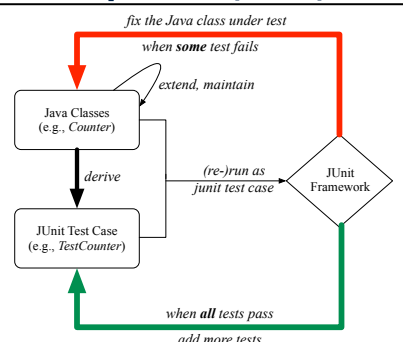

Maintain a collection of tests which define the *correctness* of your Java class under development (CUD):

- Derive and run tests as soon as your CUD is *testable* . i.e., A Java class is testable when defined with method signatures.
- *Red* bar reported: Fix the class under test (CUT) until *green* bar.
- *Green* bar reported: Add more tests and Fix CUT when necessary.

#### **37 of 39**

### **Index (1)**

**Motivating Example: Two Types of Errors (1) Motivating Example: Two Types of Errors (2) Motivating Example: Two Types of Errors (3) A Simple Counter (1) Exceptional Scenarios A Simple Counter (2) Components of a Test Testing Counter from Console (V1): Case 1 Testing Counter from Console (V1): Case 2 Testing Counter from Console (V2) Testing Counter from Console (V2): Test 1 Testing Counter from Console (V2): Test 2 Limitations of Testing from the Console Why JUnit? 39 of 39**

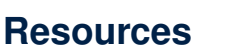

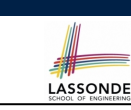

LASSONDE

### ● Official Site of JUnit 4:

http://junit.org/junit4/

• API of JUnit assertions:

http://junit.sourceforge.net/javadoc/org/junit/Assert.html

• Another JUnit Tutorial example:

https://courses.cs.washington.edu/courses/cse143/11wi/ eclipse-tutorial/junit.shtml

### **Index (2)**

**How to Use JUnit: Packages How to Use JUnit: New JUnit Test Case (1) How to Use JUnit: New JUnit Test Case (2) How to Use JUnit: Adding JUnit Library How to Use JUnit: Generated Test Case How to Use JUnit: Running Test Case How to Use JUnit: Generating Test Report How to Use JUnit: Interpreting Test Report How to Use JUnit: Revising Test Case How to Use JUnit: Re-Running Test Case How to Use JUnit: Adding More Tests (1) How to Use JUnit: Assertion Methods How to Use JUnit: Adding More Tests (2.1) How to Use JUnit: Adding More Tests (2.2) 40 of 39**

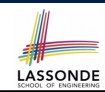

LASSONDE

### **Index (3)**

# LASSONDE

**How to Use JUnit: Adding More Tests (3.1)**

**How to Use JUnit: Adding More Tests (3.2)**

- **How to Use JUnit: Adding More Tests (4.1)**
- **How to Use JUnit: Adding More Tests (4.2)**

**How to Use JUnit: Adding More Tests (4.3)**

**How to Use JUnit: Adding More Tests (5)**

### **Exercises**

**Test-Driven Development (TDD)**

### **Resources**

**41 of 39**

### • Recall that

**Equality (1)**

- A *primitive* variable stores a primitive *value*
	- **e.g.**, double d1 = 7.5; double d2 = 7.5;
- A *reference* variable stores the *address* to some object (rather than storing the object itself)

e.g., Point  $p1 = new Point(2, 3)$  assigns to p1 the address of the new Point object e.g., Point  $p2 = new Point(2, 3)$  assigns to  $p2$  the

address of *another* new Point object

- The binary operator  $==$  may be applied to compare:
	- *Primitive* variables: their *contents* are compared e.g.,  $d1 = d2$  evaluates to *true*
	- *Reference* variables: the *addresses* they store are compared (**rather than** comparing contents of the objects they refer to) e.g.,  $p1 == p2$  evaluates to *false* because  $p1$  and  $p2$  are addresses of *different* objects, even if their contents are *identical*.

**2 of 60**

### **Advanced Topics on Classes and Objects**

EECS2030 B: Advanced Object Oriented Programming Fall 2018

CHEN-WEI WANG

# **Equality (2.1)**

- Implicitly:
	- Every class is a *child/sub* class of the *Object* class.
	- The *Object* class is the *parent/super* class of every class.
- There is a useful *accessor method* that every class *inherits* from the *Object* class:
	- boolean equals(Object other)

```
Indicates whether some other object is "equal to" this one.
```
 $\bullet$  The default definition inherited from Object:

```
boolean equals(Object other) {
 return (this == other);
}
```
e.g., Say p1 and p2 are of type Point*V1* without the equals method redefined, then  $p1 \cdot \text{equals}(p2)$  boils down to  $(p1 == p2)$ .

○ Very often when you define new classes, you want to

*redefine* / *override* the inherited definition of equals. **3 of 60**

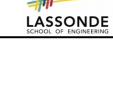

LASSONDE

### **Equality (2.2): Common Error**

**boolean** *sameValue* = *i*.**equals**(*j*);

the equals method is only applicable to reference types.

 $int \; i = 10$ ; **int**  $j = 12$ ;

*Compilation Error*:

*Fix*: write  $i == j$  instead.

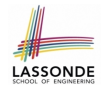

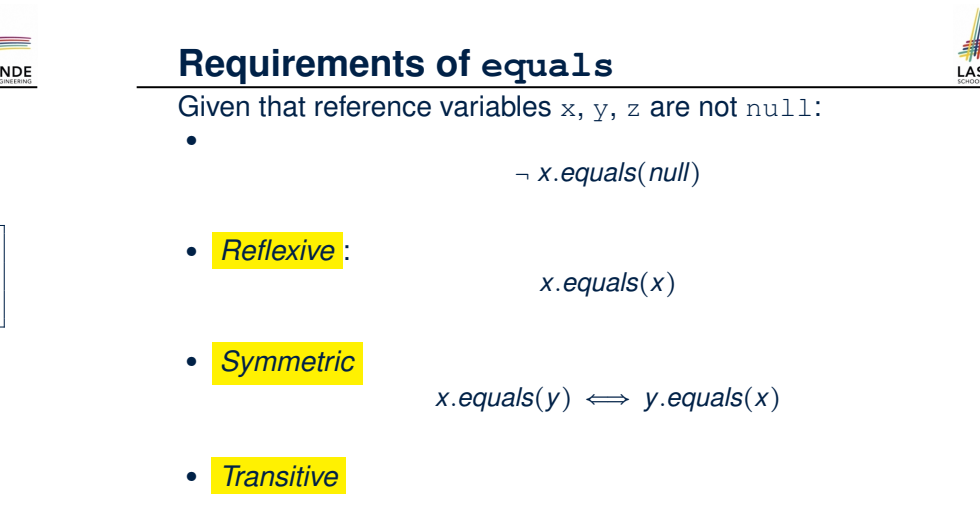

 $x$ *.equals* $(y) \land y$ *.equals* $(z) \Rightarrow x$ *.equals* $(z)$ 

SONDE

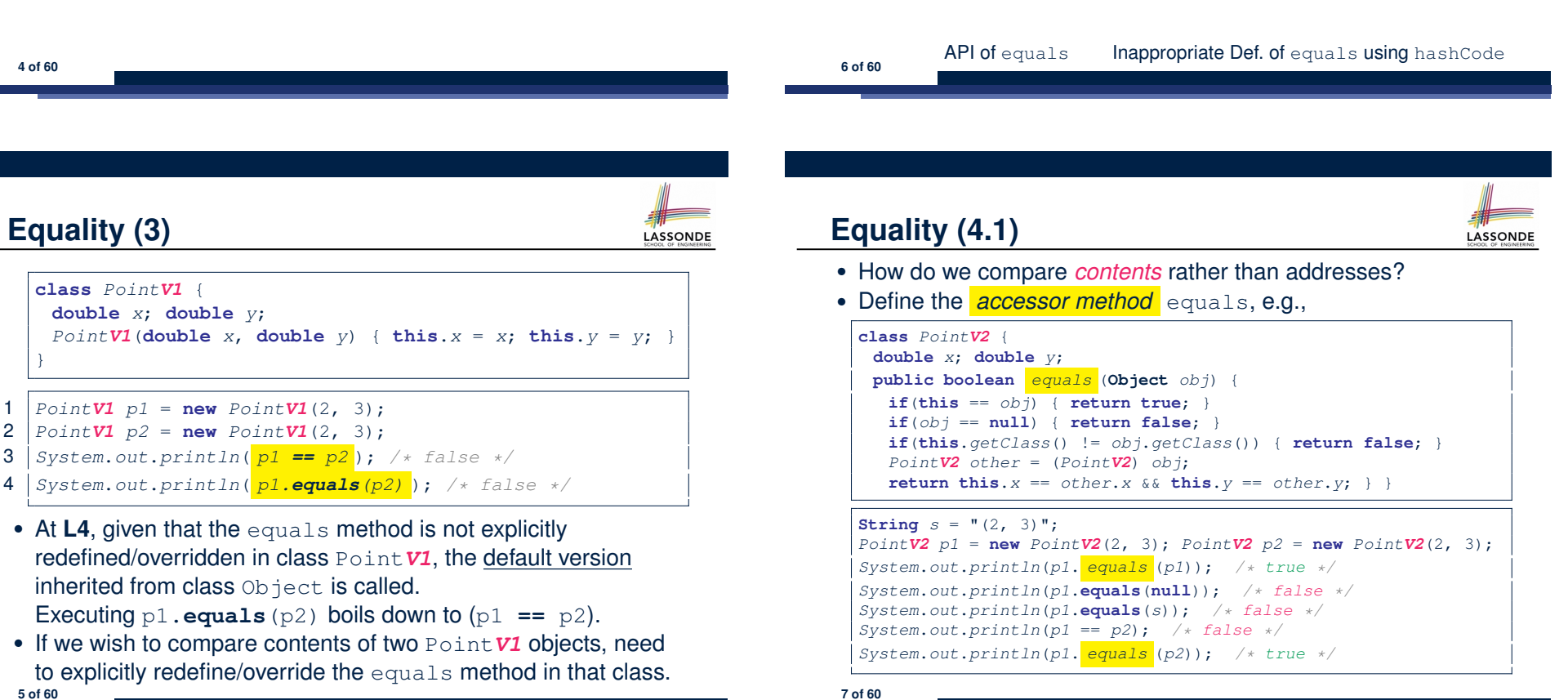

## **Equality (4.2)**

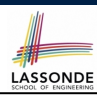

- When making a method call  $p \text{ . equals } (o)$ :
	- Variable p is declared of type Point*V2*
	- Variable o can be declared of any type (e.g., Point*V2*, String)
- We define p and o as *equal* if:
	- $\circ$  Either  $p$  and  $\circ$  refer to the same object;
	- Or:
		- $\bullet$  o is not null.
		- $\bullet$  p and  $\circ$  at runtime point to objects of the same type.
		- The  $x$  and  $y$  coordinates are the same.
- **Q**: In the equals method of Point, why is there no such a line:

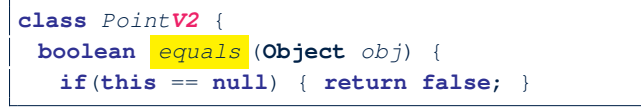

**A**: If this was null, a NullPointerException would have occurred and prevent the body of equals from being executed. **8 of 60**

### **Equality (5)**

Two notions of *equality* for variables of *reference* types:

- *Reference Equality* : use == to compare *addresses*
- *Object Equality*: define equals method to compare *contents*

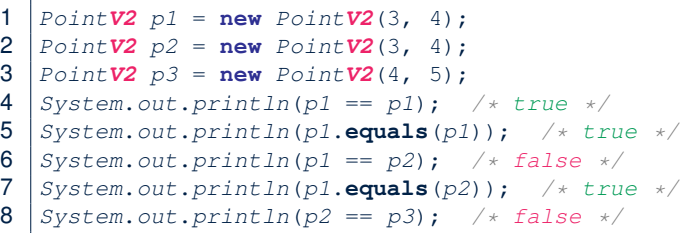

- 9 *System*.*out*.*println*(*p2*.**equals**(*p3*)); */\* false \*/*
	- Being *reference*-equal implies being *object*-equal.
	- Being *object*-equal does *not* imply being *reference*-equal.

```
10 of 60
```
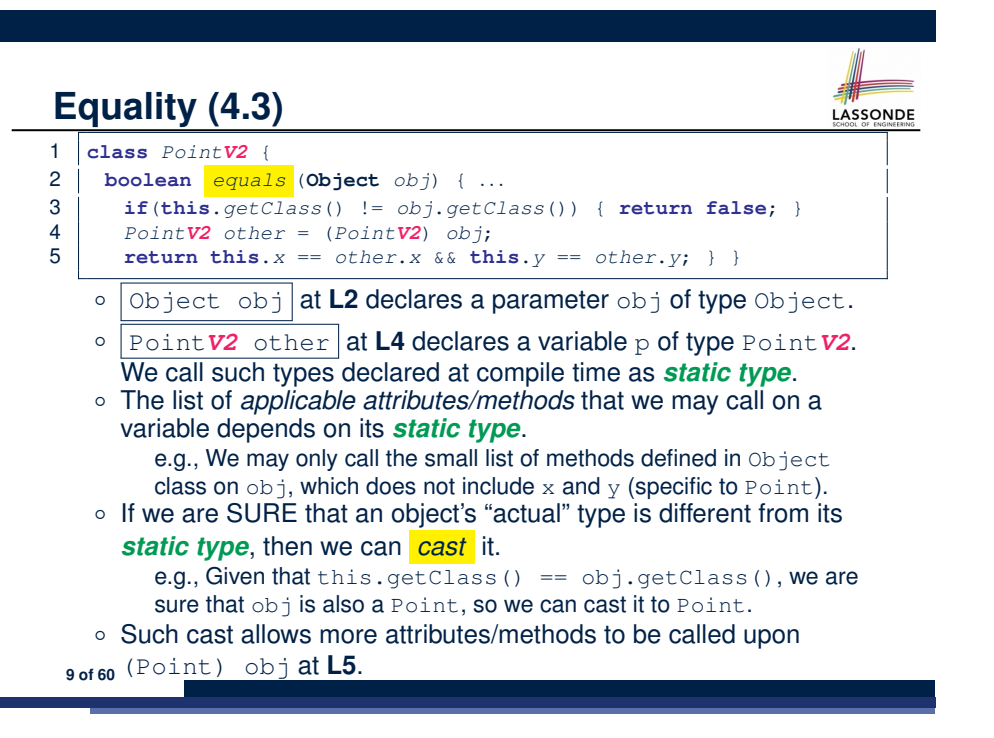

### **Equality (6.1)** LASSONDE **Exercise:** Persons are *equal* if names and measures are equal. 1 **class Person** { 2 **String** *firstName*; **String** *lastName*; **double** *weight*; **double** *height*; 3 **boolean** *equals* (**Object** *obj*) { 4 **if**(**this** == *obj*) { **return true**; }  $\textbf{if}(\textit{obj} == \textbf{null} || \textbf{this}.\textit{getClass()} != \textit{obj}.{\textit{getClass()}})$ 6 **return false**; } 7 *Person other* = (*Person*) *obj*; 8 **return**<br>9 thi 9 **this**.*weight* == *other*.*weight* && **this**.*height* == *other*.*height* 10 && **this**.*firstName*. *equals* (*other*.*firstName*) 11 && **this**.*lastName*. *equals* (*other*.*lastName*); } } **Q**: At L5, will we get NullPointerException if obj is Null? **A**: *No* ∵ Short-Circuit Effect of ||  $obj$  is null, then  $obj == null$  evaluates to *true*  $\Rightarrow$  no need to evaluate the RHS The left operand obj == null acts as a *guard constraint* for the right operand this.getClass()  $!=$  obj.getClass(). **11 of 60**

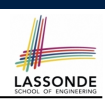

### **Equality (6.2)**

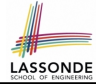

**Exercise:** Persons are *equal* if names and measures are equal.

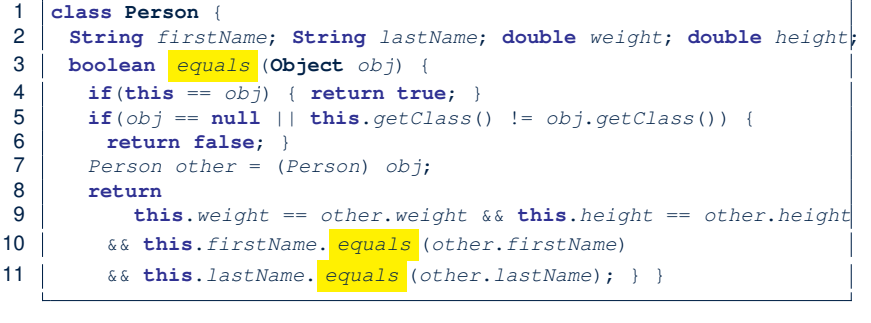

### **Q**: At **L5**, if swapping the order of two operands of disjunction:

this.getClass() != obj.getClass() || obj == null

Will we get NullPointerException if obj is Null?

```
A: Yes ∵ Evaluation of operands is from left to right. 12 of 60
```
### **Equality (6.4)**

### Person collectors are equal if containing equal lists of persons.

LASSONDE

LASSONDE

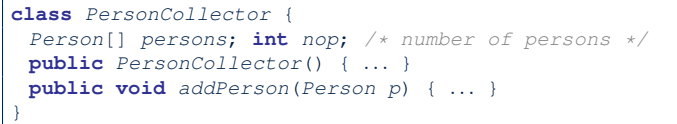

Redefine/Override the equals method in PersonCollector.

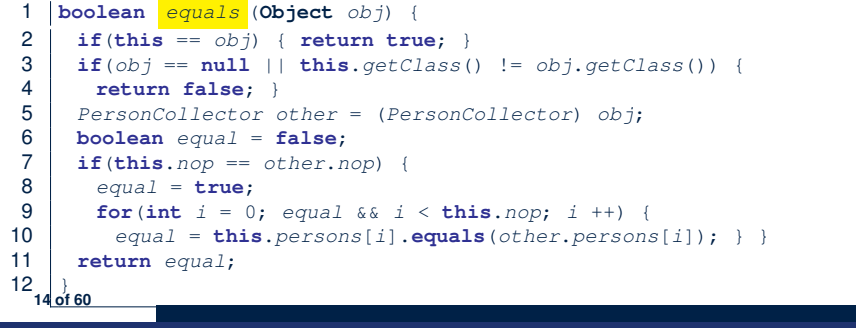

### **Equality (6.3)**

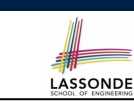

**Exercise:** Persons are *equal* if names and measures are equal.

```
1 class Person {
2 String firstName; String lastName; double weight; double height;
3 boolean equals (Object obj) {
4 if(this == obj) { return true; }
5 if(obj == null || this.getClass() != obj.getClass() {
6 return false; }
7 Person other = (Person) obj;
8 return
9 this.weight == other.weight && this.height == other.height
10 && this.firstName. equals (other.firstName)
11 && this.lastName. equals (other.lastName); } }
```
**L10 & L11** call equals method defined in the String class.

When defining equals method for your own class, *reuse* equals methods defined in other classes wherever possible.

### **Equality in JUnit (7.1)**

- **assertSame**(obj1, obj2)
	- Passes if obj1 and obj2 are references to the same object
	- $\circ \approx$  assertTrue( $\circ$ bj1 ==  $\circ$ bj2)
	- ≈ assertFalse(obj1 != obj2)

```
PointV1 p1 = new PointV1(3, 4); PointV1 p2 = new PointV1(3, 4)PointV1 p3 = p1;
assertSame(p1, p3); /* pass */ assertSame(p2, p3); /* fail */
```
● *assertEquals*(exp1, exp2)

**15 of 60**

○ ≈ exp1 == exp2 if exp1 and exp2 are **primitive** type

**int**  $i = 10$ ; **int**  $j = 20$ ; **assertEquals** $(i, j)$ ;  $/*$  *fail*  $*/$ 

○ ≈ exp1.equals(exp2) if exp1 and exp2 are **reference** type **Q:** What if equals is not explicitly defined in *obj*1's declared type? **A:** ≈ assertSame(obj1, obj2)

```
PointV2 p4 = new PointV2(3, 4); PointV2 p5 = new PointV2(3, 4);
assertEquals(p4, p5); /* pass */
assertEquals(p1, p2); /* fail ∵ different PointV1 objects */
assertEquals(p4, p2); /* fail ∵ different types */
```
### **Equality in JUnit (7.2)**

# **LASSONDE**

#### *@Test*

**public void** *testEqualityOfPointV1*() { *PointV1*  $p1 = new PointV1(3, 4)$ ;  $PointV1 p2 = new PointV1(3, 4)$ ; **assertFalse**(*p1* == *p2*); **assertFalse**(*p2* == *p1*); */\* assertSame(p1, p2); assertSame(p2, p1); \*/ /\* both fail \*/* **assertFalse**(*p1*.**equals**(*p2*)); **assertFalse**(*p2*.**equals**(*p1*)); **assertTrue**(*p1*.*x* == *p2*.*x* && *p2*.*y* == *p2*.*y*); }

#### *@Test*

**public void** *testEqualityOfPointV2*() { *PointV2*  $p3 = new PointV2(3, 4)$ ;  $PointV2 p4 = new PointV2(3, 4)$ ; **assertFalse**(*p3* == *p4*); **assertFalse**(*p4* == *p3*); */\* assertSame(p3, p4); assertSame(p4, p4); \*/ /\* both fail \*/* **assertTrue**(*p3*.**equals**(*p4*)); **assertTrue**(*p4*.**equals**(*p3*)); **assertEquals**(*p3*, *p4*); **assertEquals**(*p4*, *p3*);

#### } *@Test*

#### **public void** *testEqualityOfPointV1andPointv2*() { *PointV1*  $p1 = new PointV1(3, 4)$ ;  $PointV2 p2 = new PointV2(3, 4)$ ;

*/\* These two assertions do not compile because p1 and p2 are of different types. \*/ /\* assertFalse(p1 == p2); assertFalse(p2 == p1); \*/*

- */\* assertSame can take objects of different types and fail. \*/*
- */\* assertSame(p1, p2); \*/ /\* compiles, but fails \*/*
- */\* assertSame(p2, p1); \*/ /\* compiles, but fails \*/*

#### */\* version of equals from Object is called \*/*

**assertFalse**(*p1*.**equals**(*p2*));

*/\* version of equals from PointP2 is called \*/* **assertFalse**(*p2*.**equals**(*p1*));

#### }

**16 of 60**

### **Why Ordering Between Objects? (1)**

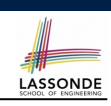

LASSONDE

### Each employee has their numerical id and salary.

e.g., (*alan,* 2*,* 4500*.*34), (*mark,* 3*,* 3450*.*67), (*tom,* 1*,* 3450*.*67)

• **Problem**: To facilitate an annual review on their statuses, we want to arrange them so that ones with smaller id's come before ones with larger id's.s

e.g., ⟨*tom, alan, mark*⟩

• Even better, arrange them so that ones with larger salaries come first; only compare id's for employees with equal salaries. e.g., ⟨*alan, tom, mark*⟩

● *Solution* :

○ Define *ordering* of Employee objects.

[ Comparable interface, compareTo method ]

o Use the library method Arrays.sort.

**18 of 60**

### **Equality in JUnit (7.3)**

#### *@Test*

**public void** *testPersonCollector*() { *Person p1* = **new** *Person*("A", "a", 180, 1.8); *Person p2* = **new** *Person*("A", "a", 180, 1.8); *Person p3* = **new** *Person*("B", "b", 200, 2.1); *Person p4* = *p3*; **assertFalse**(*p1* == *p2*); **assertTrue**(*p1*.**equals**(*p2*)); **assertTrue** $(p3 == p4)$ ; **assertTrue** $(p3 \text{. equals } (p4))$ ;

*PersonCollector pc1* = **new** *PersonCollector*(); *PersonCollector pc2* = **new** *PersonCollector*();  $\text{assertFalse}(pc1 == pc2)$ ;  $\text{assertTrue}(pc1 \text{. equals}(pc2))$ ;

*pc1*.*addPerson*(*p1*); **assertFalse**(*pc1*.**equals**(*pc2*));

*pc2*.*addPerson*(*p2*); **assertFalse**(*pc1*.*persons*[0] == *pc2*.*persons*[0]); **assertTrue**(*pc1*.*persons*[0].**equals**(*pc2*.*persons*[0])); **assertTrue**(*pc1*.**equals**(*pc2*));

*pc1*.*addPerson*(*p3*); *pc2*.*addPerson*(*p4*); **assertTrue**(*pc1*.*persons*[1] == *pc2*.*persons*[1]); **assertTrue**(*pc1*.*persons*[1].**equals**(*pc2*.*persons*[1])); **assertTrue**(*pc1*.**equals**(*pc2*));

*pc1*.*addPerson*(**new** *Person*("A", "a", 175, 1.75)); *pc2*.*addPerson*(**new** *Person*("A", "a", 165, 1.55)); **assertFalse**(*pc1*.*persons*[2] == *pc2*.*persons*[2]); **assertFalse**(*pc1*.*persons*[2].**equals**(*pc2*.*persons*[2])); **assertFalse**(*pc1*.**equals**(*pc2*));

### **Why Ordering Between Objects? (2)**

#### **class** *Employee* {

**int** *id*; **double** *salary*;

*Employee*(**int** *id*) { **this**.*id* = *id*; } **void** *setSalary*(**double** *salary*) { **this**.*salary* = *salary*;}}

### 1 *@Test*

- 2 **public void** *testUncomparableEmployees*() {
- $3$  *Employee alan* = **new** *Employee*(2);
- $4$  *Employee mark* = **new** *Employee*(3);
- 5 *Employee tom* = **new** *Employee*(1);
- 6 *Employee*[] *es* = {*alan*, *mark*, *tom*};

#### 7 *Arrays.sort(es);*

- 8 *Employee*[] *expected* = {*tom*, *alan*, *mark*};
- 9 **assertArrayEquals**(*expected*, *es*); }

**L8** triggers a *java.lang.ClassCastException*:

### *Employee cannot be cast to java.lang.Comparable*

∵ Arrays.sort expects an array whose element type defines a precise *ordering* of its instances/objects.

**19 of 60**

**17 of 60**

}

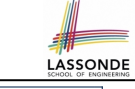

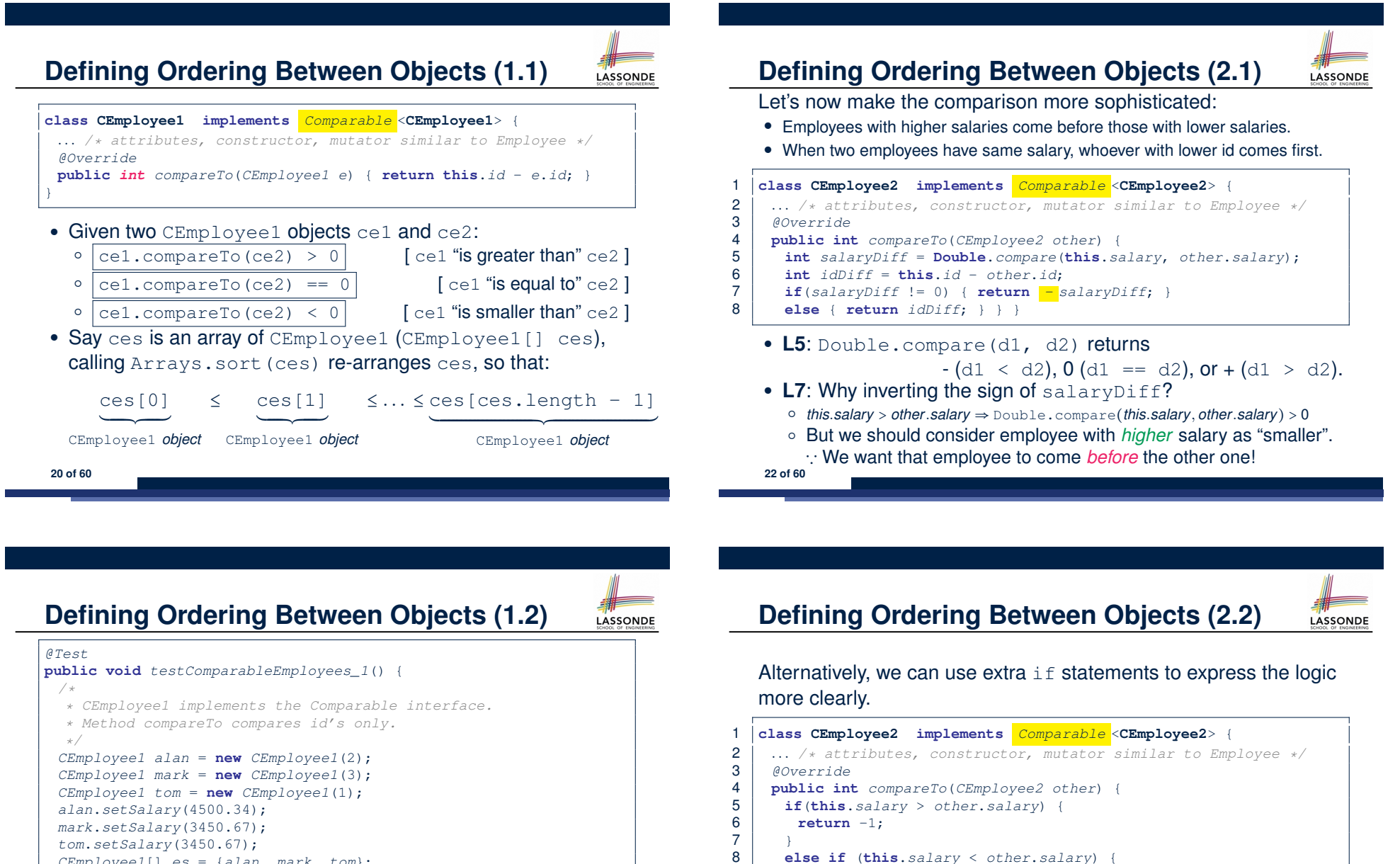

8 **else if** (**this**.*salary* < *other*.*salary*) {

9 **return** 1;

11 **else** { */\* equal salaries \*/* 12 **return this**.*id* - *other*.*id*;

 $\frac{10}{11}$ 

 $13$  }  $14$  }

**23 of 60**

**21 of 60**

}

*\*/*

*tom*.*setSalary*(3450.67);

*Arrays.sort(es);*

*/\* When comparing employees, \* their salaries are irrelevant.*

**assertArrayEquals**(*expected*, *es*);

*CEmployee1*[] *es* = {*alan*, *mark*, *tom*};

*CEmployee1*[] *expected* = {*tom*, *alan*, *mark*};

### **Defining Ordering Between Objects (2.3)**

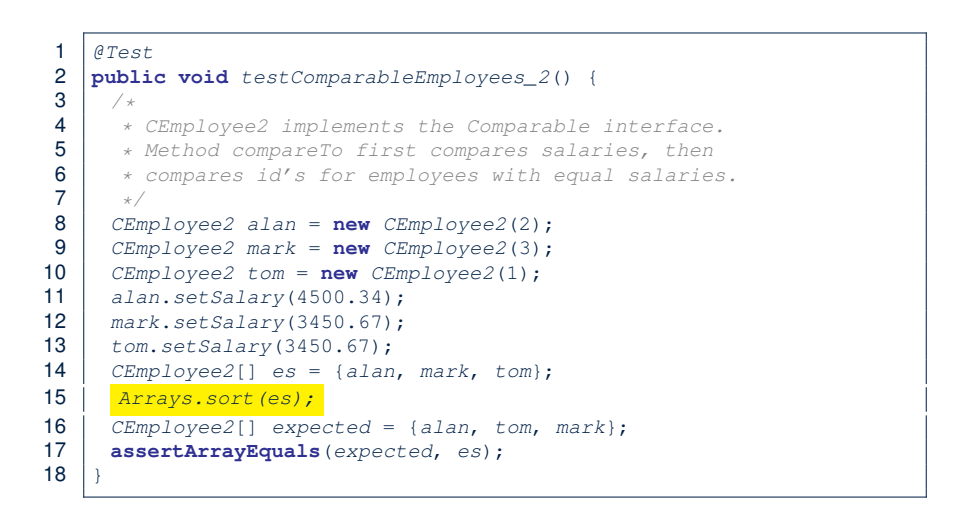

### **Hashing: What is a Map?**

● A *map* (a.k.a. table or dictionary) stores a collection of *entries*.

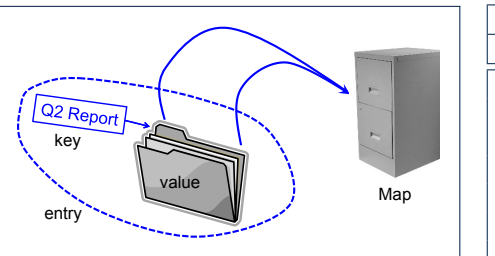

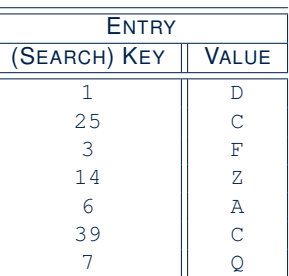

**LASSONDE** 

LASSONDE

- Each *entry* is a pair: a *value* and its *(search) key*.
- Each *search key* :
	- *Uniquely* identifies an object in the map
	- Should be used to *efficiently* retrieve the associated value
- Search keys must be *unique* (i.e., do not contain duplicates).

**26 of 60**

*...* **27 of 60**

### **Defining Ordering Between Objects (3)**

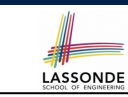

LASSONDE

When you have your class  $C$  implement the interface Comparable<C>, you should design the compareTo method, such that given objects  $c1$ ,  $c2$ ,  $c3$  of type  $c$ :

● *Asymmetric* :

**24 of 60**

```
¬(c1.compareTo(c2) < 0 ∧ c2.compareTo(c1) < 0)
```

```
¬(c1.compareTo(c2) > 0 ∧ c2.compareTo(c1) > 0)
```
∴ We don't have *c*1 < *c*2 and *c*2 < *c*1 at the same time!

● *Transitive* :

```
c1.compareTo(c2) < 0 \land c2.compareTo(c3) < 0 \Rightarrow c1.compareTo(c3) < 0
c1.compareTo(c2) > 0 \land c2.compareTo(c3) > 0 \Rightarrow c1.compareTo(c3) > 0
```
∴ We have *c*1 < *c*2 ∧ *c*2 < *c*3 ⇒ *c*1 < *c*3

**Q**. How would you define the compareTo method for the

Player class of a rock-paper-scissor game? [**Hint**: Transitivity] **25 of 60**

### **Hashing: Arrays are Maps**

- Each array *entry* is a pair: an object and its *numerical* index.
- e.g., say  $string[] = \{ "A", "B", "C" \}$ , how many entries? 3 entries:  $(0, \pi^m)$ ,  $(1, \pi^m)$ ,  $(2, \pi^m)$
- 
- *Search keys* are the set of numerical index values.<br>• The set of index values are *unique*  $[e.g., 0.. (a.length 1)]$ ■ The set of index values are *unique*
- Given a *valid* index value *i*, we can
	- $\circ$  *Uniquely* determines where the object is  $[(i + 1)^{th}]$  item]<br> $\circ$  *Efficiently* retrieves that object  $[a[i] \approx \text{fast memory access}]$
	- *Efficiently* retrieves that object
- Maps in general may have *non-numerical* key values:<br>Student ID (stude
	- [student record]<br>[resident record] ○ Social Security Number [resident record] ○ Passport Number [citizen record]<br>○ Residential Address [household record] ○ Residential Address [household record]<br>○ Media Access Control (MAC) Address [PC/Laptop record] ○ Media Access Control (MAC) Address<br>○ Web URL [web page]

### **Hashing: Naive Implementation of Map**

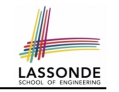

LASSONDE

• **Problem**: Support the construction of this simple map:

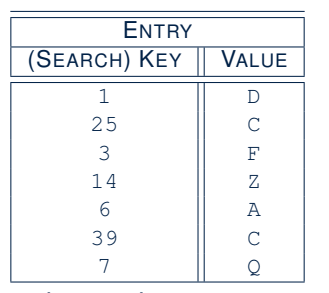

Let's just assume that the maximum map capacity is 100.

● **Naive Solution**:

Let's understand the expected runtime structures before seeing the Java code!

**28 of 60**

### **Hashing: Naive Implementation of Map (1)**

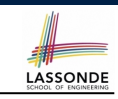

LASSONDE

After executing  $\boxed{m.put(new Entry(1, "D"))}$ 

- $\bullet$  Attribute  $\boxed{m.\text{entries}}$  has 99 null slots.
- Attribute  $\boxed{m.noe}$  is 1, meaning:
	- Current number of entries stored in the map is 1.
	- Index for storing the next new entry is 1.

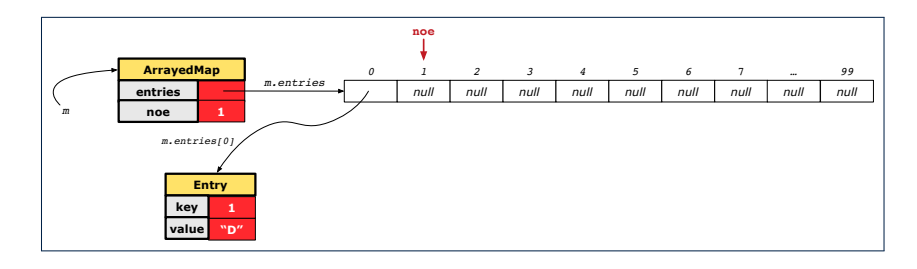

**30 of 60**

# **Hashing: Naive Implementation of Map (0)**

After executing  $\text{ArrayedMap } m = new ArrayedMap()$ 

- Attribute  $|m$ . entries initialized as an array of 100 null slots.
- Attribute  $\sqrt{m \cdot n \cdot n}$  is 0, meaning:
	- Current number of entries stored in the map is 0.
	- Index for storing the next new entry is 0.

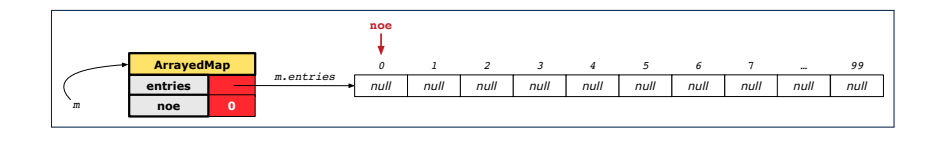

### **Hashing: Naive Implementation of Map (2)**

After executing  $\left| \text{m.put} \right|$  (new Entry (25, "C"))

- $\bullet$  Attribute  $\lfloor m.\ \text{entries} \rfloor$  has 98 null slots.
- Attribute  $\boxed{m, n \infty}$  is 2, meaning:
	- Current number of entries stored in the map is 2.
	- Index for storing the next new entry is 2.

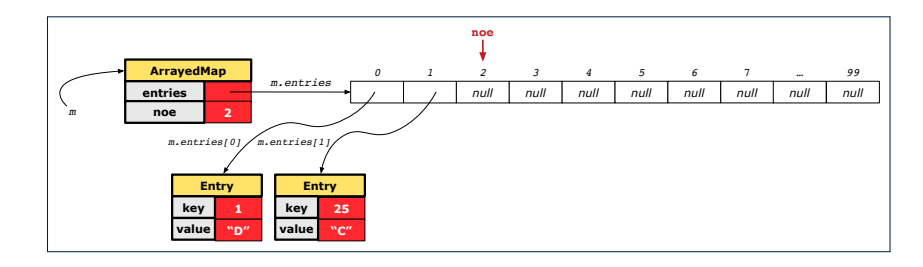

### **Hashing: Naive Implementation of Map (3)**

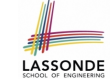

After executing  $\boxed{m.put(new Entry(3, "F"))}$ :

- Attribute  $m$ . entries has 97 null slots.
- Attribute  $\sqrt{m \cdot n}$  is 3, meaning:
	- Current number of entries stored in the map is 3.
	- Index for storing the next new entry is 3.

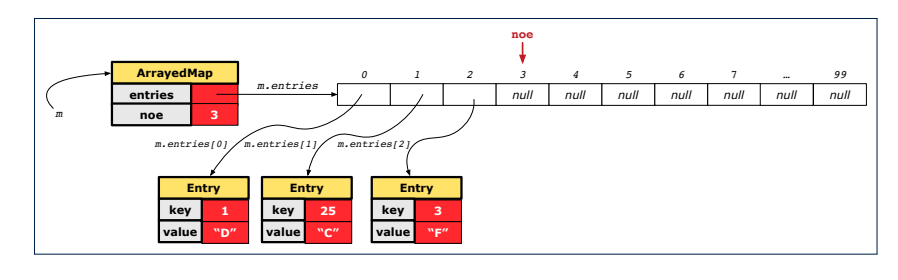

**32 of 60**

# **Hashing: Naive Implementation of Map (5)**

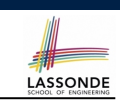

LASSONDE

After executing  $\boxed{m.put(new Entry(6, "A"))}$ 

- $\bullet$  Attribute  $\boxed{m.\text{entries}}$  has 95 null slots.
- Attribute  $\boxed{m.noe}$  is 5, meaning:
	- Current number of entries stored in the map is 5.
	- Index for storing the next new entry is 5.

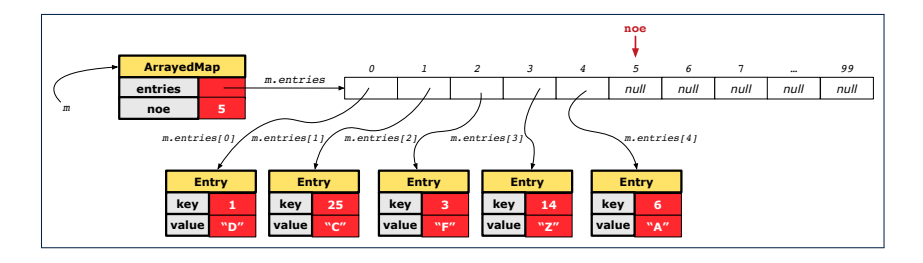

**34 of 60**

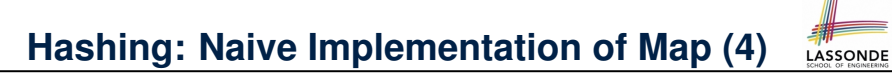

After executing  $\left| \text{m.put}\right|$  (new Entry (14, "Z"))

- Attribute  $m$ . entries has 96 null slots.
- Attribute  $\boxed{m, n \infty}$  is 4, meaning:
	- Current number of entries stored in the map is 4.
	- Index for storing the next new entry is 4.

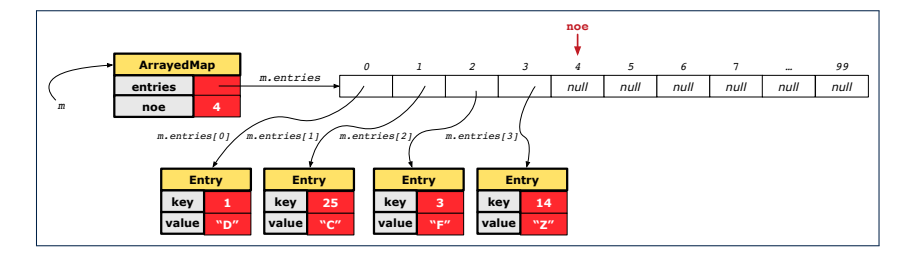

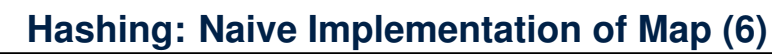

After executing  $m.put$  (new Entry (39,  $(C^{\prime\prime})$ ):

- Attribute  $\frac{m}{m}$ . entries has 94 null slots.
- Attribute  $\boxed{m.noe}$  is 6, meaning:
	- Current number of entries stored in the map is 6.
	- Index for storing the next new entry is 6.

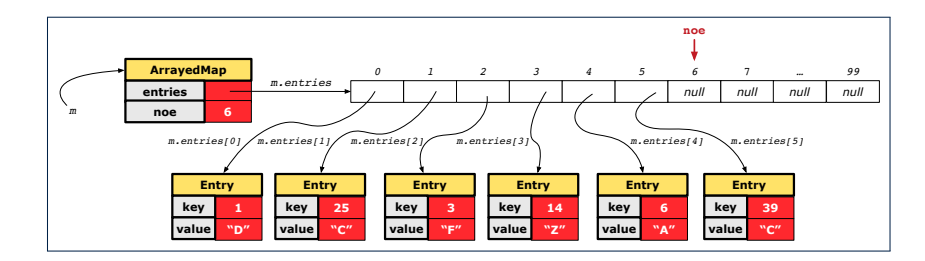

### **Hashing: Naive Implementation of Map (7)**

LASSONDE

After executing  $\boxed{m.put(new Entry(7, "Q"))}$ :

- $\bullet$  Attribute  $\lfloor m.\ \text{entries} \rfloor$  has 93 null slots.
- Attribute  $\sqrt{m \cdot n}$  is 7, meaning:
	- Current number of entries stored in the map is 7.
	- Index for storing the next new entry is 7.

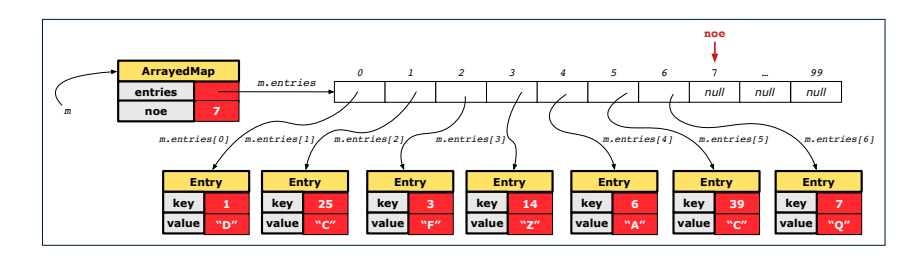

**36 of 60**

# **Hashing: Naive Implementation of Map (8.2)**

```
public class ArrayedMap {
 private final int MAX_CAPCAITY = 100;
 private Entry[] entries;
 private int noe; /* number of entries */
 public ArrayedMap() {
  entries = new Entry[MAX_CAPCAITY];
  noe = 0;
 }
 public int size() {
   return noe;
 }
 public void put(int key, String value) {
   Entry e = new Entry(key, value);
   entries[noe] = e;
   noe ++;
 }
```
*Required Reading*: Point and PointCollector **38 of 60**

# **Hashing: Naive Implementation of Map (8.1)**

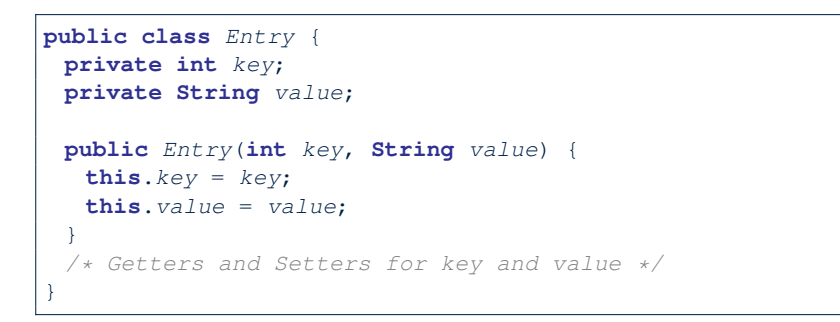

# **Hashing: Naive Implementation of Map (8.3)** LASSONDE

### *@Test* **public void** *testArrayedMap*() {

*ArrayedMap m* = **new** *ArrayedMap*(); **assertTrue**(*m*.*size*() == 0); *m*.*put*(**1**, "D"); *m*.*put*(25, "C"); *m*.*put*(3, "F"); *m*.*put*(14, "Z"); *m*.*put*(6, "A"); *m*.*put*(39, "C"); *m*.*put*(**7**, "Q"); **assertTrue**(*m*.*size*() == 7); */\* inquiries of existing key \*/* **assertTrue**(*m*.*get*(**1**).**equals**("D")); **assertTrue**(*m*.*get*(**7**).**equals**("Q")); */\* inquiry of non-existing key \*/* **assertTrue**(*m*.*get*(31) == **null**);

} **39 of 60**

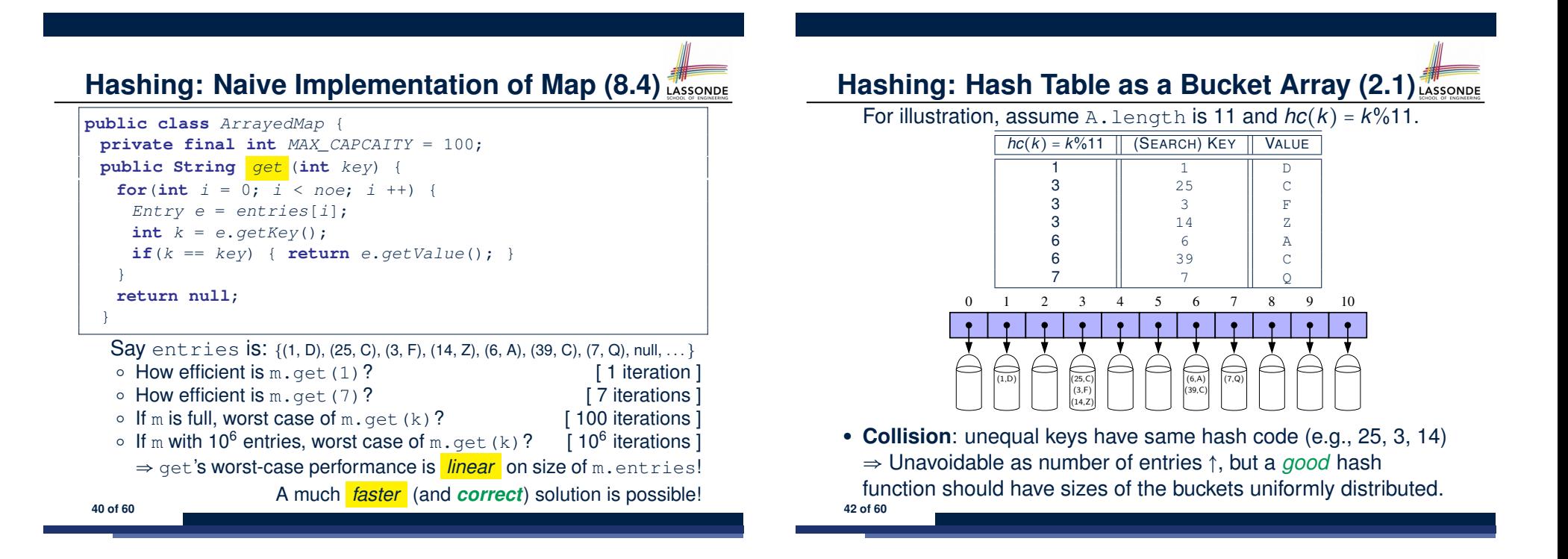

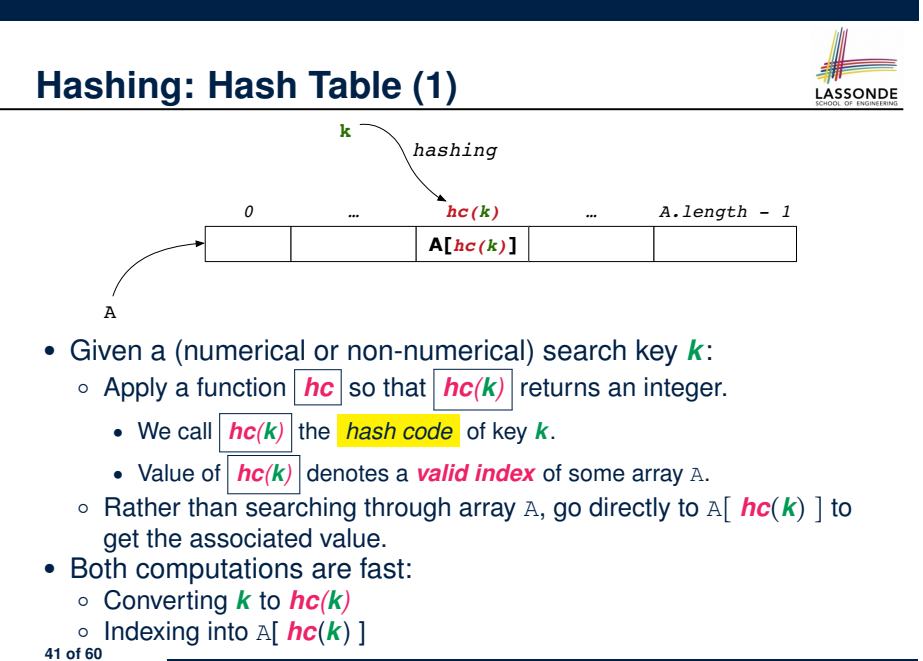

**Hashing: Hash Table as a Bucket Array (2.2)** For illustration, assume A. length is 10 and  $hc(k) = k\%$ 11.  $hc(k) = k\%11$  | (SEARCH) KEY | VALUE 1 1 D **3** || 25 || C 3 || 3 || F 3 || 14 || 2 6 || 6 || A 6 || 39 || C 7 || 7 || Q 0 1 2 3 4 5 6 7 8 9 10

● **Collision**: unequal keys have same hash code (e.g., 25, 3, 14) ⇒ When there are *multiple entries* in the *same bucket*, we distinguish between them using their *unequal* keys. **43 of 60**

(39,C)  $(6, A)$   $(7, Q)$ 

 $(1,D)$  |  $(25,C)$ (3,F) (14,Z)

### **Hashing: Contract of Hash Function**

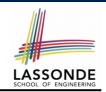

● Principle of defining a hash function *hc*:

 $k1$ *.equals*( $k2$ )  $\Rightarrow$  *hc*( $k1$ ) == *hc*( $k2$ )

Equal keys always have the same hash code.

• Equivalently, according to contrapositive:

 $hc(k1) \neq hc(k2) \Rightarrow \neg k1$ *.equals*(*k2*)

Different hash codes must be generated from unequal keys.

- What if  $\neg k1$ *. equals*( $k2$ )?<br>  $\circ$   $hc(k1) == hc(k2)$ 
	-
	- $\circ$  *hc*(*k1***)** == *hc*(*k2***) [collision e.g., 25 and 3]<br>** $\circ$ *hc***(<b>***k1***)**  $\neq$  *hc*(*k2***) [no collision e.g., 25 and 1]**
- What if  $hc(k1) == hc(k2)$ ?<br> $\circ \neg k1.\text{equals}(k2)$ 
	-

```
○ ¬k1.equals(k2) [collision e.g., 25 and 3]<br>○ k1.equals(k2) [sound hash function]
                                                       [sound hash function]
```
○ *hc*(*k1*) ≠ *hc*(*k2*) [no collision e.g., 25 and 1]

inconsistent hashCode and equals **44 of 60**

# **Hashing: Defining Hash Function in Java (2)**

#### *@Test*

```
public void testCustomizedHashFunction() {
 IntegerKey ik1 = new IntegerKey(1);
 /* 1 % 11 == 1 */
 assertTrue(ik1.hashCode() == 1);
 IntegerKey ik39 1 = new IntegerKey(39); /* 39 \div 11 == 6 */IntegerKey ik39_2 = new IntegerKey(39);
 IntegerKey ik6 = new IntegerKey(6); /* 6 \div 11 == 6 */assertTrue(ik39_1.hashCode() == 6);
 assertTrue(ik39_2.hashCode() == 6);
 assertTrue(ik6.hashCode() == 6);
 assertTrue(ik39_1.hashCode() == ik39_2.hashCode());
 assertTrue(ik39_1.equals(ik39_2));
 assertTrue(ik39_1.hashCode() == ik6.hashCode());
 assertFalse(ik39_1.equals(ik6));
```

```
46 of 60
```
}

### **Hashing: Defining Hash Function in Java (1)**

The Object class (common super class of all classes) has the method for redefining the hash function for your own class:

```
1 public class IntegerKey {
2 private int k;
3 public IntegerKey(int k) { this.k = k; }
     4 @Override
5 public int hashCode() { return k % 11; }
6 @Override
     7 public boolean equals(Object obj) {
8 if(this == obj) { return true; }
9 if(obj == null) { return false; }
10 if(this.getClass() != obj.getClass()) { return false; }
11 IntegerKey other = (IntegerKey) obj;
      return this.k == other.k:
13 \mid + \}
```
**Q**: Can we replace  $L12$  by return this.hashCode() == other.hashCode()?

**A**: *No* ∵ When collision happens, keys with same hash code (i.e., in the same bucket) cannot be distinguished.

### **Hashing: Using Hash Table in Java**

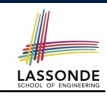

```
@Test
public void testHashTable() {
 Hashtable<IntegerKey, String> table = new Hashtable<>();
 IntegerKey k1 = new IntegerKey(39);
 IntegerKey k2 = new IntegerKey(39);
 assertTrue(k1.equals(k2));
 assertTrue(k1.hashCode() == k2.hashCode());
 table.put(k1, "D");
 assertTrue(table.get(k2).equals("D"));
}
```
## **Hashing: Defining Hash Function in Java (3)**

- When you are given instructions as to how the hashCode method of a class should be defined, override it manually.
- Otherwise, use Eclipse to generate the equals and hashCode methods for you.
	- Right click on the class.
	- Select Source.

**48 of 60**

- Select Generate hashCode() and equals().
- Select the relevant attributes that will be used to compute the hash value.

### **Hashing:**

### **Defining Hash Function in Java (4.1.2)**

```
public class IntegerKey {
private int k;
public InterKey(int k) { this.k = k; }
 /* hashCode() inherited from Object NOT overridden. */
 @Override
 public boolean equals(Object obj) {
  if(this == obj) { return true; }
  if(obj == null) { return false; }
  if(this.getClass() != obj.getClass()) { return false; }
  IntegerKey other = (IntegerKey) obj;
  return this.k == other.k;
 } }
```
○ *Problem*?

- Default implementation of hashCode () from the Object class: Objects with *distinct* addresses have *distinct* hash code values.
- Violation of the Contract of hashCode():

```
hc(k1) \neq hc(k2) \Rightarrow \neg k1.equals(k2)
```
LASSONDE

○ What about equal objects with different addresses? **50 of 60**

# **Hashing: Defining Hash Function in Java (4.1.1)**

*Caveat*: Always make sure that the hashCode and equals are redefined/overridden to work together consistently.

### e.g., Consider an alternative version of the IntegerKey class:

```
public class IntegerKey {
 private int k;
 public InterKey(int k) { this.k = k; }
 /* hashCode() inherited from Object NOT overridden. */
 @Override
 public boolean equals(Object obj) {
  if(this == obj) { return true; }
  if(obj == null) { return false; }
  if(this.getClass() != obj.getClass()) { return false; }
  IntegerKey other = (IntegerKey) obj;
  return this.k == other.k;
 } }
```
# **Hashing: Defining Hash Function in Java (4.2)**

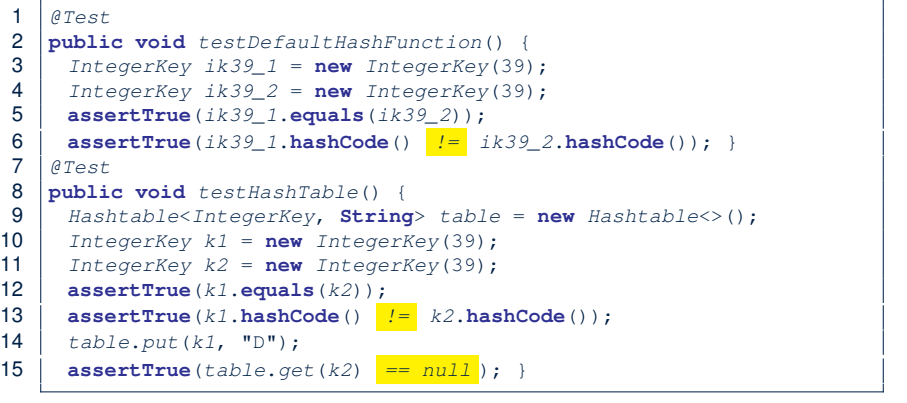

**L3, 4, 10, 11**: Default version of hashCode, inherited from Object, returns a *distinct* integer for every new object, *despite its contents* [*Fix*: Override hashCode of your classes!]

**LASSONDE** 

### **Call by Value (1)**

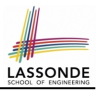

● Consider the general form of a call to some *mutator method* m, with *context object* co and **argument value** arg:

*co*.*m* (**arg**)

- Argument variable **arg** is *not* passed directly for the method call.
- Instead, argument variable **arg** is passed *indirectly*: a *copy* of the value stored in **arg** is made and passed for the method call.
- What can be the type of variable **arg**? [ Primitive or Reference ]
	- **arg** is primitive type (e.g., int, char, boolean, *etc.*): *Call by Value* : Copy of **arg**'s *stored value*  $(e.g., 2, 'j', true)$  is made and passed.
	- **arg** is reference type (e.g., String, Point, Person, *etc.*): *Call by Value* : Copy of **arg**'s *stored reference/address* (e.g., Point@5cb0d902) is made and passed.

**52 of 60**

### **Call by Value (2.2.1)**

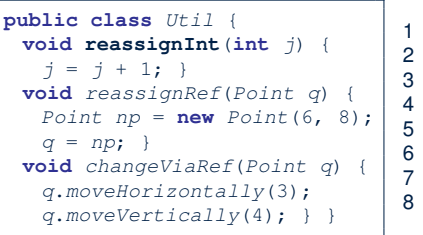

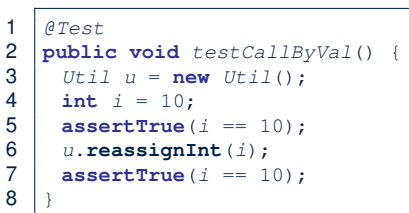

- *Before* the mutator call at L6, *primitive* variable i stores 10.
- **When** executing the mutator call at **L6**, due to *call by value* , a copy of variable i is made.

 $\Rightarrow$  The assignment  $i=i+1$  is only effective on this copy, not the original variable i itself.

● ∴ *After* the mutator call at **L6**, variable i still stores 10.

**54 of 60**

### **Call by Value (2.1)**

LASSONDE For illustration, let's assume the following variant of the Point

### class:

```
class Point {
 int x;
 int y;
 Point(int x, int y) {
  this.x = x;
  this.y = y;
 }
 void moveVertically(int y){
  this.y += y;
 }
 void moveHorizontally(int x){
  this.x += x;
 \lambda}
```
### **Call by Value (2.2.2)**

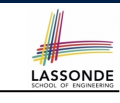

LASSONDE

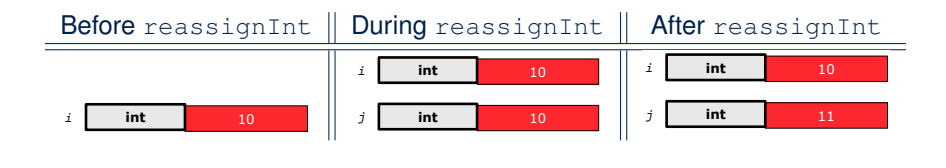

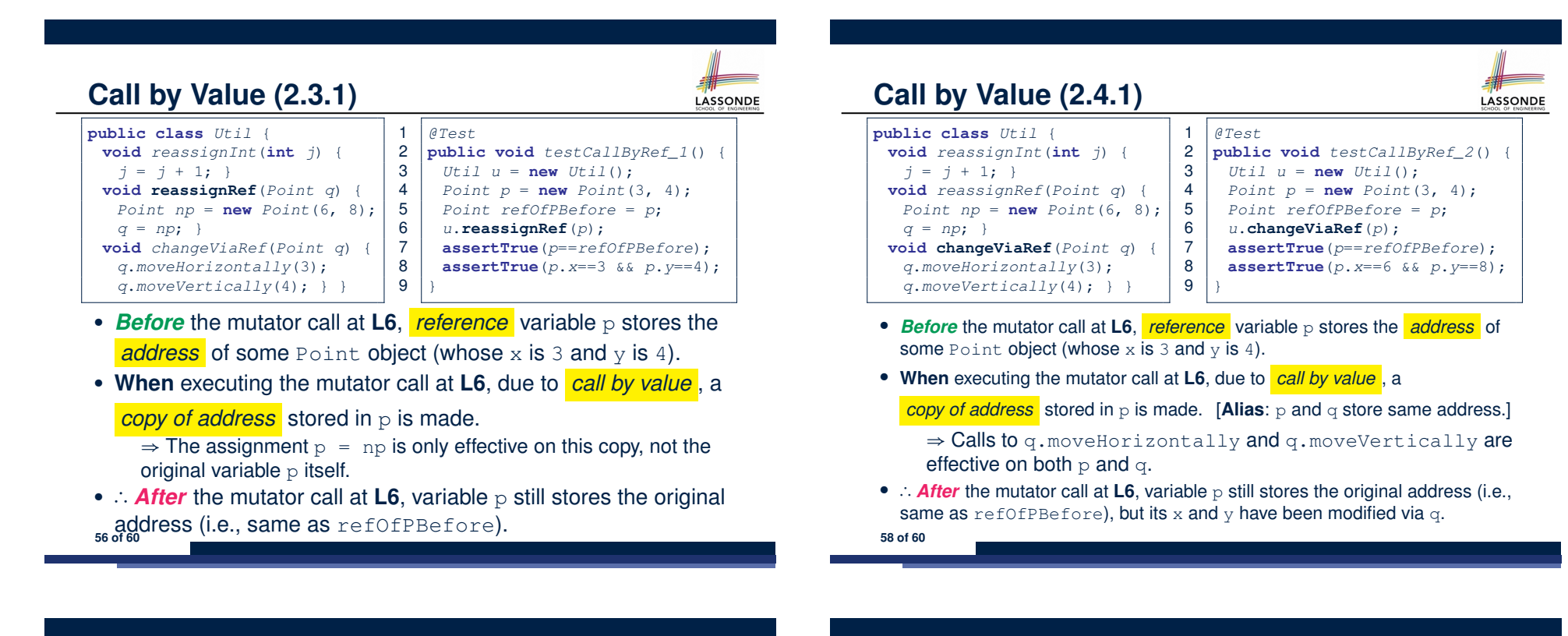

**Call by Value (2.3.2)**

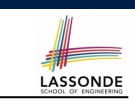

**Call by Value (2.4.2)**

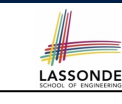

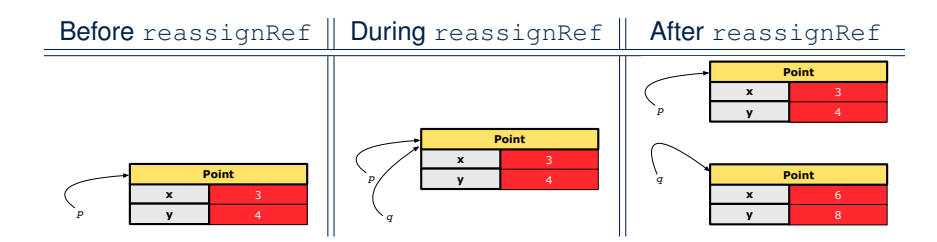

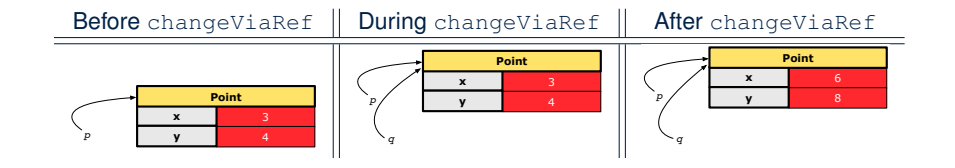

### **Index (1)**

**Equality (1) Equality (2.1) Equality (2.2): Common Error Equality (3) Requirements of equals Equality (4.1) Equality (4.2) Equality (4.3) Equality (5) Equality (6.1) Equality (6.2) Equality (6.3) Equality (6.4) Equality in JUnit (7.1) 60 of 60**

### **Index (2)**

**Equality in JUnit (7.2) Equality in JUnit (7.3) Why Ordering Between Objects? (1) Why Ordering Between Objects? (2) Defining Ordering Between Objects (1.1) Defining Ordering Between Objects (1.2) Defining Ordering Between Objects (2.1) Defining Ordering Between Objects (2.2) Defining Ordering Between Objects (2.3) Defining Ordering Between Objects (3) Hashing: What is a Map? Hashing: Arrays are Maps Hashing: Naive Implementation of Map Hashing: Naive Implementation of Map (0) 61 of 60**

### **Index (3)**

**Hashing: Naive Implementation of Map (1) Hashing: Naive Implementation of Map (2) Hashing: Naive Implementation of Map (3) Hashing: Naive Implementation of Map (4) Hashing: Naive Implementation of Map (5) Hashing: Naive Implementation of Map (6) Hashing: Naive Implementation of Map (7) Hashing: Naive Implementation of Map (8.1) Hashing: Naive Implementation of Map (8.2) Hashing: Naive Implementation of Map (8.3) Hashing: Naive Implementation of Map (8.4) Hashing: Hash Table (1) Hashing: Hash Table as a Bucket Array (2.1) Hashing: Hash Table as a Bucket Array (2.2) 62 of 60**

### **Index (4)**

**Hashing: Contract of Hash Function Hashing: Defining Hash Function in Java (1) Hashing: Defining Hash Function in Java (2) Hashing: Using Hash Table in Java Hashing: Defining Hash Function in Java (3) Hashing: Defining Hash Function in Java (4.1.1) Hashing: Defining Hash Function in Java (4.1.2) Hashing: Defining Hash Function in Java (4.2) Call by Value (1) Call by Value (2.1) Call by Value (2.2.1) Call by Value (2.2.2) 63 of 60**

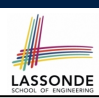

LASSONDE

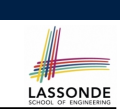

LASSONDE

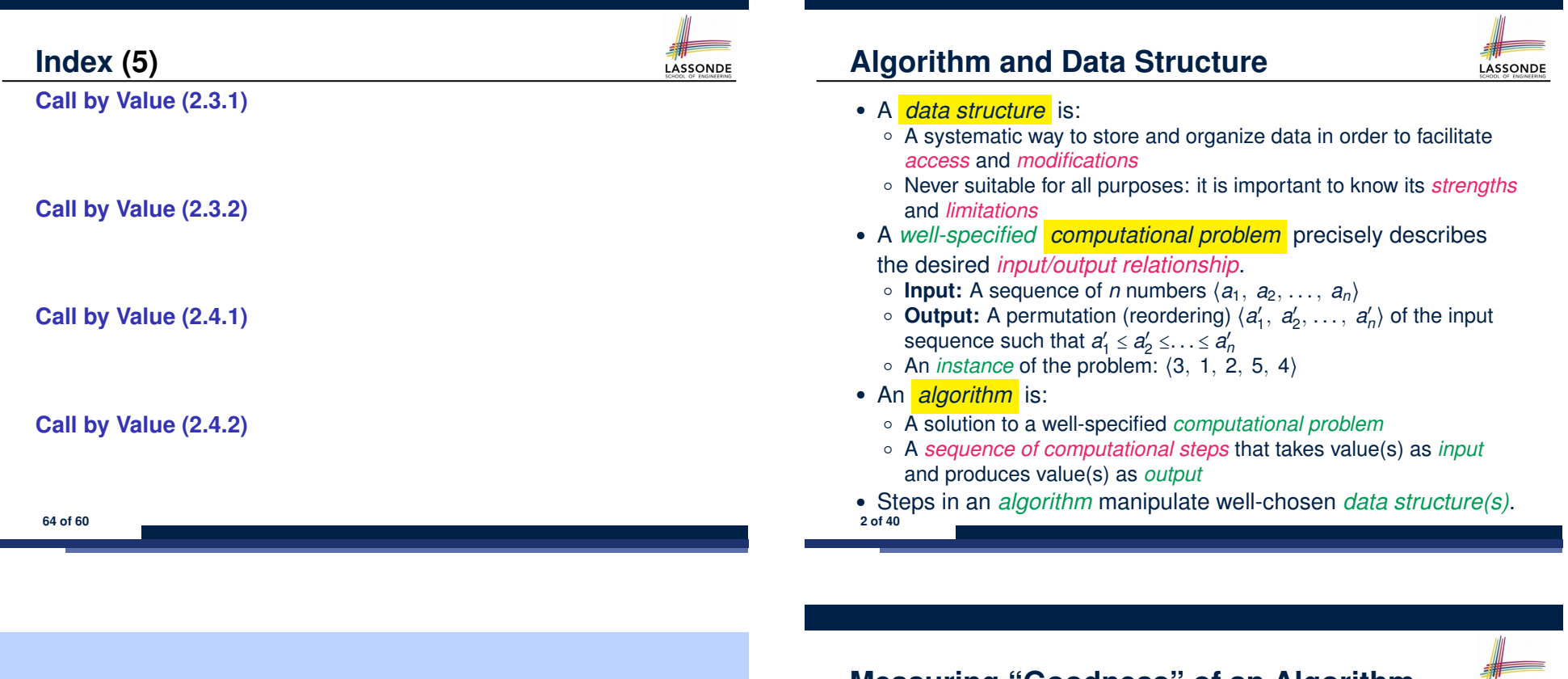

### **Asymptotic Analysis of Algorithms**

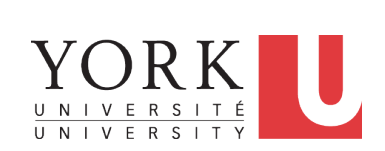

EECS2030 B: Advanced Object Oriented Programming Fall 2018

CHEN-WEI WANG

# **Measuring "Goodness" of an Algorithm**

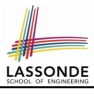

### **1.** *Correctness* :

- Does the algorithm produce the expected output?
- Use JUnit to ensure this.
- **2.** Efficiency:
	- *Time Complexity*: processor time required to complete
	- *Space Complexity*: memory space required to store data

*Correctness* is always the priority. How about efficiency? Is time or space more of a concern?

### **Measuring Efficiency of an Algorithm**

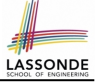

- *Time* is more of a concern than is *storage*.
- Solutions that are meant to be run on a computer should run *as fast as possible*.
- Particularly, we are interested in how *running time* depends on two *input factors*:
	- **1.** size
		- e.g., sorting an array of 10 elements vs. 1m elements
	- **2.** structure
		- e.g., sorting an already-sorted array vs. a hardly-sorted array
- *How do you determine the running time of an algorithm?*
	- **1.** Measure time via *experiments*
	- **2.** Characterize time as a *mathematical function* of the input size
- **4 of 40**

### **Example Experiment**

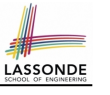

- *Computational Problem*:
	- **Input**: A character *c* and an integer *n*
	- **Output**: A string consisting of *n* repetitions of character *c* e.g., Given input  $\cdot$   $\cdot$  and 15, output \*\*\*\*\*\*\*\*\*\*\*\*\*\*\*.
- *Algorithm 1* using *String* Concatenations:

```
public static String repeat1(char c, int n) {
 String answer = "";
 for (int i = 0; i < n; i +1) { \frac{1}{a} answer i = c; }
 return answer; }
```
● *Algorithm 2* using *StringBuilder* append's:

```
public static String repeat2(char c, int n) {
StringBuilder sb = new StringBuilder();
 for (int i = 0; i < n; i +1) { sb.append(c); }
 return sb.toString(); }
```
**6 of 40**

### **Measure Running Time via Experiments**

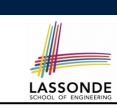

- Once the algorithm is implemented in Java:
	- Execute the program on *test inputs* of various *sizes* and *structures*.
	- For each test, record the *elapsed time* of the execution.

```
long startTime = System.currentTimeMillis();
/* run the algorithm */
long endTime = System.currenctTimeMillis();
long elapsed = endTime - startTime;
```
- *Visualize* the result of each test.
- To make *sound statistical claims* about the algorithm's *running time*, the set of input tests must be "reasonably" *complete*.

### **Example Experiment: Detailed Statistics**

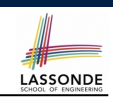

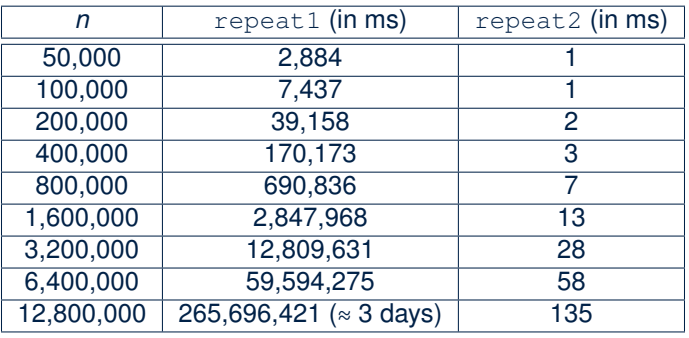

- As *input size* is doubled, *rates of increase* for both algorithms are *linear*:
	- *Running time* of repeat1 increases by ≈ 5 times.
- *Running time* of repeat2 increases by <sup>≈</sup> 2 times. **7 of 40**

### **Example Experiment: Visualization**

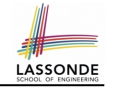

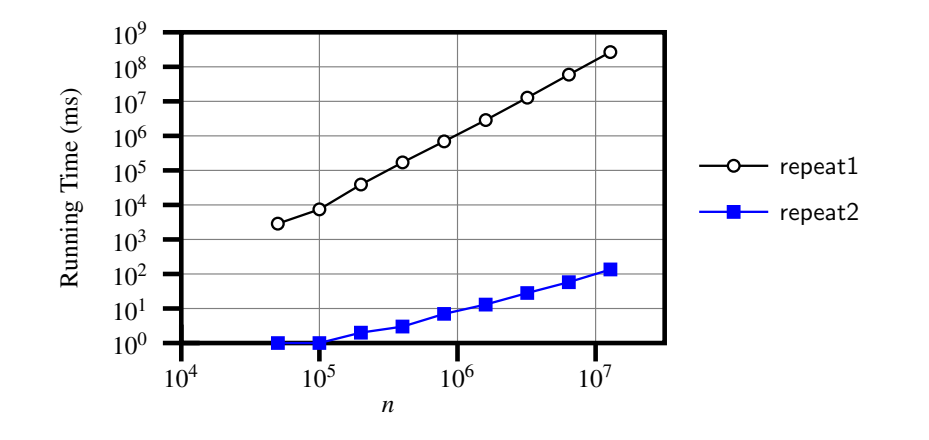

### **Moving Beyond Experimental Analysis**

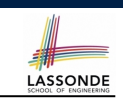

LASSONDE

- A better approach to analyzing the *efficiency* (e.g., *running times*) of algorithms should be one that:
	- Allows us to calculate the *relative efficiency* (rather than absolute elapsed time) of algorithms in a ways that is *independent of* the hardware and software environment.
	- Can be applied using a *high-level description* of the algorithm (without fully implementing it).
	- Considers *all* possible inputs.
- We will learn a better approach that contains 3 ingredients:
	- **1.** Counting *primitive operations*
	- **2.** Approximating running time as *a function of input size*
	- **3.** Focusing on the *worst-case* input (requiring the most running time)

**10 of 40**

**Experimental Analysis: Challenges**

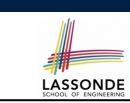

- **1.** An algorithm must be *fully implemented* (i.e., translated into valid Java syntax) in order study its runtime behaviour *experimentally*.
	- What if our purpose is to *choose among alternative* data structures or algorithms to implement?
	- Can there be a *higher-level analysis* to determine that one algorithm or data structure is *superior* than others?
- **2.** Comparison of multiple algorithms is only *meaningful* when experiments are conducted under the same environment of:
	- *Hardware*: CPU, running processes
	- *Software*: OS, JVM version
- **3.** Experiments can be done only on *a limited set of test inputs*.
	- What if "*important*" inputs were not included in the experiments?

### **Counting Primitive Operations**

- A *primitive operation* corresponds to a low-level instruction with
- a *constant execution time* .
- $\circ$  Assignment [e.g.,  $x = 5$ ;]<br> $\circ$  Indexing into an array [e.g., a [i]]  $\circ$  Indexing into an array [e.g., a [i]]  $\circ$  Arithmetic, relational, logical op. [e.g.,  $a + b$ ,  $z > w$ , b1 && b2] ○ Accessing an attribute of an object [e.g., acc.balance]<br>○ Returning from a method [e.g., return result;]
	- $[e.g., return result;]$
	- **Q**: Why is a method call in general *not* a primitive operation?
- **A**: It may be a call to:
- a "*cheap*" method (e.g., printing Hello World), or
- an "*expensive*" method (e.g., sorting an array of integers)

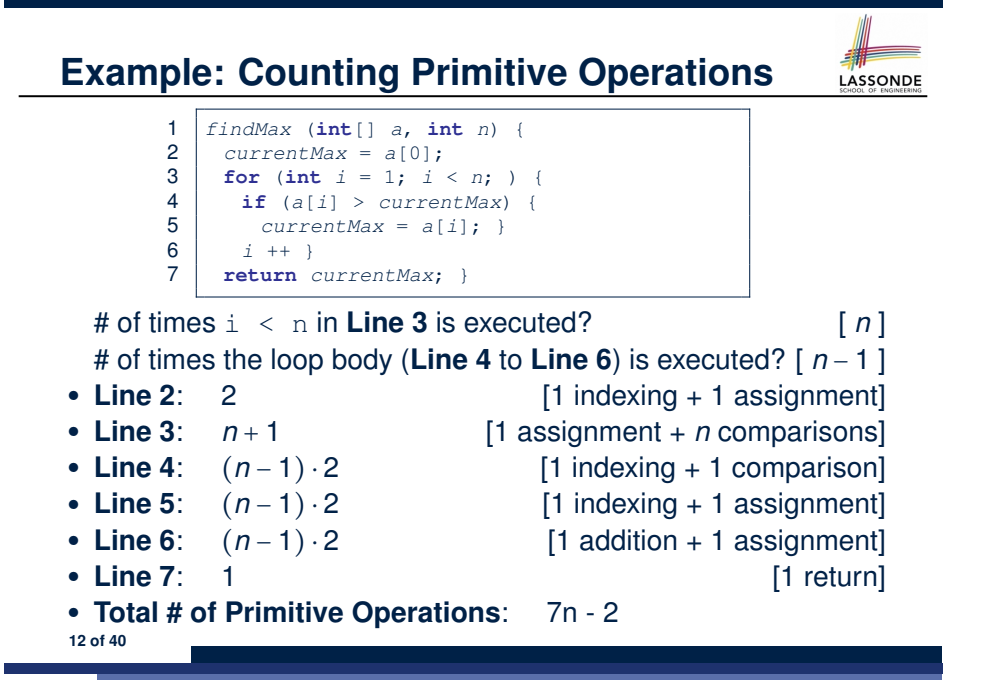

### **Example: Approx. # of Primitive Operations**

● Given # of primitive operations counted precisely as 7*n*<sup>1</sup> <sup>−</sup> 2, we view it as

 $7 \cdot n - 2 \cdot n^0$ 

- We sav
	- *n* is the *highest power*
	- 7 and 2 are the *multiplicative constants*
	- 2 is the *lower term*
- When approximating a function (considering that input size may be very large):
	- **Only** the *highest power* matters.
	- *multiplicative constants* and *lower terms* can be dropped.
	- ⇒ 7*n* − 2 is approximately *n*

**Exercise**: Consider  $7n + 2n \cdot \log n + 3n^2$ :

- 
- *highest power*? [ *n*<sup>2</sup> ]<br>○ *multiplicative constants*? [ 7, 2, 3 ] ○ *multiplicative constants*?<br>○ *lower terms*?

○ *lower terms*? [ 7*<sup>n</sup>* <sup>+</sup> <sup>2</sup>*<sup>n</sup>* <sup>⋅</sup> *log n* ] **14 of 40**

### **From Absolute RT to Relative RT**

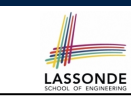

- Each *primitive operation* (PO) takes approximately the same,<br>constant amount of time to execute. [sav t] constant amount of time to execute.
- The *number of primitive operations* required by an algorithm should be *proportional* to its *actual running time* on a specific environment.

e.g., findMax (int[] a, int n) has 7*n* − 2 POs

$$
RT = (7n-2) \cdot t
$$

Say two algorithms with RT  $(7n - 2) \cdot t$  and RT  $(10n + 3) \cdot t$ .

⇒ It suffices to compare their *relative* running time:

*7n - 2* vs. *10n + 3*.

• To determine the *time efficiency* of an algorithm, we only focus on their *number of POs* . **13 of 40**

**Approximating Running Time as a Function of Input Size**

LASSONDE

Given the *high-level description* of an algorithm, we associate it with a function  $f$ , such that  $\frac{f(n)}{f(n)}$  returns the *number of primitive operations* that are performed on an *input of size n*.

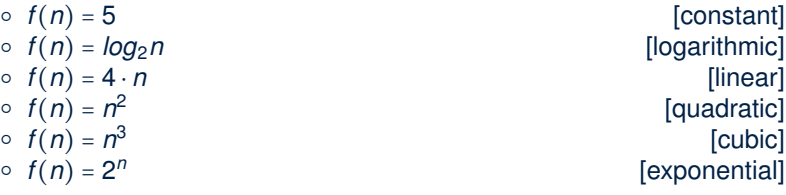

### **Focusing on the Worst-Case Input**

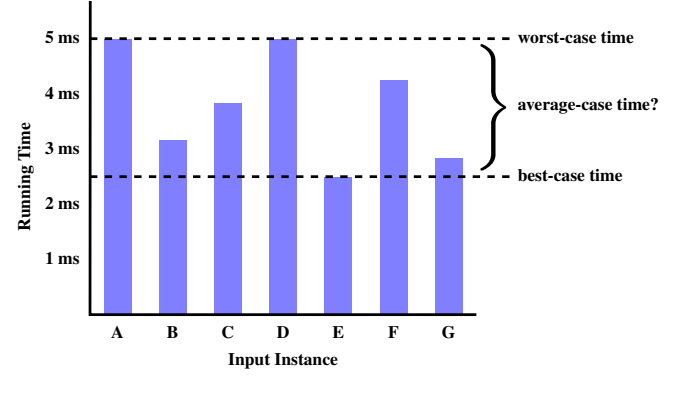

- *Average-case* analysis calculates the *expected running times* based on the probability distribution of input values.
- *worst-case* analysis or *best-case* analysis? **16 of 40**
- 

### **Three Notions of Asymptotic Bounds**

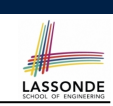

We may consider three kinds of *asymptotic bounds* for the *running time* of an algorithm:

- Asymptotic *upper* bound [*O*]
- Asymptotic lower bound  $[\Omega]$
- Asymptotic tight bound  $[ $\Theta$ ]$

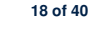

# **What is Asymptotic Analysis?**

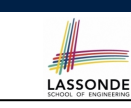

LASSONDE

### *Asymptotic analysis*

- Is a method of describing *behaviour in the limit*:
	- How the *running time* of the algorithm under analysis changes as the *input size* changes without bound
	- $\circ$  e.g., contrast  $RT_1(n) = n$  with  $RT_2(n) = n^2$
- Allows us to compare the *relative* performance of alternative algorithms:
	- For large enough inputs, the *multiplicative constants* and *lower-order* terms of an exact running time can be disregarded.
	- $\circ$  e.g.,  $RT_1(n) = 3n^2 + 7n + 18$  and  $RT_1(n) = 100n^2 + 3n 100$  are considered **equally efficient**, *asymptotically*.
	- $\circ$  e.g.,  $RT_1(n) = n^3 + 7n + 18$  is considered **less efficient** than  $RT_1(n) = 100n^2 + 100n + 2000$ , *asymptotically*.

### **Asymptotic Upper Bound: Definition**

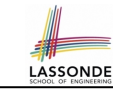

- Let  $f(n)$  and  $g(n)$  be functions mapping positive integers (input size) to positive real numbers (running time).
	- $\circ$   $f(n)$  characterizes the running time of some algorithm.
	- *O*(*g*(*n*)) denotes *a collection of* functions.
- *O(* $g(n)$ *)* consists of *all* functions that can be upper bounded by *g*(*n*), starting at some point, using some constant factor.
- $f(n) \in O(g(n))$  if there are:
	- A real *constant c* > 0
	- $\circ$  An integer *constant*  $n_0 \geq 1$ such that:
		- $f(n) \leq c \cdot q(n)$  for  $n \geq n_0$
- For each member function  $f(n)$  in  $O(g(n))$ , we say that:<br>
o  $f(n) \in O(g(n))$  [f(n) is a member of "big-Oh of

 $\circ$   $f(n) \in O(g(n))$  [f(n) is a member of "big-Oh of g(n)"]<br> $\circ$   $f(n)$  is  $O(g(n))$  [f(n) is "big-Oh of g(n)"]  $[f(n)$  is "big-Oh of  $g(n)$ "]

○ *<sup>f</sup>* (*n*) **is order of** *<sup>g</sup>*(*n*) **19 of 40**

### **Asymptotic Upper Bound: Visualization**

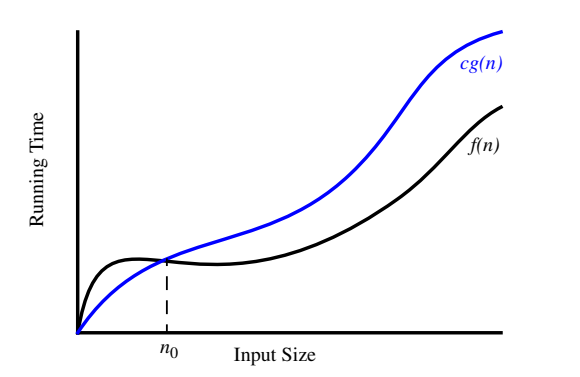

From  $n_0$ ,  $f(n)$  is upper bounded by  $c \cdot g(n)$ , so  $f(n)$  is  $O(g(n))$ .

### **Asymptotic Upper Bound: Example (2)**

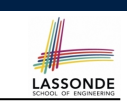

LASSONDE

**Prove**: The function  $f(n) = 5n^4 + 3n^3 + 2n^2 + 4n + 1$  is  $O(n^4)$ . **Strategy**: Choose a real constant *c* > 0 and an integer constant  $n_0 \geq 1$ , such that for every integer  $n \geq n_0$ :

 $5n^4 + 3n^3 + 2n^2 + 4n + 1 \leq c \cdot n^4$ 

 $f(1) = 5 + 3 + 2 + 4 + 1 = 15$ Choose  $c = 15$  and  $n_0 = 1!$ 

**22 of 40**

LASSONDE

LASSONDE

**Asymptotic Upper Bound: Example (1)**

**Prove**: The function 8*n* + 5 is *O*(*n*).

**Strategy**: Choose a real constant *c* > 0 and an integer constant  $n_0 \geq 1$ , such that for every integer  $n \geq n_0$ :

 $8n + 5 < c \cdot n$ 

Can we choose  $c = 9$ ? What should the corresponding  $n_0$  be?

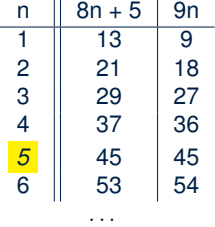

Therefore, we prove it by choosing  $c = 9$  and  $n_0 = 5$ . We may also prove it by choosing  $c = 13$  and  $n_0 = 1$ . Why? **Asymptotic Upper Bound: Proposition (1)**

If  $f(n)$  is a polynomial of degree  $d$ , i.e.,

$$
f(n) = a_0 \cdot n^0 + a_1 \cdot n^1 + \cdots + a_d \cdot n^d
$$

and  $a_0, a_1, \ldots, a_d$  are integers (i.e., negative, zero, or positive),

then  $f(n)$  *is*  $O(n^d)$ .

○ We prove by choosing

$$
c = |a_0| + |a_1| + \cdots + |a_d| n_0 = 1
$$

\n- ○ We know that for *n* ≥ 1: 
$$
n^0 \leq n^1 \leq n^2 \leq \cdots \leq n^d
$$
\n- ○ Upper-bound effect starts when *n*<sub>0</sub> = 1?  $[f(1) \leq 1^d]$
\n- $a_0 \cdot 1^0 + a_1 \cdot 1^1 + \cdots + a_d \cdot 1^d \leq |a_0| \cdot 1^d + |a_1| \cdot 1^d + \cdots + |a_d| \cdot 1^d$
\n

 $\circ$  Upper-bound effect holds? [*f* (*n*)  $\leq n^d$ ]  $a_0 \cdot n^0 + a_1 \cdot n^1 + \cdots + a_d \cdot n^d \le |a_0| \cdot n^d + |a_1| \cdot n^d + \cdots + |a_d| \cdot n^d$ **23 of 40**

### **Asymptotic Upper Bound: Proposition (2)**

 $O(n^0)$  ⊂  $O(n^1)$  ⊂  $O(n^2)$  ⊂ ...

If a function *f* (*n*) is *upper bounded* by another function *g*(*n*) of degree  $d, d \ge 0$ , then  $f(n)$  is also upper bounded by all other functions of a *strictly higher degree* (i.e.,  $d + 1$ ,  $d + 2$ , *etc.*).

e.g., Family of  $O(n)$  contains:<br> $n^0$ ,  $2n^0$ ,  $3n^0$ , ...

*<u>Ifunctions</u>* with degree 01 *n*, 2*n*, 3*n*, *...* [functions with degree 1]

LASSONDE

e.g., Family of  $O(n^2)$  contains:<br> $n^0$ ,  $2n^0$ ,  $3n^0$ , ...

*functions with degree 0] n*, 2*n*, 3*n*, ...<br> $n^2$ ,  $2n^2$ ,  $3n^2$ , ...<br>**[functions with degree 2]** *functions with degree 2]* 

### **Using Asymptotic Upper Bound Accurately**

• Use the big-Oh notation to characterize a function (of an algorithm's running time) *as closely as possible*.

For example, say  $f(n) = 4n^3 + 3n^2 + 5$ :

○ Recall:  $O(n^3) \subset O(n^4) \subset O(n^5) \subset \ldots$ 

- $\circ$  It is the *most accurate* to say that  $f(n)$  is  $O(n^3)$ .
- $\circ$  It is *true*, but not very useful, to say that  $f(n)$  is  $O(n^4)$  and that  $f(n)$  is  $O(n^5)$ .
- $\circ$  It is **false** to say that  $f(n)$  is  $O(n^2)$ ,  $O(n)$ , or  $O(1)$ .
- Do not include *constant factors* and *lower-order terms* in the big-Oh notation.

For example, say  $f(n) = 2n^2$  is  $O(n^2)$ , do not say  $f(n)$  is  $O(4n^2 + 6n + 9)$ .

**24 of 40**

# **Asymptotic Upper Bound: More Examples**

- $5n^2 + 3n \cdot logn + 2n + 5$  is  $O(n^2)$  [*c* = 15, *n*<sub>0</sub> = 1]<br>●  $20n^3 + 10n \cdot logn + 5$  is  $O(n^3)$  [*c* = 35, *n*<sub>0</sub> = 1]
- $20n^3 + 10n \cdot logn + 5$  is  $O(n^3)$  [*c* = 35, *n*<sub>0</sub> = 1]<br>●  $3 \cdot logn + 2$  is  $O(logn)$  [*c* = 5, *n*<sub>0</sub> = <mark>2</mark>]
- $\bullet$  3  $\cdot$  *logn* + 2 is  $O(logn)$ 
	- $\circ$  Why can't  $n_0$  be 1?
	- $\circ$  Choosing  $n_0 = 1$  means  $\Rightarrow f(\boxed{1})$  *is* upper-bounded by  $c \cdot \log(1)$ :
		- We have  $f(\boxed{1}) = 3 \cdot log1 + 2$ , which is 2.
		- We have  $c \cdot \log(1)$ , which is 0.

$$
\Rightarrow f(\boxed{1}) \text{ is not upper-bounded by } c \cdot \log 1 \qquad \text{[Contraction!]}
$$

- $2^{n+2}$  is  $O(2^n)$  [ $c = 4$ ,  $n_0 = 1$ ]<br>
  $2n + 100 \cdot logn$  is  $O(n)$  [ $c = 102$ ,  $n_0 = 1$ ]
- $2n + 100 \cdot \log n$  is  $O(n)$

**Classes of Functions**

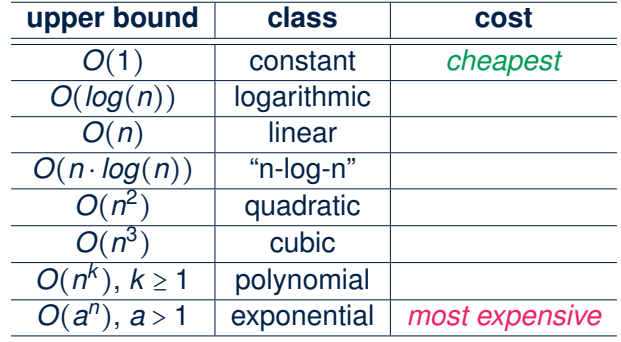

**LASSONDE** 

### **Rates of Growth: Comparison**

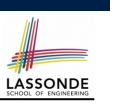

LASSONDE

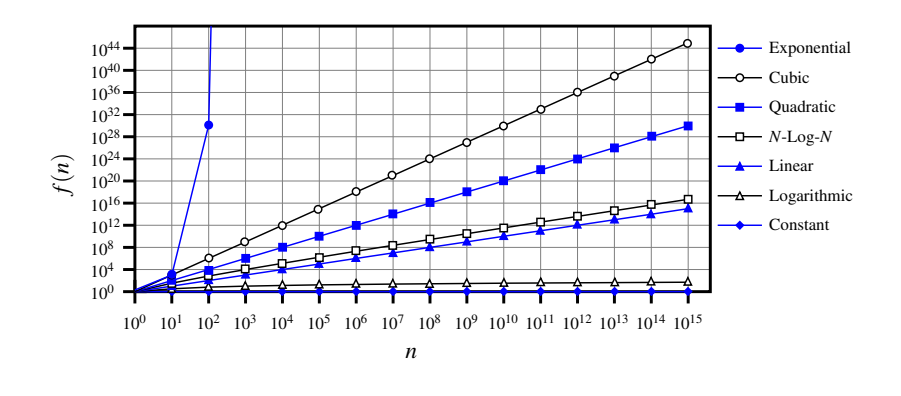

### **Upper Bound of Algorithm: Example (2)**

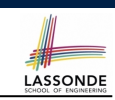

- 1  $\int$  *findMax* (int[] *a*, int *n*) {<br>2  $\int$  *currentMax* = *a*[0]:  $currentMax = a[0];$ 3 **for** (**int** *i* = 1; *i* < *n*;){ 4 **if**  $(a[i] > currentMax)$  {<br>5 *currentMax = a[i]* : } 5  $currentMax = a[i];$  }<br>6  $i + 1$  $\begin{array}{c|c}\n6 & i & +1 \\
7 & \text{return } c\n\end{array}$ 7 **return** *currentMax*; }
- $\bullet$  From last lecture, we calculated that the # of primitive operations is 7*n* − 2.
- Therefore, the running time is  $O(n)$ .
- That is, this is a *linear-time* algorithm.

**28 of 40**

**Upper Bound of Algorithm: Example (1)**

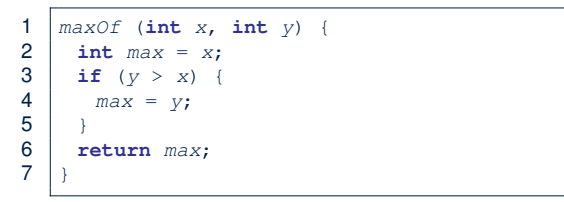

- # of primitive operations: 4 2 assignments  $+1$  comparison  $+1$  return = 4
- Therefore, the running time is  $O(1)$ .
- That is, this is a *constant-time* algorithm.

**Upper Bound of Algorithm: Example (3)**

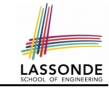

```
1 containsDuplicate (int[] a, int n) {
2 for (int i = 0; i < n; ) {<br>3 for (int j = 0; j < n; )
         for (int j = 0; j < n;) {
4 if (i := j \& a[i] == a[j]) {<br>5 return true: }
5 return true; \} 6 j + j6 j + j<br>7 j ++j\begin{array}{c|c}\n7 & i \text{++}; \quad} \\
8 & \text{return } \bar{f} \n\end{array}8 return false; }
```
- Worst case is when we reach Line 8.
- # of primitive operations  $\approx c_1 + n \cdot n \cdot c_2$ , where  $c_1$  and  $c_2$  are some constants.
- Therefore, the running time is  $O(n^2)$ .
- That is, this is a *quadratic* algorithm.

**30 of 40**

### **Upper Bound of Algorithm: Example (4)**

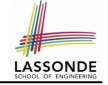

LASSONDE

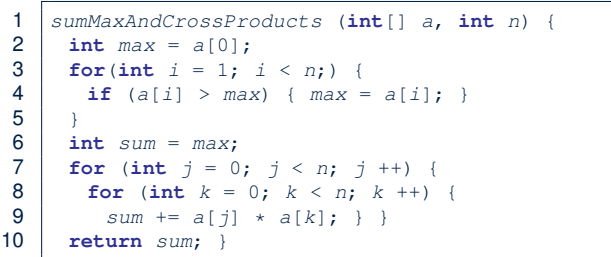

- # of primitive operations  $\approx$   $(c_1 \cdot n + c_2) + (c_3 \cdot n \cdot n + c_4)$ , where *c*1, *c*2, *c*3, and *c*<sup>4</sup> are some constants.
- Therefore, the running time is  $O(n + n^2) = O(n^2)$ .
- That is, this is a *quadratic* algorithm.
- **32 of 40**

### **Basic Data Structure: Arrays**

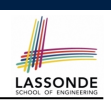

LASSONDE

- An array is a sequence of indexed elements.
- *Size* of an array is **fixed** at the time of its construction.
- Supported *operations* on an array:

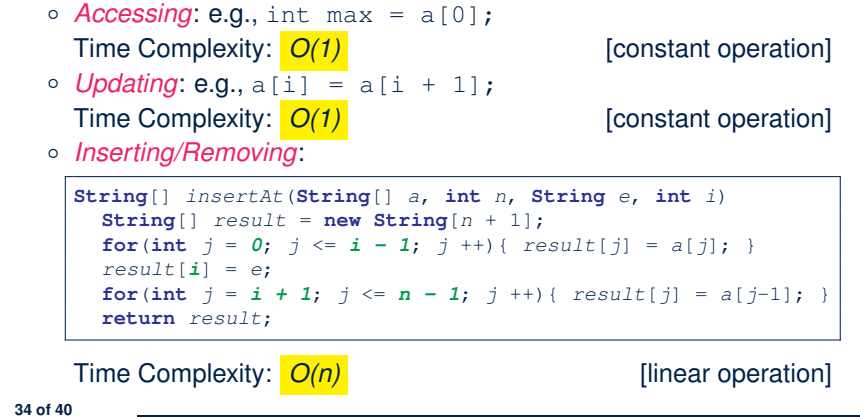

**Upper Bound of Algorithm: Example (5)**

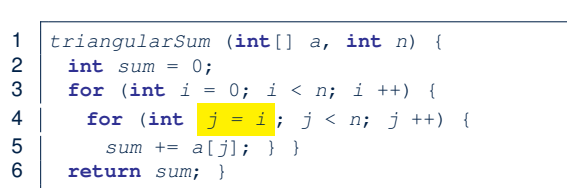

- $\bullet$  # of primitive operations ≈ *n* + (*n* − 1) +  $\cdots$  + 2 + 1 =  $\frac{n(n+1)}{2}$
- Therefore, the running time is  $\frac{O(\frac{n^2+n}{2}) = O(n^2)}{2}$ .
- That is, this is a *quadratic* algorithm.

**Array Case Study: Comparing Two Sorting Strategies**

● Problem:

**Input:** An array *a* of *n* numbers  $\langle a_1, a_2, \ldots, a_n \rangle$ 

- **Output:** A permutation (reordering)  $\langle a'_1, a'_2, \ldots, a'_n \rangle$  of the  $\mathsf{input}\ \mathsf{sequence}\ \mathsf{such}\ \mathsf{that}\ \mathsf{a}'_1 \leq \mathsf{a}'_2 \leq \ldots \leq \mathsf{a}'_n$
- We propose two *alternative implementation strategies* for solving this problem.
- At the end, we want to know which one to choose, based on *time complexity*.

### **Sorting: Strategy 1 – Selection Sort**

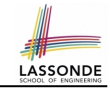

- Maintain a (initially empty) *sorted portion* of array *a*.
- From left to right in array *a*, select and insert *the minimum element* to the end of this sorted portion, so it remains sorted.

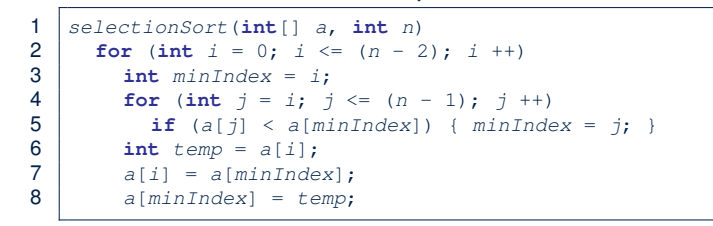

- How many times does the body of *for loop* (Line 4) run?
- Running time? [  $\frac{O(n^2)}{n}$  ]

*n*

find  $\{a[0], \ldots, a[n-1]\}$  find  $\{a[1], \ldots, a[n-1]\}$  $(n - 1)$ + · · · + 2  $\lim_{a \to a} \{a[n - 2], a[a[n - 1]]\}$ 

- So selection sort is a *quadratic-time algorithm*. **36 of 40**
- 

### **Sorting: Alternative Implementations?**

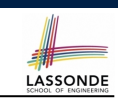

- In the Java implementations for *selection* sort and *insertion* sort, we maintain the "sorted portion" from the *left* end.
	- For *selection* sort, we select the *minimum* element from the "unsorted portion" and insert it to the *end* in the "sorted portion".
- For *insertion* sort, we choose the *left-most* element from the "unsorted portion" and insert it at the "*right spot*" in the "sorted portion".
- **Question:** Can we modify the Java implementations, so that the "sorted portion" is maintained and grown from the *right* end instead?

**38 of 40**

### **Sorting: Strategy 2 – Insertion Sort**

- Maintain a (initially empty) *sorted portion* of array *a*.
- From left to right in array *a*, insert *one element at a time* into the "right" spot in this sorted portion, so it remains sorted.

```
1 insertionSort(int[] a, int n)
2 for (int i = 1; i < n; i +1)
3 int current = a[i];
4 int j = i;
5 while (j > 0 && a[j - 1] > current)
6 a[j] = a[j-1];<br>7 j \rightarrow7 j --;
8 a[j] = current;
```
- *while loop* (L5) exits when?  $j \le 0$  or  $a[j 1] \le 1$  current
- Running time?

*O*( 1  $\sum_{\text{insert into } \{a[0]\}}$  insert into  $\{a[0], a[1]\}$  insert into  $\{a[0], \ldots, a[n-2]\}$ + 2  $+\cdots+$  (*n* − 1)

● So insertion sort is a *quadratic-time algorithm*. **37 of 40**

### **Comparing Insertion & Selection Sorts**

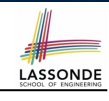

- **Asymptotically**, running times of selection sort and insertion sort are both *<sup>O</sup>*(*n*2) .
- We will later see that there exist better algorithms that can perform better than quadratic: *O*(*n* ⋅ *logn*).

 $\overline{\phantom{a}}$ 

LASSONDE

### **Index (1)**

**Algorithm and Data Structure Measuring "Goodness" of an Algorithm Measuring Efficiency of an Algorithm Measure Running Time via Experiments Example Experiment Example Experiment: Detailed Statistics Example Experiment: Visualization Experimental Analysis: Challenges Moving Beyond Experimental Analysis Counting Primitive Operations Example: Counting Primitive Operations From Absolute RT to Relative RT Example: Approx. # of Primitive Operations 40 of 40**

### **Index (3)**

**Rates of Growth: Comparison Upper Bound of Algorithm: Example (1) Upper Bound of Algorithm: Example (2) Upper Bound of Algorithm: Example (3) Upper Bound of Algorithm: Example (4) Upper Bound of Algorithm: Example (5) Basic Data Structure: Arrays Array Case Study: Comparing Two Sorting Strategies Sorting: Strategy 1 – Selection Sort Sorting: Strategy 2 – Insertion Sort Sorting: Alternative Implementations? Comparing Insertion & Selection Sorts 42 of 40**

### **Index (2)**

**Approximating Running Time as a Function of Input Size Focusing on the Worst-Case Input What is Asymptotic Analysis? Three Notions of Asymptotic Bounds Asymptotic Upper Bound: Definition Asymptotic Upper Bound: Visualization Asymptotic Upper Bound: Example (1) Asymptotic Upper Bound: Example (2) Asymptotic Upper Bound: Proposition (1) Asymptotic Upper Bound: Proposition (2) Asymptotic Upper Bound: More Examples Using Asymptotic Upper Bound Accurately Classes of Functions 41 of 40**

### **Aggregation and Composition**

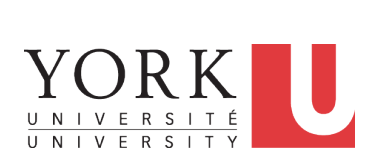

EECS2030 B: Advanced Object Oriented Programming Fall 2018

CHEN-WEI WANG

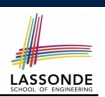

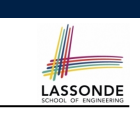

LASSONDE

# **Call by Value (1)**

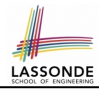

LASSONDE

● Consider the general form of a call to some *mutator method* m1, with *context object* s and **argument value** arg:

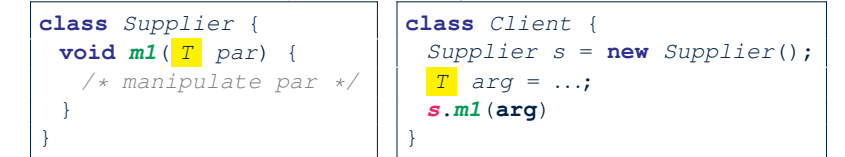

- $\circ$  To execute  $|\mathbf{s} \cdot m\mathbf{1}(\mathbf{arg})|$ , an implicit  $|\mathbf{par} := \mathbf{arg}|$  is done. ⇒ A *copy* of value stored in **arg** is passed for the method call.
- What can the type  $\overline{T}$  be? [ Primitive or Reference ]
	- *T* is primitive type (e.g., int, char, boolean, *etc.*): *Call by Value* : Copy of **arg**'s *value* (e.g., 2, 'j') is passed.
- *T* is reference type (e.g., String, Point, Person, *etc.*): *Call by Value* : Copy of **arg**'s *stored reference/address* 20131 (e.g., Point@5cb0d902) is passed.
- 

### **Call by Value (2.2.1)**

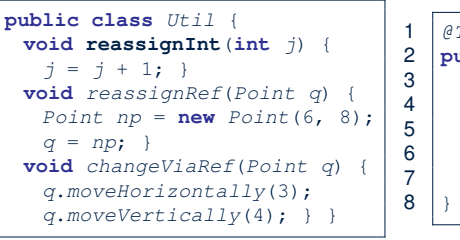

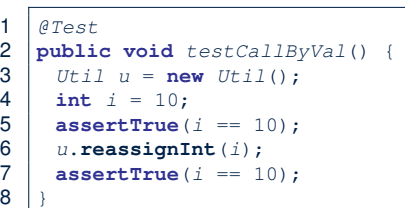

LASSONDE

LASSONDE

- *Before* the mutator call at L6, *primitive* variable i stores 10.
- **When** executing the mutator call at **L6**, due to *call by value* , a copy of variable  $\pm$  is made.

 $\Rightarrow$  The assignment  $i=i+1$  is only effective on this copy, not the original variable i itself.

● ∴ *After* the mutator call at **L6**, variable i still stores 10.

**4 of 31**

### **Call by Value (2.1)**

For illustration, let's assume the following variant of the Point class:

```
class Point {
 int x;
 int y;
 Point(int x, int y) {
  this.x = x;
  this.y = y;
 }
 void moveVertically(int y){
  this.y += y;
 }
 void moveHorizontally(int x){
  this.x += x;
 }
}
```
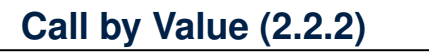

*int* 10

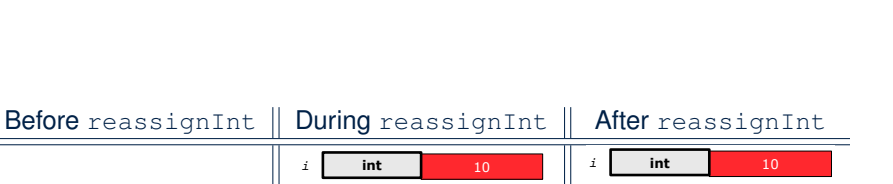

*j* **int** 11

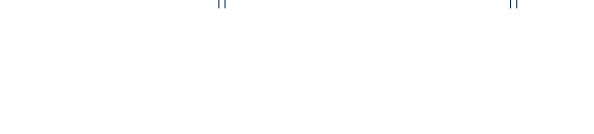

*int* 10

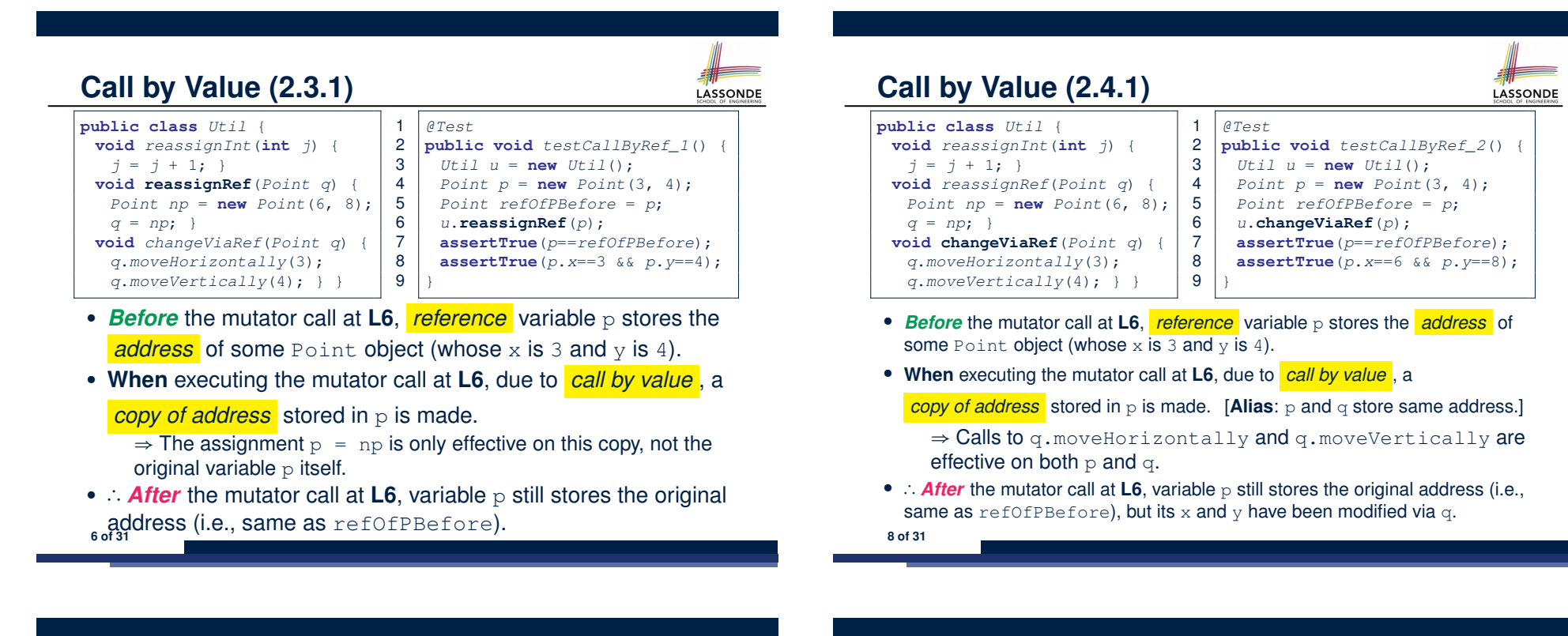

**Call by Value (2.3.2)**

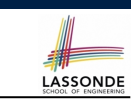

**Call by Value (2.4.2)**

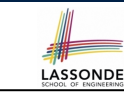

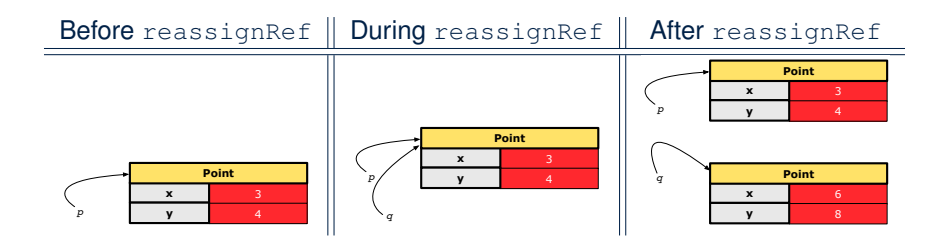

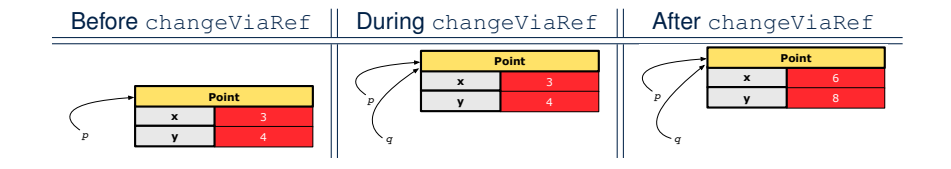

### **Aggregation vs. Composition: Terminology**

*Container* object: an object that contains others. *Containee* object: an object that is contained within another. • e.g., Each course has a faculty member as its instructor.<br>Octainer: Course Containee: Faculty. ○ *Container*: Course *Containee*: Faculty. ● e.g., Each student is registered in a list of courses; Each faculty member teaches a list of courses. ○ *Container*: Student, Faculty *Containees*: Course. e.g., eecs2030 taken by jim (student) and taught by tom (faculty). ⇒ *Containees* **may** be *shared* by different instances of *containers*. e.g., When EECS2030 is finished, jim and jackie still exist! ⇒ *Containees* **may** exist *independently* without their *containers*. • e.g., In a file system, each directory contains a list of files.<br>  $\circ$  **Container:** Directory **Containees:** File.  $\circ$  *Container*: Directory e.g., Each file has exactly one parent directory. ⇒ A *containee* **may** be *owned* by only one *container*. e.g., Deleting a directory also deletes the files it contains. ⇒ *Containees* **may** *co-exist* with their *containers*. **10 of 31**

LASSONDE

### **Aggregation: Independent Containees Shared by Containers (1.2)**

### *@Test* **public void** *testAggregation1*() { *Course eecs2030* = **new** *Course*("Advanced OOP"); *Course eecs3311* = **new** *Course*("Software Design"); *Faculty prof* = **new** *Faculty*("Jackie"); *eecs2030*.*setProf*(*prof*); *eecs3311*.*setProf*(*prof*); **assertTrue**(*eecs2030*.*getProf*() == *eecs3311*.*getProf*()); */\* aliasing \*/ prof*.*setName*("Jeff"); **assertTrue**(*eecs2030*.*getProf*() == *eecs3311*.*getProf*()); **assertTrue**(*eecs2030*.*getProf*().*getName*().**equals**("Jeff")); *Faculty prof2* = **new** *Faculty*("Jonathan"); *eecs3311*.*setProf*(*prof2*); **assertTrue**(*eecs2030*.*getProf*() != *eecs3311*.*getProf*()); **assertTrue**(*eecs2030*.*getProf*().*getName*().**equals**("Jeff")); **assertTrue**(*eecs3311*.*getProf*().*getName*().**equals**("Jonathan")); } **12 of 31**

### **Aggregation: Independent Containees Shared by Containers (1.1)**

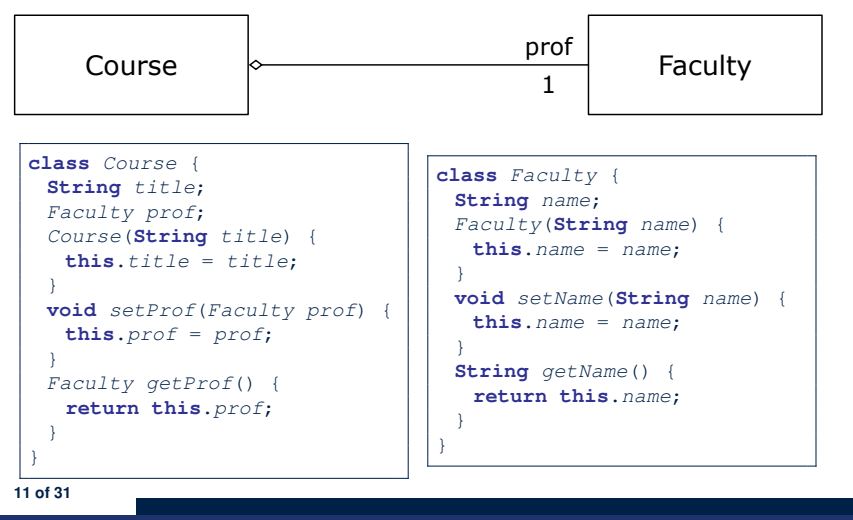

# **Aggregation: Independent Containees Shared by Containers (2.1)**

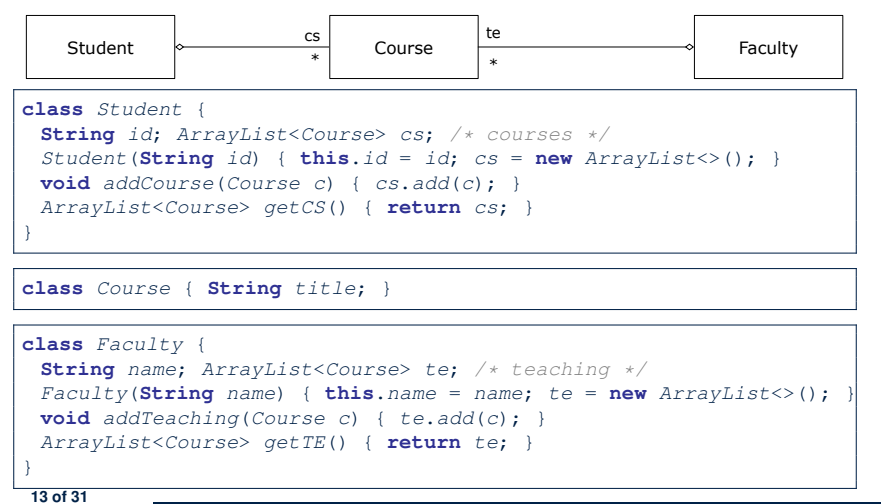

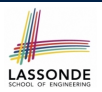

**ASSONDE** 

### **Aggregation: Independent Containees Shared by Containers (2.2)**

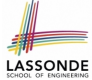

### *@Test* **public void** *testAggregation2*() { *Faculty p* = **new** *Faculty*("Jackie");  $Student s = new Student("Jim")$ : *Course eecs2030* = **new** *Course*("Advanced OOP"); *Course eecs3311* = **new** *Course*("Software Design"); *eecs2030*.*setProf*(*p*); *eecs3311*.*setProf*(*p*); *p*.*addTeaching*(*eecs2030*); *p*.*addTeaching*(*eecs3311*); *s*.*addCourse*(*eecs2030*); *s*.*addCourse*(*eecs3311*); **assertTrue**(*eecs2030*.*getProf*() == *s*.*getCS*().*get*(0).*getProf*()); **assertTrue**( $s.getCS()$ .*get*(0).*getProf*() ==  $s.getCS()$ .*get*(1).*getProf*( $)$ ); **assertTrue**(*eecs3311* == *s*.*getCS*().*get*(1));  $\texttt{assertTrue}(s.\texttt{qetcS}() \cdot \texttt{qet}(1) == p.\texttt{qetTE}(). \texttt{qet}(1));$

### **The Dot Notation (3.2)**

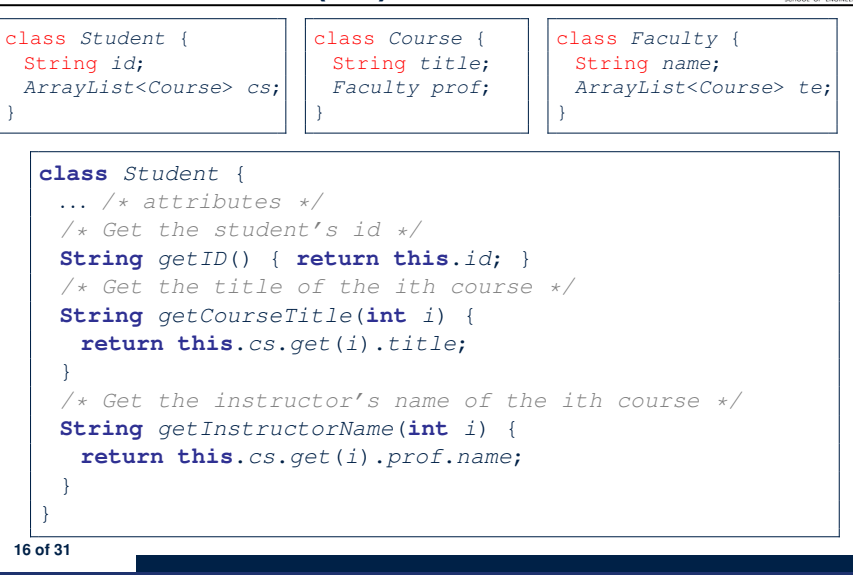

LASSONDE

**14 of 31**

}

### **The Dot Notation (3.1)**

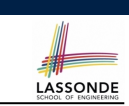

In real life, the relationships among classes are sophisticated.

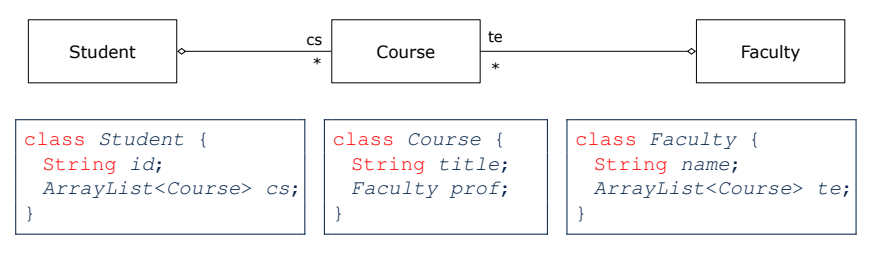

### *Aggregation links* between classes constrain how you can *navigate* among these classes.

e.g., In the context of class Student:

- Writing *cs* denotes the list of registered courses.
- Writing *cs[i]* (where i is a valid index) navigates to the class Course, which changes the context to class Course.

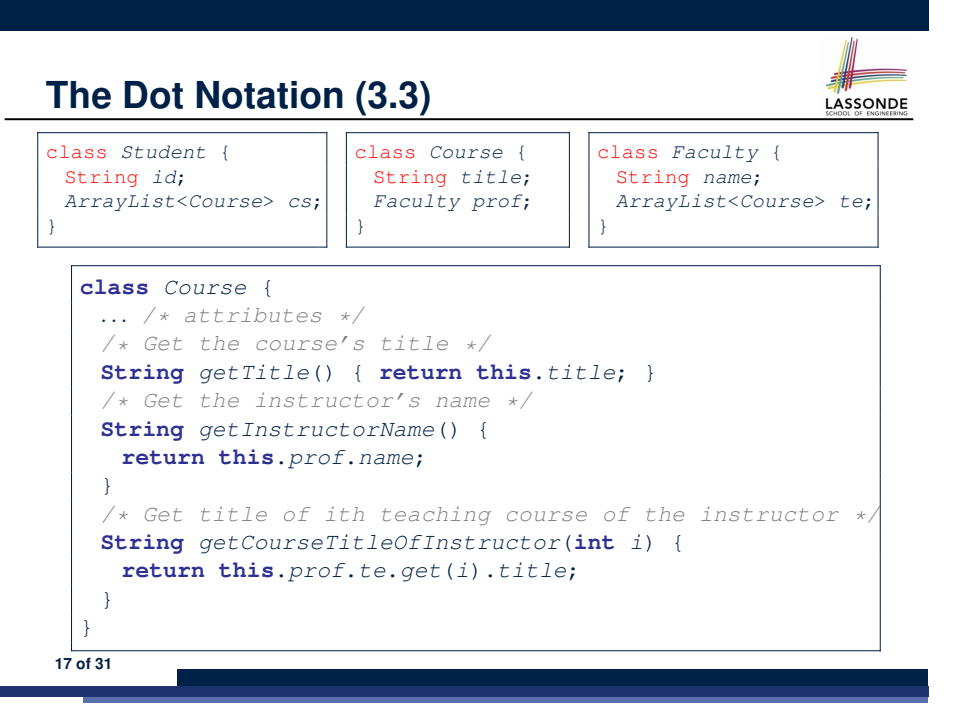

### **The Dot Notation (3.4)**

LASSONDE

LASSONDE

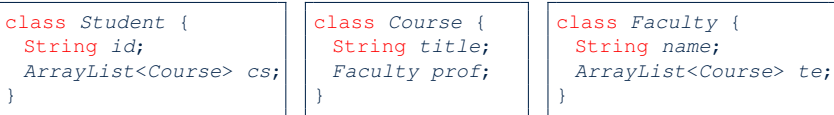

### **class** *Faculty* { *... /\* attributes \*/ /\* Get the instructor's name \*/* **String** *getName*() { **return this**.*name*; } */\* Get the title of ith teaching course \*/* **String** *getCourseTitle*(**int** *i*) { **return this**.*te*.*get*(*i*).*title*; } }

#### **18 of 31**

### **Composition: Dependent Containees Owned by Containers (1.2.1)**

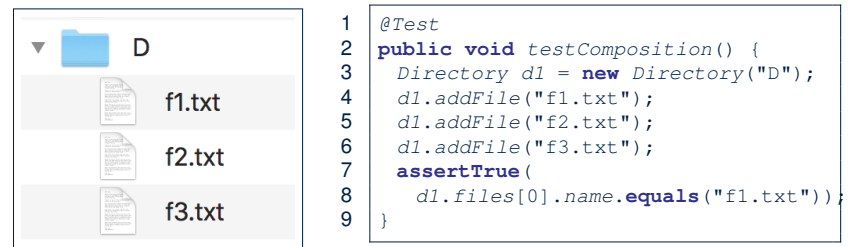

- **L4**: 1st File object is created and *owned exclusively* by d1. No other directories are sharing this File object with d1.
- **L5**: 2nd File object is created and *owned exclusively* by d1. No other directories are sharing this File object with d1.
- L6: 3rd File object is created and *owned exclusively* by d1. No other directories are sharing this File object with d1.

**20 of 31**

# **Composition: Dependent Containees Owned by Containers (1.1)**

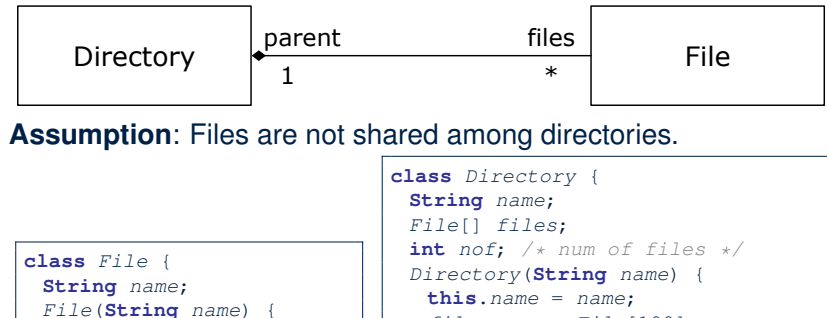

} }

 $files = new$   $File[100]:$ } **void** *addFile*(**String** *fileName*) { *files*[*nof*] = **new** *File*(*fileName*); *nof* ++;

**Composition: Dependent Containees Owned by Containers (1.2.2)**

# LASSONDE

LASSONDE

### Right before test method testComposition terminates:

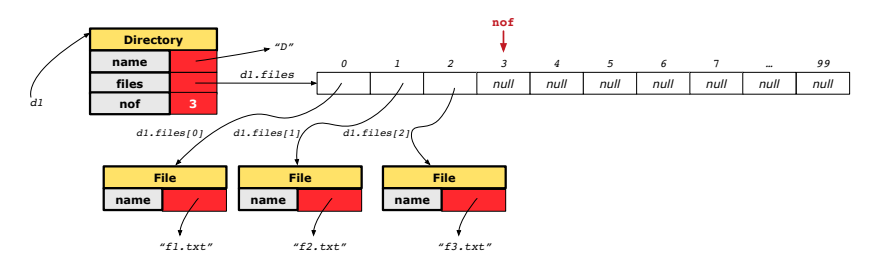

} }

**this**.*name* = *name*;

### **Composition: Dependent Containees Owned by Containers (1.3)**

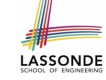

LASSONDE

**Problem**: Implement a *copy constructor* for Directory. A *copy constructor* is a constructor which initializes attributes

**class** *Directory* {

```
Directory(Directory other) {
  /* Initialize attributes via attributes of 'other'. */
}
}
```
### **Hints**:

- The implementation should be consistent with the effect of copying and pasting a directory.
- Separate copies of files are created.

from the argument object other.

**22 of 31**

## **Composition: Dependent Containees Owned by Containers (1.4.1)**

**Version 1**: *Shallow Copy* by copying all attributes using =.

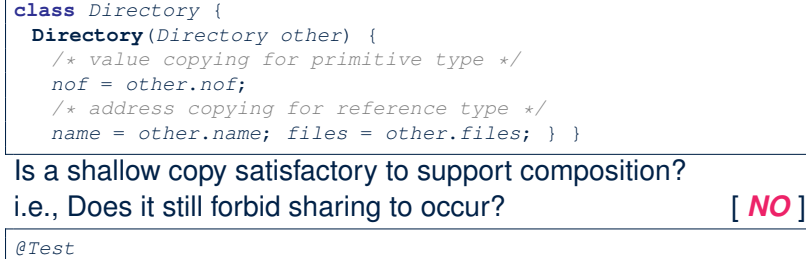

```
void testShallowCopyConstructor() {
   Directory d1 = new Directory("D");
   d1.addFile("f1.txt"); d1.addFile("f2.txt"); d1.addFile("f3.txt");
   Directory d2 = new Directory(d1);
   assertTrue(d1,files == d2,files); /* violation of composition
   d2.files[0].changeName("f11.txt");
   assertFalse(d1.files[0].name.equals("f1.txt")); }
23 of 31
```
### **Composition: Dependent Containees Owned by Containers (1.4.2)**

Right before test method testShallowCopyConstructor terminates:

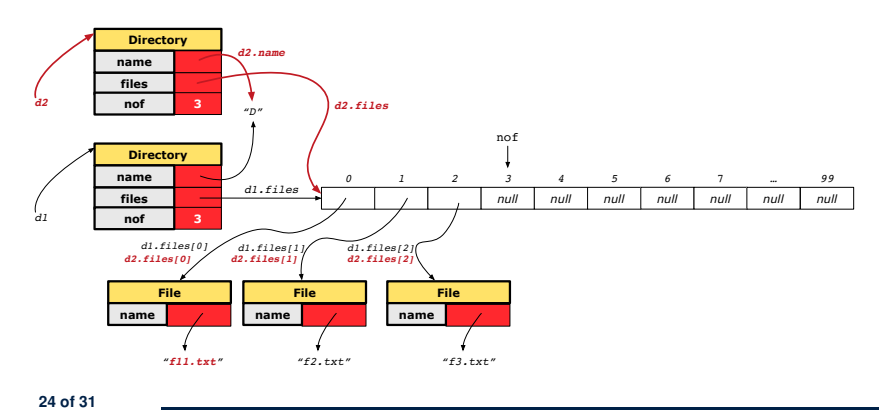

**Composition: Dependent Containees**

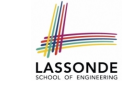

# **Owned by Containers (1.5.1) Version 2**: a *Deep Copy*

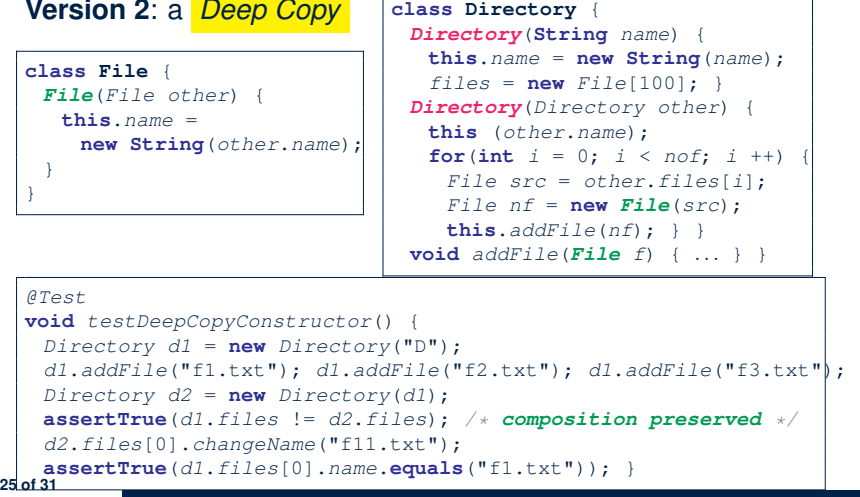

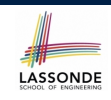
## **Composition: Dependent Containees Owned by Containers (1.5.2)**

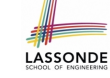

LASSONDE

Right before test method testDeepCopyConstructor terminates:

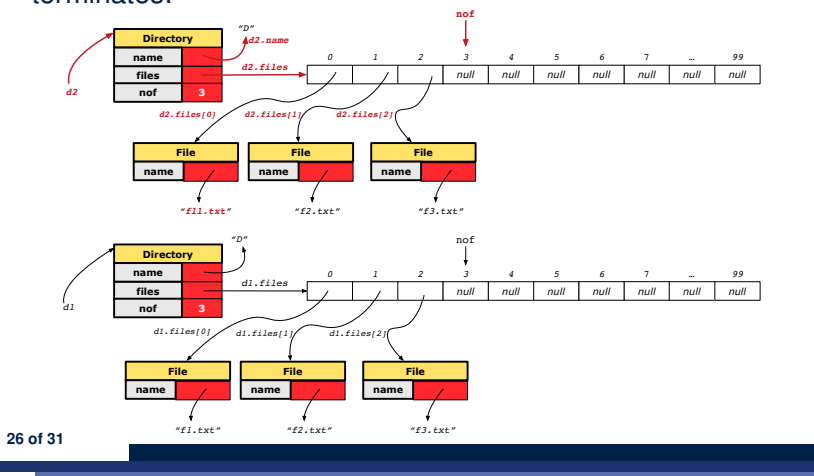

## **Composition: Dependent Containees Owned by Containers (1.6)**

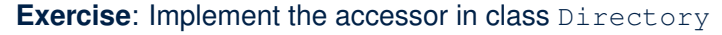

LASSONDE

LASSONDE

**class** *Directory* { *File*[] *files*; **int** *nof*; *File*[] *getFiles*() { */\* Your Task \*/* } }

so that it *preserves composition*, i.e., does not allow references of files to be shared.

#### **28 of 31**

## **Composition: Dependent Containees Owned by Containers (1.5.3)**

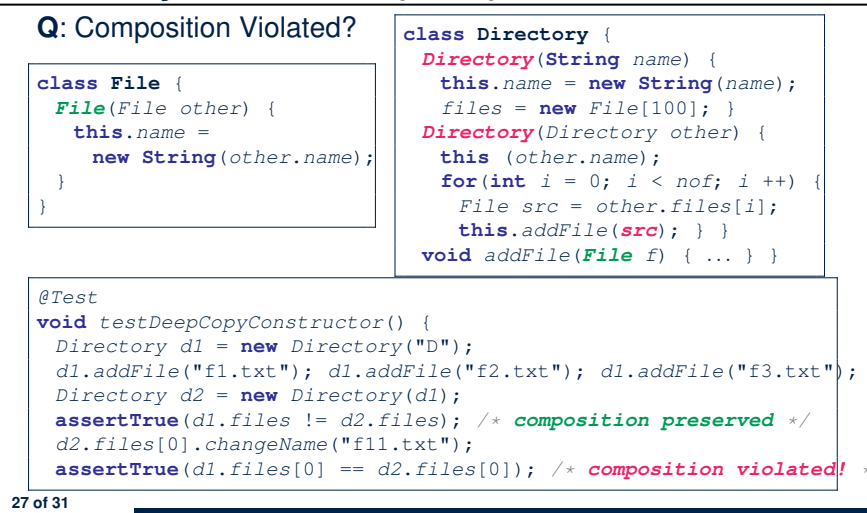

## **Aggregation vs. Composition (1)**

#### Terminology:

- **Container** object: an object that contains others.
- **Containee** object: an object that is contained within another.

#### *Aggregation* :

- Containees (e.g., Course) may be *shared* among containers (e.g., Student, Faculty).
- Containees *exist independently* without their containers.
- When a container is destroyed, its containees still exist.

#### *Composition* :

- Containers (e.g, Directory, Department) *own* exclusive access to their containees (e.g., File, Faculty).
- Containees cannot exist without their containers.
- Destroying a container destroys its containeees *cascadingly*.

## **Aggregation vs. Composition (2)**

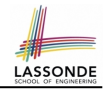

*Aggregations* and *Compositions* may exist at the same time! e.g., Consider a workstation:

- Each workstation owns CPU, monitor, keyword. [*compositions*]<br>○ All workstations share the same network. [aggregations]
- All workstations share the same network. [ *aggregations* ]

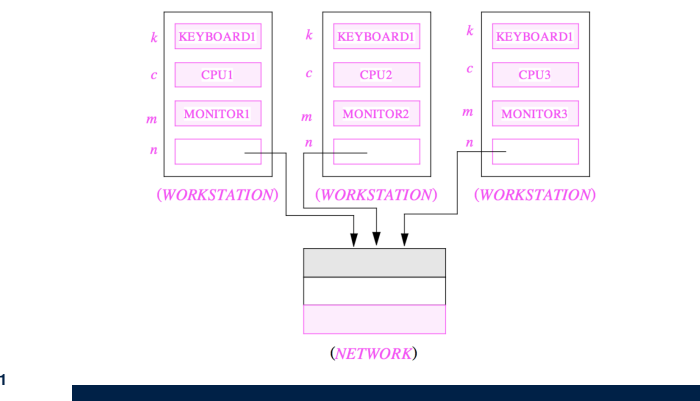

## **Index (2) Aggregation: Independent Containees Shared by Containers (2.2)**

**Index (3)**

**33 of 31**

**The Dot Notation (3.1) The Dot Notation (3.2) The Dot Notation (3.3) The Dot Notation (3.4) Composition: Dependent Containees Owned by Containers (1.1) Composition: Dependent Containees Owned by Containers (1.2.1) Composition: Dependent Containees Owned by Containers (1.2.2) Composition: Dependent Containees Owned by Containers (1.3) 32 of 31**

**30 of 31**

## **Index (1)**

**Call by Value (1) Call by Value (2.1) Call by Value (2.2.1) Call by Value (2.2.2) Call by Value (2.3.1) Call by Value (2.3.2) Call by Value (2.4.1) Call by Value (2.4.2) Aggregation vs. Composition: Terminology Aggregation: Independent Containees Shared by Containers (1.1) Aggregation: Independent Containees Shared by Containers (1.2) Aggregation: Independent Containees Shared by Containers (2.1) 31 of 31**

# LASSONDE

**Composition: Dependent Containees Owned by Containers (1.4.1) Composition: Dependent Containees Owned by Containers (1.4.2) Composition: Dependent Containees Owned by Containers (1.5.1) Composition: Dependent Containees Owned by Containers (1.5.2) Composition: Dependent Containees Owned by Containers (1.5.3) Composition: Dependent Containees Owned by Containers (1.6) Aggregation vs. Composition (1) Aggregation vs. Composition (2)**

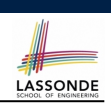

LASSONDE

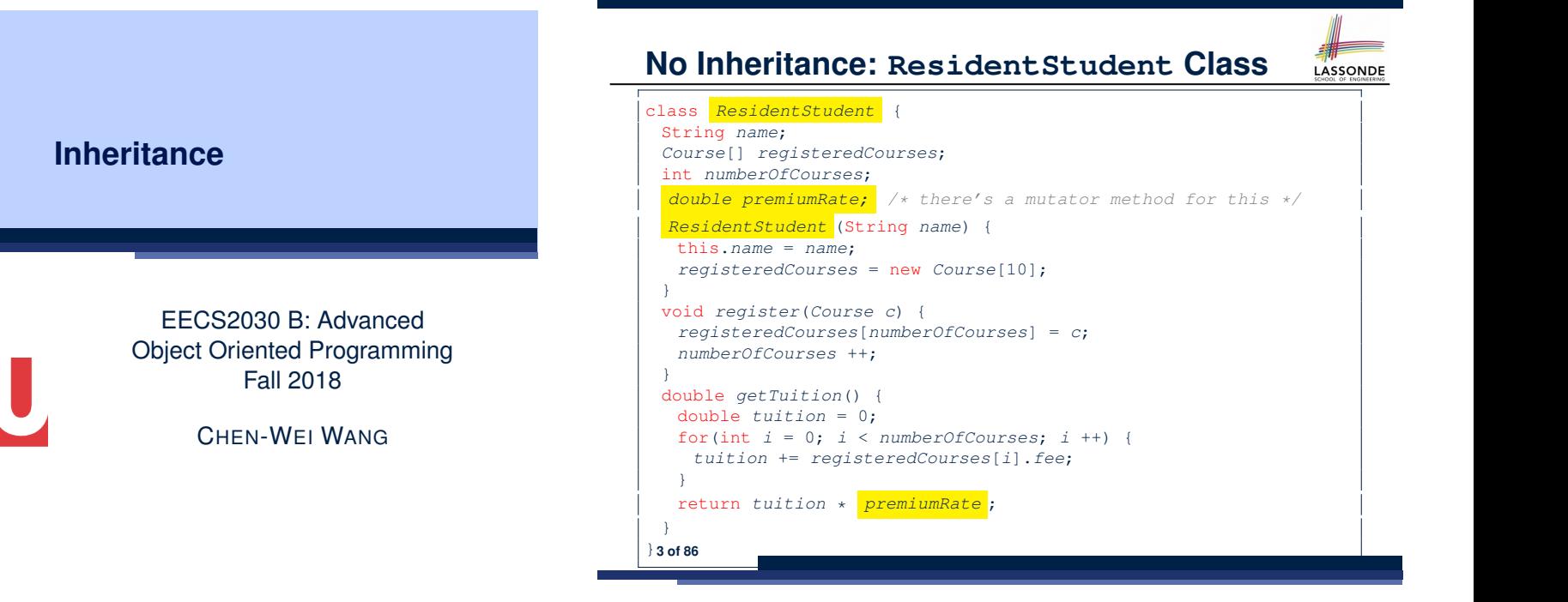

### **Why Inheritance: A Motivating Example**

**Problem**: A *student management system* stores data about students. There are two kinds of university students: *resident* students and *non-resident* students. Both kinds of students have a *name* and a list of *registered courses*. Both kinds of students are restricted to *register* for no more than 10 courses. When *calculating the tuition* for a student, a base amount is first determined from the list of courses they are currently registered (each course has an associated fee). For a non-resident student, there is a *discount rate* applied to the base amount to waive the fee for on-campus accommodation. For a resident student, there is a *premium rate* applied to the base amount to account for the fee for on-campus accommodation and meals. **Tasks**: Write Java classes that satisfy the above problem statement. At runtime, each type of student must be able to register a course and calculate their tuition fee.

LASSONDE

## **No Inheritance: NonResidentStudent Class**

```
class NonResidentStudent {
String name;
 Course[] registeredCourses;
 int numberOfCourses;
 double discountRate; /* there's a mutator method for this */
 NonResidentStudent (String name) {
  this.name = name;
  registeredCourses = new Course[10];
 }
void register(Course c) {
  registeredCourses[numberOfCourses] = c;
  numberOfCourses ++;
 }
 double getTuition() {
  double tuition = 0;
  for(int i = 0; i < numberOf Courses; i++) {
    tuition += registeredCourses[i].fee;
   }
  return tuition * discountRate ;
 }
}4 of 86
```
**2 of 86**

**II N I V F R S I T** 

### **No Inheritance: Testing Student Classes**

class *Course* { String *title*; double *fee*; *Course*(String *title*, double *fee*) { this.*title* = *title*; this.*fee* = *fee*;  $}$ 

#### class *StudentTester* { static void *main*(String[] *args*) { *Course c1* = new *Course*("EECS2030", 500.00); */\* title and fee \*/ Course c2* = new *Course*("EECS3311", 500.00); */\* title and fee \*/ ResidentStudent jim* = new *ResidentStudent*("J. Davis"); *jim*.*setPremiumRate*(1.25); *jim*.*register*(*c1*); *jim*.*register*(*c2*); *NonResidentStudent jeremy* = new *NonResidentStudent*("J. Gibbons"); *jeremy*.*setDiscountRate*(0.75); *jeremy*.*register*(*c1*); *jeremy*.*register*(*c2*); *System*.*out*.*println*("Jim pays " + *jim*.*getTuition*()); *System*.*out*.*println*("Jeremy pays " + *jeremy*.*getTuition*()); } }

### **No Inheritance: Maintainability of Code (1)**

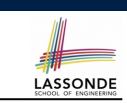

LASSONDE

#### What if the way for registering a course changes?

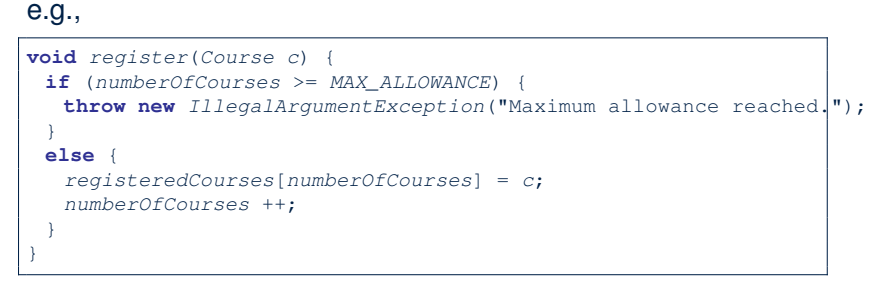

We need to change the register method in *both* student classes!

**No Inheritance: Issues with the Student Classes**

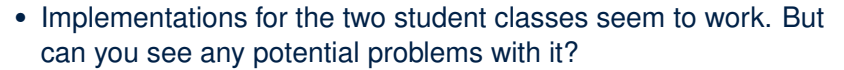

- The code of the two student classes share a lot in common.
- *Duplicates of code make it hard to maintain your software!*
- This means that when there is a change of policy on the common part, we need modify *more than one places*.

**No Inheritance: Maintainability of Code (2)**

#### What if the way for calculating the base tuition changes?

#### e.g.,

**7 of 86**

LASSONDE

**LASSONDE** 

```
double getTuition() {
 double tuition = 0;
 for(int i = 0; i \lt numberOfCourses; i +) {
  tuition += registeredCourses[i].fee;
 }
 /* ... can be premiumRate or discountRate */
 return tuition * inflationRate * ...;
}
```
We need to change the getTuition method in *both* student classes.

### **No Inheritance:**

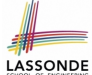

### **A Collection of Various Kinds of Students**

How do you define a class StudentManagementSystem that contains a list of *resident* and *non-resident* students?

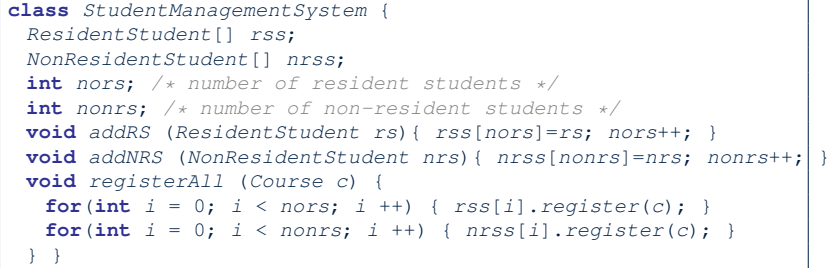

But what if we later on introduce *more kinds of students*? Very *inconvenient* to handle each list of students *separately*!

a polymorphic collection of students **9 of 86**

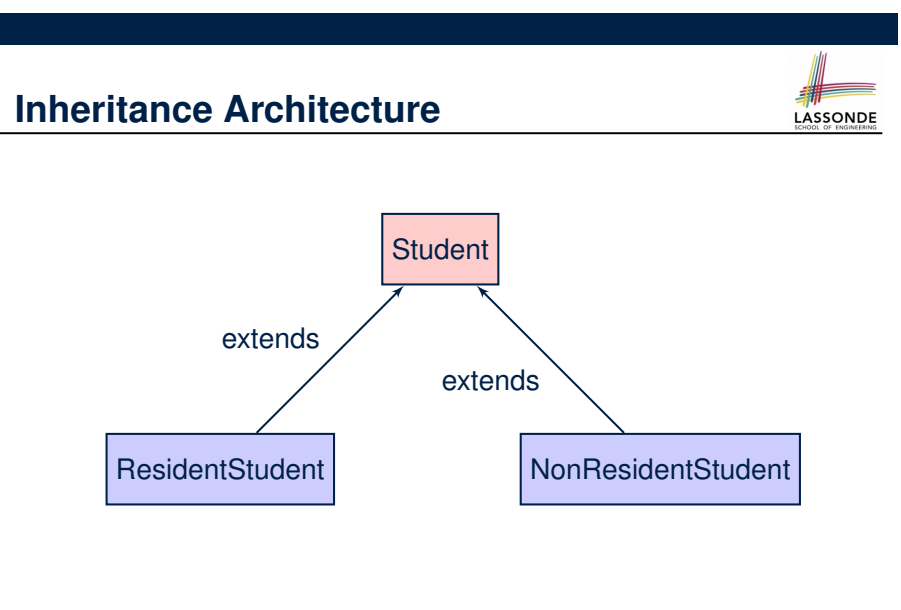

## **Inheritance: The Student Parent/Super Class**

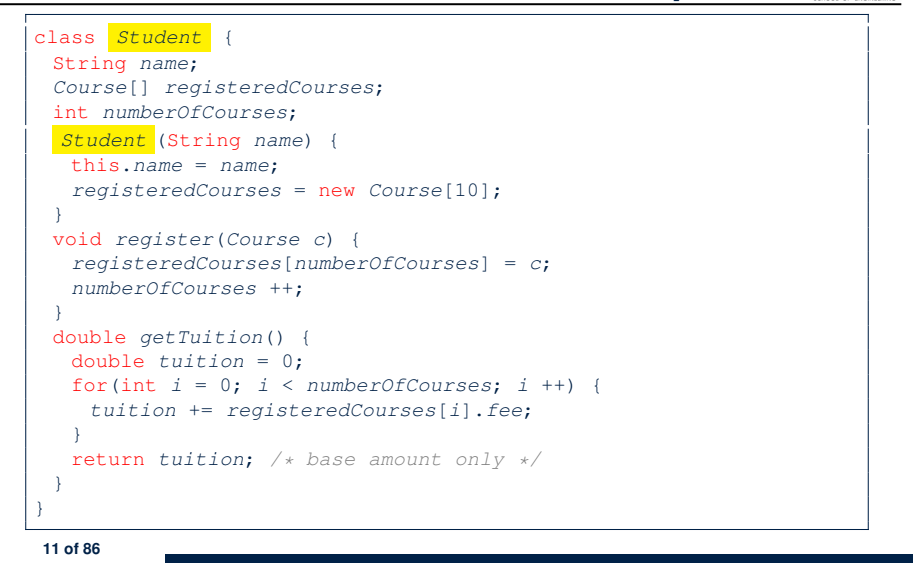

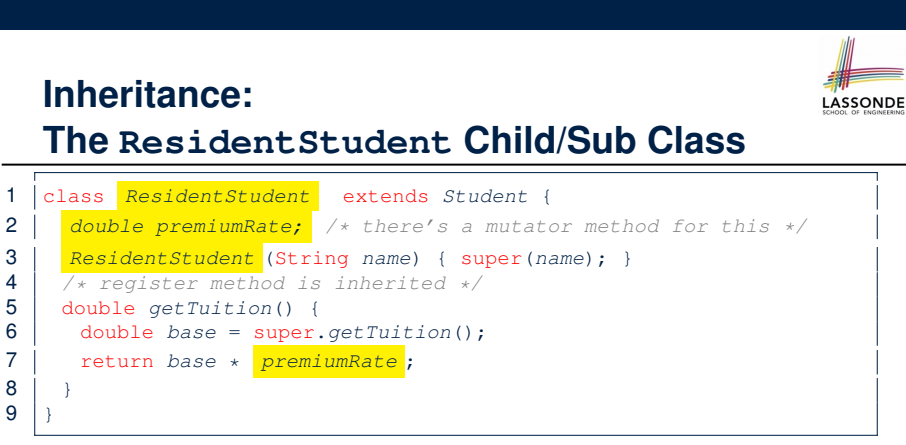

- L1 declares that Resident Student inherits all attributes and methods (except constructors) from Student.
- There is no need to repeat the register method
- Use of *super* in L4 is as if calling Student (name)
- Use of *super* in **L8** returns what getTuition() in Student returns.
- Use *super* to refer to attributes/methods defined in the super class: super.name, super.register(c)

**12 of 86**

#### **Inheritance:**

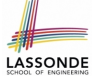

**LASSONDE** 

#### **The NonResidentStudent Child/Sub Class**

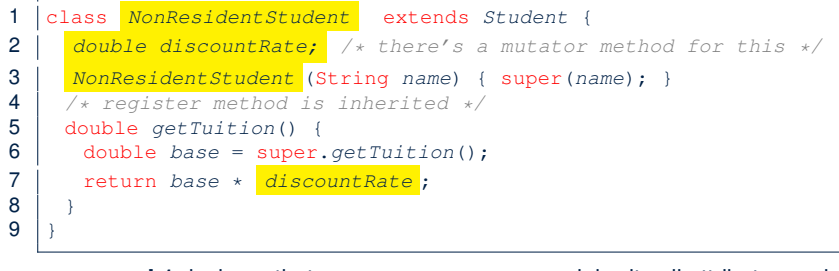

- L1 declares that NonResident Student inherits all attributes and methods (except constructors) from Student.
- There is no need to repeat the register method
- Use of *super* in L4 is as if calling Student (name)
- Use of *super* in **L8** returns what getTuition() in Student returns.
- Use *super* to refer to attributes/methods defined in the super class:<br>
super.name, super.register(c). super.*register*(*c*)

**13 of 86**

**14 of 86**

#### **Using Inheritance for Code Reuse**

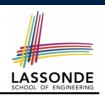

#### *Inheritance* in Java allows you to: ○ Define *common attributes and methods* in a separate class. e.g., the Student class ○ Define an "extended" version of the class which: ● *inherits* definitions of all attributes and methods e.g., name, registeredCourses, numberOfCourses e.g., register e.g., base amount calculation in getTuition *This means code reuse and elimination of code duplicates!* ● *defines* **new** attributes and methods if necessary e.g., setPremiumRate for ResidentStudent e.g., setDiscountRate for NonResidentStudent ● *redefines*/*overrides* methods if necessary e.g., compounded tuition for ResidentStudent e.g., discounted tuition for NonResidentStudent

**15 of 86**

**Inheritance Architecture Revisited**

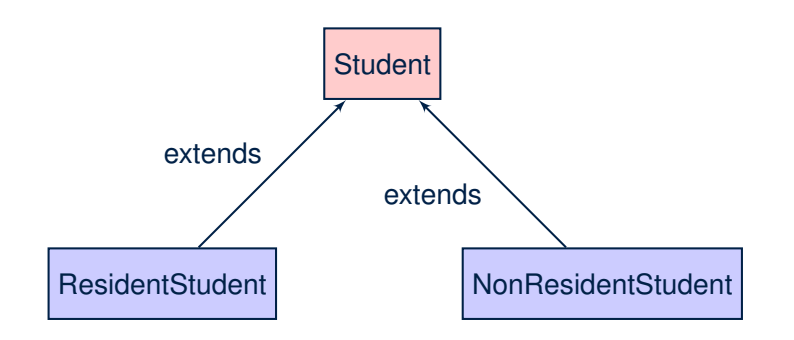

- The class that defines the common attributes and methods is called the *parent* or *super* class.
- Each "extended" class is called a *child* or *sub* class.

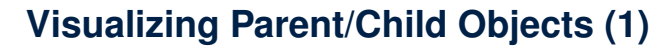

- **LASSONDE**
- A child class inherits **all** attributes from its parent class.

⇒ A child instance has *at least as many* attributes as an instance of its parent class.

Consider the following instantiations:

*Student s* = **new** *Student*("Stella"); *ResidentStudent rs* = **new** *ResidentStudent*("Rachael"); *NonResidentStudent nrs* = **new** *NonResidentStudent*("Nancy");

• How will these initial objects look like?

### **Visualizing Parent/Child Objects (2)**

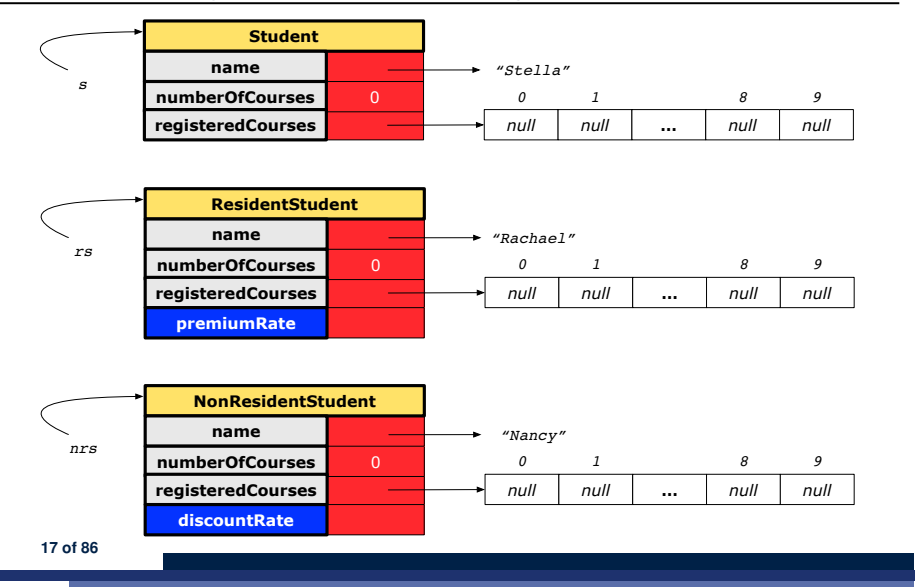

## **Inheritance Architecture: Static Types & Expectations**

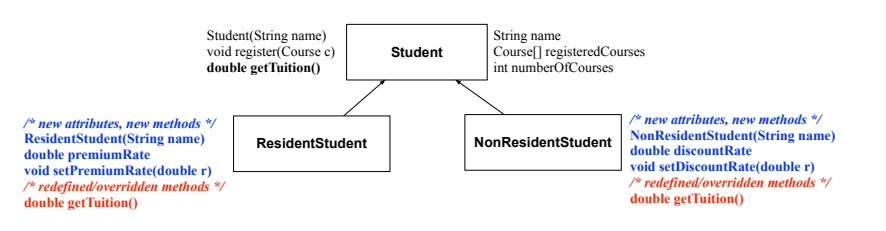

*Student s* = **new** *Student*("Stella"); *ResidentStudent rs* = **new** *ResidentStudent*("Rachael"); *NonResidentStudent nrs* = **new** *NonResidentStudent*("Nancy");

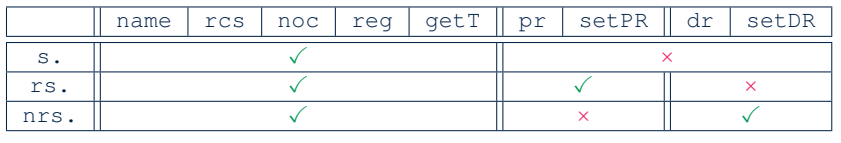

**19 of 86**

**LASSONDE** 

LASSONDE

**Testing the Two Student Sub-Classes**

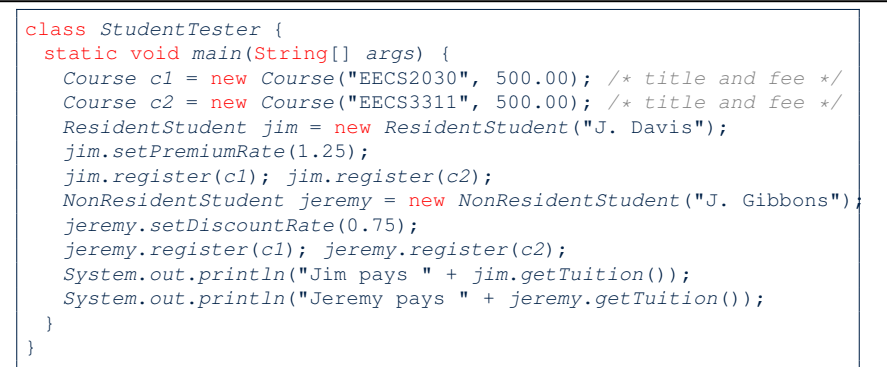

- The software can be used in exactly the same way as before (because we did not modify *method signatures*).
- But now the internal structure of code has been made *maintainable* using *inheritance* .

## **Polymorphism: Intuition (1)**

LASSONDE

LASSONDE

- 1  $\left| \text{Student } s \right| = \text{new } Student(\text{"Stella")}:$ 2 **ResidentStudent** *rs* = **new** *ResidentStudent*("Rachael");
- 3 *rs*.*setPremiumRate*(1.25);
- 
- 4  $s = rs;$  /\* Is this valid? \*/<br>5  $rs = s;$  /\* Is this valid? \*/  $rs = s;$  /\* Is this valid? \*/
- Which one of **L4** and **L5** is *valid*? Which one is *invalid*?
- **Hints**:

- L1: What *kind* of address can *s* store? [ Student ]
	- ∴ The context object *s* is *expected* to be used as:
	- *s*.register(eecs2030) and s.getTuition()
- $\circ$  L2: What *kind* of address can *rs* store? [ResidentStudent]
	- ∴ The context object *rs* is *expected* to be used as:
	- *rs*.register(eecs2030) and *rs*.getTuition()<br>• *rs.setPremiumRate(1.50)* [increase premium rate]
	- *rs.setPremiumRate(1.50)*

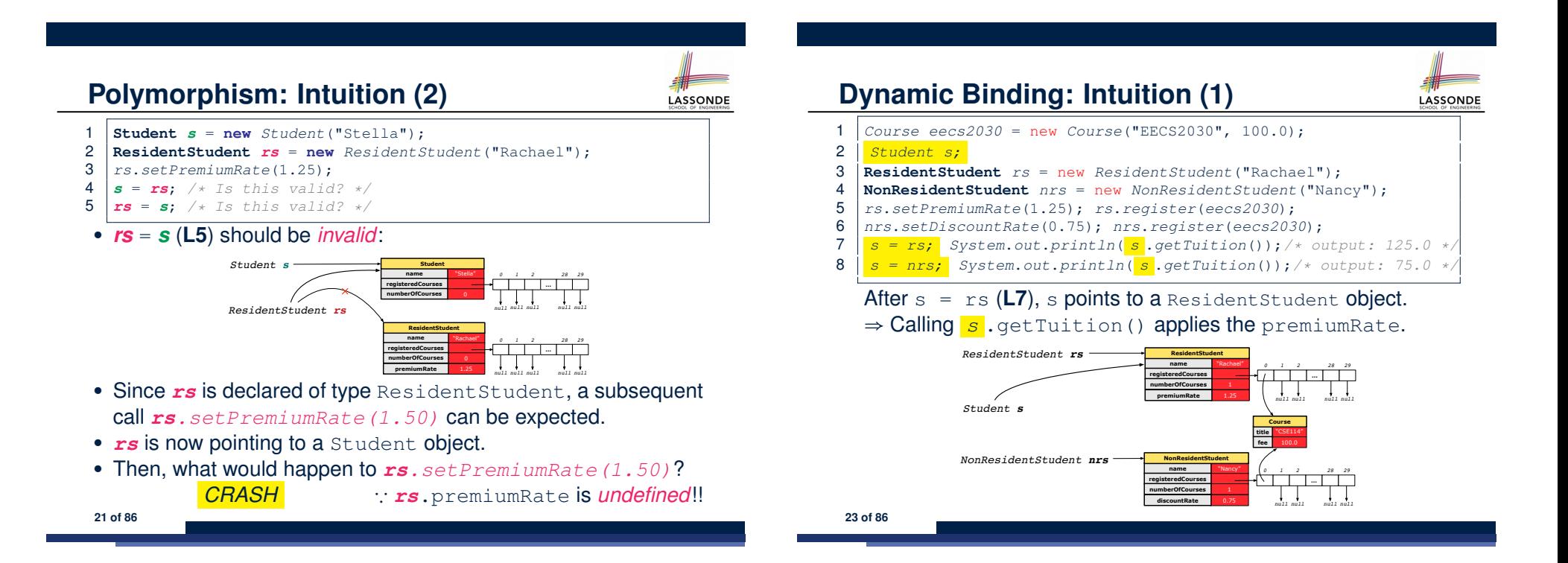

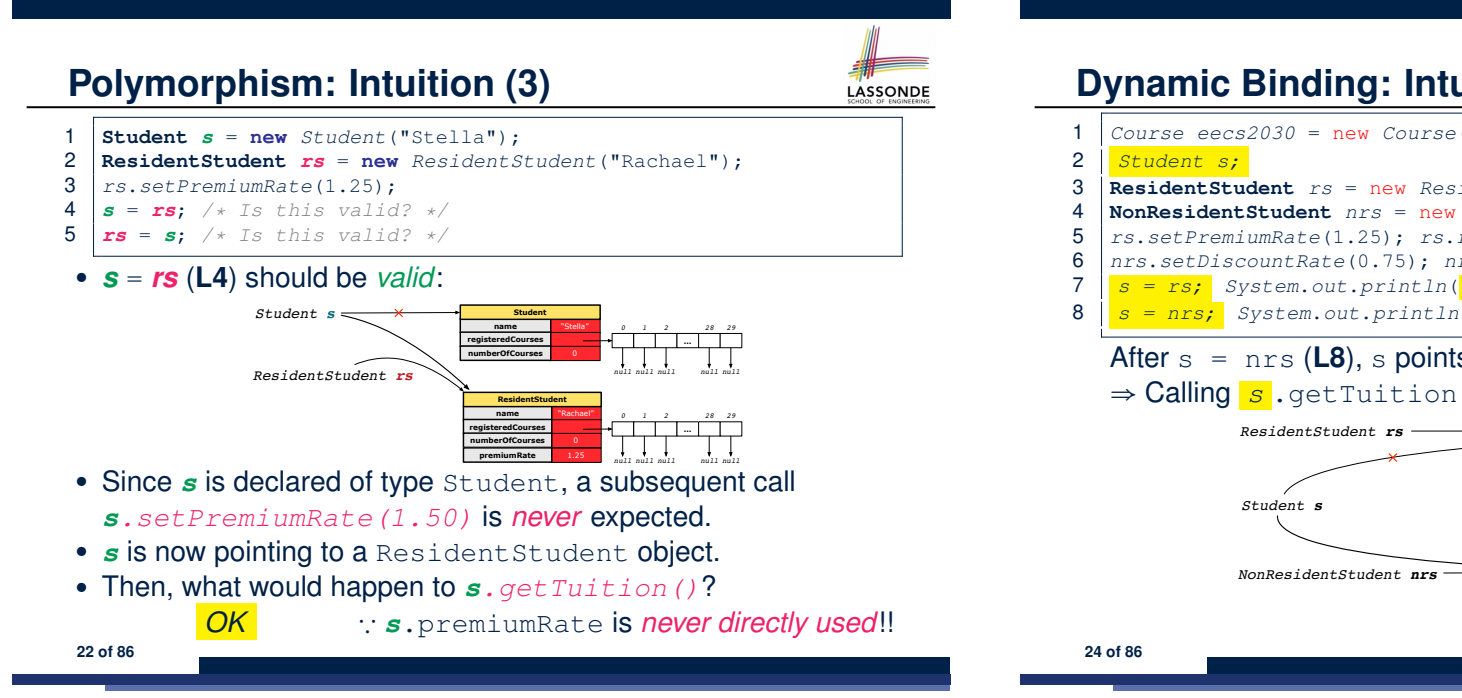

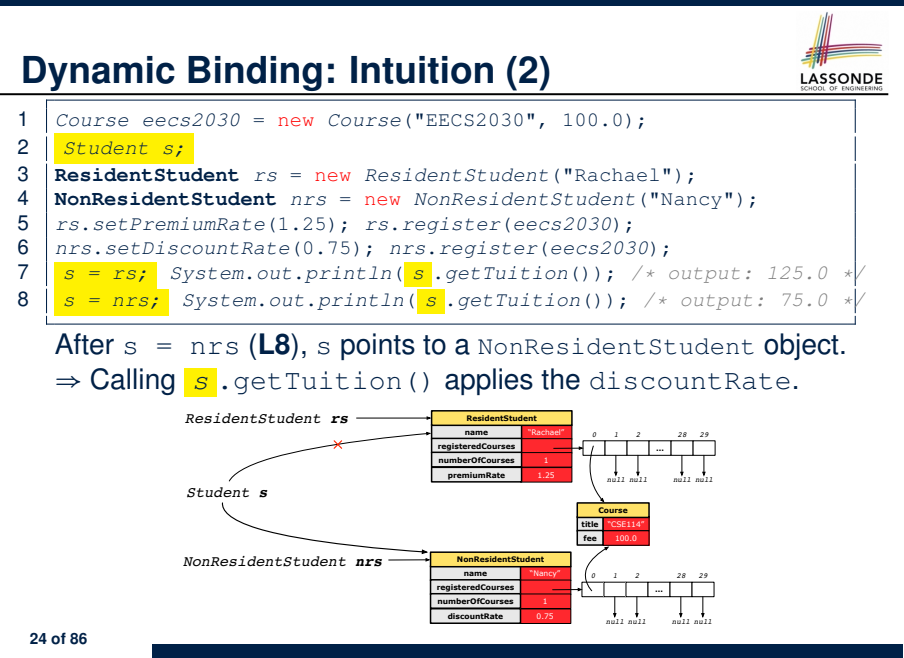

## **Multi-Level Inheritance Architecture**

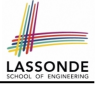

LASSONDE

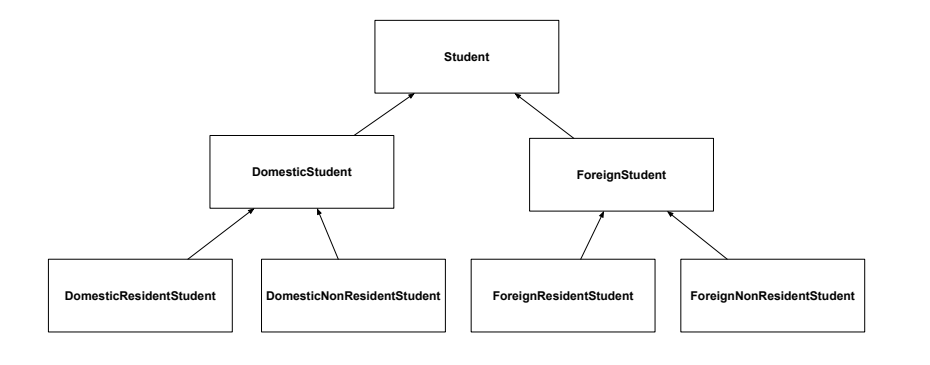

#### **25 of 86**

## **Multi-Level Inheritance Hierarchy: Smart Phones**

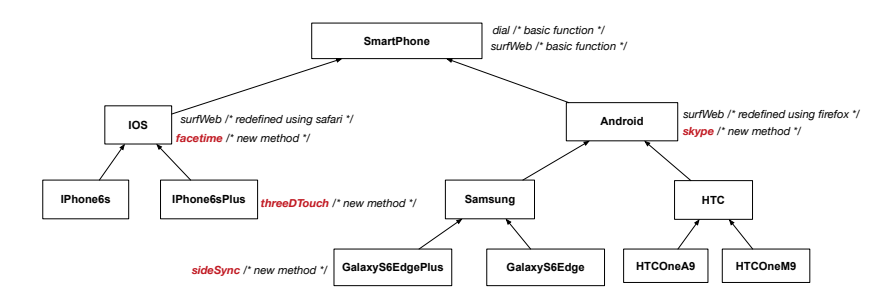

### **Inheritance Forms a Type Hierarchy**

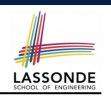

- A (data) *type* denotes a set of related *runtime values*. ○ Every *class* can be used as a type: the set of runtime *objects*.
- Use of *inheritance* creates a *hierarchy* of classes:
	- (Implicit) Root of the hierarchy is Object.
	- Each extends declaration corresponds to an upward arrow.
	- The extends relationship is *transitive*: when A extends B and B extends C, we say A *indirectly* extends C.
		- e.g., Every class implicitly extends the Object class.
- *Ancestor* vs. *Descendant* classes:
	- The *ancestor classes* of a class A are: A itself and all classes that A directly, or indirectly, extends.
		- A inherits all code (attributes and methods) from its *ancestor classes*. ∴ A's instances have a *wider range of expected usages* (i.e., attributes and methods) than instances of its *ancestor* classes.
	- The *descendant classes* of a class A are: A itself and all classes that directly, or indirectly, extends A.
- Code defined in <sup>A</sup> is inherited to all its *descendant classes*. **27 of 86**

## **Inheritance Accumulates Code for Reuse**

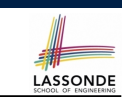

- The *lower* a class is in the type hierarchy, the *more code* it accumulates from its *ancestor classes*:
	- A *descendant class* inherits all code from its *ancestor classes*.
	- A *descendant class* may also:
		- Declare new attributes
		- Define new methods
		- *Redefine* / *Override* inherited methods
- Consequently:
	- When being used as *context objects* ,
	- instances of a class' *descendant classes* have a *wider range of expected usages* (i.e., attributes and methods).
	- When expecting an object of a particular class, we may *substitute* it with ( *re-assign* it to) an object of any of its *descendant classes*.
	- e.g., When expecting a Student object, we may substitute it with either a ResidentStudent or a NonResidentStudent object.
- **Justification**: A *descendant class* contains *at least as many* 28 of 86 methods as defined in its *ancestor classes* (but not vice versa!).

## **Reference Variable: Static Type**

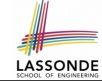

- A reference variable's static type is what we declare it to be.
	- *Student* jim declares jim's ST as Student.
	- o **SmartPhone** myPhone declares myPhone's ST as SmartPhone.
	- The *static type* of a reference variable *never changes* .
- For a reference variable *v*, its *static type C* defines the
	- *expected usages of v as a context object* .
- A method call  $\vee$ .  $m(\dots)$  is *compilable* if **m** is defined in  $|C|$ .
	- e.g., After declaring *Student* jim , we
		- **may** call register and getTuition on jim
		- **may** *not* call setPremiumRate (specific to a resident student) or setDiscountRate (specific to a non-resident student) on jim
	- e.g., After declaring *SmartPhone* myPhone , we
		- **may** call dial and surfWeb on myPhone
		- **may** *not* call facetime (specific to an IOS phone) or skype (specific to an Android phone) on myPhone

**29 of 86**

**30 of 86**

### **Rules of Substitution**

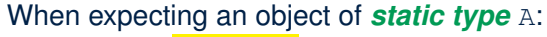

- It is *safe* to *substitute* it with an object whose *static type* is any
- of the *descendant class* of A (including A).
- ∵ Each *descendant class* of A, being the new substitute, is guaranteed to contain all (non-private) attributes/methods defined in A.
- e.g., When expecting an IOS phone, you *can* substitute it with either an IPhone6s or IPhone6sPlus.
- It is *unsafe* to *substitute* it with an object whose **static type** is
- any of the *ancestor classes of A's parent* (excluding A).
- ∵ Class A may have defined new methods that do not exist in any of its *parent's ancestor classes* .
- e.g., When expecting **IOS** phone, *unsafe* to substitute it with a SmartPhone ∵ facetime not supported in Android phone.
- It is also *unsafe* to *substitute* it with an object whose **static type** is neither an ancestor nor a descendant of A.
	- e.g., When expecting IOS phone, *unsafe* to substitute it with an HTC ∵ facetime not supported in Android phone.

**31 of 86**

### **Substitutions via Assignments**

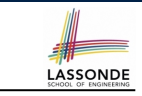

- By declaring *C1* v1, *reference variable* v1 will store the *address* of an object "of class C1" at runtime.
- By declaring *C2* v2, *reference variable* v2 will store the *address* of an object "of class C2" at runtime.
- Assignment  $\boxed{v1 = v2}$  *copies address* stored in v2 into v1.
	- v1 will instead point to wherever v2 is pointing to. [ *object alias* ]

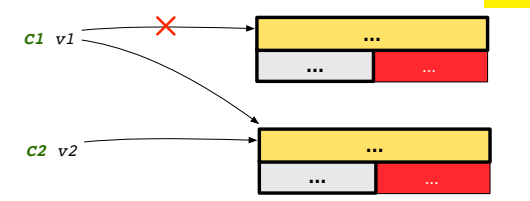

- In such assignment  $v1 = v2$ , we say that we **substitute** an object of (*static*) type C1 by an object of (*static*) type C2.
- *Substitutions* are subject to *rules*!

## **Reference Variable: Dynamic Type**

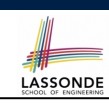

**LASSONDE** 

A *reference variable*'s *dynamic type* is the type of object that it is currently pointing to at runtime.

- The *dynamic type* of a reference variable *may change* whenever we *re-assign* that variable to a different object.
- There are two ways to re-assigning a reference variable.

## **Visualizing Static Type vs. Dynamic Type**

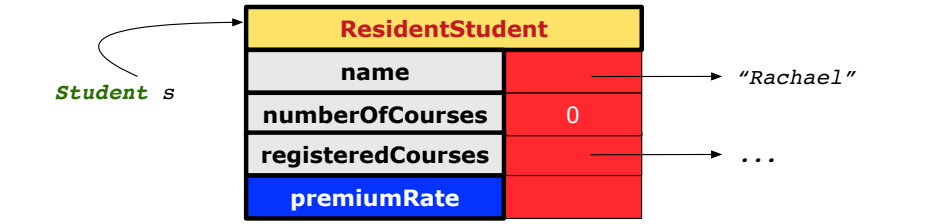

LASSONDE

LASSONDE

- Each segmented box denotes a *runtime* object.
- Arrow denotes a variable (e.g.,  $s$ ) storing the object's address. Usually, when the context is clear, we leave the variable's *static type* implicit (*Student*).
- Title of box indicates type of runtime object, which denotes the *dynamic type* of the variable (*ResidentStudent*).

**33 of 86**

### **Reference Variable: Changing Dynamic Type (2)**

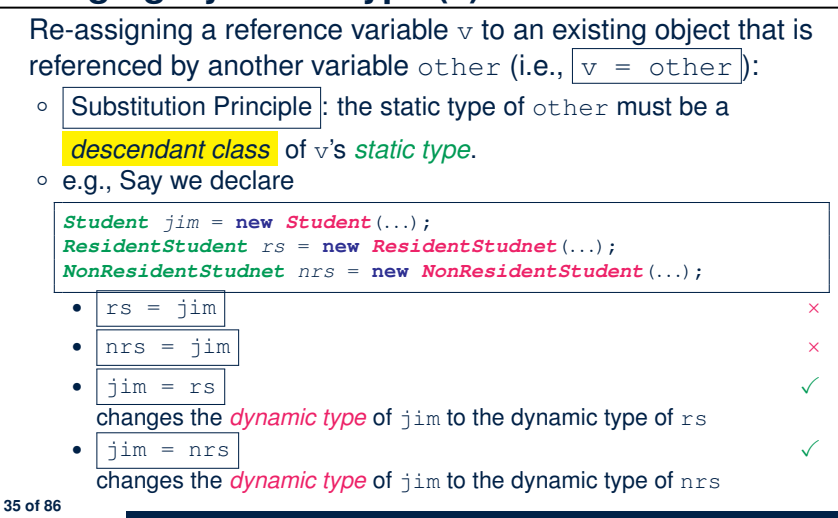

## **Reference Variable: Changing Dynamic Type (1)**

Re-assigning a reference variable to a newly-created object:

- Substitution Principle : the new object's class must be a *descendant class* of the reference variable's *static type*.
- e.g., *Student* jim = new *ResidentStudent*(*...*) changes the *dynamic type* of jim to ResidentStudent.
- e.g., *Student* jim = new *NonResidentStudent*(*...*) changes the *dynamic type* of jim to NonResidentStudent.
- e.g., *ResidentStudent* jim = new *Student*(*...*) is illegal because Studnet is **not** a *descendant class* of the *static type* of jim (i.e., ResidentStudent).

## **Polymorphism and Dynamic Binding (1)**

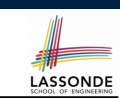

LASSONDE

- *Polymorphism* : An object variable may have *"multiple possible shapes"* (i.e., allowable *dynamic types*).
	- Consequently, there are *multiple possible versions* of each method that may be called.
		- e.g., A *Student* variable may have the *dynamic type* of *Student*, *ResidentStudent*, or *NonResidentStudent*,
		- This means that there are three possible versions of the getTuition() that may be called.
- *Dynamic binding*: When a method m is called on an object variable, the version of m corresponding to its *"current shape"* (i.e., one defined in the *dynamic type* of *m*) will be called.

```
Student jim = new ResidentStudent(...);
jim.getTuition(); /* version in ResidentStudent */
jim = new NonResidentStudent(...);
jim.getTuition(); /* version in NonResidentStudent */
```
### **Polymorphism and Dynamic Binding (2.1)**

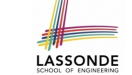

## **Polymorphism and Dynamic Binding (3.1)**

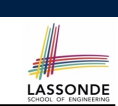

LASSONDE

**class** *Student* {*...*} **class** *ResidentStudent* **extends** *Student* {*...*} **class** *NonResidentStudent* **extends** *Student* {*...*}

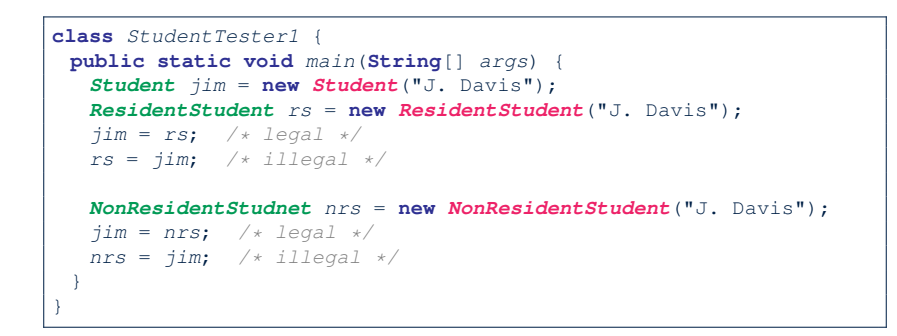

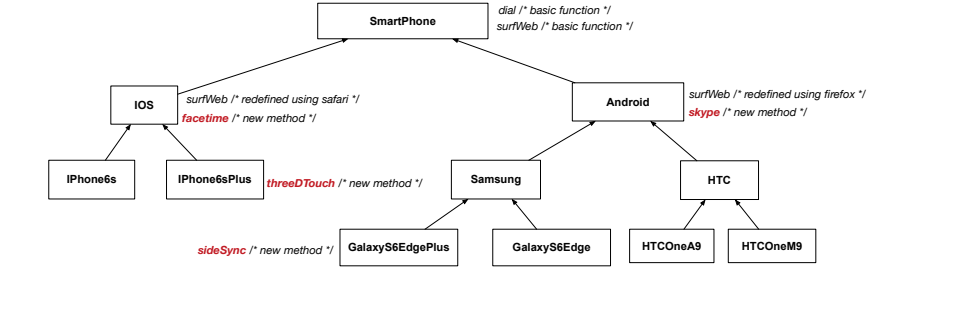

**37 of 86**

**Polymorphism and Dynamic Binding (2.2)** LASSONDE

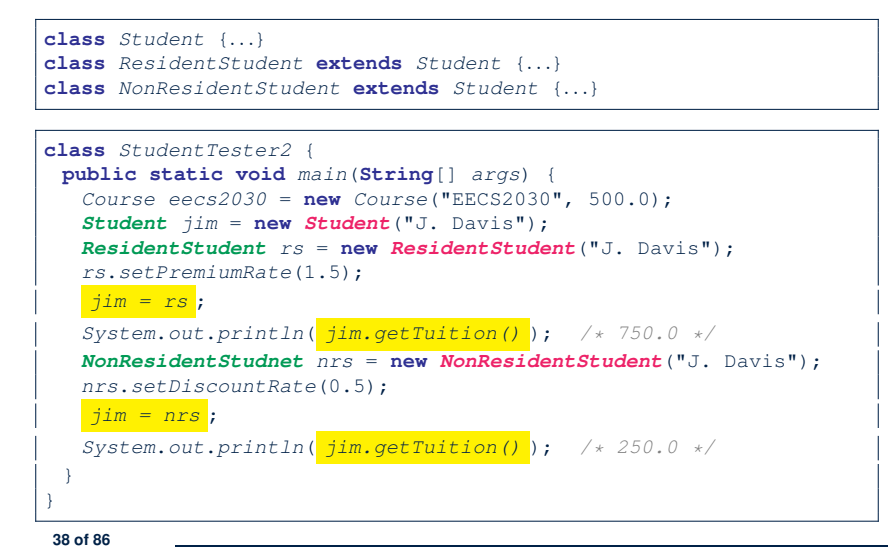

**Polymorphism and Dynamic Binding (3.2)**

**class** *SmartPhoneTest1* { **public static void** *main*(**String**[] *args*) { *SmartPhone myPhone*; *IOS ip* = **new** *IPhone6sPlus*(); *Samsung ss* = **new** *GalaxyS6Edge*();  $myPhone = ip;$  /\*  $legal */$ *myPhone* = *ss*; */\* legal \*/ IOS presentForHeeyeon*; *presentForHeeyeon* = *ip*; */\* legal \*/ presentForHeeyeon* = *ss*; */\* illegal \*/* } }

## **Polymorphism and Dynamic Binding (3.3)**

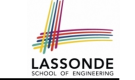

LASSONDE

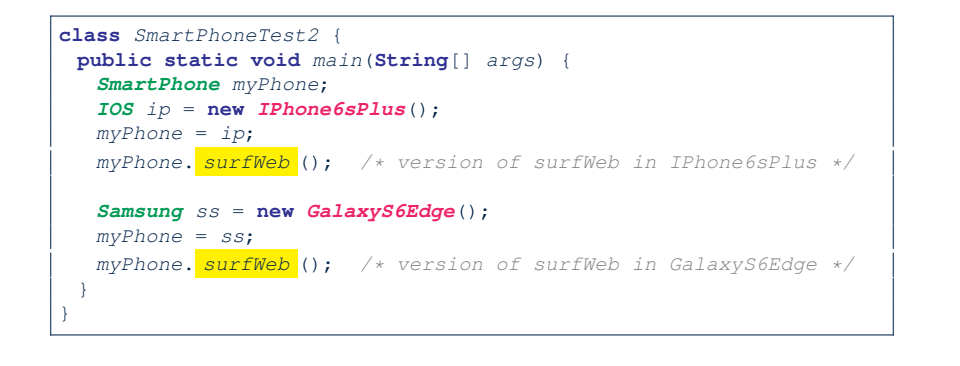

## **Reference Type Casting: Motivation (1.2)**

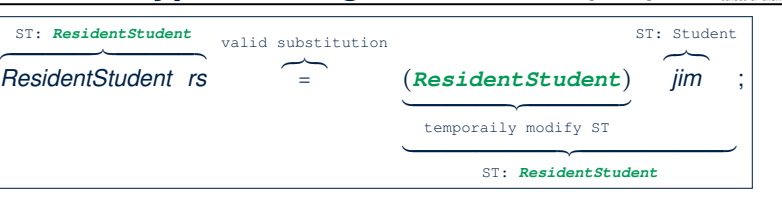

- $\circ$  Variable rs is declared of *static type* (ST) ResidentStudent.
- Variable jim is declared of *ST* Student.
- The cast expression (*ResidentStudent*) jim *temporarily* modifies
- jim's **ST** to ResidentStudent.  $\Rightarrow$  Such a cast makes the assignment valid. ∵ RHS's *ST* (ResidentStudent) is a descendant of LHS's *ST*
	- (ResidentStudent).
	- ⇒ The assignment creates an alias rs with **ST** ResidentStudent.
- **No** new object is created.

Only an *alias* rs with a different *ST* (ResidentStudent) is created. ○ After the assignment, jim's *ST remains* Student. **43 of 86**

```
41 of 86
```
**Reference Type Casting: Motivation (1.1)**

1 *Student jim* = **new** *ResidentStudent*("J. Davis");

- 2 *ResidentStudent rs* = *jim*;
- 3 *rs*.*setPremiumRate*(1.5);
	- **L1** is *legal*: ResidentStudent is a **descendant class** of the *static type* of  $\lim$  (i.e., Student).
	- **L2** is *illegal*: jim's *ST* (i.e., Student) is *not* a **descendant class** of rs's **ST** (i.e., ResidentStudent). Java compiler is *unable to infer* that jim's *dynamic type* in **L2** is

ResidentStudent!

• Force the Java compiler to believe so via a cast in **L2**:

```
ResidentStudent rs = (ResidentStudent) jim;
```
- The cast  $(ResidentStudent)$  jim on the **RHS of** = temporarily modifies iim's **ST** to ResidentStudent.
- Alias rs of **ST** Resident Student is then created via an assignment.
- *dynamic binding* : After the *cast* , **L3** will execute the correct version of setPremiumRate.

## **Reference Type Casting: Motivation (2.1)**

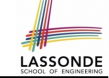

LASSONDE

1 *SmartPhone aPhone* = **new** *IPhone6sPlus*();

- 2 *IOS forHeeyeon* = *aPhone*;
- 3 *forHeeyeon*.*facetime*();
	- **L1** is *legal*: IPhone6sPlus is a **descendant class** of the *static type* of aPhone (i.e., SmartPhone).
	- **L2** is *illegal*: aPhone's *ST* (i.e., SmartPhone) is *not* a **descendant class** of forHeeyeon's *ST* (i.e., IOS). Java compiler is *unable to infer* that aPhone's *dynamic type* in **L2** is IPhone6sPlus!
	- Force Java compiler to believe so via a *cast* in **L2**:

IOS forHeeyeon = (IPhone6sPlus) aPhone;

- The cast  $|$  (*IPhone6sPlus*) aPhone on the **RHS of** = temporarily modifies aPhone's *ST* to IPhone6sPlus.
- Alias for Heeyeon of **ST** IOS is then created via an assignment.
- *dynamic binding* : After the *cast* , **L3** will execute the correct version of facetime. **44 of 86**

## **Reference Type Casting: Motivation (2.2)**

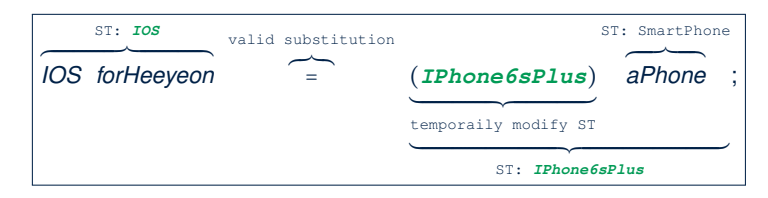

- Variable forHeeyeon is declared of *static type* (*ST*) IOS.
- Variable aPhone is declared of *ST* SmartPhone.
- The cast expression (*IPhone6sPlus*) aPhone *temporarily* modifies aPhone's *ST* to IPhone6sPlus.
	- $\Rightarrow$  Such a cast makes the assignment valid.
	- ∵ RHS's *ST* (IPhone6sPlus) is a descendant of LHS's *ST* (IOS).
	- ⇒ The assignment creates an alias forHeeyeon with *ST* IOS.
- **No** new object is created.
	- Only an *alias* forHeeyeon with a different *ST* (IOS) is created.
- After the assignment, aPhone's *ST remains* SmartPhone.
- **45 of 86**

### **Notes on Type Cast (1)**

- Given variable **v** of *static type STv* , it is *compilable* to cast **v** to
- *C* , as long as *C* is an **ancestor** or **descendant** of *STv* .
- $\circ$  Without cast, we can only call methods defined in  $ST_v$  on  $v$ .
- Casting *v* to *C* **temporarily** changes the *ST* of *v* from *STv* to *C* . ⇒ All methods that are defined in *C* can be called.

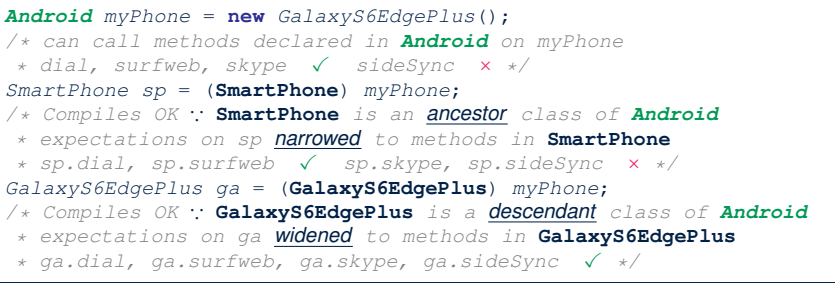

#### **47 of 86**

#### **Type Cast: Named or Anonymous**

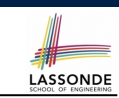

LASSONDE

**Named Cast**: Use intermediate variable to store the cast result.

```
SmartPhone aPhone = new IPhone6sPlus();
IOS forHeeyeon = (IPhone6sPlus) aPhone;
forHeeyeon.facetime();
```
#### **Anonymous Cast**: Use the cast result directly.

```
SmartPhone aPhone = new IPhone6sPlus();
((IPhone6sPlus) aPhone).facetime();
```
#### **Common Mistake**:

1 *SmartPhone aPhone* = **new** *IPhone6sPlus*();

- 2 (**IPhone6sPlus**) *aPhone*.*facetime*();
	- $\mathsf{L2}$   $\equiv$  (**IPhone6sPlus**) (aPhone.facetime()) : Call, then cast.

⇒ This does **not** compile ∵ facetime() is **not** declared in the *static type* of aPhone (SmartPhone).

### **Reference Type Casting: Danger (1)**

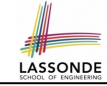

**LASSONDE** 

- 1 *Student jim* = **new** *NonResidentStudent*("J. Davis");
- 2 *ResidentStudent rs* = *(ResidentStudent) jim*;
- 3 *rs*.*setPremiumRate*(1.5);
	- **L1** is *legal*: NonResidentStudent is a **descendant** of the static type of jim (Student).
	- L2 is *legal* (where the cast type is ResidentStudent):
		- cast type is **descendant** of jim's ST (Student).
		- cast type is **descendant** of rs's ST (ResidentStudent).
	- **L3** is *legal* ∵ setPremiumRate is in rs' *ST* ResidentStudent.
	- Java compiler is *unable to infer* that jim's *dynamic type* in **L2** is actually NonResidentStudent.
	- Executing **L2** will result in a *ClassCastException* .
		- ∵ Attribute premiumRate (expected from a *ResidentStudent*) is *undefined* on the *NonResidentStudent* object being cast.
	- **48 of 86**

## **Reference Type Casting: Danger (2)**

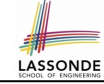

LASSONDE

- 1 *SmartPhone aPhone* = **new** *GalaxyS6EdgePlus*();
- 2 *IPhone6sPlus forHeeyeon* = *(IPhone6sPlus) aPhone*;
- 3 *forHeeyeon*.*threeDTouch*();
	- **L1** is *legal*: GalaxyS6EdgePlus is a **descendant** of the static type of aPhone (SmartPhone).
	- L2 is *legal* (where the cast type is Iphone6sPlus): ○ cast type is **descendant** of aPhone's ST (SmartPhone). ○ cast type is **descendant** of forHeeyeon's ST (IPhone6sPlus).
	- **L3** is *legal* ∵ threeDTouch is in forHeeyeon' *ST* IPhone6sPlus.
	- Java compiler is *unable to infer* that aPhone's *dynamic type* in L2 is actually NonResidentStudent.
	- Executing **L2** will result in a *ClassCastException* . ∵ Methods facetime, threeDTouch (expected from an *IPhone6sPlus*) is *undefined* on the *GalaxyS6EdgePlus* object being cast. **49 of 86**

### **Notes on Type Cast (2.2)**

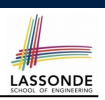

**LASSONDE** 

Given a variable *v* of static type  $ST_v$  and dynamic type  $DT_v$ :

- (C) v is *compilable* if C is *STv* 's **ancestor** or **descendant**.
- Casting v to C's *ancestor*/*descendant narrows*/*widens* expectations.
- However, being *compilable* does not guarantee *runtime-error-free*!

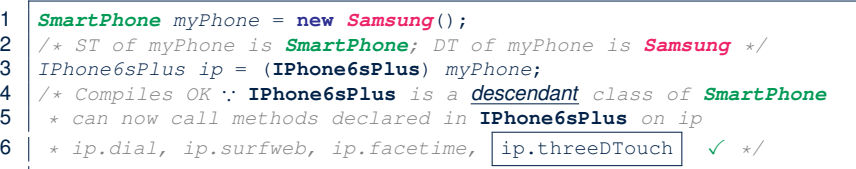

- Type cast in **L3** is *compilable* .
- Executing **L3** will cause *ClassCastException* .

**L3**: myPhone's *DT* Samsung cannot meet expectations of the temporary *ST* IPhone6sPlus (e.g., threeDTouch).

**51 of 86**

**Notes on Type Cast (2.1)**

Given a variable *v* of static type  $ST_v$  and dynamic type  $DT_v$ :

- (C) v is *compilable* if C is *STv* 's **ancestor** or **descendant**.
- Casting v to C's *ancestor*/*descendant narrows*/*widens* expectations.
- However, being *compilable* does not guarantee *runtime-error-free*!

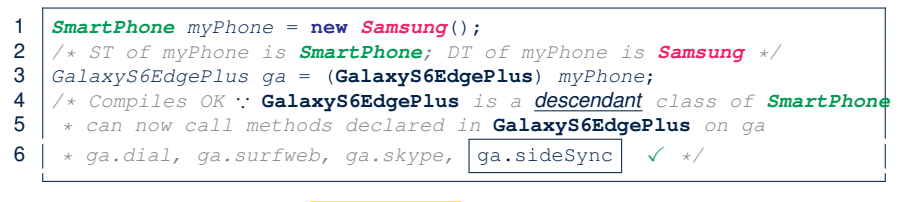

- Type cast in **L3** is *compilable* .
- Executing **L3** will cause *ClassCastException* .

**L3**: myPhone's *DT* Samsung cannot meet expectations of the temporary *ST* GalaxyS6EdgePlus (e.g., sideSync).

**Notes on Type Cast (2.3)**

A cast  $\boxed{(C)$  v is *compilable* and *runtime-error-free* if C is located along the **ancestor path** of *DTv* .

- e.g., Given *Android* myPhone = new *Samsung*();
- Cast myPhone to a class along the **ancestor path** of its *DT Samsung*.
- Casting myPhone to a class with more expectations than its *DT Samsung* (e.g., GalaxyS6EdgePlus) will cause ClassCastException.
- Casting myPhone to a class irrelevant to its *DT Samsung* (e.g., HTCOneA9) will cause ClassCastException.

## **Required Reading: Static Types, Dynamic Types, Casts**

https://www.eecs.yorku.ca/˜jackie/teaching/ lectures/2018/F/EECS2030/notes/EECS2030\_F18\_ Notes\_Static\_Types\_Cast.pdf

## **Reference Type Casting: Runtime Check (1)** LASSONDE

 *Student jim* = **new** *NonResidentStudent*("J. Davis"); **if** (*jim* **instanceof** *ResidentStudent* ) { *ResidentStudent rs* = ( *ResidentStudent* ) *jim*; *rs*.*setPremiumRate*(1.5);  $5<sup>5</sup>$ 

#### ● **L1** is *legal*: NonResidentStudent is a **descendant class** of the *static type* of jim (i.e., Student).

• L2 checks if jim's *dynamic type* is ResidentStudent. *FALSE* ∵ jim's *dynamic type* is NonResidentStudent!

- L3 is *legal*: jim's cast type (i.e., Resident Student) is a **descendant class** of rs's *static type* (i.e., ResidentStudent).
- L3 will not be executed at runtime, hence no ClassCastException, thanks to the check in **L2**!

**55 of 86**

**Compilable Cast vs. Exception-Free Cast**

LASSONDE

**LASSONDE** 

**class** *A* { } **class** *B* **extends** *A* { } **class** *C* **extends** *B* { } **class** *D* **extends** *A* { }

1  $B b = new C()$ ;

2  $D d = (D) b;$ 

**53 of 86**

- After **L1**:
	- *ST* of b is B
	- *DT* of b is C
- Does L2 compile? **[NO ]** ∵ cast type D is neither an ancestor nor a descendant of b's **ST** B<br>ould  $\begin{bmatrix} D & d & = & (\mathbf{D}) & (\mathbf{A} & \mathbf{D}) \end{bmatrix}$  fix **L2**? [YES]
- Would  $D d = (D)$   $((A) b)$   $fix L2?$ ∵ cast type D is an ancestor of b's cast, temporary *ST* A
- ClassCastException when executing this fixed **L2**? [ YES ] <sup>∵</sup> cast type <sup>D</sup> is not an ancestor of <sup>b</sup>'s *DT* <sup>C</sup> **54 of 86**

**Reference Type Casting: Runtime Check (2)** LASSONDE

- 1 *SmartPhone aPhone* = **new** *GalaxyS6EdgePlus*();
- 2 **if** (*aPhone* **instanceof** *IPhone6sPlus* ) {
- 3 *IOS forHeeyeon* = ( *IPhone6sPlus* ) *aPhone*;
- 4 *forHeeyeon*.*facetime*();

5

- **L1** is *legal*: GalaxyS6EdgePlus is a **descendant class** of the static type of aPhone (i.e., SmartPhone).
- **L2** checks if aPhone's *dynamic type* is IPhone6sPlus.

*FALSE* ∵ aPhone's *dynamic type* is GalaxyS6EdgePlus!

- **L3** is *legal*: aPhone's cast type (i.e., IPhone6sPlus) is a **descendant class** of forHeeyeon's *static type* (i.e., IOS).
- L3 will not be executed at runtime, hence no ClassCastException, thanks to the check in **L2**!

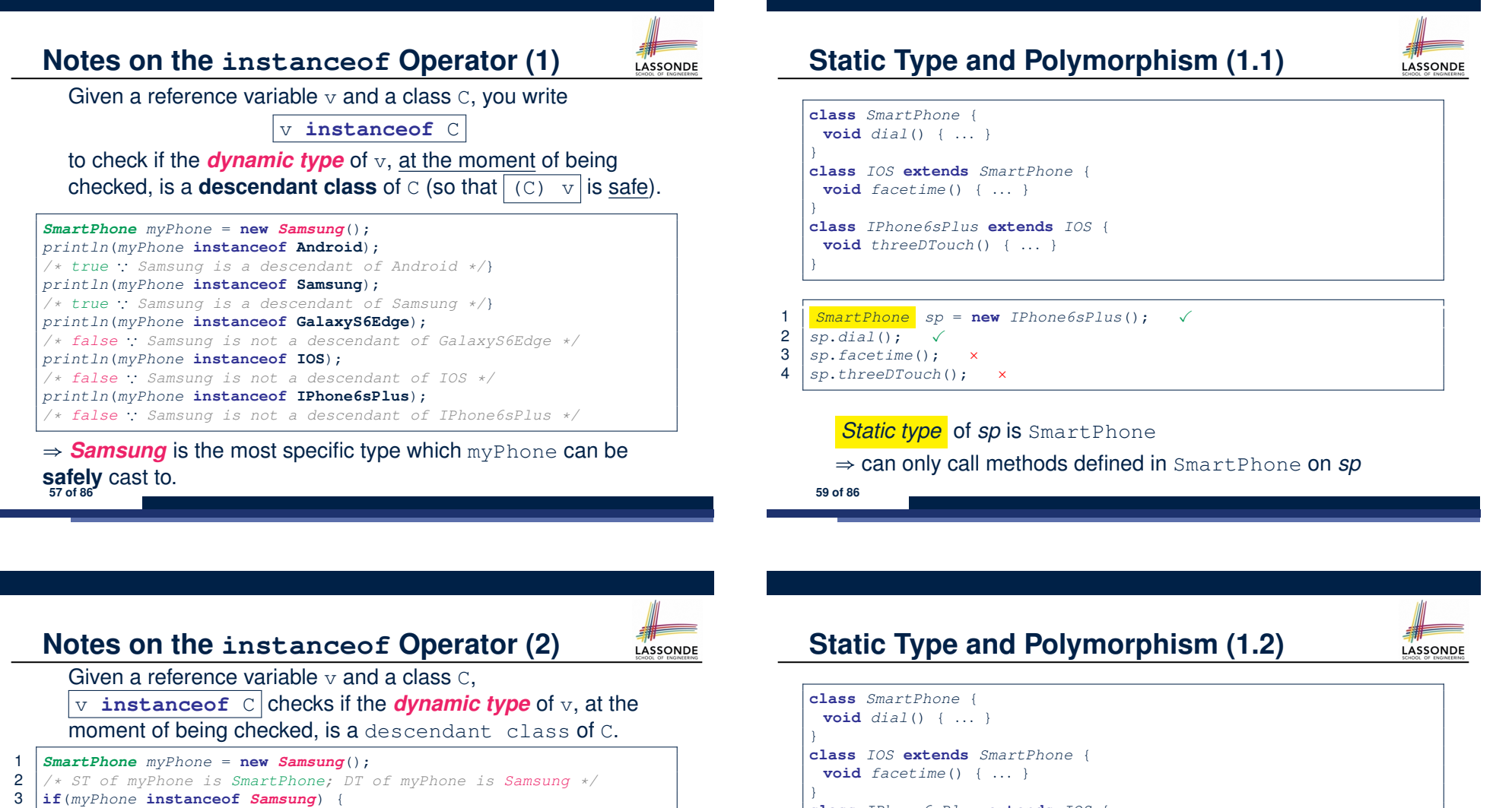

- 4 *Samsung samsung* = (**Samsung**) *myPhone*;
- $5$
- 6 **if**(*myPhone* **instanceof** *GalaxyS6EdgePlus*) {
- 7 *GalaxyS6EdgePlus galaxy* = (**GalaxyS6EdgePlus**) *myPhone*;
- 8 }
- 9 **if**(*myphone* **instanceof** *HTC*) {
- 10 *HTC htc* = (**HTC**) *myPhone*;
- $11$
- 
- **L3** evaluates to *true*. [*safe* to cast] • L6 and L9 evaluate to *false*. This prevents **L7** and **L10**, causing ClassCastException if executed, from being executed. **58 of 86**
- **class** *IPhone6sPlus* **extends** *IOS* { **void** *threeDTouch*() { *...* } }
- 1  $\begin{array}{|c|c|c|c|c|c|}\n1 & \text{IOS} & \text{ip} = \text{new} & \text{IPhone6sPlus();} & \sqrt{\ } \\
2 & \text{ip.data();} & \sqrt{\ } & \n\end{array}$
- 2 *ip.dial*();<br>3 *ip.facetime*
- $3 \mid ip.facetime();$ <br> $4 \mid in.threenTouch()$
- 4 *ip*.*threeDTouch*(); ×

### *Static type* of *ip* is  $IOS$

- ⇒ can only call methods defined in IOS on *ip*
- **60 of 86**

## **Static Type and Polymorphism (1.3)**

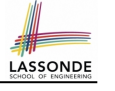

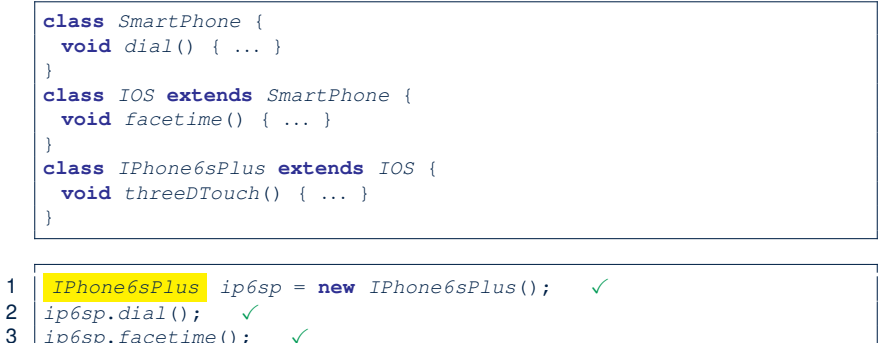

## $3 \mid ip6sp.facetime(); \qquad \checkmark$ <br>4  $\mid ip6sp.threeDTouch();$

4 *ip6sp*.*threeDTouch*(); ✓

*Static type* of *ip*6*sp* is IPhone6sPlus

⇒ can call all methods defined in IPhone6sPlus on *ip*6*sp*

**61 of 86**

## **Static Type and Polymorphism (2)**

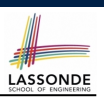

#### Given a reference variable declaration

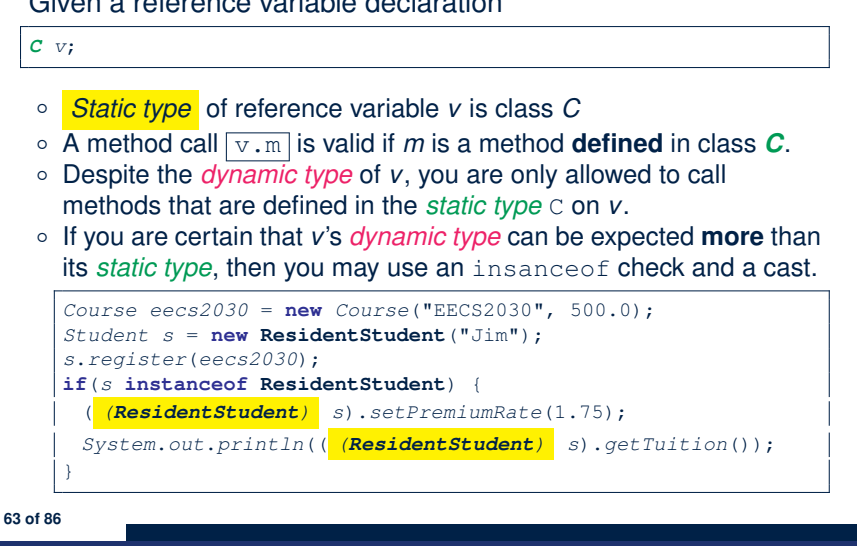

#### **Static Type and Polymorphism (1.4)** LASSONDE **class** *SmartPhone* { **void** *dial*() { *...* } } **class** *IOS* **extends** *SmartPhone* { **void** *facetime*() { *...* } } **class** *IPhone6sPlus* **extends** *IOS* { **void** *threeDTouch*() { *...* } } 1 *SmartPhone sp* = **new** *IPhone6sPlus*(); ✓ 2 ( *(IPhone6sPlus) sp*).*dial*(); ✓ 3 ( *(IPhone6sPlus) sp*).*facetime*(); ✓ 4 ( *(IPhone6sPlus) sp*).*threeDTouch*(); ✓ **L4** is equivalent to the following two lines: *IPhone6sPlus ip6sp* = *(IPhone6sPlus) sp*; *ip6sp*.*threeDTouch*(); **62 of 86**

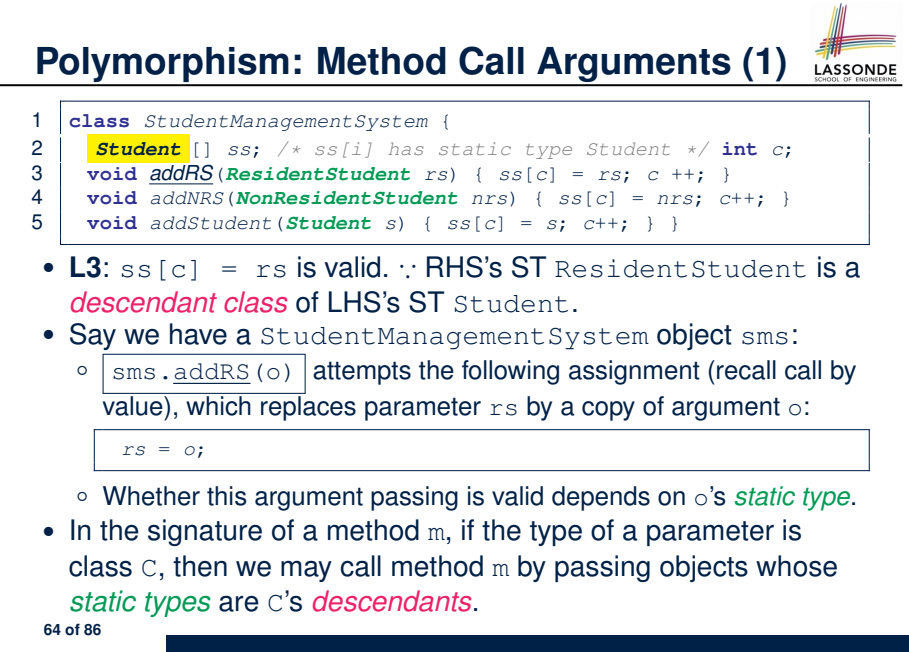

## **Polymorphism: Method Call Arguments (2.1)**

In the StudentManagementSystemTester:

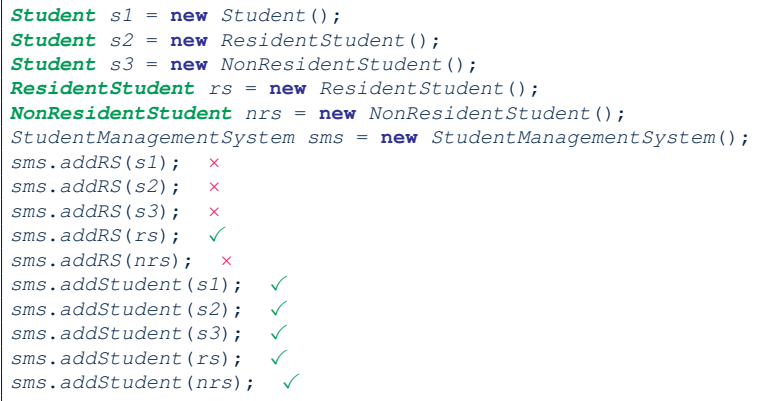

#### **65 of 86**

## **Polymorphism: Method Call Arguments (2.3)**

In the StudentManagementSystemTester:

1 *Student s* = **new** *NonResidentStudent*("Nancy");  $\begin{array}{c} 2 \ \end{array}$  /\* *s' ST:* **Student**; *s' DT:* **NonResidentStudent** \*/<br>3 StudentManagementSystem sms = **new** StudentManage 3 *StudentManagementSystem sms* = **new** *StudentManagementSystem*(); 4 *sms*.*addRS*(*s*); ×  $\circ$  **L4** *compiles* with a cast: sms.addRS((ResidentStudent) s) ● *Valid* cast <sup>∵</sup> (ResidentStudent) is a descendant of <sup>s</sup>' *ST*. • *Valid* call ∵s' temporary *ST* (ResidentStudent) is now a descendant class of addRS's parameter rs' **ST** (ResidentStudent). ○ But, there will be a *ClassCastException* at runtime! ∵ s' *DT* (NonResidentStudent) not descendant of ResidentStudent. ○ We should have written: **if**(*s* **instanceof** *ResidentStudent*) { *sms*.*addRS*((*ResidentStudent*) *s*); } The **instanceof** expression will evaluate to *false*, meaning it is

*unsafe* to cast, thus preventing ClassCastException.

**67 of 86**

## **Polymorphism: Method Call Arguments (2.2)**

In the StudentManagementSystemTester:

- 1 *Student s* = **new** *Student*("Stella");
- 2  $\left| \begin{array}{cc} \n\sqrt{\ast} & S'. \n\end{array} \right|$  **Student** *s' Student*  $\ast$ /<br>3 StudentManagementSystem sms = new St
- 3 *StudentManagementSystem sms* = **new** *StudentManagementSystem*();
- 4 *sms*.*addRS*(*s*); ×
	- **O** L4 *compiles* with a cast:  $\sin \theta$ , addRS((ResidentStudent) s)
		- *Valid* cast <sup>∵</sup> (ResidentStudent) is a descendant of <sup>s</sup>' *ST*.
		- *Valid* call ∵ s' temporary *ST* (ResidentStudent) is now a descendant class of addRS's parameter rs' **ST** (ResidentStudent).
	- But, there will be a *ClassCastException* at runtime!
		- ∵ s' **DT** (Student) is **not** a descendant of ResidentStudent.
	- We should have written:

**if**(*s* **instanceof** *ResidentStudent*) { *sms*.*addRS*((*ResidentStudent*) *s*); }

The **instanceof** expression will evaluate to *false*, meaning it is *unsafe* to cast, thus preventing ClassCastException.

#### **Polymorphism: Method Call Arguments (2.4)** In the StudentManagementSystemTester: 1 *Student s* = **new** *ResidentStudent*("Rachael");  $\begin{array}{c} 2 \ \end{array}$  /\* *s' ST:* **Student**; *s' DT:* **ResidentStudent** \*/<br>3 StudentManagementSystem sms = new StudentMan 3 *StudentManagementSystem sms* = **new** *StudentManagementSystem*(); 4 *sms*.*addRS*(*s*); ×  $\circ$  **L4** *compiles* with a cast:  $\sqrt{s}$  sms.addRS((**ResidentStudent**) s) ● *Valid* cast <sup>∵</sup> (ResidentStudent) is a descendant of <sup>s</sup>' *ST*. ● *Valid* call ∵ s' temporary *ST* (ResidentStudent) is now a descendant class of addRS's parameter rs' **ST** (ResidentStudent). ○ And, there will be **no** *ClassCastException* at runtime! ∵ s' *DT* (ResidentStudent) is descendant of ResidentStudent. ○ We should have written: **if**(*s* **instanceof** *ResidentStudent*) { *sms*.*addRS*((*ResidentStudent*) *s*); } The **instanceof** expression will evaluate to *true*, meaning it is *safe* to cast. **68 of 86**

## **Polymorphism: Method Call Arguments (2.5)**

#### In the StudentManagementSystemTester:

- 1 *NonResidentStudent nrs* = **new** *NonResidentStudent*();
- 2 */\* ST: NonResidentStudent; DT: NonResidentStudent \*/*
- 3 *StudentManagementSystem sms* = **new** *StudentManagementSystem*();
- 4 *sms*.*addRS*(*nrs*); ×

#### Will **L4** with a cast compile?

sms.addRS( *(ResidentStudent)* nrs)

*NO* <sup>∵</sup> (ResidentStudent) is *not* a descendant of nrs's *ST* (NonResidentStudent).

## **Polymorphism and Dynamic Binding: A Polymorphic Collection of Students (1)**

LASSONDE

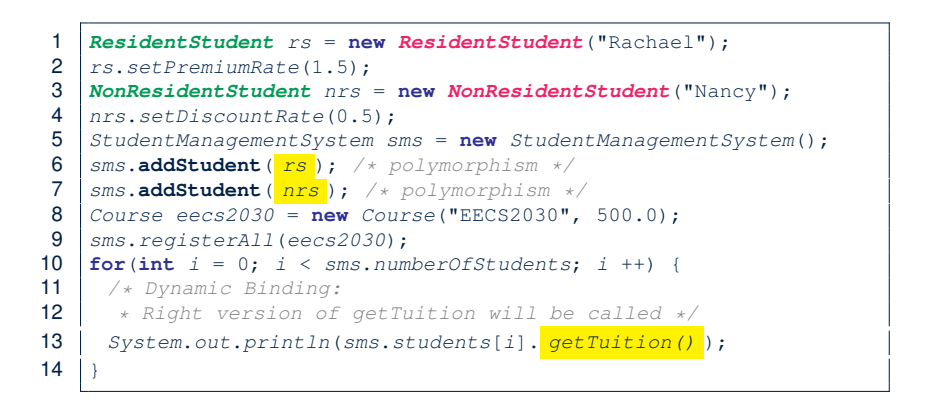

#### **71 of 86**

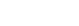

**69 of 86**

#### **Why Inheritance: Polymorphism and Dynamic Binding:** LASSONDE LASSONDE **A Polymorphic Collection of Students (2) A Polymorphic Collection of Students** How do you define a class StudentManagementSystem that At runtime, attribute sms.ss is a *polymorphic* array: contains a list of *resident* and *non-resident* students? ● *Static type* of each item is as declared: *Student* **class** *StudentManagementSystem* { ● *Dynamic type* of each item is a **descendant** of *Student*: *Student*[] *students*; *ResidentStudent*, *NonResidentStudent* **int** *numOfStudents*; **StudentManagementSystem**  $\frac{\text{sms} \cdot \text{ss}}{\text{sms} \cdot \text{ss}}$  **0**  $\frac{1}{\text{sms} \cdot \text{mull}}$ *2 3 4 5 6* 7 *… 99* **void** *addStudent*(*Student s*) { *null null null null null* **ss** *null null students*[*numOfStudents*] = *s*; *sms* **c 2** *numOfStudents* ++; *sms.getStudent(0) sms.getStudent(1)* } **ResidentStudent NonResidentStudent void** *registerAll* (*Course c*) { **name numberOfCourses** 1 0 1 number**ofCourses 1** 0 1 **name** *1 8 9* **for**( $int i = 0$ ;  $i \lt n$  *umberOfStudents*;  $i +$ ) { *1 8 9* **registeredCourses registeredCourses** *null* **…** *null null null* **…** *null null students*[*i*].*register*(*c*) discountRat **premiumRate** 1.5 } } **Course** } **title** *"EECS2030"* **fee** *eecs2030* 500 a collection of students without inheritance **70 of 86 72 of 86**

## **Polymorphism: Return Values (1)**

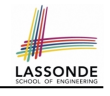

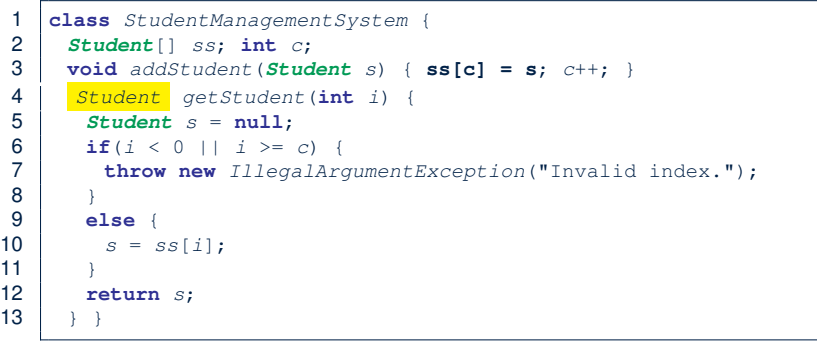

**L4**: Student is *static type* of getStudent's return value. **L10**: ss[i]'s ST (Student) is **descendant** of s' ST (Student). **Question**: What can be the *dynamic type* of s after **L10**? Answer: All descendant classes of Student. **73 of 86**

### **Polymorphism: Return Values (3)**

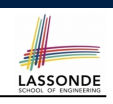

LASSONDE

At runtime, attribute sms.ss is a *polymorphic* array:

- *Static type* of each item is as declared: *Student*
- *Dynamic type* of each item is a **descendant** of *Student*: *ResidentStudent*, *NonResidentStudent*

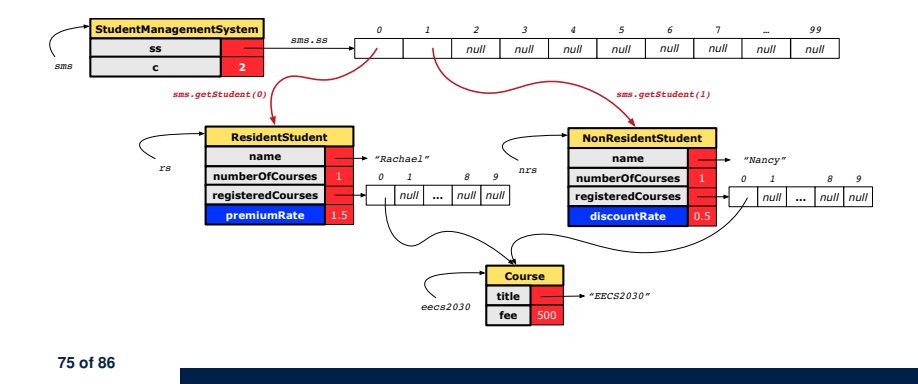

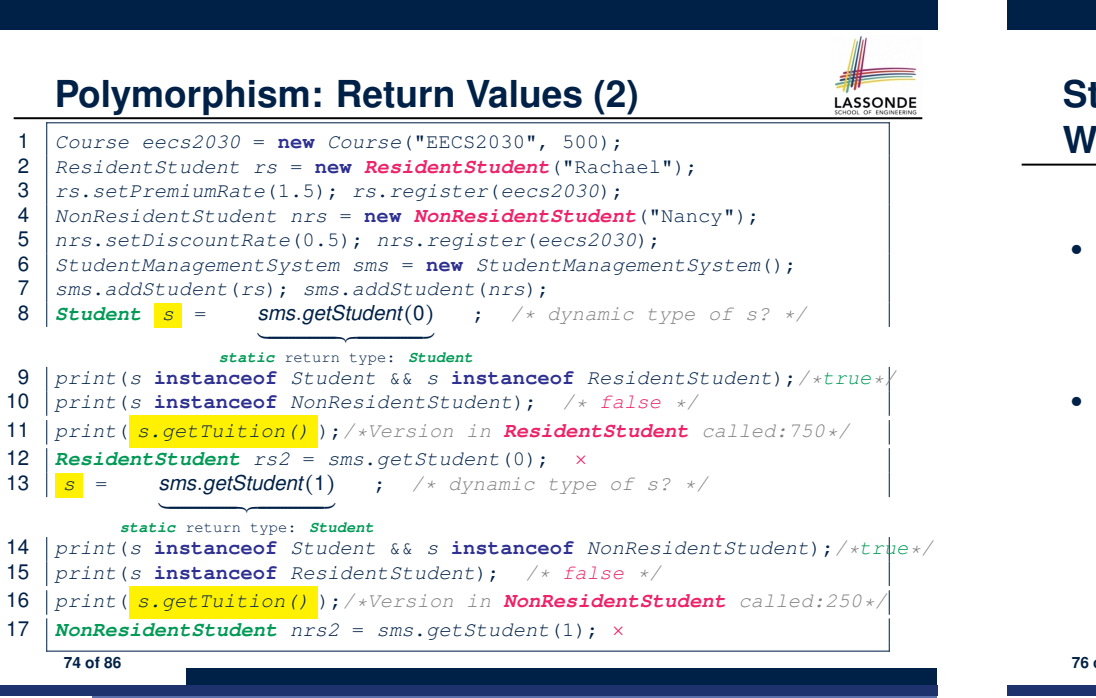

**Static Type vs. Dynamic Type: When to consider which?**

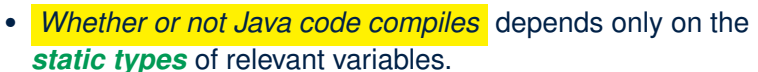

∵ Inferring the *dynamic type* statically is an *undecidable* problem that is inherently impossible to solve.

● *The behaviour of Java code being executed at runtime* (e.g., which version of method is called due to dynamic binding, whether or not a ClassCastException will occur, *etc.*) depends on the *dynamic types* of relevant variables.

 $\Rightarrow$  Best practice is to visualize how objects are created (by drawing boxes) and variables are re-assigned (by drawing arrows).

## **Summary: Type Checking Rules**

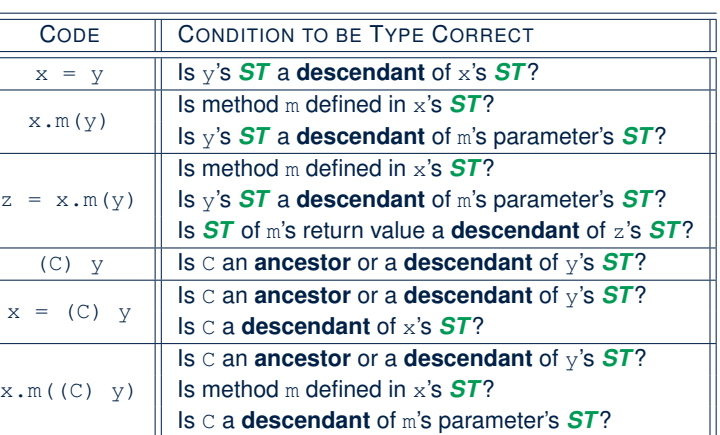

Even if  $(C)$  y compiles OK, there will be a runtime ClassCastException if C is not an **ancestor** of y's *DT*! **77 of 86**

### **Overriding and Dynamic Binding (1)**

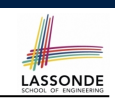

LASSONDE

Object is the common parent/super class of every class.

- Every class inherits the *default version* of equals
- Say a reference variable *v* has *dynamic type D*:
	- **Case 1** *D overrides* equals ⇒ *v.equals(... )* invokes the *overridden version* in *D*
	- **Case 2** *D* does *not override* equals **Case 2.1** At least one ancestor classes of *D override* equals ⇒ *v.equals(... )* invokes the *overridden version* in the *closest ancestor class*

**Case 2.2** No ancestor classes of *D override* equals ⇒ *v.equals(... )* invokes *default version* inherited from Object.

○ Same principle applies to the toString method, and all overridden methods in general.

**79 of 86**

## **Root of the Java Class Hierarchy**

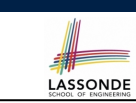

LASSONDE

- Implicitly:
	- Every class is a *child/sub* class of the *Object* class.
	- The *Object* class is the *parent/super* class of every class.
- There are two useful *accessor methods* that every class *inherits* from the *Object* class:
	- boolean equals(Object other)
		- Indicates whether some other object is "equal to" this one.
		- $\bullet$  The default definition inherited from  $Object$ :

**boolean equals**(**Object** *other*) { **return** (**this** == *other*); }

○ String toString()

Returns a string representation of the object.

• Very often when you define new classes, you want to *redefine* / *override* the inherited definitions of equals and toString. **78 of 86**

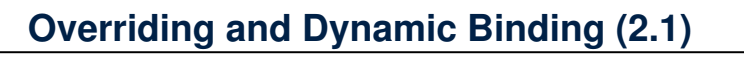

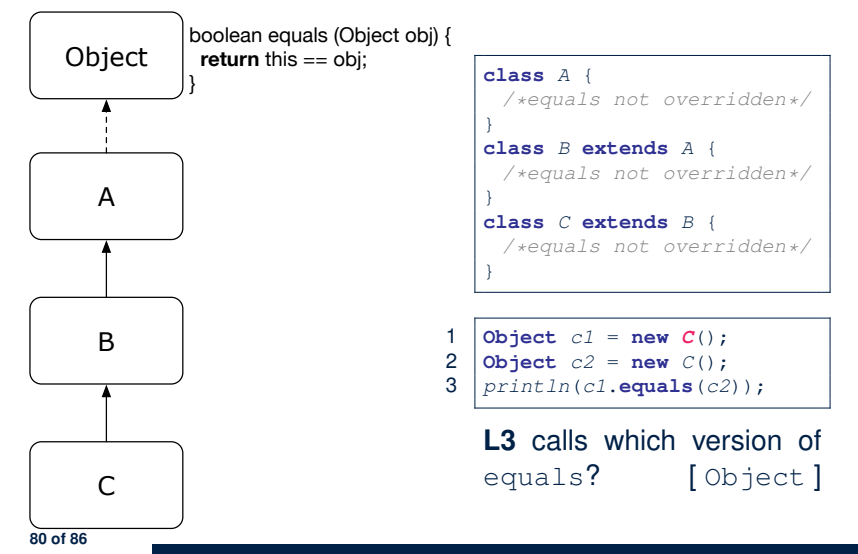

## **Overriding and Dynamic Binding (2.2)**

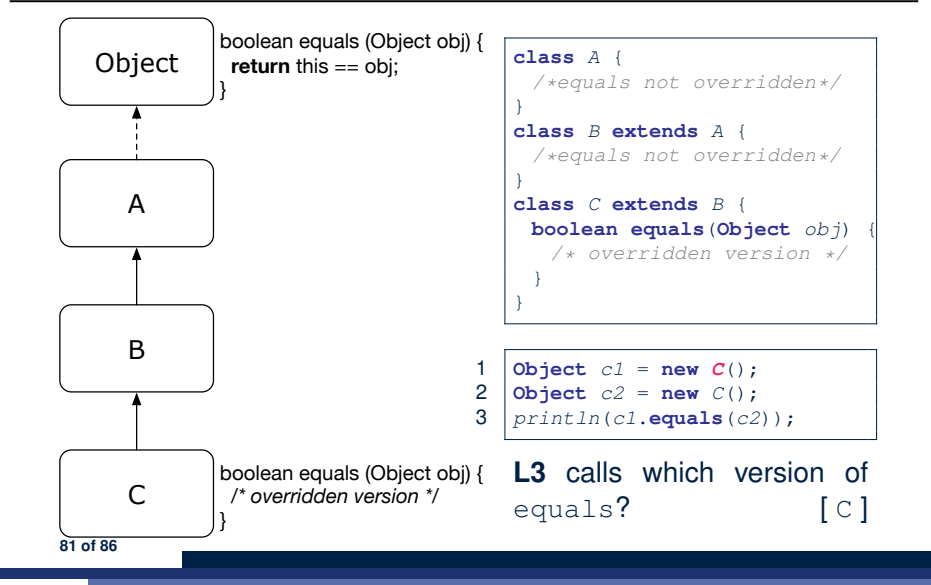

## **Behaviour of Inherited toString Method (1)**

*Point*  $p1 = new Point(2, 4)$ ; *System*.*out*.*println*(*p1*);

#### Point@677327b6

- Implicitly, the toString method is called inside the println method.
- By default, the address stored in  $p1$  gets printed.
- We need to *redefine* / *override* the toString method, inherited from the Object class, in the Point class.

**83 of 86**

LASSONDE

LASSONDE

**Overriding and Dynamic Binding (2.3)**

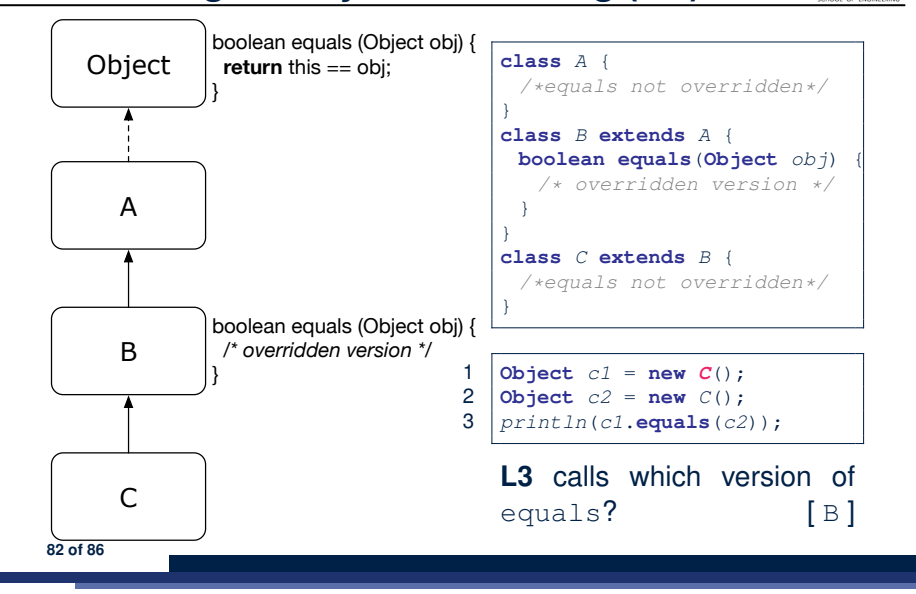

**Behaviour of Inherited toString Method (2)**

**class** *Point* { **double** *x*; **double** *y*; **public String** *toString*() { **return** "(" + **this**. $x$  + ", " + **this**. $y$  + ")"; } }

After redefining/overriding the toString method:

```
Point p1 = new Point(2, 4);
System.out.println(p1);
```
 $(2, 4)$ 

**Exercise:** Override the equals and toString methods for the ResidentStudent and NonResidentStudent classes.

### **Index (2)**

**Inheritance:**

**Index (3)**

**The NonResidentStudent Child/Sub Class Inheritance Architecture Revisited Using Inheritance for Code Reuse Visualizing Parent/Child Objects (1) Visualizing Parent/Child Objects (2) Testing the Two Student Sub-Classes Inheritance Architecture: Static Types & Expectations Polymorphism: Intuition (1) Polymorphism: Intuition (2) Polymorphism: Intuition (3) Dynamic Binding: Intuition (1) Dynamic Binding: Intuition (2) Multi-Level Inheritance Architecture 87 of 86**

## **Index (1)**

**Why Inheritance: A Motivating Example No Inheritance: ResidentStudent Class No Inheritance: NonResidentClass No Inheritance: Testing Student Classes No Inheritance: Issues with the Student Classes No Inheritance: Maintainability of Code (1) No Inheritance: Maintainability of Code (2) No Inheritance: A Collection of Various Kinds of Students Inheritance Architecture Inheritance: The Student Parent/Super Class Inheritance: The ResidentStudent Child/Sub Class 86 of 86**

# LASSONDE

**Multi-Level Inheritance Hierarchy: Smart Phones Inheritance Forms a Type Hierarchy Inheritance Accumulates Code for Reuse Reference Variable: Static Type Substitutions via Assignments Rules of Substitution Reference Variable: Dynamic Type Visualizing Static Type vs. Dynamic Type Reference Variable: Changing Dynamic Type (1) Reference Variable: Changing Dynamic Type (2) Polymorphism and Dynamic Binding (1) Polymorphism and Dynamic Binding (2.1) 88 of 86**

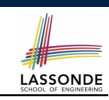

**85 of 86**

LASSONDE

### **Index (4)**

**Polymorphism and Dynamic Binding (2.2) Polymorphism and Dynamic Binding (3.1) Polymorphism and Dynamic Binding (3.2) Polymorphism and Dynamic Binding (3.3) Reference Type Casting: Motivation (1.1) Reference Type Casting: Motivation (1.2) Reference Type Casting: Motivation (2.1) Reference Type Casting: Motivation (2.2) Type Cast: Named or Anonymous Notes on Type Cast (1) Reference Type Casting: Danger (1) Reference Type Casting: Danger (2) Notes on Type Cast (2.1) Notes on Type Cast (2.2) 89 of 86**

## **Index (6)**

LASSONDE

LASSONDE

**Polymorphism: Method Call Arguments (2.1) Polymorphism: Method Call Arguments (2.2) Polymorphism: Method Call Arguments (2.3) Polymorphism: Method Call Arguments (2.4) Polymorphism: Method Call Arguments (2.5) Why Inheritance: A Polymorphic Collection of Students Polymorphism and Dynamic Binding: A Polymorphic Collection of Students (1) Polymorphism and Dynamic Binding: A Polymorphic Collection of Students (2) Polymorphism: Return Values (1) Polymorphism: Return Values (2) Polymorphism: Return Values (3) 91 of 86**

## **Index (5)**

**Notes on Type Cast (2.3) Required Reading: Static Types, Dynamic Types, Casts Compilable Cast vs. Exception-Free Cast Reference Type Casting: Runtime Check (1) Reference Type Casting: Runtime Check (2) Notes on the instanceof Operator (1) Notes on the instanceof Operator (2) Static Type and Polymorphism (1.1) Static Type and Polymorphism (1.2) Static Type and Polymorphism (1.3) Static Type and Polymorphism (1.4) Static Type and Polymorphism (2) Polymorphism: Method Call Arguments (1) 90 of 86**

## **Index (7)**

**Static Type vs. Dynamic Type: When to consider which? Summary: Type Checking Rules Root of the Java Class Hierarchy Overriding and Dynamic Binding (1) Overriding and Dynamic Binding (2.1) Overriding and Dynamic Binding (2.2) Overriding and Dynamic Binding (2.3) Behaviour of Inherited toString Method (1) Behaviour of Inherited toString Method (2) Behaviour of Inherited toString Method (3) 92 of 86**

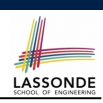

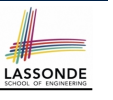

#### **Abstract Classes and Interfaces**

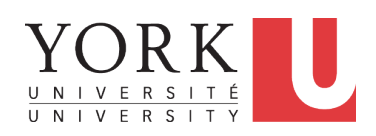

#### EECS2030 B: Advanced Object Oriented Programming Fall 2018

CHEN-WEI WANG

### **Abstract Class (2)**

```
public abstract class Polygon {
 double[] sides;
 Polygon(double[] sides) { this.sides = sides; }
 void grow() {
  for(int i = 0; i < sides.length; i++) { sides[i] ++;}
 }
 double getPerimeter() {
  double perimeter = 0;
  for(int i = 0; i \lt sides.length; i +) {
    perimeter += sides[i];
   }
  return perimeter;
 }
 abstract double getArea();
}
```
**LASSONDE** 

LASSONDE

- Method getArea not implemented and shown *signature* only.
- ∴ Polygon cannot be used as a *dynamic type*
- Writing *new* Polygon(*...*) is forbidden!

**3 of 19**

LASSONDE

## **Abstract Class (1)**

**Problem:** A polygon may be either a triangle or a rectangle. Given a polygon, we may either

- **Grow** its shape by incrementing the size of each of its sides;
- Compute and return its *perimeter*; or
- Compute and return its *area*.
- For a rectangle with *length* and *width*, its area is *length* × *width*.
- For a triangle with sides *a*, *b*, and *c*, its area, according to Heron's formula, is

$$
\sqrt{s(s-a)(s-b)(s-c)}
$$

where

**2 of 19**

$$
s=\frac{a+b+c}{2}
$$

• How would you solve this problem in Java, while *minimizing code duplicates* ?

## **Abstract Class (3)**

```
public class Rectangle extends Polygon {
 Rectangle(double length, double width) {
  super(new double[4]);
  sides[0] = length; sides[1] = width;
  sides[2] = length; sides[3] = width;
 }
 double getArea() { return sides[0] * sides[1]; }
}
```
- Method getPerimeter is inherited from the super-class Polygon.
- $\bullet$  Method getArea is implemented in the sub-class Rectangle.
- ∴ Rectangle can be used as a *dynamic type*
- Writing Polygon p = *new* Rectangle(3, 4) allowed!

### **Abstract Class (4)**

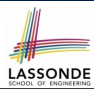

LASSONDE

```
public class Triangle extends Polygon {
 Triangle(double side1, double side2, double side3) {
  super(new double[3]);
  sides[0] = side1; sides[1] = side2; sides[2] = side3;
 }
 double getArea() {
  /* Heron's formula */
  double s = qetPerimeter() * 0.5;
  double area = Math.sqrt(
    s * (s - sides[0]) * (s - sides[1]) * (s - sides[2]));return area;
 }
}
```
- Method getPerimeter is inherited from Polygon.
- Method getArea is implemented in the sub-class Triangle.
- ∴ Triangle can be used as a *dynamic type*
- Writing Polygon p = *new* Triangle(3, 4, 5) allowed! **5 of 19**

## **Abstract Class (6)**

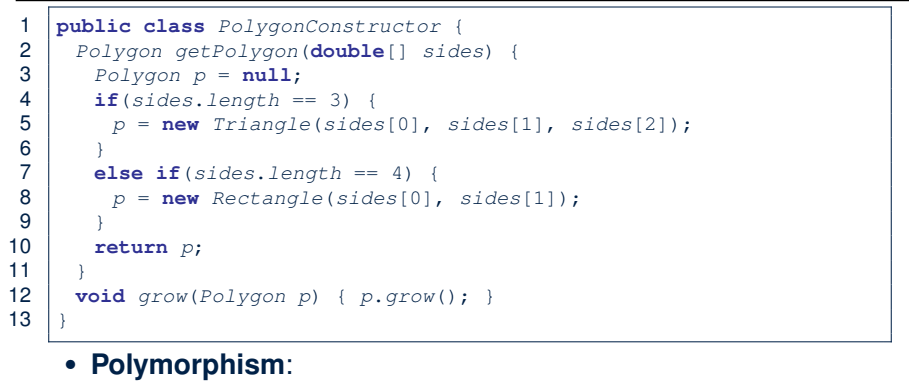

LASSONDE

LASSONDE

#### ○ **Line 2** may accept as return value any object whose *static type* is Polygon or any of its sub-classes.

○ **Line 5** returns an object whose *dynamic type* is Triangle; **Line 8** returns an object whose *dynamic type* is Rectangle.

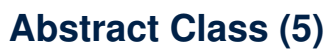

```
1 public class PolygonCollector {
2 Polygon[] polygons;
3 int numberOfPolygons;
4 PolygonCollector() { polygons = new Polygon[10]; }
     5 void addPolygon(Polygon p) {
6 polygons[numberOfPolygons] = p; numberOfPolygons ++;
7 }
8 void growAll() {
9 for(int i = 0; i < numberOfPolygons; i +1) {<br>10 pointons[i].grow();
        10 polygons[i].grow();
11 }
12 }
13 }
```
- **Polymorphism: Line 5** may accept as argument any object whose *static type* is Polygon or any of its sub-classes.
- **Dynamic Binding: Line 10** calls the version of grow inherited to the *dynamic type* of polygons[i].

```
Abstract Class (7.1)
```

```
1 public class PolygonTester {
2 public static void main(String[] args) {
\begin{array}{c|c} 3 & \text{Polygon } p; \\ 4 & p = \text{new } \text{Re} \end{array}4 p = new Rectangle(3, 4); /* polymorphism */
5 System.out.println(p.getPerimeter()); /* 14.0 */
6 System.out.println(p.getArea()); /* 12.0 */
7 p = new Triangle(3, 4, 5); /* polymorphism */
8 System.out.println(p.getPerimeter()); /* 12.0 */
       9 System.out.println(p.getArea()); /* 6.0 */
10
11 PolygonCollector col = new PolygonCollector();
12 col.addPolygon(new Rectangle(3, 4)); /* polymorphism */
       13 col.addPolygon(new Triangle(3, 4, 5)); /* polymorphism */
14 System.out.println(col.polygons[0]. getPerimeter ()); /* 14.0 */
15 System.out.println(col.polygons[1]. getPerimeter ()); /* 12.0 */
16 col.growAll();
17 System.out.println(col.polygons[0]. getPerimeter ()); /* 18.0 */
18 System.out.println(col.polygons[1]. getPerimeter ()); /* 15.0 */
```
## **Abstract Class (7.2)**

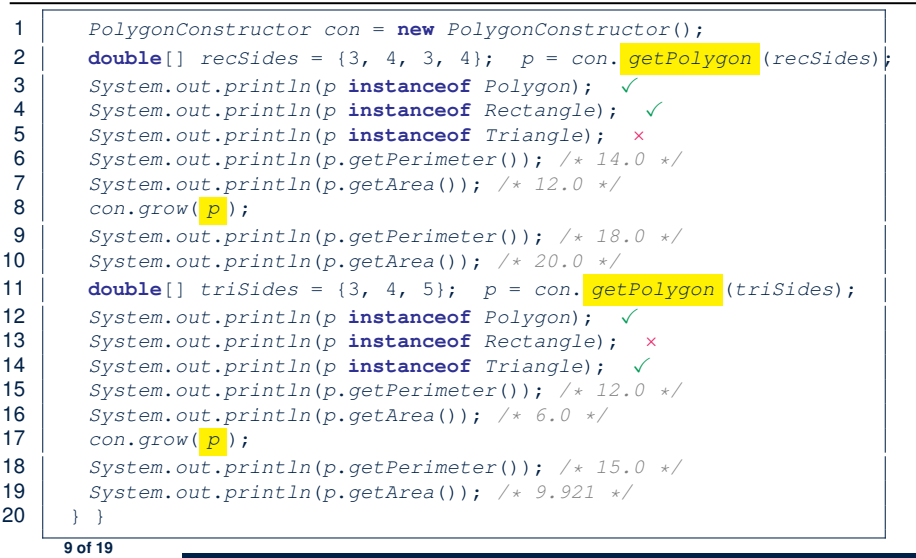

## **Interface (1.1)**

LASSONDE

• We may implement Point using two representation systems:

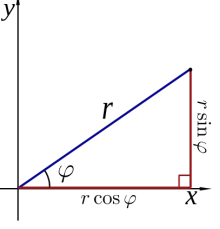

**LASSONDE** 

- The *Cartesian system* stores the *absolute* positions of x and y.
- The *Polar system* stores the *relative* position: the angle (in radian) phi and distance r from the origin (0*.*0).
- As far as users of a  $Point$  object  $p$  is concerned, being able to call  $p \cdot q$ etX() and  $q$ etY() is what matters.
- $\bullet$  How p.getX() and p.getY() are internally computed, depending on the *dynamic type* of p, do not matter to users.

**11 of 19**

#### **Abstract Class (8) LASSONDE** ● An *abstract class* : ○ Typically has **at least one** method with no implementation body ○ May define common implementations inherited to **sub-classes**. ● Recommended to use an *abstract class* as the *static type* of: ○ A *variable* e.g., Polygon p ○ A *method parameter* e.g., void grow(Polygon p) ○ A *method return value* e.g., Polygon getPolygon(double[] sides) ● It is forbidden to use an *abstract class* as a *dynamic type* e.g., Polygon p = new Polygon(*...*) is not allowed! ● Instead, create objects whose *dynamic types* are descendant classes of the *abstract class* ⇒ Exploit *dynamic binding* ! e.g., Polygon p = con.getPolygon(recSides) This is is as if we did Polygon  $p = new$  Rectangle $(...)$ **10 of 19**

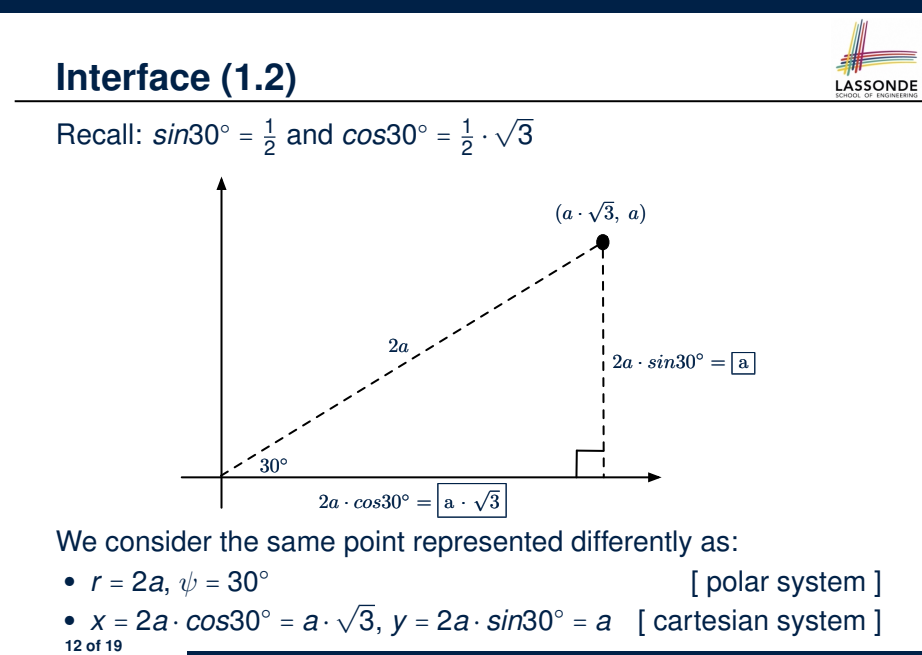

### **Interface (2)**

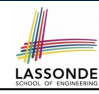

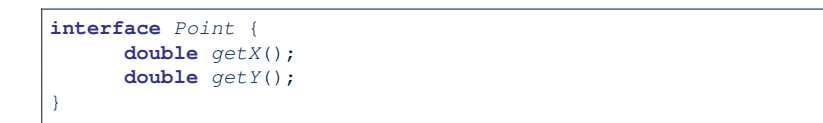

- An interface Point defines how users may access a point: either get its *x* coordinate or its *y* coordinate.
- Methods getX and getY similar to getArea in Polygon, have no implementations, but *signatures* only.
- ∴ Point cannot be used as a *dynamic type*
- Writing *new* Point(*...*) is forbidden!

### **Interface (4)**

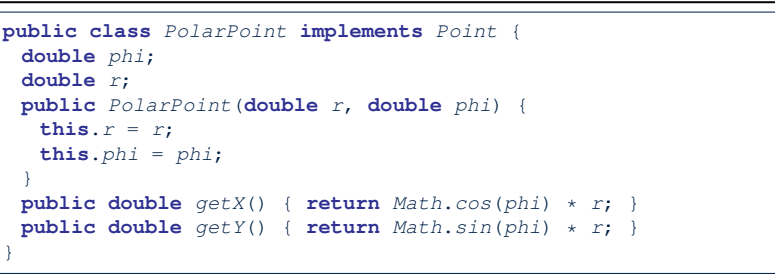

**LASSONDE** 

LASSONDE

- PolarPoint is a possible implementation of Point.
- Attributes phi and r declared according to the *Polar system*
- All method from the interface Point are implemented in the sub-class PolarPoint.
- ∴ PolarPoint can be used as a *dynamic type*
- Point  $p = new$  PolarPoint(3,  $\frac{\pi}{6}$ ) **allowed!** [360° =  $2\pi$ ] **15 of 19**

**13 of 19**

**14 of 19**

#### **Interface (3)** LASSONDE **public class** *CartesianPoint* **implements** *Point* { **double** *x*; **double** *y*; *CartesianPoint*(**double** *x*, **double** *y*) { **this**.*x* = *x*; **this**.*y* = *y*; } **public double** *getX*() { **return** *x*; } **public double** *getY*() { **return** *y*; } }

- CartesianPoint is a possible implementation of Point.
- Attributes x and y declared according to the *Cartesian system*
- All method from the interface Point are implemented in the sub-class CartesianPoint.
- ∴ CartesianPoint can be used as a *dynamic type*
- Point p = *new* CartesianPoint(3, 4) allowed!

**Interface (5)**

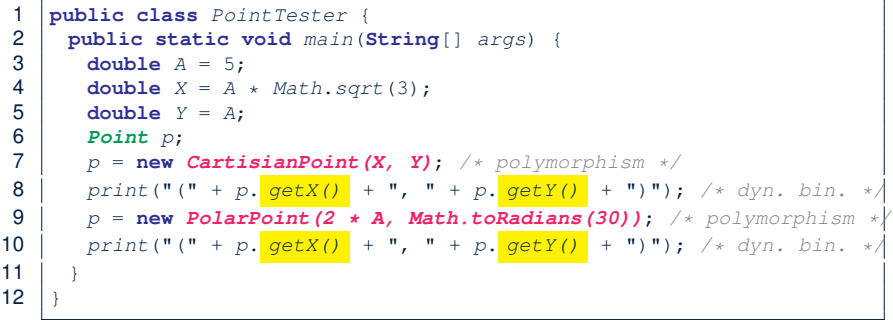

- **Lines 7 and 9** illustrate *polymorphism*, how?
- **Lines 8 and 10** illustrate *dynamic binding*, how?

### **Interface (6)**

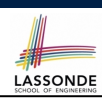

#### ● An *interface* :

- Has **all** its methods with no implementation bodies.
- Leaves complete freedom to its *implementors*.
- Recommended to use an *interface* as the *static type* of:
	- A *variable*
	- e.g., Point p
	- A *method parameter*
	- e.g., void moveUp(Point p)
	- A *method return value* e.g., Point getPoint(double v1, double v2, boolean isCartesian)
- It is forbidden to use an *interface* as a *dynamic type* **e.g.,** Point  $p = new Point(...)$  is not allowed!
- Instead, create objects whose *dynamic types* are descendant classes of the *interface* ⇒ Exploit *dynamic binding* !

#### **17 of 19**

### **Index (1)**

**Abstract Class (1) Abstract Class (2) Abstract Class (3) Abstract Class (4) Abstract Class (5) Abstract Class (6) Abstract Class (7.1) Abstract Class (7.2) Abstract Class (8) Interface (1.1) Interface (1.2) Interface (2) Interface (3) Interface (4) 19 of 19**

## **Abstract Classes vs. Interfaces: When to Use Which?**

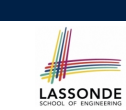

- Use *interfaces* when:
	- There is a *common set of functionalities* that can be implemented via *a variety of strategies*.
	- e.g., Interface Point declares signatures of  $q$ etX() and  $q$ etY().
	- Each descendant class represents a different implementation strategy for the same set of functionalities.
	- CartesianPoint and PolarPoinnt represent different strategies for supporting getX() and getY().
- Use *abstract classes* when:
	- *Some (not all) implementations can be shared* by descendants, and *some (not all) implementations cannot be shared*. e.g., Abstract class Polygon:
		- Defines implementation of getPerimeter, to be shared by Rectangle and Triangle.
- Declares signature of getArea, to be implemented by Rectangle and Triangle. **18 of 19**

# **Index (2)**

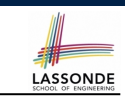

LASSONDE

**Interface (5)**

**Interface (6)**

**Abstract Classes vs. Interfaces: When to Use Which?**

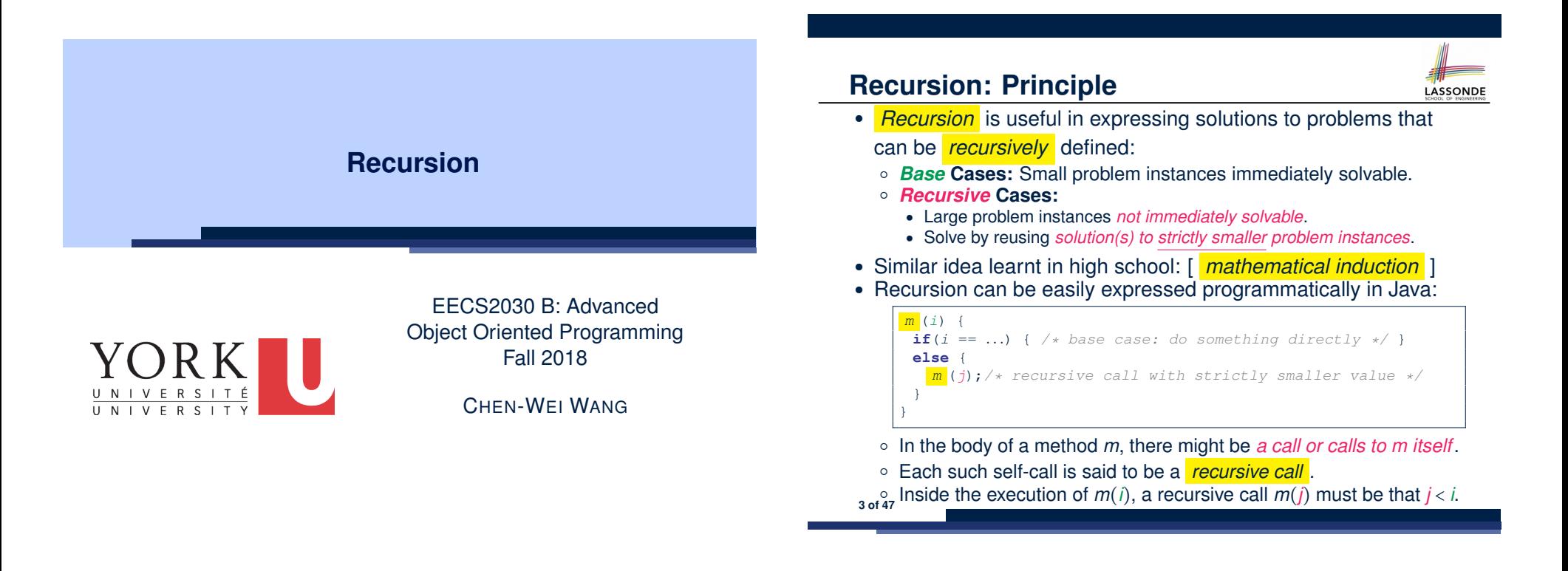

**Beyond this lecture** *...*

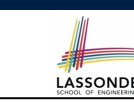

• Fantastic resources for sharpening your recursive skills for the exam:

http://codingbat.com/java/Recursion-1 http://codingbat.com/java/Recursion-2

• The *best* approach to learning about recursion is via a functional programming language:

Haskell Tutorial: https://www.haskell.org/tutorial/

## **Tracing Method Calls via a Stack**

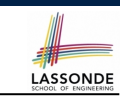

- When a method is called, it is *activated* (and becomes *active*) and *pushed* onto the stack.
- When the body of a method makes a (helper) method call, that (helper) method is *activated* (and becomes *active*) and *pushed* onto the stack.
	- ⇒ The stack contains activation records of all *active* methods.
	- $\circ$  **Top** of stack denotes the current point of execution
	- Remaining parts of stack are (temporarily) *suspended*.
- When entire body of a method is executed, stack is **popped**.
	- ⇒ The current point of execution is returned to the new *top* of stack (which was *suspended* and just became *active*).
- Execution terminates when the stack becomes *empty* .

## **Recursion: Factorial (1)**

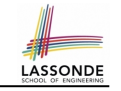

LASSONDE

● Recall the formal definition of calculating the *n* factorial:

$$
n! = \begin{cases} 1 & \text{if } n = 0 \\ n \cdot (n-1) \cdot (n-2) \cdot \dots \cdot 3 \cdot 2 \cdot 1 & \text{if } n \ge 1 \end{cases}
$$

● How do you define the same problem *recursively*?

$$
n! = \begin{cases} 1 & \text{if } n = 0 \\ n \cdot (n-1)! & \text{if } n \ge 1 \end{cases}
$$

● To solve *n*!, we combine *n* and the solution to (*n-1*)!.

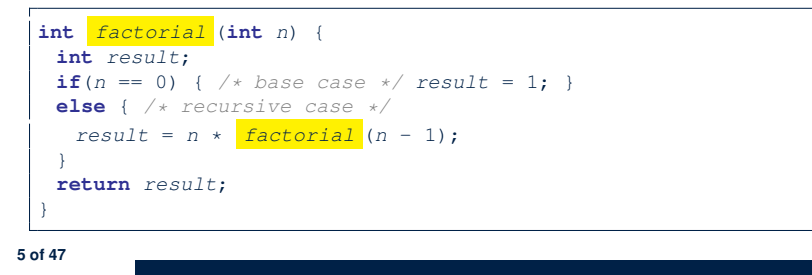

## **Recursion: Factorial (2)**

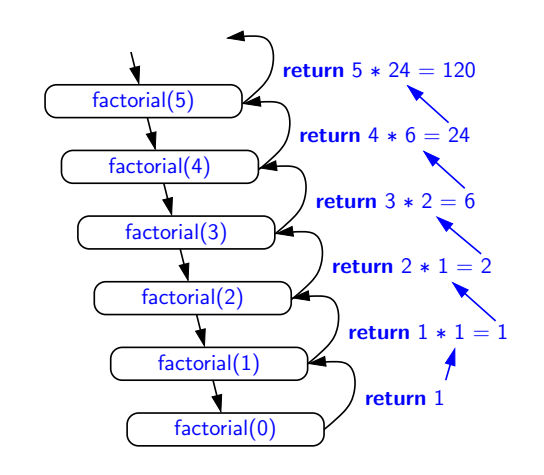

**LASSONDE** 

LASSONDE

**7 of 47**

*...*

## **Common Errors of Recursive Methods**

• Missing Base Case(s).

```
int factorial (int n) {
 return n * factorial (n - 1);
}
```
*Base case(s)* are meant as points of stopping growing the runtime stack.

• Recursive Calls on Non-Smaller Problem Instances.

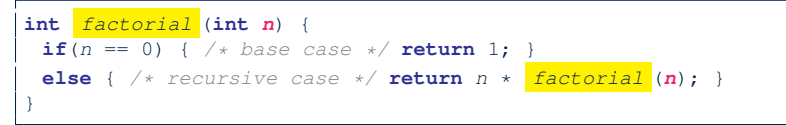

Recursive calls on *strictly smaller* problem instances are meant for moving gradually towards the base case(s).

● In both cases, a StackOverflowException will be thrown. **6 of 47**

### **Recursion: Factorial (3)**

- When running *factorial(5)*, a *recursive call factorial(4)* is made. Call to *factorial(5)* suspended until *factorial(4)* returns a value.
- When running *factorial(4)*, a *recursive call factorial(3)* is made. Call to *factorial(4)* suspended until *factorial(3)* returns a value.
- *factorial(0)* returns 1 back to *suspended call factorial(1)*.
- *factorial(1)* receives 1 from *factorial(0)*, multiplies 1 to it, and returns 1 back to the *suspended call factorial(2)*.
- *factorial(2)* receives 1 from *factorial(1)*, multiplies 2 to it, and returns 2 back to the *suspended call factorial(3)*.
- *factorial(3)* receives 2 from *factorial(1)*, multiplies 3 to it, and returns 6 back to the *suspended call factorial(4)*.
- *factorial(4)* receives 6 from *factorial(3)*, multiplies 4 to it, and returns 24 back to the *suspended call factorial(5)*.
- *factorial(5)* receives 24 from *factorial(4)*, multiplies 5 to it, and returns 120 as the result.

### **Recursion: Factorial (4)**

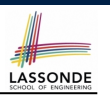

- When the execution of a method (e.g., *factorial(5)*) leads to a nested method call (e.g., *factorial(4)*):
	- The execution of the current method (i.e., *factorial(5)*) is *suspended*, and a structure known as an *activation record* or *activation frame* is created to store information about the progress of that method (e.g., values of parameters and local variables).
	- The nested methods (e.g., *factorial(4)*) may call other nested methods (*factorial(3)*).
	- When all nested methods complete, the activation frame of the *latest suspended* method is re-activated, then continue its execution.
- What kind of data structure does this activation-suspension<br>process correspond to? [LIFO Stack] process correspond to?

**9 of 47**

## **Recursion: Fibonacci (2)** *fib(5)*

 $=\left\{\text{fib}(5) = \text{fib}(4) + \text{fib}(3); \text{ push}(\text{fib}(5)); \text{ suspended: } (\text{fib}(5)); \text{ active: } \text{fib}(4)\right\}$  $fib(4) + fib(3)$ 

LASSONDE

LASSONDE

- ${fib(4) = fib(3) + fib(2)}$ ; *suspended*:  ${fib(4), fib(5)}$ ;  $active: fib(3)}$  $\left(\frac{fib(3)}{fib(2)} + fib(2)\right) + fib(3)$
- = *{*fib(3) = fib(2) + fib(1); *suspended*: ⟨fib(3), fib(4), fib(5)⟩; *active*: fib(2)*}*  $(( \nightharpoonup \text{fib}(2) \nightharpoonup + \text{fib}(1)) + \text{fib}(2)) + \text{fib}(3)$
- = *{*fib(2) returns 1; *suspended*: ⟨fib(3), fib(4), fib(5)⟩; *active*: fib(1)*}*  $((1 + \frac{fib(1)}{ib(2)}) + fib(2)) + fib(3)$
- = *{*fib(1) returns 1; *suspended*: ⟨fib(3), fib(4), fib(5)⟩; *active*: fib(3)*}*  $((1+1) +$  fib(2)) + fib(3)
- = *{*fib(3) returns 1 + 1; pop(); *suspended*: ⟨fib(4), fib(5)⟩; *active*: fib(2)*}*  $(2 + \frac{fib(2)}{ib(2)}) + fib(3)$
- = *{*fib(2) returns 1; *suspended*: ⟨fib(4), fib(5)⟩; *active*: fib(4)*}*  $(2+1) +$  fib(3)
- = *{*fib(4) returns 2 + 1; pop(); *suspended*: ⟨fib(5)⟩; *active*: fib(3)*}*  $3 + fib(3)$
- ${fib(3) = fib(2) + fib(1)}$ ; *suspended*:  ${fib(3), fib(5)}$ ;  $active: fib(2)}$  $3 + ($   $fib(2)$   $+ fib(1)$
- = *{*fib(2) returns 1; *suspended*: ⟨fib(3), fib(5)⟩; *active*: fib(1)*}*  $3 + (1 + \frac{fib(1)}{2})$
- = *{*fib(1) returns 1; *suspended*: ⟨fib(3), fib(5)⟩; *active*: fib(3)*}*  $3 + (1 + 1)$
- ${fib(3)}$  returns 1 + 1; pop(); *suspended*:  ${fib(5)}$ ; *active*:  $fib(5)$ }  $3 + 2$
- = *{*fib(5) returns 3 + 2; *suspended*: ⟨⟩*}* 5 **11 of 47**

### **Recursion: Fibonacci (1)**

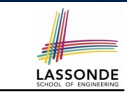

Recall the formal definition of calculating the  $n_{th}$  number in a Fibonacci series (denoted as *Fn*), which is already itself recursive:

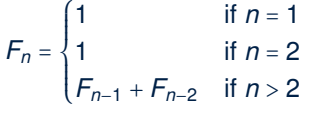

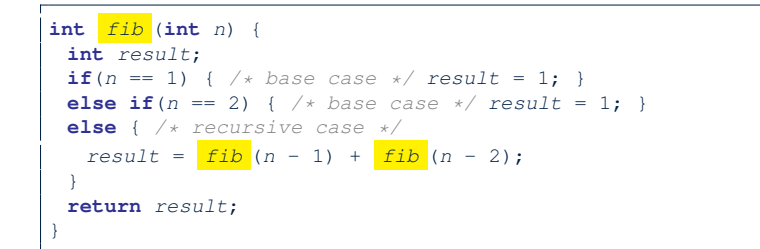

## **Java Library: String**

```
public class StringTester {
public static void main(String[] args) {
  String s = "abcd";
  System.out.println(s.isEmpty()); /* false */
  /* Characters in index range [0, 0) */
  String t0 = s.substring(0, 0);
  System.out.println(t0); /* "" */
  /* Characters in index range [0, 4) */
  String t1 = s. substring(0, 4);
  System.out.println(t1); /* "abcd" */
  /* Characters in index range [1, 3) */
  String t2 = s. substring(1, 3);
  System.out.println(t2); /* "bc" */
  String t3 = s.substring(0, 2) + s.substring(2, 4);
  System.out.println(s.equals(t3)); /* true */
  for(int i = 0; i < s.length(); i +1) {
    System.out.print(s.charAt(i));
   }
  System.out.println();
 }
}
```
### **Recursion: Palindrome (1)**

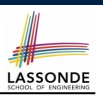

**Problem**: A palindrome is a word that reads the same forwards and backwards. Write a method that takes a string and determines whether or not it is a palindrome.

```
System.out.println(isPalindrome("")); true
System.out.println(isPalindrome("a")); true
System.out.println(isPalindrome("madam")); true
System.out.println(isPalindrome("racecar")); true
System.out.println(isPalindrome("man")); false
```
**Base Case 1:** Empty string → Return *true* immediately. **Base Case 2:** String of length 1 → Return *true* immediately. **Recursive Case:** String of length ≥ 2  $\rightarrow$ 

- 1st and last characters match, **and**
- *the rest (i.e., middle) of the string is a palindrome* .

**13 of 47**

### **Recursion: Reverse of String (1)**

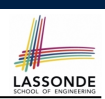

**Problem**: The reverse of a string is written backwards. Write a method that takes a string and returns its reverse.

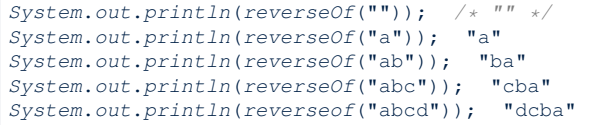

**Base Case 1:** Empty string → Return *empty string*. **Base Case 2:** String of length 1 → Return *that string*.

**Recursive Case:** String of length ≥ 2  $\rightarrow$ 

- **1)** Head of string (i.e., first character)
- **2)** Reverse of the tail of string (i.e., all but the first character)

Return the concatenation of **1)** and **2)**.

**15 of 47**

**Recursion: Palindrome (2)**

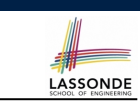

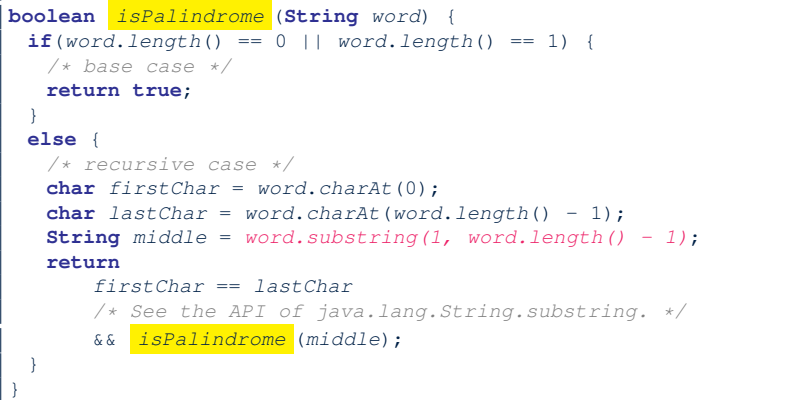

**Recursion: Reverse of a String (2)**

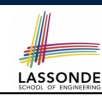

```
String reverseOf (String s) {
 if(s.isEmpty()) { /* base case 1 */
  return "";
 }
 else if(s.length() == 1) { /* base case 2 */
  return s;
 }
 else { /* recursive case */
  String tail = s.substring(1, s.length());
  String reverseOfTail = reverseOf (tail);
  char head = s.charAt(0);return reverseOfTail + head;
 }
}
```
### **Recursion: Number of Occurrences (1)**

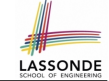

**LASSONDE** 

**Problem:** Write a method that takes a string s and a character  $\epsilon$ , then count the number of occurrences of  $\epsilon$  in s.

#### *System*.*out*.*println*(*occurrencesOf*("", '*a*')); */\* 0 \*/ System*.*out*.*println*(*occurrencesOf*("a", '*a*')); */\* 1 \*/ System*.*out*.*println*(*occurrencesOf*("b", '*a*')); */\* 0 \*/ System*.*out*.*println*(*occurrencesOf*("baaba", '*a*')); */\* 3 \*/ System*.*out*.*println*(*occurrencesOf*("baaba", '*b*')); */\* 2 \*/ System*.*out*.*println*(*occurrencesOf*("baaba", '*c*')); */\* 0 \*/*

#### **Base Case:** Empty string → Return 0.

**Recursive Case:** String of length  $\geq 1 \rightarrow$ 

**1)** Head of s (i.e., first character)

**2)** Number of occurrences of  $\circ$  in the tail of  $\circ$  (i.e., all but the first character)

If head is equal to  $\circ$ , return  $1 + 2$ ). If head is not equal to  $\circ$ , return  $0 + 2$ ).

**17 of 47**

### **Making Recursive Calls on an Array**

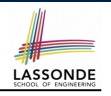

- Recursive calls denote solutions to *smaller* sub-problems.
- *Naively*, explicitly create a new, smaller array:

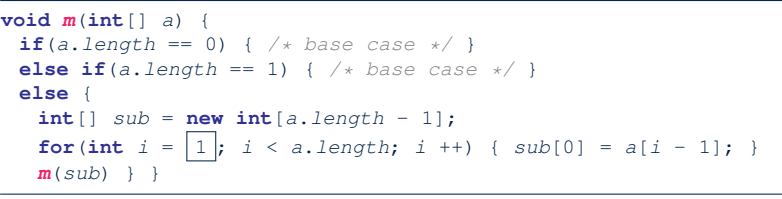

• For *efficiency*, we pass the *reference* of the same array and specify the *range of indices* to be considered:

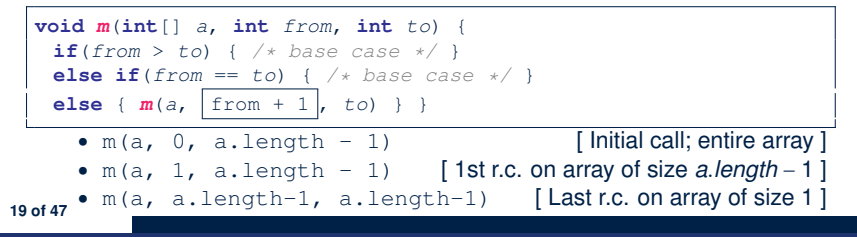

**Recursion: Number of Occurrences (2)**

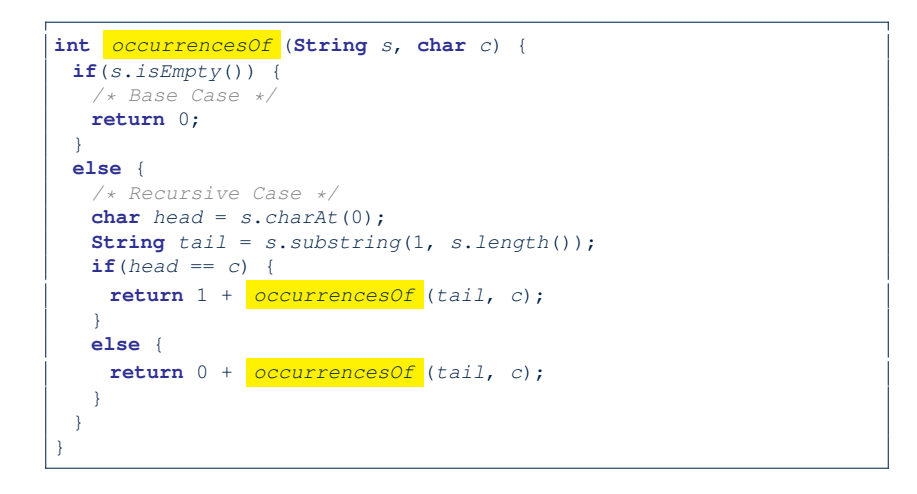

**Recursion: All Positive (1)**

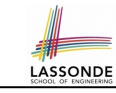

**Problem**: Determine if an array of integers are all positive.

*System*.*out*.*println*(*allPositive*({})); */\* true \*/ System*.*out*.*println*(*allPositive*({1, 2, 3, 4, 5})); */\* true \*/ System*.*out*.*println*(*allPositive*({1, 2, -3, 4, 5})); */\* false \*/*

**Base Case:** Empty array → Return *true* immediately.

The base case is *true* ∵ we can *not* find a counter-example

(i.e., a number *not* positive) from an empty array.

**Recursive Case: Non-Empty array →** 

- 1st element positive, **and**
- *the rest of the array is all positive* .

**Exercise:** Write a method boolean somePostive(int[] a) which *recursively* returns *true* if there is some positive number in a, and *false* if there are no positive numbers in a. **Hint:** What to return in the base case of an empty array? [*false*] <sup>∵</sup> No witness (i.e., a positive number) from an empty array **20 of 47**

## **Recursion: All Positive (2)**

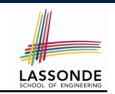

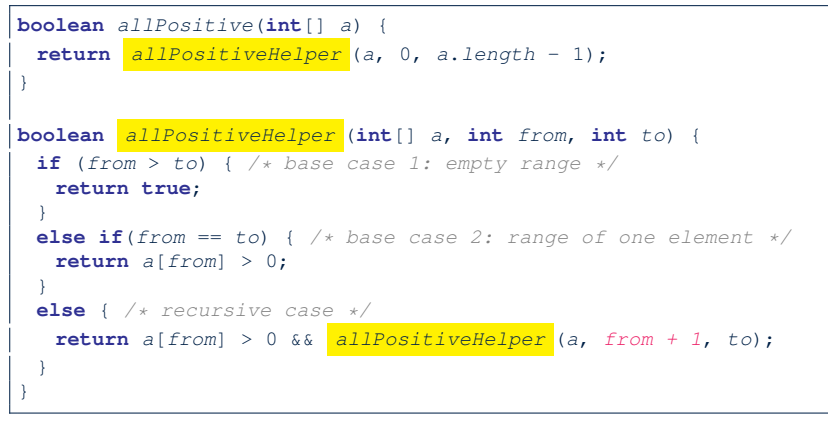

#### **Recursion: Is an Array Sorted? (2)**

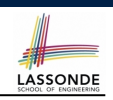

LASSONDE

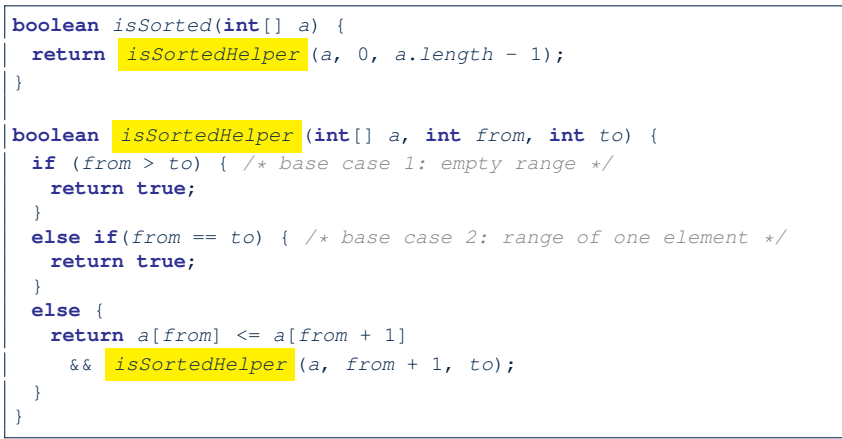

#### **23 of 47**

**24 of 47**

**Recursion: Is an Array Sorted? (1)**

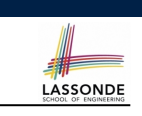

**Problem**: Determine if an array of integers are sorted in a non-descending order.

```
System.out.println(isSorted({})); true
System.out.println(isSorted({1, 2, 2, 3, 4})); true
System.out.println(isSorted({1, 2, 2, 1, 3})); false
```
**Base Case:** Empty array → Return *true* immediately. The base case is *true* ∵ we can *not* find a counter-example (i.e., a pair of adjacent numbers that are *not* sorted in a non-descending order) from an empty array. **Recursive Case: Non-Empty array →** 

- 1st and 2nd elements are sorted in a non-descending order, **and**
- *the rest of the array*, starting from the 2nd element, *are sorted in a non-descending positive* .

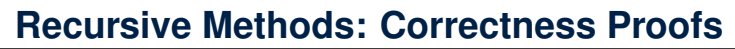

- 1 **boolean**  $allPositive(int[] a) { return allPosH (a, 0, a.length 1)}]$
- 2 **boolean** *allPosH* (**int**[] *a*, **int** *from*, **int** *to*) {
- 3 **if** (*from* > *to*) { **return true**; }
- 4 **else if**(*from* == *to*) { **return** *a*[*from*] > 0; }
- **else** { **return**  $a$ [*from*] > 0 &&  $\frac{allPosH}{a}$  (*a*, *from* + 1, *to*); } }
	- Via mathematical induction, prove that allPosH is correct: **Base Cases**
		- In an empty array, there is no non-positive number ∴ result is *true*. [**L3**]
		- In an array of size 1, the only one elements determines the result. [L4] **Inductive Cases**
		- **Inductive Hypothesis**: allPosH(a, from + 1, to) returns *true* if a[from + 1], a[from + 2], *...* , a[to] are all positive; *false* otherwise.
		- allPosH(a, from, to) should return *true* if: **1)** a[from] is positive; and  $\vert$  2) a[from + 1], a[from + 2], . . . , a[to] are all positive.
		- By  $I.H.$ , result is  $a[from] > 0 \wedge \boxed{allPosH(a, from + 1, to)}$ . [**L5**]
	- $\bullet$   $\boxed{\text{allPositive(a)}}$  is correct by invoking

 $\frac{1}{\text{allPosH(a, 0, a.length - 1)}}$ , examining the entire array. [L1]
# **Recursion: Binary Search (1)**

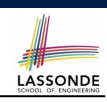

LASSONDE

#### ● **Searching Problem**

**Input:** A number *a* and a *sorted* list of *n* numbers  $\langle a_1, a_2, \ldots, a_n \rangle$  such that  $a'_1 \le a'_2 \le \ldots \le a'_n$ **Output:** Whether or not *a* exists in the input list

● **An Efficient Recursive Solution**

**Base Case:** Empty list → *False*.

#### **Recursive Case:** List of size > 1 →

- *Compare* the *middle* element against *a*.
	- All elements to the left of *middle* are ≤ *a*
	- All elements to the right of *middle* are ≥ *a*
- $\circ$  If the *middle* element *is* equal to  $a \rightarrow True$ .
- If the *middle* element *is not* equal to *a*:
	- $\bullet$  If  $a < m$  *iddle*, recursively find a on the left half.
	- $\bullet$  If  $a > middle$ , recursively find *a* on the right half.

#### **25 of 47**

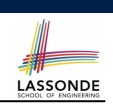

We use  $T(n)$  to denote the running time function of a binary search, where *n* is the size of the input array.

> $\left\{\begin{matrix} \frac{1}{\sqrt{2}} & \frac{1}{\sqrt{2}} \\ \frac{1}{\sqrt{2}} & \frac{1}{\sqrt{2}} \\ \frac{1}{\sqrt{2}} & \frac{1}{\sqrt{2}} \end{matrix} \right\}$  $T(0) = 1$  $T(1) = 1$  $T(n) = T(\frac{n}{2}) + 1$  where  $n \ge 2$

To solve this recurrence relation, we study the pattern of *T(n)* and observe how it reaches the *base case(s)*.

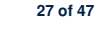

∴ *T*(*n*) **28 of 47**

# **Recursion: Binary Search (2)**

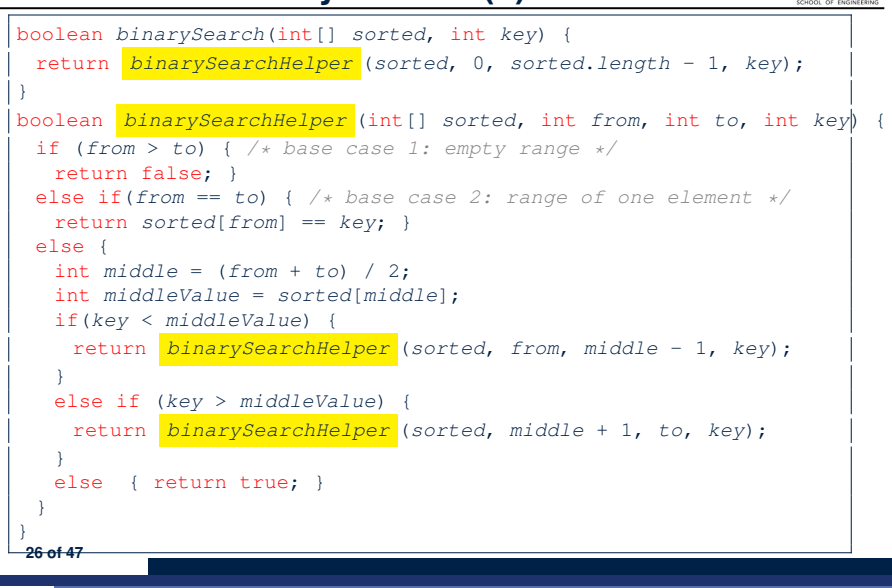

# **Running Time: Binary Search (2)**

LASSONDE

Without loss of generality, assume  $n = 2^{i}$  for some non-negative *i*.

$$
T(n) = T(\frac{n}{2}) + 1
$$
\n
$$
= (T(\frac{n}{4}) + 1) + \underbrace{1}_{\text{Time}}
$$
\n
$$
= ((T(\frac{n}{8}) + 1) + 1) + 1
$$
\n
$$
= \dots
$$
\n
$$
= ((\underbrace{1}_{\text{Time}}) + 1) + \underbrace{1}_{\text{2 times}}
$$
\n
$$
= \dots
$$
\n
$$
= ((\underbrace{1}_{\text{2 log } n}) + 1) \dots) + 1
$$
\n
$$
T(\frac{n}{2 log } n) = T(1) \quad \text{log } n \text{ times}
$$
\nis O(log n)

## **Tower of Hanoi: Specification**

The Tower of Hanoi

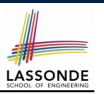

- $H_{\rm eff}$  for the pegs and eight distinctly-sized three persons and eight distinctly-sized three persons and eight distinctly-sized three persons and eight distinctly-sized three persons and eight distinctly-sized three pe ● *Given*: A tower of 8 disks, initially stacked in decreasing size on one of 3 pegs
	- *Rules*:
		- Move only one disk at a time
		- Never move a larger disk onto a smaller one
	- *Problem:* Transfer the entire tower to one of the other pegs.

### **Tower of Hanoi in Java (1)**

**void** *towerOfHanoi*(**String**[] *disks*) { *tohHelper* (*disks*, 0, *disks*.*length* - 1, 1, 3); } **void** *tohHelper*(**String**[] *disks*, **int** *from*, **int** *to*, **int** *ori*, **int** *des*){  $if(from > to)$  {} **else if**(*from* == *to*) { *print*("move " + *disks*[*to*] + " from " + *ori* + " to " + *des*); } **else** {  $int$   $intermediate = 6 - ori - des;$ *tohHelper* (*disks*, *from*, *to* - 1, *ori*, *intermediate*);  $print("move " + disks[to] + " from " + ori + " to " + des);$ *tohHelper* (*disks*, *from*, *to* - 1, *intermediate*, *des*); } }

LASSONDE

LASSONDE

- *tohHelper*(*disks*, *from*, *to*, *ori*, *des*) moves disks {*disks*[*from*]*, disks*[*from* + 1]*,*... *, disks*[*to*]} from peg *ori* to peg *des*.
- Peg id's are 1, 2, and 3 ⇒ The intermediate one is 6 − *ori* − *des*. **31 of 47**

**29 of 47**

**Tower of Hanoi: A Recursive Solution**

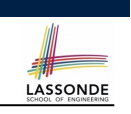

## **Tower of Hanoi in Java (2)**

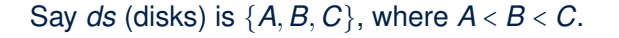

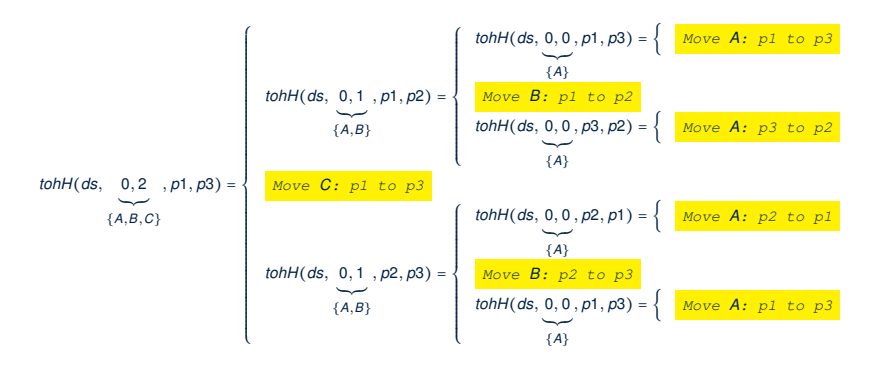

#### The general, recursive solution requires 3 steps:

- **1.** Transfer the *n-1* smallest disks to a different peg.
- **2.** Move the largest to the remaining free peg.
- **3.** Transfer the *n-1* disks back onto the largest disk.

# **Tower of Hanoi in Java (3)**

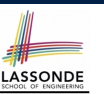

LASSONDE

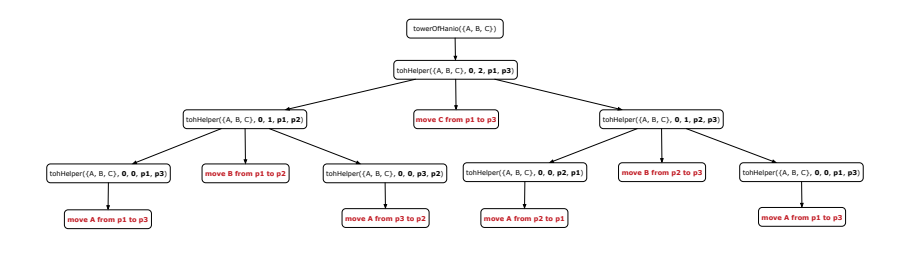

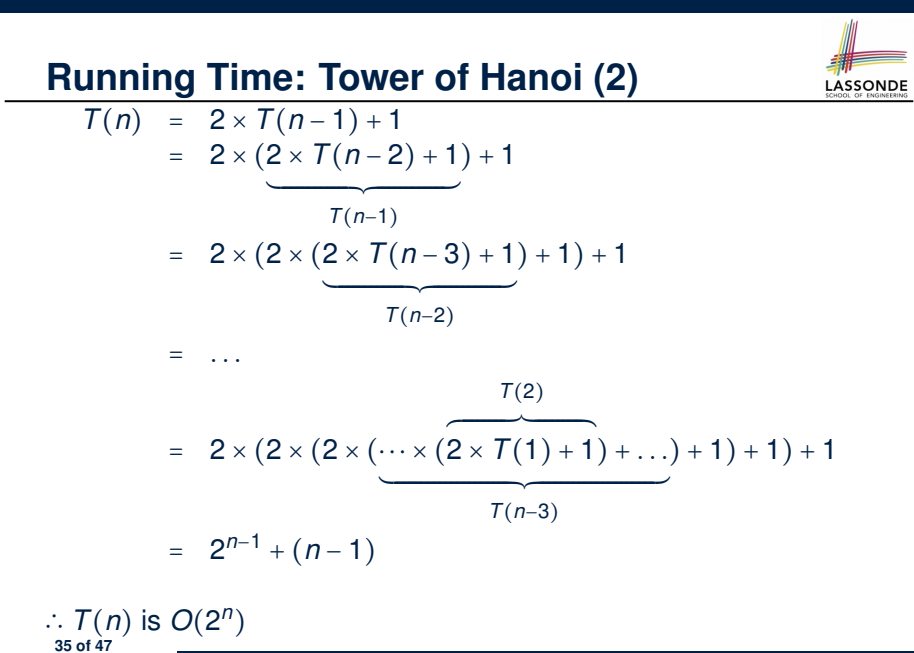

**33 of 47**

**Running Time: Tower of Hanoi (1)**

- Generalize the problem by considering *n* disks.
- Let  $T(n)$  denote the number of moves required to to transfer *n* disks from one to another under the rules.
- Recall the general solution pattern:
	- **1.** Transfer the *n-1* smallest disks to a different peg.
- **2.** Move the largest to the remaining free peg.
- **3.** Transfer the *n-1* disks back onto the largest disk.
- We end up with the following recurrence relation that allows us to compute  $T_n$  for any *n* we like:

$$
\begin{cases}\nT(1) = 1 \\
T(n) = 2 \times T(n-1) + 1 \text{ where } n > 0\n\end{cases}
$$

 $\bullet$  To solve this recurrence relation, we study the pattern of T(n) and observe how it reaches the base case(s).

## **Recursion: Merge Sort**

● **Sorting Problem**

**Input:** A list of *n* numbers  $\langle a_1, a_2, \ldots, a_n \rangle$ 

**Output:** A permutation (reordering)  $\langle a'_1, a'_2, \ldots, a'_n \rangle$  of the input list such that  $a'_1 \le a'_2 \le \ldots \le a'_n$ 

LASSONDE

● **Recursive Solution**

**Base Case 1:** Empty list  $→$  Automatically sorted.

**Base Case 2:** List of size  $1 \rightarrow$  Automatically sorted.

**Recursive Case: List of size > 2 →** 

- Split the list into two (unsorted) halves: *L* and *R*;
- **Recursively** sort *L* and *R*: *sortedL* and *sortedR*;
- Return the *merge* of *sortedL* and *sortedR*.

## **Recursion: Merge Sort in Java (1)**

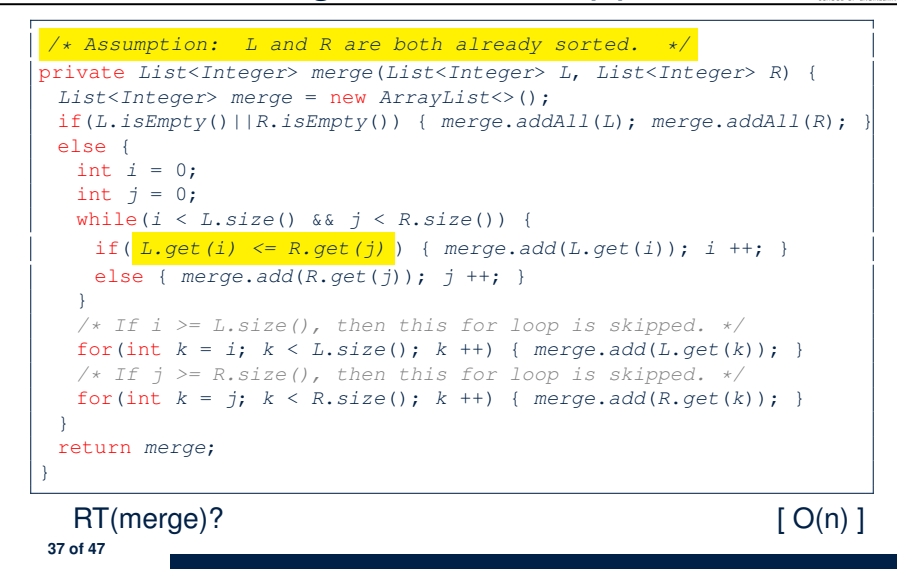

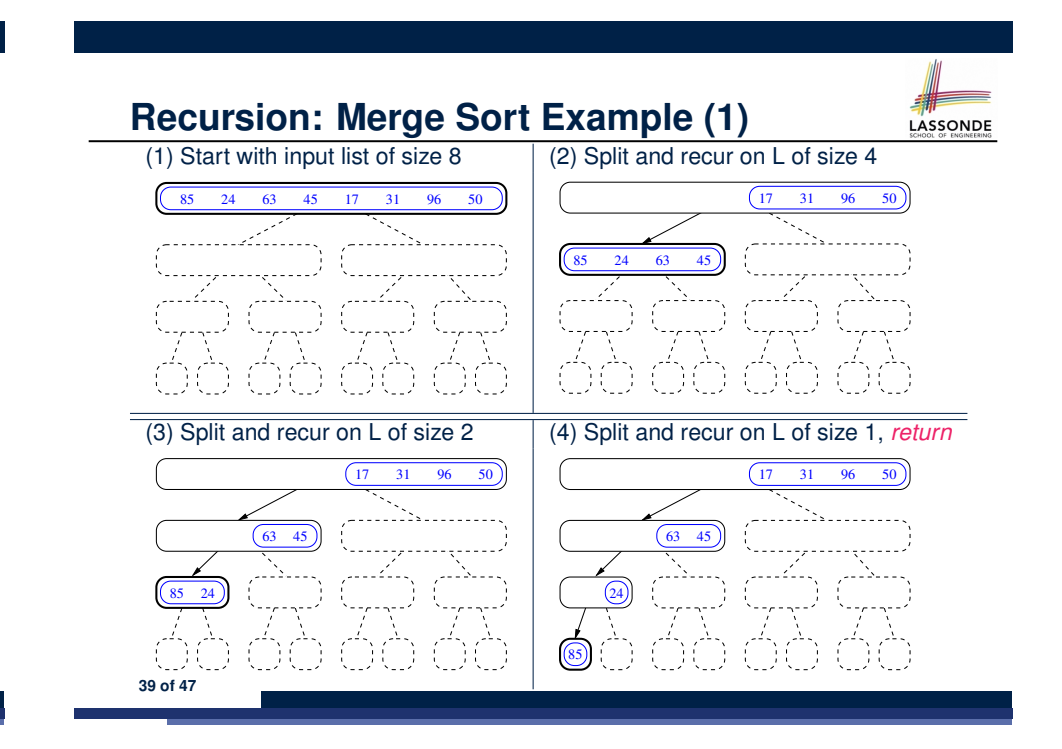

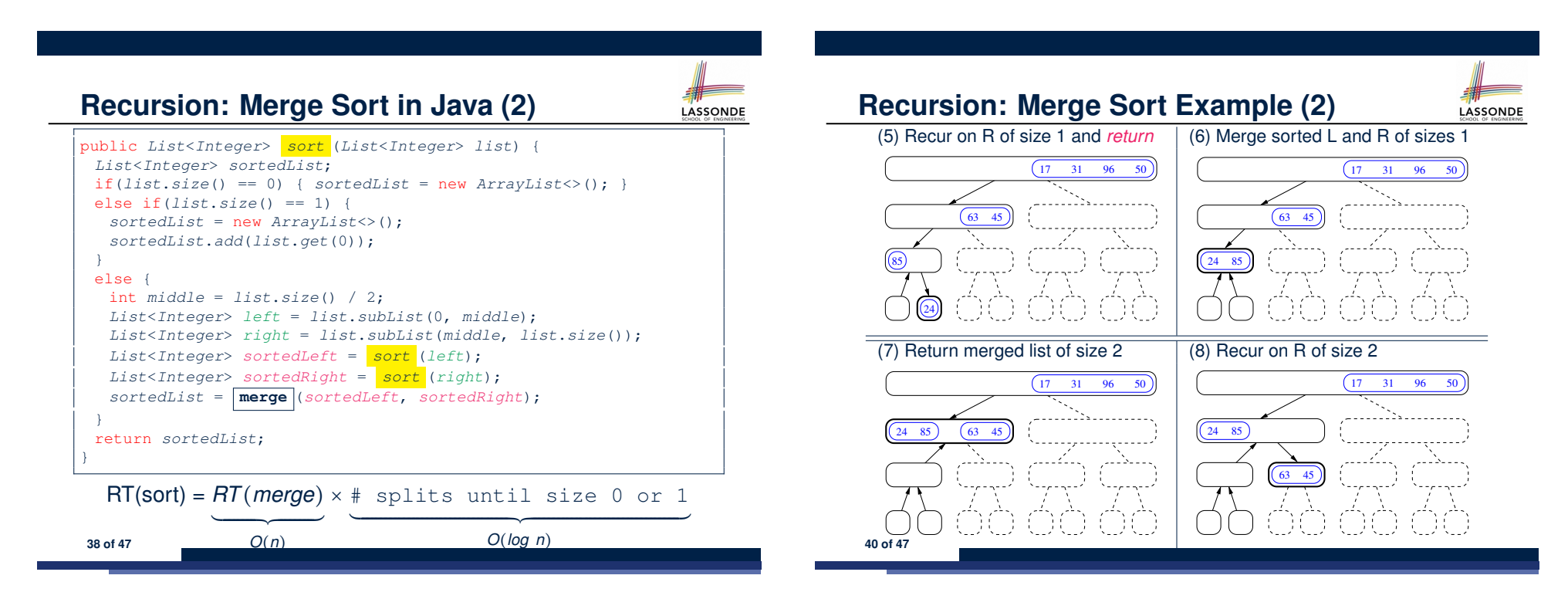

LASSONDE

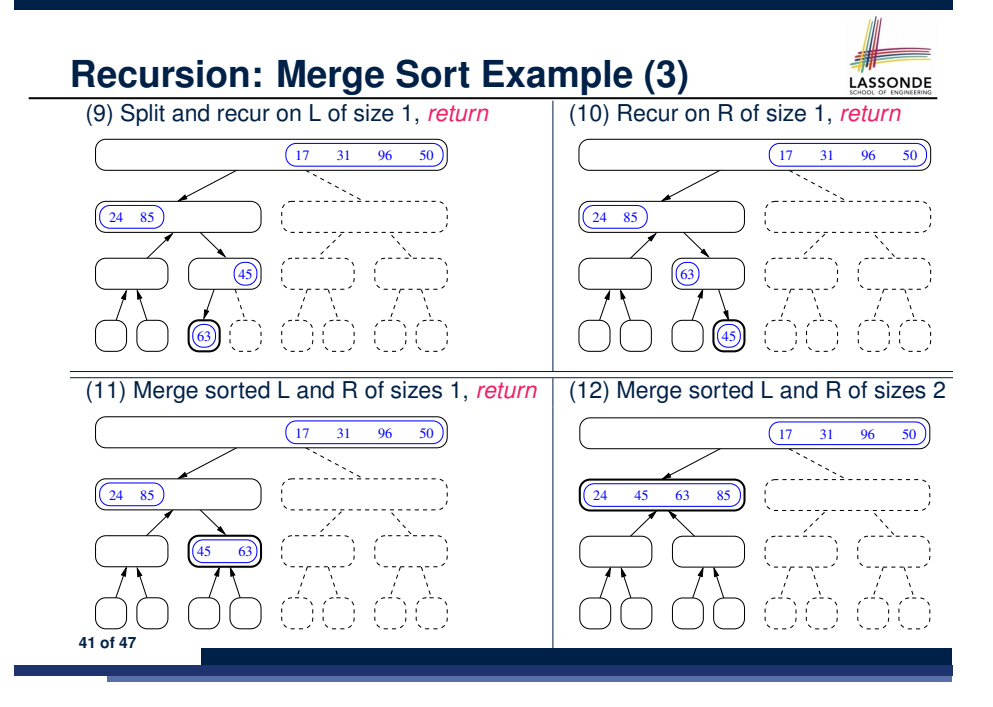

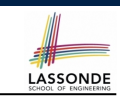

LASSONDE

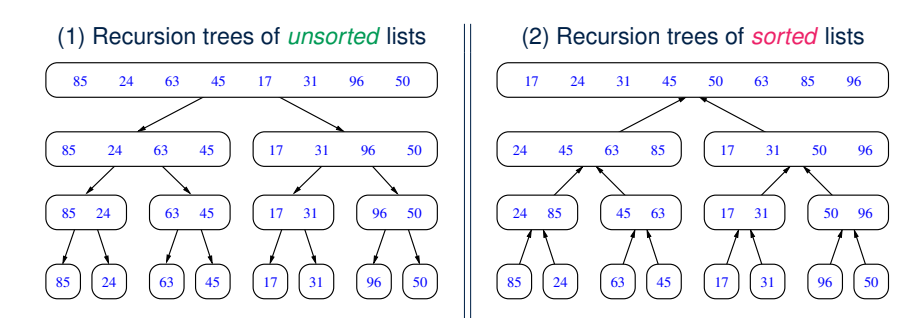

**43 of 47**

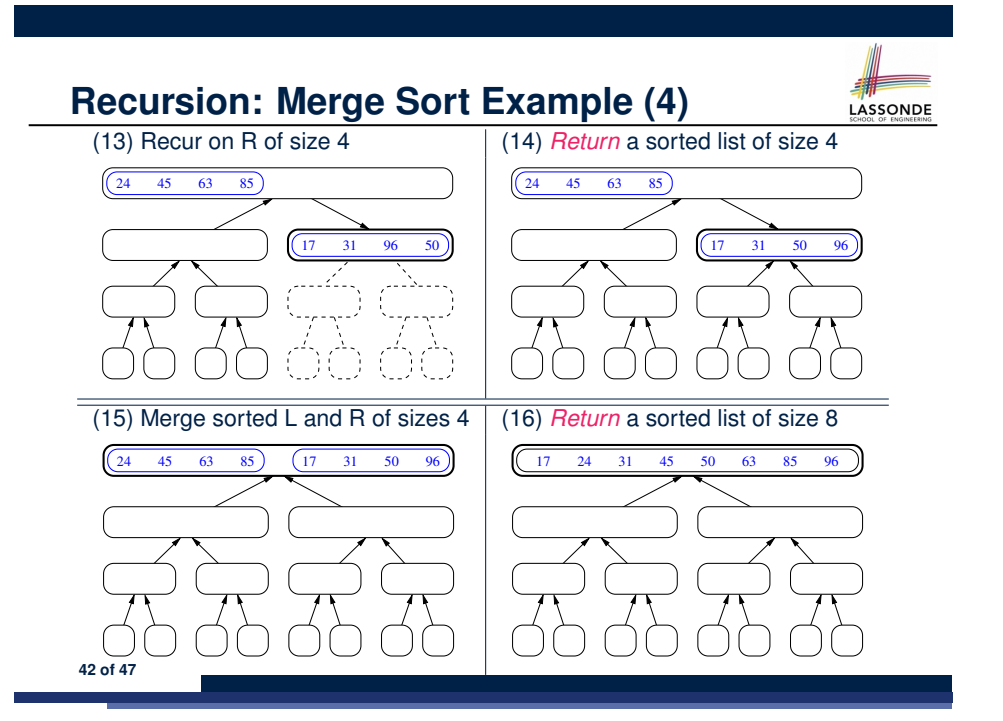

**Recursion: Merge Sort Running Time (1)**

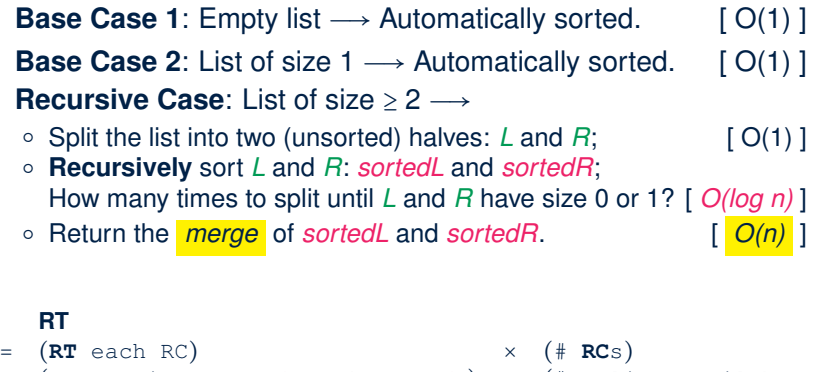

### = (**RT** merging *sortedL* and *sortedR*) × (# splits until bases)

= *n* ⋅ *log n*

# **Recursion: Merge Sort Running Time (2)**

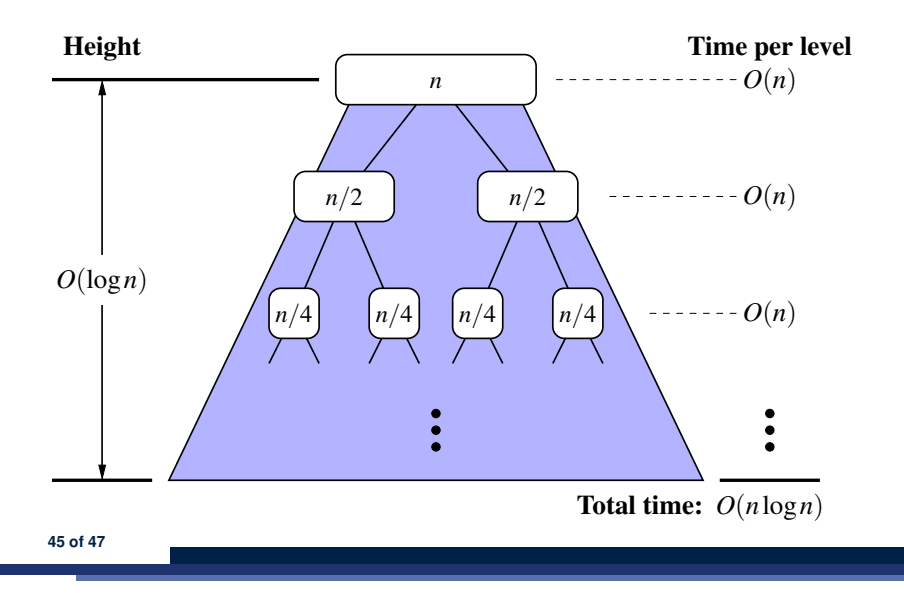

# **Beyond this lecture** *...*

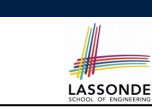

LASSONDE

• Notes on Recursion:

http://www.eecs.yorku.ca/˜jackie/teaching/ lectures/2017/F/EECS2030/slides/EECS2030\_F17\_ Notes\_Recursion.pdf

• API for String:

https://docs.oracle.com/javase/8/docs/api/ java/lang/String.html

• Fantastic resources for sharpening your recursive skills for the exam:

http://codingbat.com/java/Recursion-1 http://codingbat.com/java/Recursion-2

• The **best** approach to learning about recursion is via a functional programming language:

Haskell Tutorial: https://www.haskell.org/tutorial/ **46 of 47**

### **Index (1)**

**Beyond this lecture** *...* **Recursion: Principle Tracing Method Calls via a Stack Recursion: Factorial (1) Common Errors of Recursive Methods Recursion: Factorial (2) Recursion: Factorial (3) Recursion: Factorial (4) Recursion: Fibonacci (1) Recursion: Fibonacci (2) Java Library: String Recursion: Palindrome (1) Recursion: Palindrome (2) Recursion: Reverse of a String (1) 47 of 47**

## **Index (2)**

**Recursion: Reverse of a String (2) Recursion: Number of Occurrences (1) Recursion: Number of Occurrences (2) Making Recursive Calls on an Array Recursion: All Positive (1) Recursion: All Positive (2) Recursion: Is an Array Sorted? (1) Recursion: Is an Array Sorted? (2) Recursive Methods: Correctness Proofs Recursion: Binary Search (1) Recursion: Binary Search (2) Running Time: Binary Search (1) Running Time: Binary Search (2) Tower of Hanoi: Specification 48 of 47**

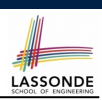

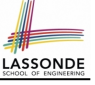

### **Index (3)**

**Tower of Hanoi: A Recursive Solution Tower of Hanoi in Java (1) Tower of Hanoi in Java (2) Tower of Hanoi in Java (3) Running Time: Tower of Hanoi (1) Running Time: Tower of Hanoi (2) Recursion: Merge Sort Recursion: Merge Sort in Java (1) Recursion: Merge Sort in Java (2) Recursion: Merge Sort Example (1) Recursion: Merge Sort Example (2) Recursion: Merge Sort Example (3) Recursion: Merge Sort Example (4) Recursion: Merge Sort Example (5) 49 of 47**

### **Generics in Java**

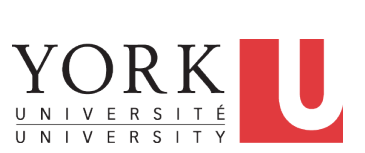

LASSONDE

LASSONDE

EECS2030 B: Advanced Object Oriented Programming Fall 2018

CHEN-WEI WANG

LASSONDE

## **Index (4)**

**Recursion: Merge Sort Running Time (1)**

#### **Recursion: Merge Sort Running Time (2)**

#### **Beyond this lecture** *...*

## **Motivating Example: A Book of Objects**

- 1 **class** *Book* {
- 2 **String**[] *names*;
- 3 **Object**[] *records*;
- 4 */\* add a name-record pair to the book \*/*
- 5 **void** *add* (**String** *name*, **Object** *record*) { ... }<br>6 /\* return the record associated with a given
- 6  $\frac{\pi}{7}$  *(\* return the record associated with a given name \*/*<br>7 **Object** *get* (String *name*) { ... } }
	- 7 **Object** *get* (**String** *name*) { *...* } }

#### Question: Which line has a type error?

- 1 *Date birthday*; **String** *phoneNumber*;
- 2  $\begin{array}{l} \n\mathbf{2} \quad \text{Book } b; \quad \text{boolean} \quad \text{isWeduessday}; \\
\mathbf{3} \quad \mathbf{b} = \text{new } \text{Book}(); \n\end{array}$
- $b = new Book()$ ;
- 4  $phonelWumber = 416-67-1010$ ";
- 5  $b.add$  ("Suyeon", *phoneNumber*);<br>6  $birthday = new Date(1975, 4, 1)$
- 6  $\overline{b}$  *birthday* = **new** *Date*(1975, 4, 10);<br>7  $\overline{b}$ , *add* ("Yuna", *birthday*);
- 7 *b*.*add* ("Yuna", *birthday*);
- $8 \mid i$ *sWednesday* = *b.get*("Yuna")*.getDay*() == 4;

# **Motivating Example: Observations (1)**

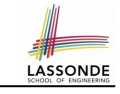

LASSONDE

- In the Book class:
	- By declaring the attribute

```
Object[] records
```
We meant that each book instance may store any object whose *static type* is a *descendant class* of Object.

- Accordingly, from the return type of the get method, we only know that the returned record is an  $Ob$   $\text{ject}$ , but not certain about its*dynamic type* (e.g., Date, String, *etc.*).
	- ∴ a record retrieved from the book, e.g., b. get ("Yuna"), may only be called upon methods in its *static type* (i.e,. Object).
- $\bullet$  In the tester code of the Book class:
	- In **Line 1**, the *static types* of variables birthday (i.e., Date) and phoneNumber (i.e., String) are *descendant classes* of Object.
- So, **Line 5** and **Line 7** compile. **3 of 21**

## **Motivating Example: Observations (2.1)**

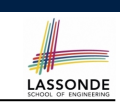

- It seems: combining *instanceof check* and *type cast* works.
- $\bullet$  Can you see any potential problem(s)?
- **Hints:** What happens when you have a large number of records of distinct *dynamic types* stored in the book (e.g., Date, String, Person, Account, *etc.*)?

#### **5 of 21**

## **Motivating Example: Observations (2)**

Due to *polymorphism* , the *dynamic types* of stored objects (e.g., phoneNumber and birthday) need not be the same.

- Methods supported in the *dynamic types* (e.g., method getDay of class Date) may be new methods not inherited from Object.
- This is why **Line 8** would fail to compile, and may be fixed using an explicit *cast* :

*isWednesday* = ((*Date*) *b*.*get*("Yuna")).*getDay*() == 4;

○ But what if the *dynamic type* of the returned object is not a Date?

*isWednesday* = ((*Date*) *b*.*get*("Suyeon")).*getDay*() == 4;

○ To avoid such a ClassCastException at runtime, we need to check its *dynamic type* before performing a cast:

**if** (*b*.*get*("Suyeon") **instanceof** *Date*) { *isWednesday* = ((*Date*) *b*.*get*("Suyeon")).*getDay*() == 4; }

# **Motivating Example: Observations (2.2)**

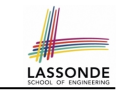

Imagine that the tester code (or an application) stores 100 different record objects into the book.

○ All of these records are of *static type* Object, but of distinct *dynamic types*.

**Object**  $rec1 = new \textbf{Cl}()$ ;  $b.add(..., rec1)$ ; **Object** *rec2* = **new** *C2*(); *b*.*add*(*...*, *rec2*); *...* **Object** *rec100* = **new** *C100*(); *b*.*add*(*...*, *rec100*);

where classes *C1* to *C100* are *descendant classes* of Object.

○ **Every time** you retrieve a record from the book, you need to check "exhaustively" on its *dynamic type* before calling some method(s).

```
Object rec = b.get("Jim");
if (rec instanceof C1) { ((C1) rec).m1; }
...
else if (rec instanceof C100) { ((C100) rec).m100; }
```
○ Writing out this list multiple times is tedious and error-prone! **6 of 21**

# **Motivating Example: Observations (3)**

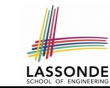

LASSONDE

We need a solution that:

- Saves us from explicit instanceof checks and type casts
- Eliminates the occurrences of ClassCastException
- As a sketch, this is how the solution looks like:
- $\bullet$  When the user declares a Book object b, they must *commit to the kind of record that b stores at runtime* . e.g., b stores either Date objects only or String objects only, but *not a mix*.
- When attempting to store a new record object  $\text{rec}$  into b, what if rec's *static type* is not a **descendant class** of the type of book that the user previously commits to?
	- ⇒ A *compilation error*
- When attempting to retrieve a record object from  $\mathbf{b}$ , there is *no longer a need to check and cast* .
- <sup>∵</sup> *Static types* of all records in <sup>b</sup> are guaranteed to be the same. **7 of 21**

## **Java Generics: Design of a Generic Book**

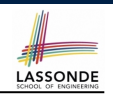

**LASSONDE** 

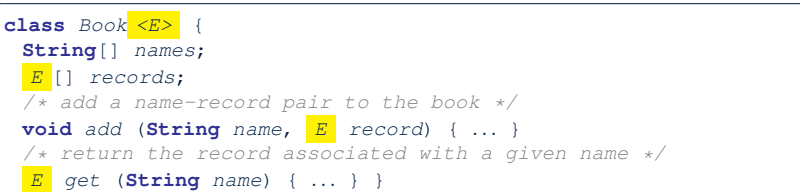

#### Question: Which line has a type error?

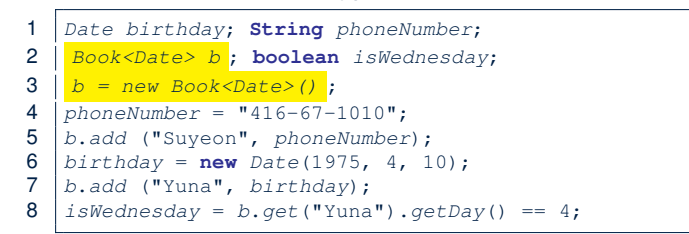

**9 of 21**

#### **Parameters**

- In mathematics:
	- The same *function* is applied with different *argument values*. e.g., 2+3, 1+1, 10 + 101, *etc.*
	- We *generalize* these instance applications into a definition. e.g., + :  $(\mathbb{Z} \times \mathbb{Z}) \rightarrow \mathbb{Z}$  is a function that takes two integer *parameters* and returns an integer.
- In Java programming:
	- We want to call a *method*, with different *argument values*, to achieve a similar goal.
	- e.g., acc.deposit(100), acc.deposit(23), *etc.*
	- We generalize these possible method calls into a definition. e.g., In class Account, a method void deposit(int amount) takes one integer *parameter* .
- When you design a mathematical function or a Java method, always consider the list of *parameters* , each of which representing a set of possible *argument values*.

## **Java Generics: Observations**

- $\bullet$  In class Book:
	- At the class level, we *parameterize the type of records* that an

instance of book may store:  $|$  class Book $\leq$   $E$  >

where  $E$  is the name of a type parameter, which should be *instantiated* when the user declares an instance of Book.

- Every occurrence of Object (the most general type of records) is replaced by *E* .
- As soon as  $E$  at the class level is committed to some known type (e.g., Date, String, *etc.*), every occurrence of *E* will be replaced by that type.
- $\bullet$  In the tester code of  $\texttt{Book}$ :
- In **Line 2**, we commit that the book b will store Date objects only.<br>○ **Line 5** now fails to compile. [String is not a Date]
- $\circ$  **Line 5** now fails to compile.
- **Line 7** still compiles.
- **Line 8** does *not need* any instance check and type cast, and does *not cause* any ClassCastException.
- ∵ Only Date objects were allowed to be stored. **10 of 21**

## **Bad Example of using Generics**

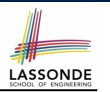

LASSONDE

Has the following client made an appropriate choice?

*Book*<**Object**> *book*

#### *NO*!!!!!!!!!!!!!!!!!!!!!!!

- It allows **all** kinds of objects to be stored.
- ∵ All classes are descendants of *Object*.
- We can expect **very little** from an object retrieved from this book. ∵ The *static type* of book's items are *Object*, root of the class
	- hierarchy, has the *minimum* amount of features available for use.
	- ∵ Exhaustive list of casts are unavoidable.

[ *bad* for extensibility and maintainability ]

#### **11 of 21**

## Generic Classes: Singly-Linked List (2)

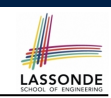

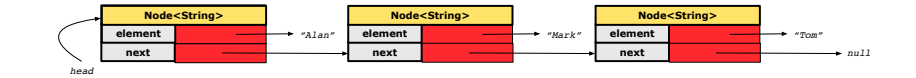

*Node<String> mark = new Node<>("Mark", null);*

#### **Approach 1**

*Node<String> mark = new Node<>("Mark", tom);*

*Node*<**String**> *tom* = **new** *Node*<>("Tom", **null**); *Node*<**String**> *mark* = **new** *Node*<>("Mark", *tom*); *Node*<**String**> *alan* = **new** *Node*<>("Alan", *mark*);

#### **Approach 2**

*Node*<**String**> *alan* = **new** *Node*<>("Alan", **null**); *Node*<**String**> *mark* = **new** *Node*<>("Mark", **null**); *Node*<**String**> *tom* = **new** *Node*<>("Tom", **null**); *alan*.*setNext*(*mark*); *mark*.*setNext*(*tom*);

#### **13 of 21**

**Generic Classes: Singly-Linked List (1)**

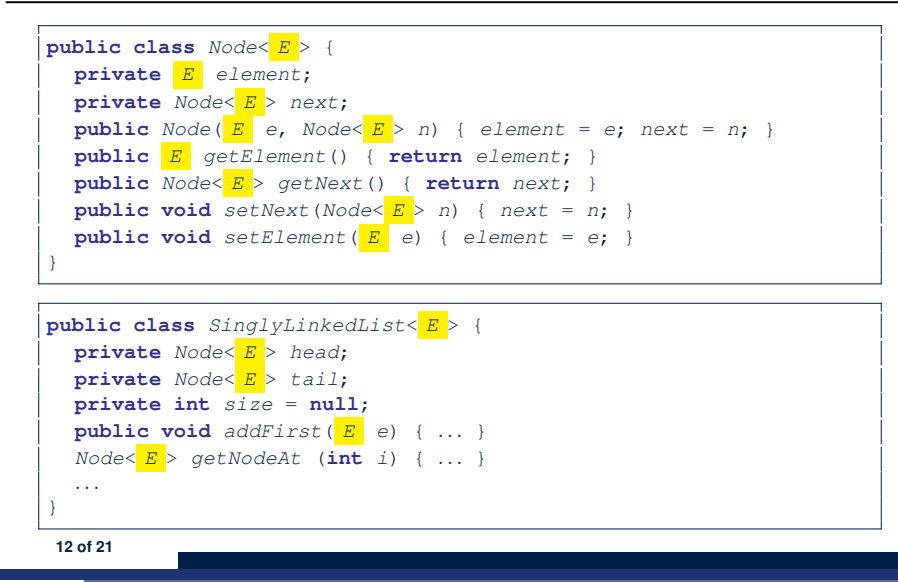

## **Generic Classes: Singly-Linked List (3)**

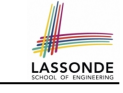

Assume we are in the context of class SinglyLinkedList.

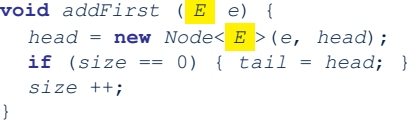

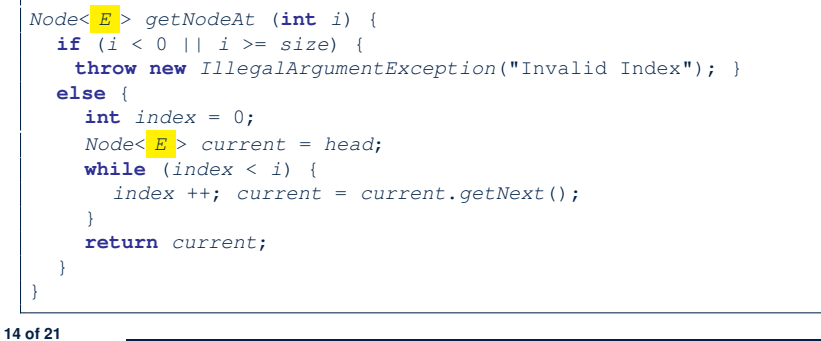

## **Generic Stack: Interface**

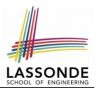

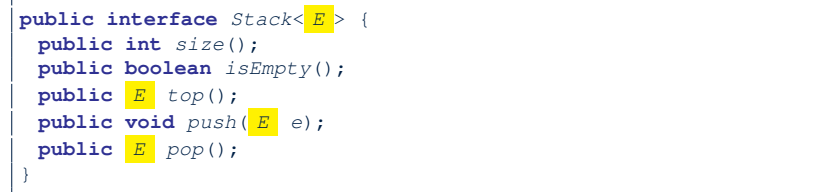

#### **Generic Stack: Array Implementation**

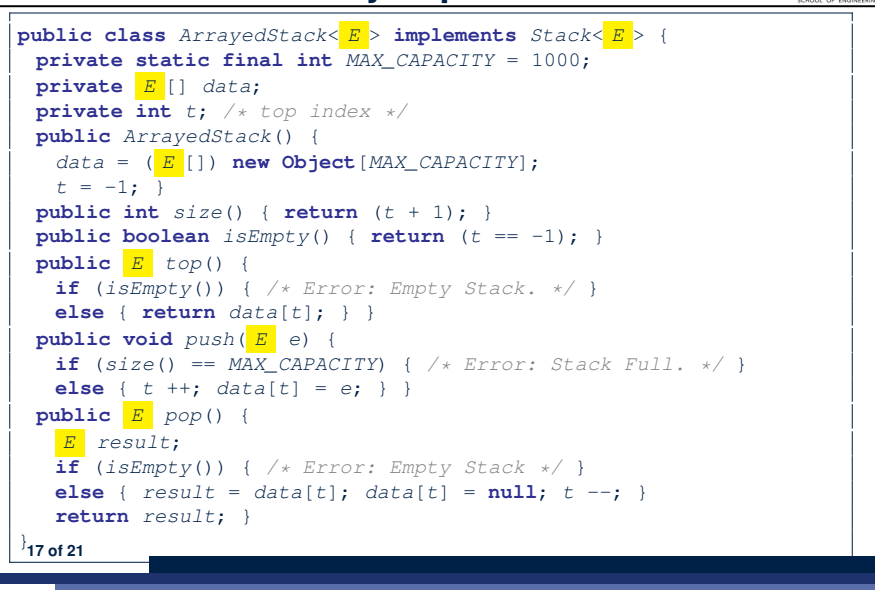

LASSONDE

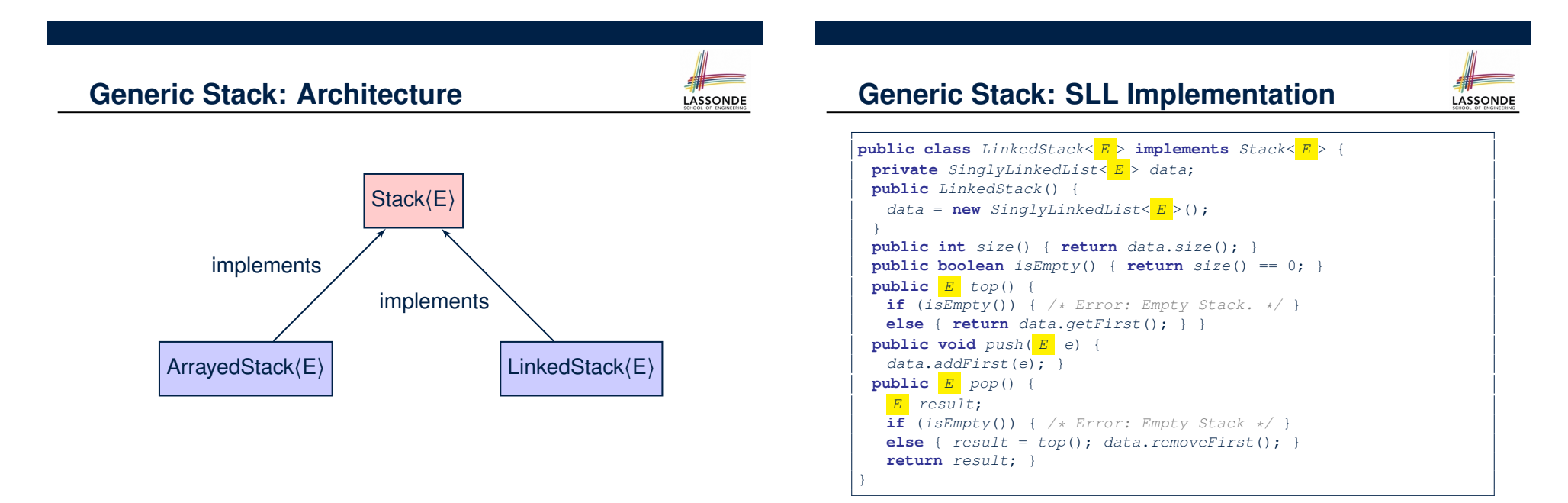

**18 of 21**

## **Generic Stack: Testing Both Implementation**

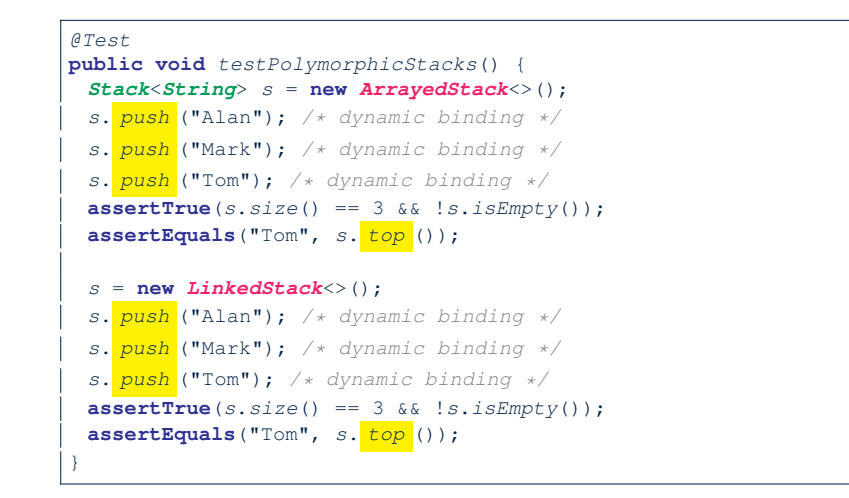

#### **19 of 21**

# **Beyond this lecture** *...*

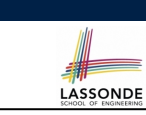

• Study https://docs.oracle.com/javase/tutorial/ java/generics/index.html for further details on Java generics.

### **Index (1)**

**Motivating Example: A Book of Objects Motivating Example: Observations (1) Motivating Example: Observations (2) Motivating Example: Observations (2.1) Motivating Example: Observations (2.2) Motivating Example: Observations (3) Parameters Java Generics: Design of a Generic Book Java Generics: Observations Bad Example of using Generics Generic Classes: Singly-Linked List (1) Generic Classes: Singly-Linked List (2) Generic Classes: Singly-Linked List (3) Generic Stack: Interface 21 of 21**

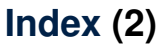

**Generic Stack: Architecture**

**Generic Stack: Array Implementation**

**Generic Stack: SLL Implementation**

**Generic Stack: Testing Both Implementations**

#### **Beyond this lecture** *...*

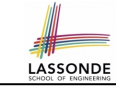

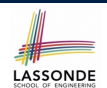

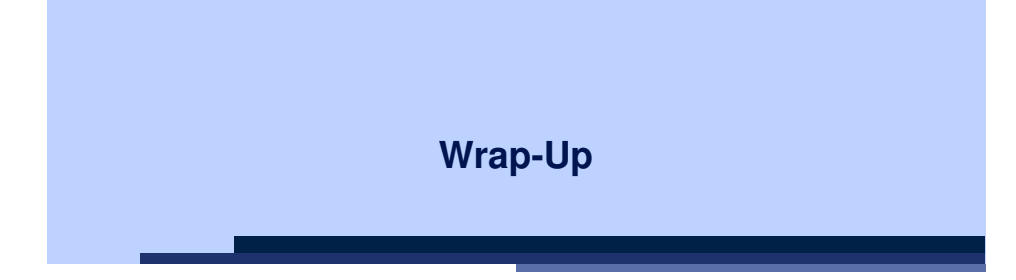

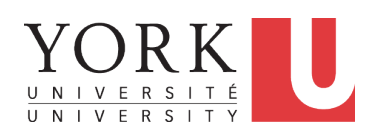

#### EECS2030 B: Advanced Object Oriented Programming Fall 2018

CHEN-WEI WANG

## **What You Learned (2)**

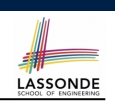

- *Object-Oriented Programming in Java*
	- classes, attributes, encapsulation, objects, reference data types
	- methods: constructors, accessors, mutators, helper
	- dot notation, context objects
	- aliasing
	- inheritance:
		- code reuse
		- expectations
		- static vs. dynamic types
		- rules of substitutions
		- casts and instanceof checks
		- polymorphism and method arguments/return values
		- $\bullet$  method overriding and dynamic binding: e.g., equals
		- abstract classes vs. interfaces
	- generics (vs. collection of Object) [Optional]

**3 of 8**

**What You Learned (1)**

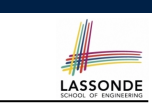

**What You Learned (3)**

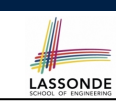

- *Procedural Programming in Java*
	- Exceptions
	- Recursion (implementation, running time, correctness)
- *Data Structures*
	- Arrays
	- Maps and Hash Tables
- *Integrated Development Environment (IDE) for Java: Eclipse*
	- Break Point and Debugger
	- Unit Testing using JUnit

## **Beyond this course***...* **(1)**

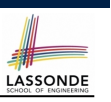

### **Beyond this course***...* **(3)**

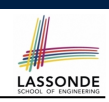

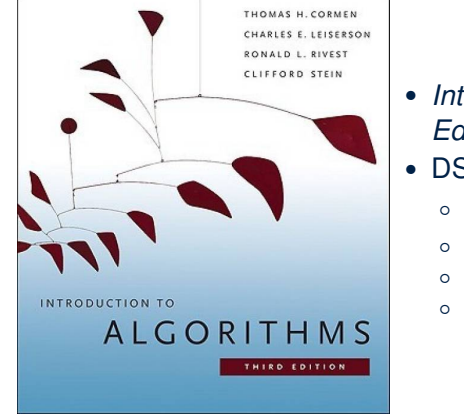

- *Introduction to Algorithms (3rd Ed.)* by Cormen, *etc.* • DS by DS, Algo. by Algo.: ○ *Understand* math analysis
	-
	- *Read* pseudo code *Translate* into Java code
	- *Write and pass* JUnit tests

#### Visit my lectures on *EECS3311 Software Design*:

http://www.eecs.yorku.ca/˜jackie/teaching/ lectures/index.html#EECS3311\_F18

- Design by Contracts
- Design Patterns
- Program Verification

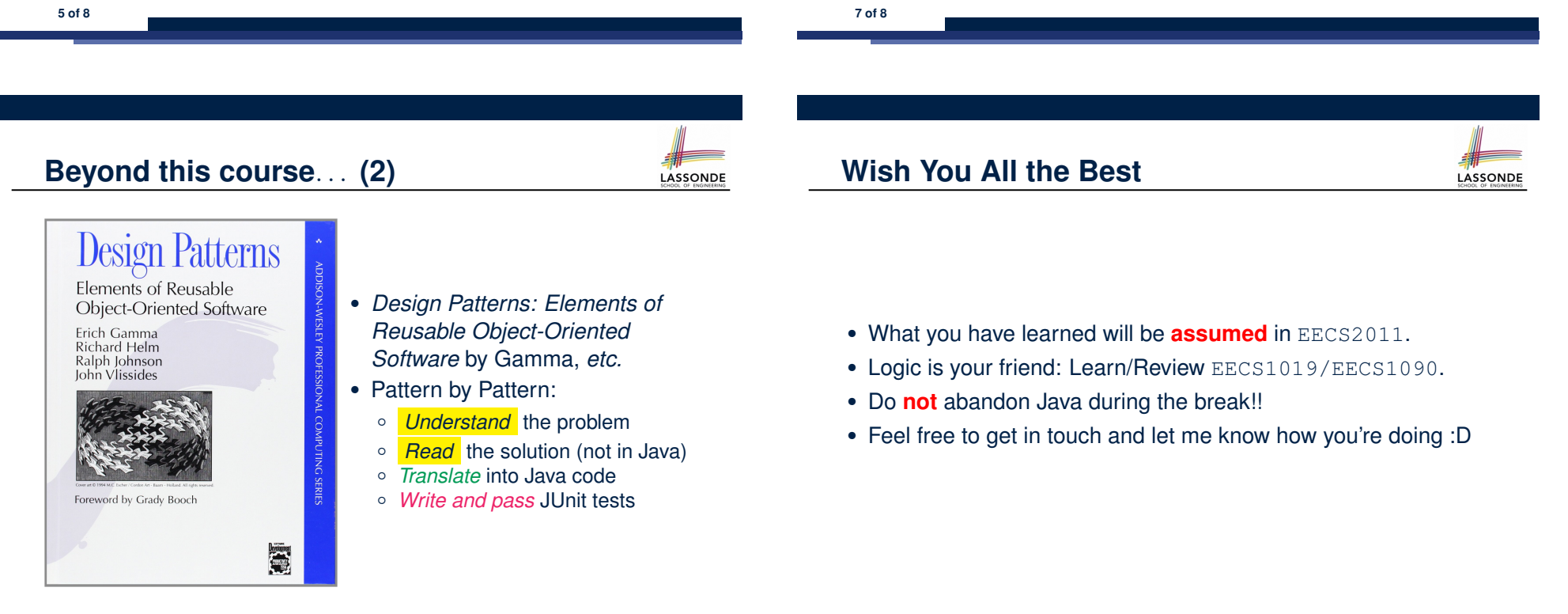